"Año de la Universalización de la Salud"

# UNIVERSIDAD PERUANA DEL CENTRO

# FACULTAD DE INGENIFRÍA ESCUELA PROFESIONAL DE INGENIERÍA CIVIL

I'N¡YERSII'AD PERUANA DEL CENTRO

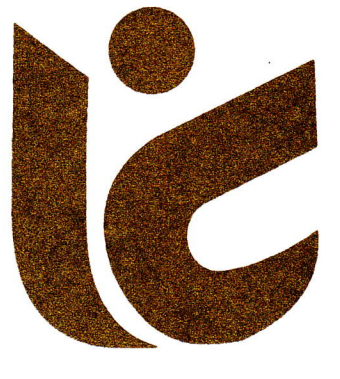

# UPeCEN

## TRABAJO DE INVESTIGACIÓN

# "ESTUDIO HIDROLÓGICO E HIDRÁULICO PARA EL DISEÑO DEL PUENTE CANAYRE USANDO PROGRAMAS DE SIMULACIÓN"

Para obtener el grado académico de: BACHILLER EN INGENIERíA CVIL

> Presentado por: REYNA ICHPAS CANDIOTE

Asesor: DR. JOSÉ LUIS LEÓN UNTIVEROS

> HUANCAYO – PERÚ 202A

**UNIVERSIDAD PERUANA DEL CENTRO** 

**FACULTAD DE INGENIERÍA** 

**ESCUELA PROFESIONAL DE INGENIERÍA CIVIL** 

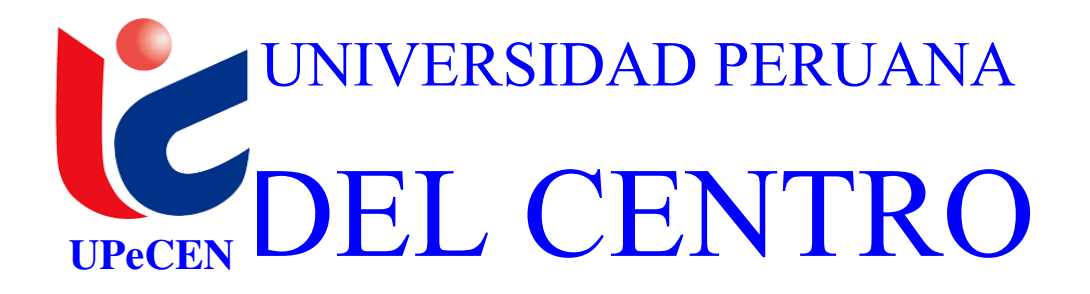

## **"ESTUDIO HIDROLÓGICO E HIDRÁULICO PARA EL DISEÑO DEL PUENTE CANAYRE USANDO PROGRAMAS DE SIMULACIÓN"**

**Trabajo de Investigación** 

**Para obtener el grado académico de: BACHILLER EN INGENIERÍA CIVIL** 

> **Presentado por: REYNA ICHPAS CANDIOTE**

**ASESOR: DR. JOSÉ LUIS LEÓN UNTIVEROS** 

> **HUANCAYO – PERÚ 2020**

## MIEMBROS DEL JURADO

# DR. JOSÉ LUIS LEÓN UNTIVEROS PRESIDENTE

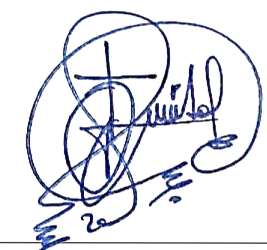

Ing. JHON ADOLFO QUINCHO ASTETE

CIP: 150268

LIC. ROBERTO CARLOS TOVAR ROMERO

DNI:43976157

# ASESOR DE TRABAJO DE INVESTIGACIÓN

DR. JOSÉ LUIS LEÓN UNTIVEROS ASESOR

## **DEDICATORIA:**

*A Dios, por acompañarme en todo momento y guiarme en cada uno de mis pasos.* 

## **AGRADECIMIENTO**

La gratitud es uno de los valores primordiales del ser humano por tal motivo quiero dejar constancia de mi sincero agradecimiento por haber hecho realidad mi formación profesional:

- A la Universidad Peruana del Centro, alma mater, quien me abrió las puertas para seguir mis estudios superiores.
- A la Escuela de Profesional de Ingeniería Civil de la Facultad de Ingeniería Civil y los profesionales que lo conforman, quienes sin ningún egoísmo y con mucha generosidad supieron brindarme sus conocimientos y experiencias con auténtica mística de educadores.

## ÍNDICE GENERAL

## Pág.

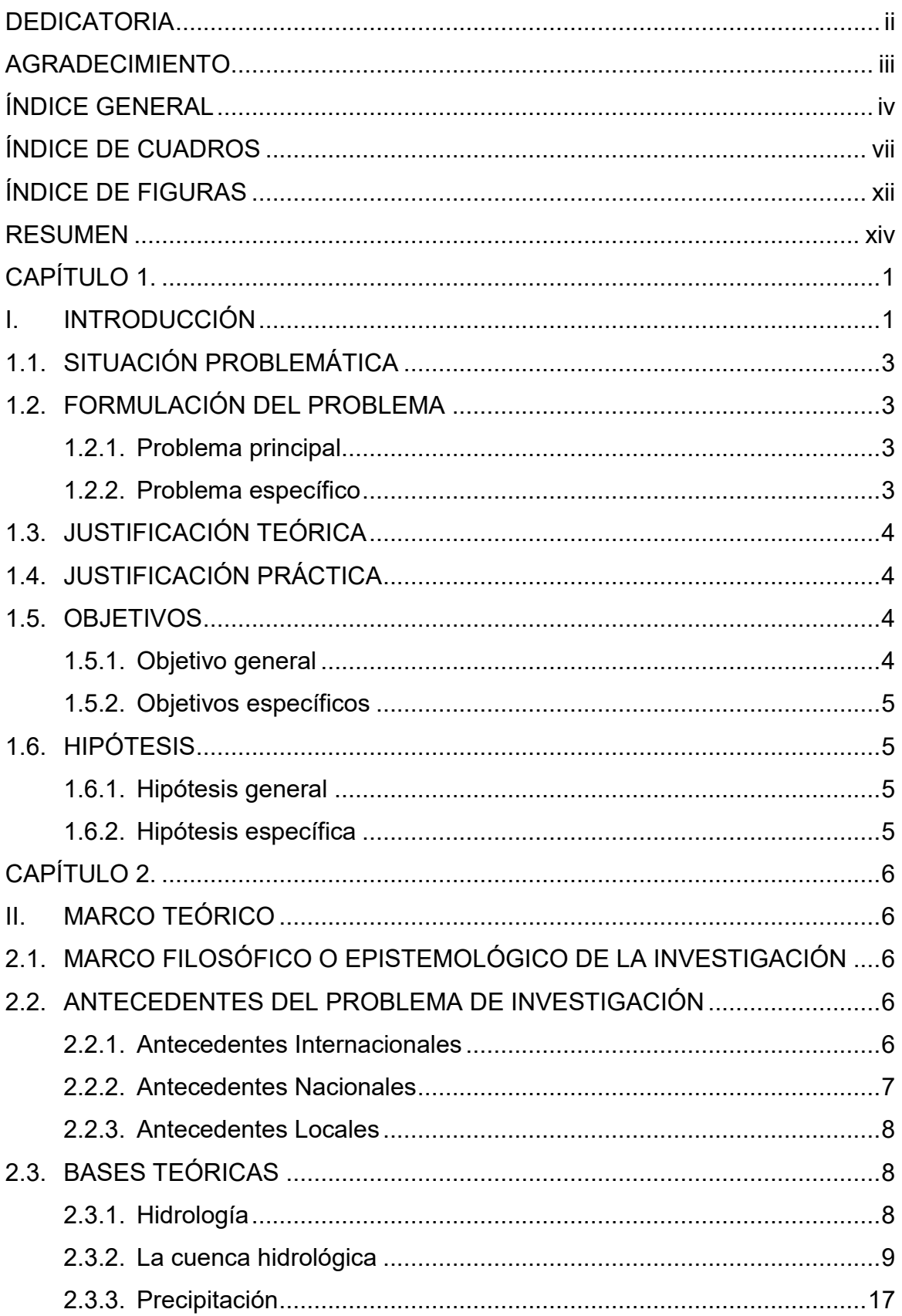

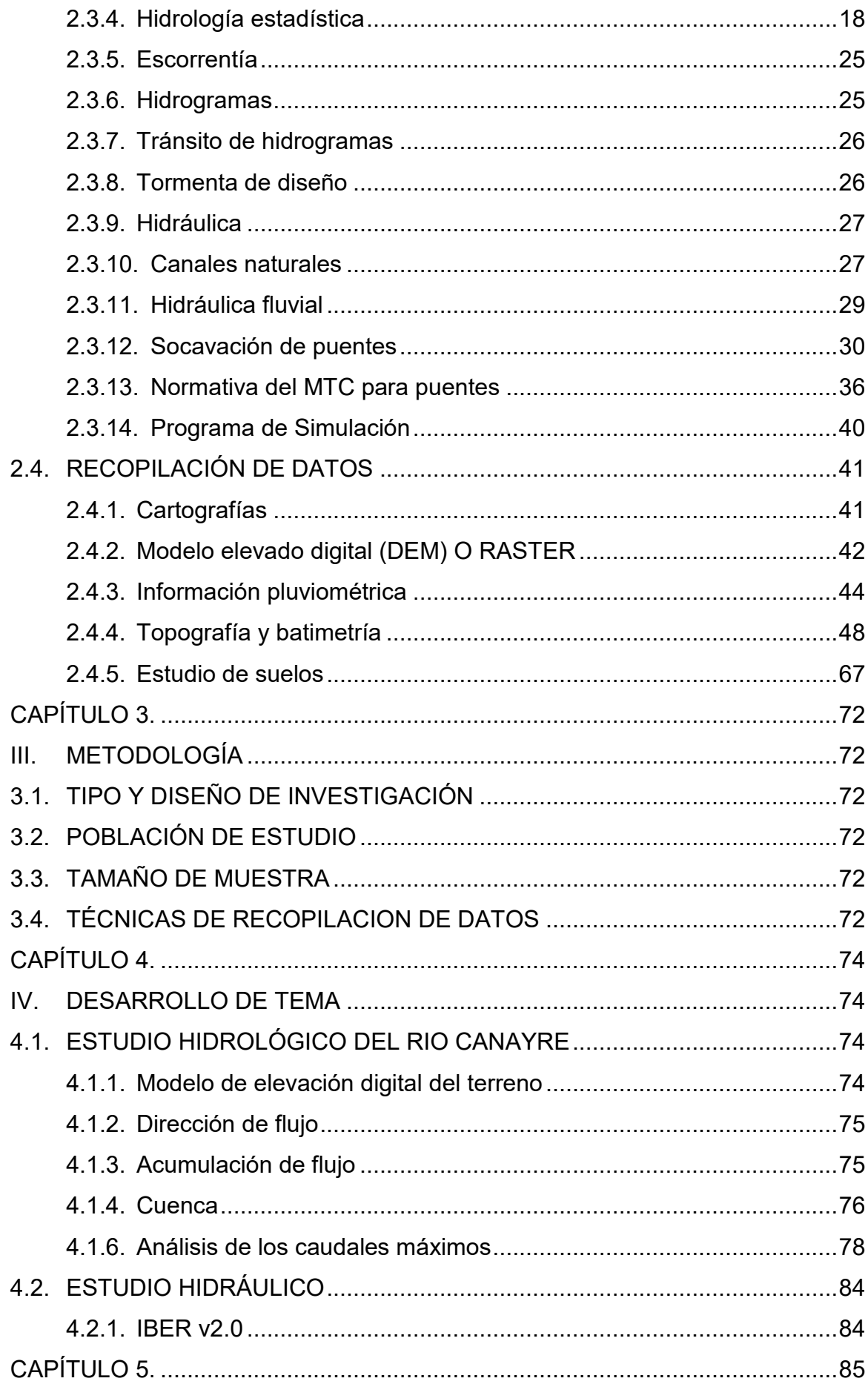

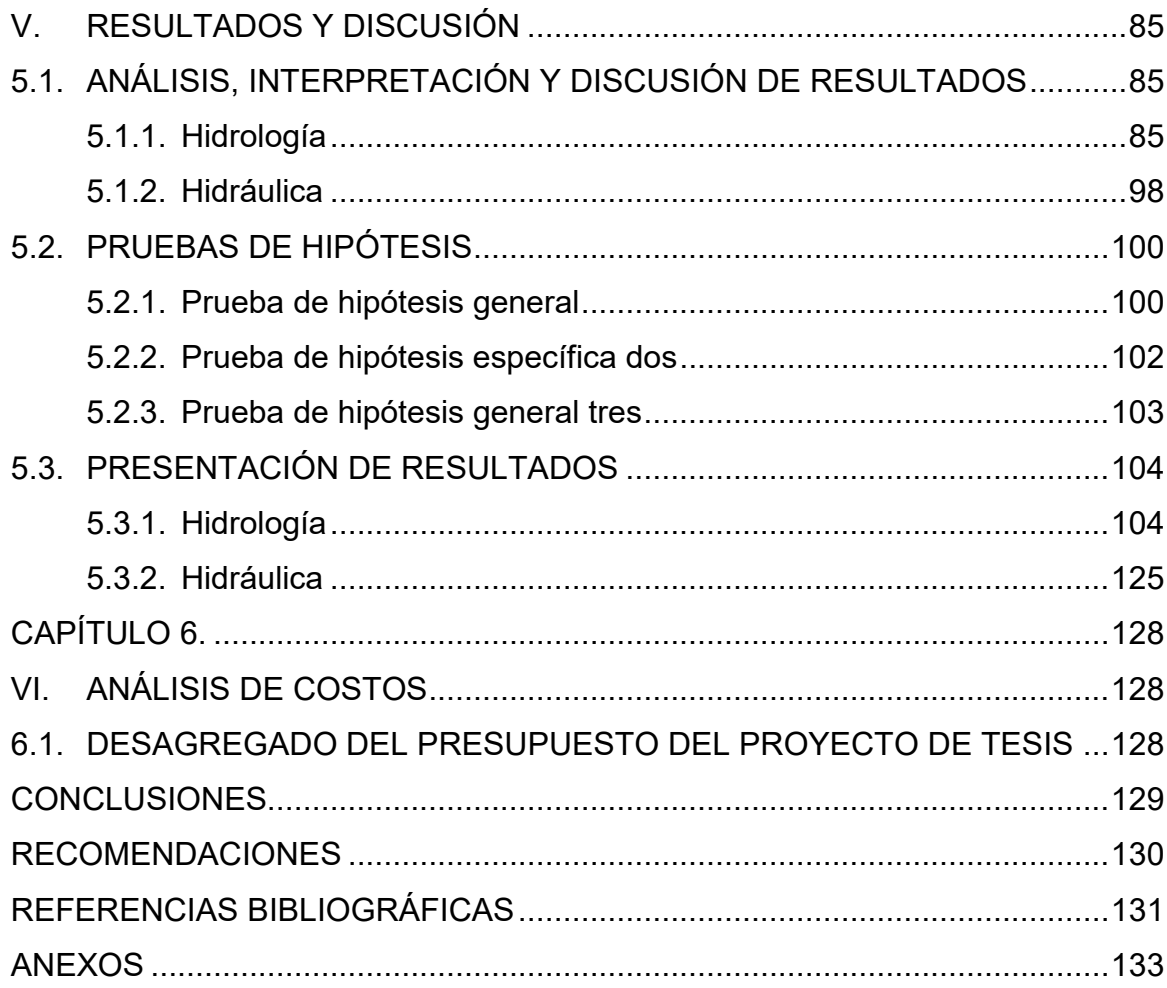

## **ÍNDICE DE CUADROS**

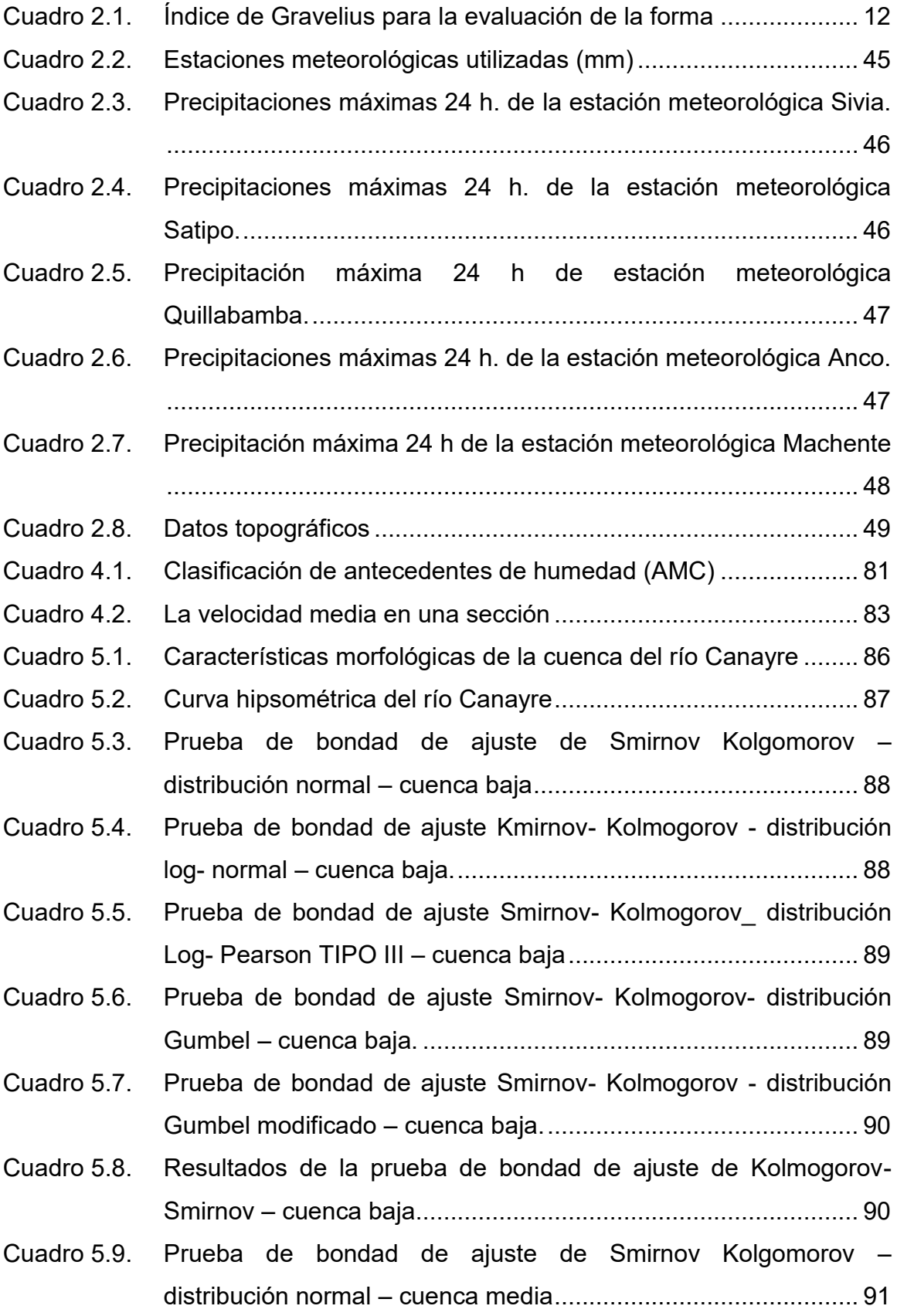

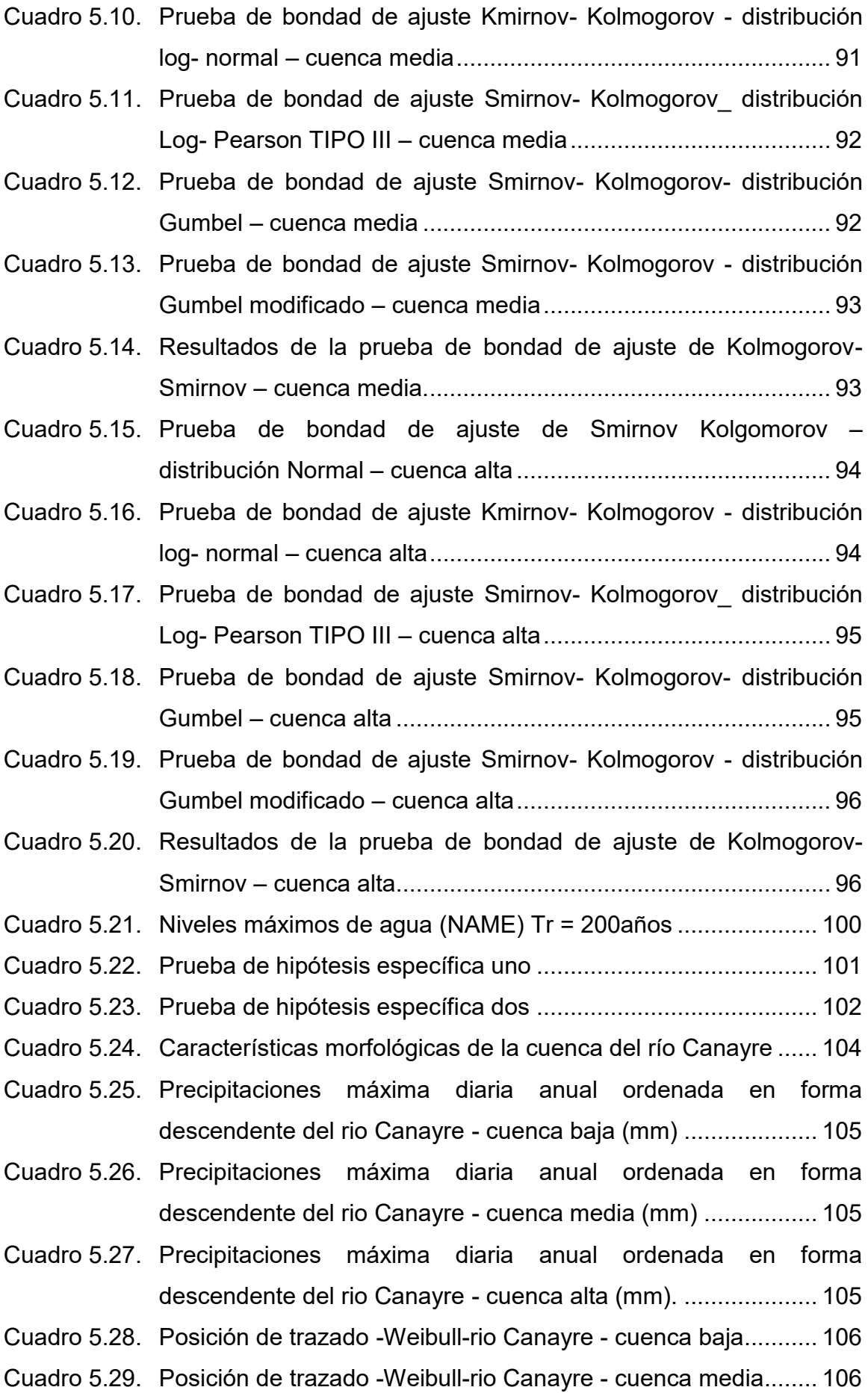

Cuadro 5.30. Posición de trazado -Weibull-rio Canayre- cuenca alta............. 107

- Cuadro 5.31. Precipitaciones máximas para diferentes periodos de retorno método distribución Normal-rio Canayre - cuenca baja ............ 108
- Cuadro 5.32. Precipitaciones máximas para diferentes periodos de retorno método distribución Normal-rio Canayre - cuenca baja ............ 108
- Cuadro 5.33. Precipitaciones máximas para diferentes periodos de retorno método distribución Normal-rio Canayre - cuenca baja ............ 108
- Cuadro 5.34. Precipitaciones máximas para diferentes periodos de retorno método distribución Log Normal-rio Canayre - cuenca baja ..... 109
- Cuadro 5.35. Precipitaciones máximas para diferentes periodos de retorno método distribución Log Normal-rio Canayre - cuenca baja ..... 109
- Cuadro 5.36. Precipitaciones máximas para diferentes periodos de retorno método distribución Log Normal-rio Canayre - cuenca baja ..... 109
- Cuadro 5.37. Precipitaciones máximas para diferentes periodos de retorno método distribución Log Pearson III rio Canayre - cuenca baja 110
- Cuadro 5.38. Precipitaciones máximas para diferentes periodos de retorno método distribución Log Pearson III Canayre - cuenca media .. 110
- Cuadro 5.39. Precipitaciones máximas para diferentes periodos de retorno método distribución Log Pearson III rio Canayre - cuenca alta . 110
- Cuadro 5.40. Precipitaciones máximas para diferentes periodos de retorno método distribución Gumbel I rio Canayre - cuenca baja.......... 110
- Cuadro 5.41. Precipitaciones máximas para diferentes periodos de retorno método distribución Gumbel I rio Canayre - cuenca media....... 111
- Cuadro 5.42. Precipitaciones máximas para diferentes periodos de retorno método distribución Gumbel I rio Canayre - cuenca alta .......... 111
- Cuadro 5.43. Precipitaciones máximas para diferentes periodos de retorno método distribución Gumbel Modificado rio Canayre - cuenca baja .................................................................................................. 111
- Cuadro 5.44. Precipitaciones máximas para diferentes periodos de retorno método distribución Gumbel Modificado rio Canayre - cuenca media ........................................................................................ 111
- Cuadro 5.45. Precipitaciones máximas para diferentes periodos de retorno método distribución Gumbel Modificado rio Canayre - cuenca alta .................................................................................................. 112

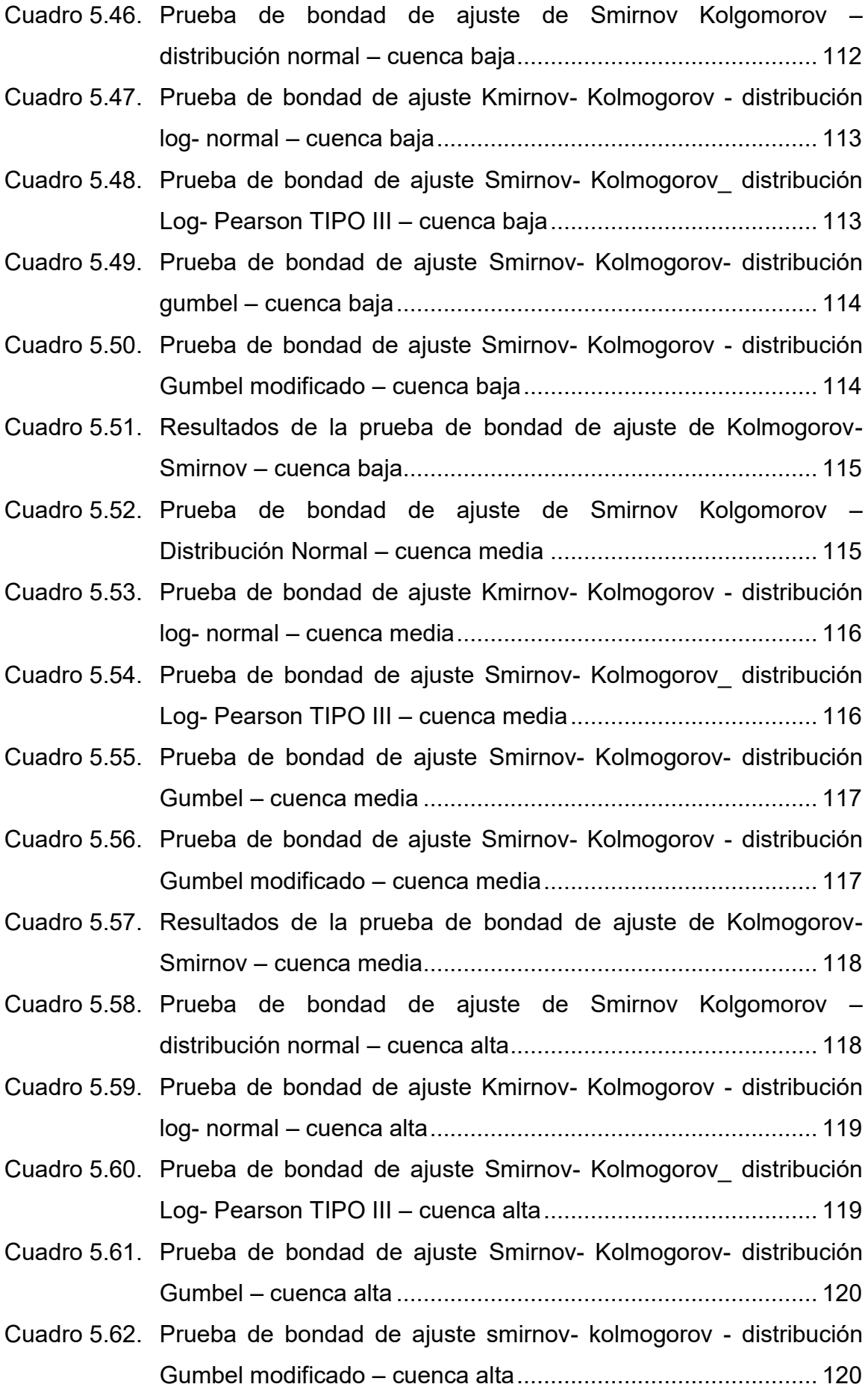

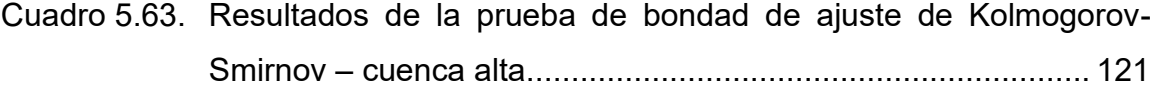

- Cuadro 5.64. Tormentas de diseño para diferentes periodo de duración y periodo de retorno en función de la precipitación máxima diaria en la cuenca rio Canayre-cuenca baja ...................................... 122
- Cuadro 5.65. Tormentas de diseño para diferentes periodo de duración y periodo de retorno en función de la precipitación máxima diaria en la cuenca rio Canayre-cuenca media ................................... 122
- Cuadro 5.66. Tormentas de diseño para diferentes periodos de duración y periodo de retorno en función de la precipitación máxima diaria en la cuenca rio Canayre-cuenca alta ....................................... 123
- Cuadro 5.67. Tirantes y velocidades en puente para Tr = 500años ............... 126
- Cuadro 5.68. Velocidad crítica y tipo de flujo en puente para Tr = 500años. . 127
- Cuadro 6.1. Presupuesto del proyecto de tesis ............................................ 128

## **ÍNDICE DE FIGURAS**

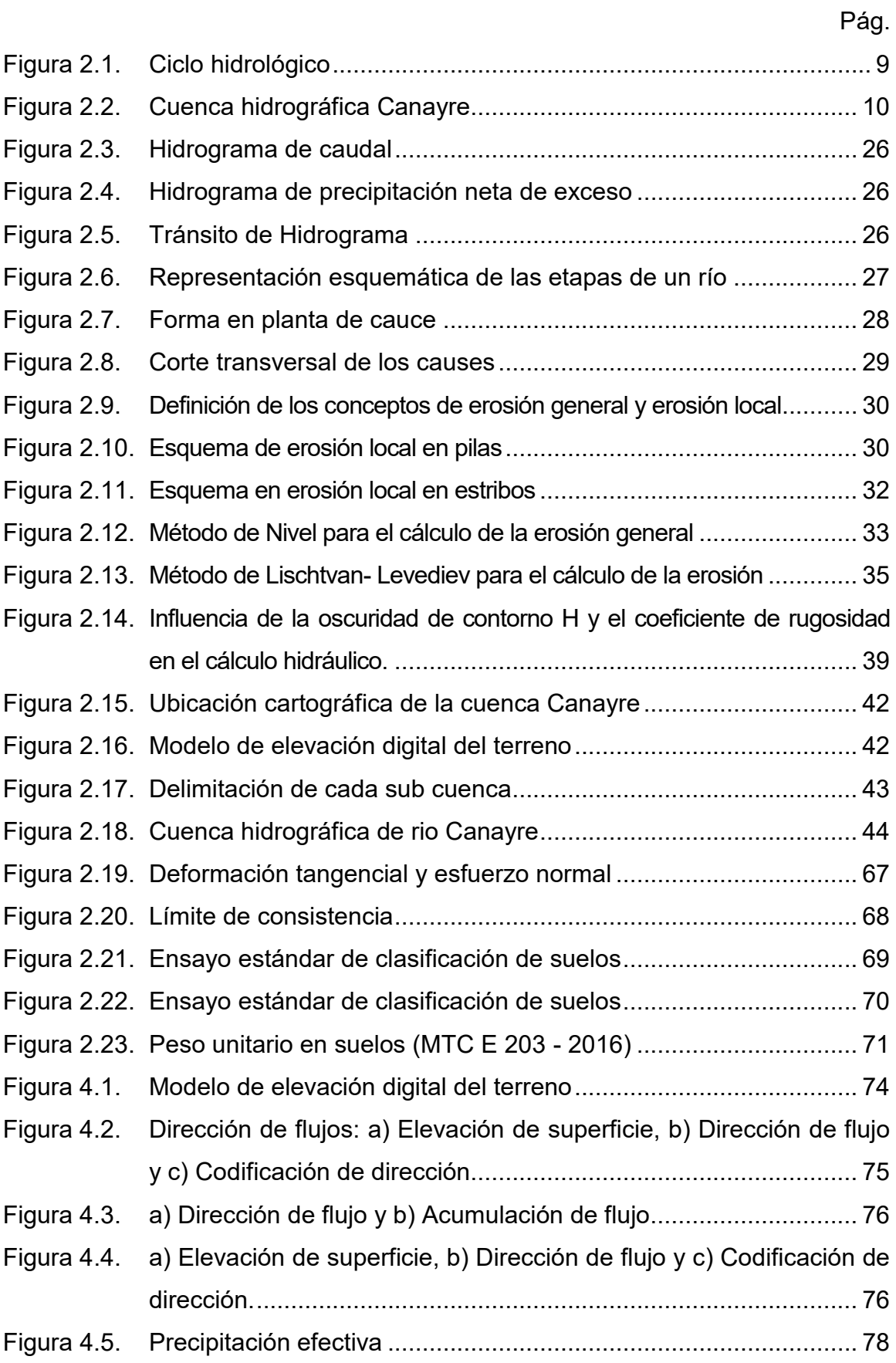

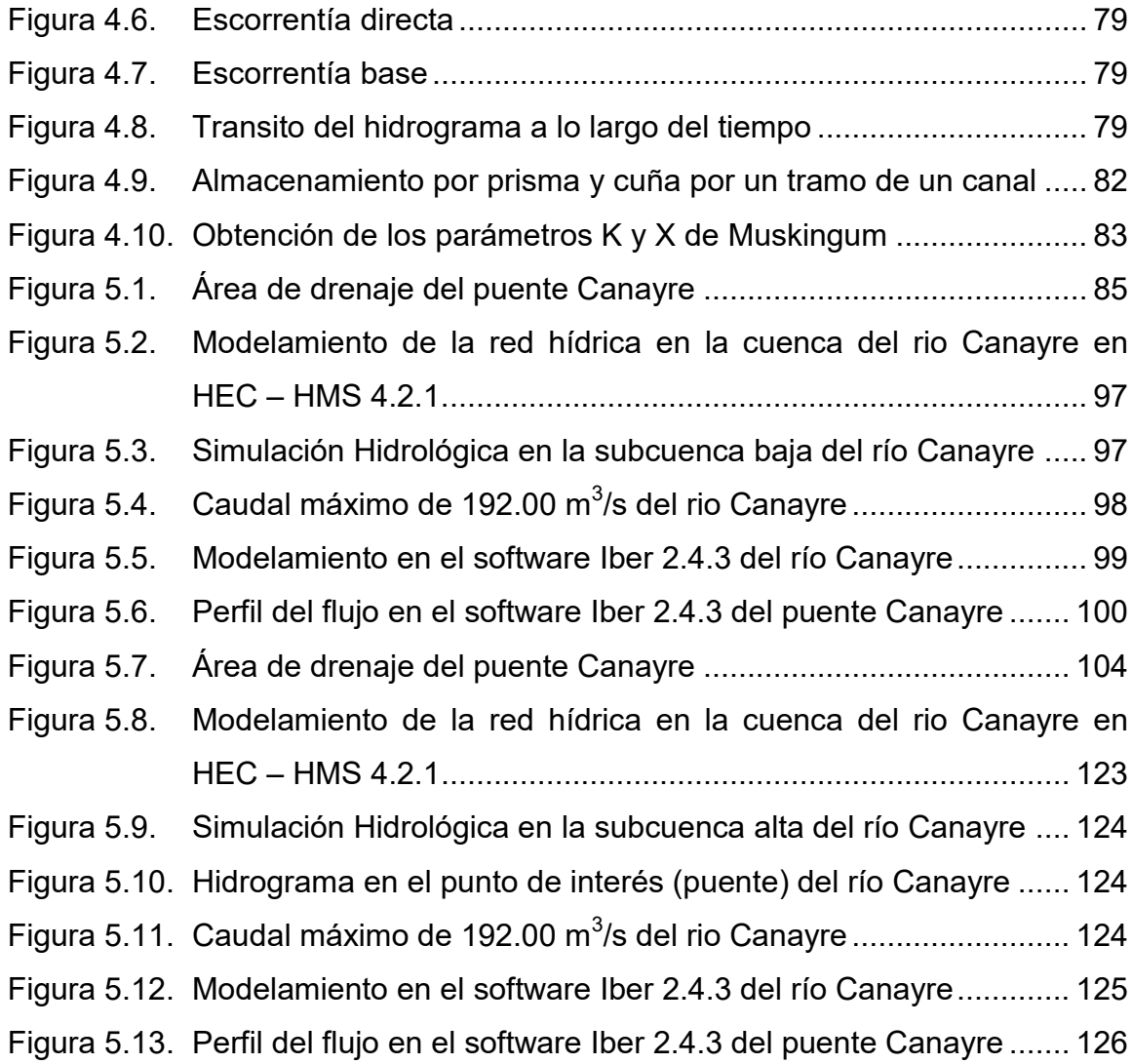

#### **RESUMEN**

Este trabajo se centra en el estudio hidrológico e hidráulico del puente sobre el rio Canayre que se caracteriza por presentar una forma Oblonga de la cuenca. Dicho análisis se realizó determinando el coeficiente Gravelius, con el fin de evaluar el puente desde un contexto más amplio y real. Se emplearon tres modelos matemáticos, el HEC - HMS para análisis hidrológico de la cuenca aportante al sitio de estudio e Iber 2.4.3 para el análisis hidráulico del puente. Se pudo concluir de acuerdo con los resultados del modelo que el rio Canayre presenta procesos tanto de agradación como de degradación del cauce. El tramo del rio con mayor erosión se obtuvo inmediatamente aguas arriba del puente.

**Palabras clave:** modelo, puente y simulación.

## **CAPÍTULO 1.**

## **I. INTRODUCCIÓN**

La presente Investigación del ESTUDIO HIDROLÓGICO E HIDRÁULICO PARA EL DISEÑO DEL PUENTE CANAYRE USANDO PROGRAMAS DE SIMULACIÓN, se realiza con la finalidad de obtener bachiller en Ingeniero Civil.

El diseño de un puente tiene un aspecto primordial, es el Estudio Hidrológico e Hidráulico, que muchas veces no se toman con la importancia debida, generando problemas posteriores como la socavación local al pie de los estribos debido a lechos de arena y socavación en apoyo, sedimentación y cambios de curso de agua, etc. A estos problemas ocurridos posteriormente se plantean y realizan estudios de control de erosión y protección generando costos aún mayores, situación que no debiera ser, todo estudio debe realizarse considerando todos los aspectos y eventos que podrían ocurrir en el futuro. En el diseño de un puente que va a cruzar cursos de agua, como primer aspecto es la Hidrología e Hidráulica que nos permitan seleccionar la ubicación optima y el dimensionamiento del puente; para el cual se requiere conocer las características geomorfológicas de los ríos, realizar una estimación de la cantidad de agua a pasar por la estructura dimensionada.

La presente investigación describe el comportamiento, características y problemática del río Canayre, un caso del tipo de ríos meándricos, en el cual el principal problema es la socavación lateral del cauce, cuyo efecto con el tiempo va cambiando a dirección de su cauce principal, para tal efecto se hacen los estudios y plantean alternativas en la modificación del cauce principal y obras de control y protección contra los fenómenos de erosión reduciendo de alguna manera la vulnerabilidad de esta estructura.

El análisis de la Hidrología es particular por tratarse de una zona que no cuenta con la información Hidrometeorológica necesaria, a raíz de esto, se encuentra el criterio del Ingeniero a elegir un correcto método para la determinación de caudales de diseño con un adecuado periodo de retorno.

En el estudio Hidráulico para el diseño de un Puente uno de los aspectos más importantes es la estimación de la profundidad de la socavación al pie de los pilares y estribos, considerando este aspecto, se planea controlar este fenómeno con adecuadas obras de protección que al mismo tiempo están expuestas a este mismo fenómeno.

#### **1.1. SITUACIÓN PROBLEMÁTICA**

El problema se manifiesta en la localidad de Canayre del Distrito de Canayre y sobre todo en el entorno del afluente del río Canayre; por la crecida y desborde del río a consecuencia del incremento de caudal, producto de fuertes precipitaciones estacionales, en las partes altas de la cuenca.

El problema del ingeniero es determinar la tendencia del cauce durante la vida útil de la estructura. Si las acciones son antiguas y el proceso está en curso, pueden existir signos acerca de los cambios y también hay algunos datos históricos que dan información importante sobre la magnitud y ritmo de la socavación, los cuales pueden ser más valiosos que cualquier otra clase de estimación basada en información y métodos inciertos. Los cambios a largo plazo se deben a modificaciones en la corriente o en la cuenca de drenaje; por lo que, el ingeniero debe evaluarlos y tratar de predecir su influencia sobre la estabilidad del cauce en el sitio del puente, basándose en información existente en entidades relacionadas (información de los habitantes, reportes de puentes en la vecindad, secciones transversales en la zona, secciones de calibración para mediciones hidrológicas).

#### **1.2. FORMULACIÓN DEL PROBLEMA**

#### **1.2.1. Problema principal**

¿Cómo se determina el estudio hidrológico e hidráulico para el diseño del puente Canayre usando programas de simulación?

#### **1.2.2. Problema específico**

- ¿De qué manera el diseño de puente será un factor determinante para realizar la modelación hidrológica y determinar el caudal de diseño del rio Canayre?
- ¿De qué manera el diseño de puente será un factor determinante para plantear los parámetros hidráulicos de diseño de una infraestructura más adecuada de puente Canayre?

#### **1.3. JUSTIFICACIÓN TEÓRICA**

Para lograr tales objetivos, se aplicará una metodología propuesta por el ingeniero Héctor Farías (2008), en donde se evalúa la vulnerabilidad hidráulica de un puente en base a la cuantificación de factores hidráulicos, los cuales contemplan aspectos hidrológicos, geomorfológicos, geotécnicos e hidráulicos. Esta información será recopilada en base a los antecedentes disponibles, visitas a terreno, informes técnicos y cálculos. Luego, con dicha información, se determinará la vulnerabilidad hidráulica mediante una escala elaborada sobre la base del incumplimiento de las condiciones establecidas para el "puente hidráulicamente ideal", tanto en etapa de diseño, operación y mantenimiento del puente.

## **1.4. JUSTIFICACIÓN PRÁCTICA**

El presente trabajo de investigación tiene como objetivo principal realizar un estudio hidrológico e hidráulico para el diseño del puente usando programas de simulación, HEC-HMS 4.2.1 Y IBER 2.4.3, para obtener los parámetros hidráulicos. EL Software HEC-HMS 4.2.1 nos permitirá que el cálculo del caudal en puente se realice de una manera más sencilla y práctica y el Software IBER 2.4.3 permitirá que el cálculo de la socavación en puente se realice de una manera más sencilla y práctica, para que los ingenieros puedan aplicarlo en el futuro; lejos de las engorrosas fórmulas y aplicaciones que muchos libros y manuales expresan.

Se describe la aplicación de un modelo hidrológico-hidráulico para la generación de pronósticos de niveles de agua en tiempo real. El modelo está físicamente basado y espacialmente distribuido, simulando los procesos de la transformación lluvia-caudal y propagación de escurrimiento superficial en forma causi-2D en ambientes rurales y urbanos.

## **1.5. OBJETIVOS**

#### **1.5.1. Objetivo general**

Determinar el estudio hidrológico e hidráulico para el diseño del puente Canayre usando programas de simulación.

## **1.5.2. Objetivos específicos**

- Realizar la modelación hidrológica del rio Canayre usando sotfware Hec Hms 4.2.1 para el caudal de diseño de puente.
- Determinar los parámetros hidráulicos de diseño utilizando el Sotfware Iber 2.4.3 para tener datos de diseño adecuado del puente Canayre.

## **1.6. HIPÓTESIS**

## **1.6.1. Hipótesis general**

Se determinó el estudio hidrológico e hidráulico se hará un buen diseño del puente Canayre en la localidad de Canayre, distrito de Canayre, Huanta – Ayacucho.

## **1.6.2. Hipótesis específica**

- Se realizó la modelación del estudio hidrológico del rio Canayre se determina caudal de diseño del puente en la localidad de Canayre, distrito de Canayre, Huanta – Ayacucho.
- Se determinó los parámetros hidráulicos de diseño entonces se logra tener datos de diseño adecuado del puente Canayre distrito de Canayre, Huanta – Ayacucho.

## **CAPÍTULO 2.**

## **II. MARCO TEÓRICO**

## **2.1. MARCO FILOSÓFICO O EPISTEMOLÓGICO DE LA INVESTIGACIÓN**

La necesidad de profundizar en el conocimiento del Estudio hidrológico e hidráulico como variable independiente y el diseño como variable dependiente, surge de la necesidad que tiene el investigador en conocer la implicancia en la determinación hidrológica, que nos permite estimar el caudal pico y el hidrograma de salida del rio Canayre hasta el sitio donde se encuentra el puente, considerando tormentas con periodos de retorno adecuados a la importancia de la estructura y la simulación hidráulica que nos permite conocer varios parámetros hidráulicos necesarios para el diseño de cualquier estructura en el cauce. Dando origen al diseño adecuado del puente; sin embargo, con la utilización del método cuantitativo y cualitativo se busca dar respuestas a las interrogantes con hechos probados, que demuestren cuáles son los parámetros hidráulicos necesarios de acuerdo al caudal pico que se deben considerar, al proponer realizar un diseño de una estructura del puente.

## **2.2. ANTECEDENTES DEL PROBLEMA DE INVESTIGACIÓN**

## **2.2.1. Antecedentes Internacionales**

a) ESTUDIO HIDROLÓGICO – HIDRÁULICO DEL PUENTE SOBRE EL RIO JADAN, PARROQUIA JADAN, CATON GUALACEO, PROVINCIA DEL AZUAY.

PABLO. A, C. Y J. C, D. (2013) La presente investigación se realizó con la finalidad de realizar un estudio hidrológico – hidráulico para el proyecto de puente ubicado en rio Jodan en las coordenadas (WGS84) 736 187E, 9 681 631N, de las evaluaciones realizadas se obtuvieron las siguientes conclusiones.

 La cuenca hidrológica del rio Jadan es una cuenca de tamaño intermedio-pequeño y de bajo desnivel altitudinal, el coeficiente de masividad indica que es una cuenca muy montañosa, posee una forma entre alargada –ovalada a rectangular-alargada.

- La sección del puente de diseño la cota del espejo de agua sube de forma continua y suave mientras el caudal aumenta.
- La cota máxima creciente se determina en 2647.07 msnm. Para el emplazamiento, se recomienda que el nivel más bajo se la superestructura del puente se ubique al menos 2m sobre el nivel de máxima crecida, es decir sobre la cota 2649.1 msnm. Esto es a 5.2m del fondo del cauce.

## **2.2.2. Antecedentes Nacionales**

a) ESTUDIO HIDROLÓGICO, HIDRÁULICO PARA EL DIMENSIONAMIENTO OPTIMIZADO DEL PUENTE VEHICULAR SOBRE EL RÍO CUMBAZA EN LA LOCALIDAD JUAN GUERRA-DISTRITO JUAN GUERRA-PROVINCIA DE SAN MARTIN- SAN MARTIN 2018.

EMENE, M. (2010) La presente investigación se realizó con la finalidad de presente proyecto de investigación, comprende la presentación de los resultados del Estudio Hidrológico e Hidráulico para el dimensionamiento del puente vehicular denominado Juan Guerra a construirse sobre el río Cumbaza, en las inmediaciones de la localidad de Juan Guerra, de las evaluaciones realizadas se obtuvieron las siguientes conclusiones.

- Desde el punto de vista hidrológico, la cuenca del río Cumbaza es propia de la región de Ceja de Selva, caracterizada por dos períodos de precipitaciones, altas (Octubre –Mayo) y bajas precipitaciones (junio setiembre).
- El caudal o avenida de diseño obtenido en el lugar donde se emplazará el puente vehicular Juan Guerra sobre el río Cumbaza, para un período de retorno de 100 años, un riesgo de falla de 20% y una vida útil de 20 años es de 1,534.95 m $^3$ /seg.
- La pendiente media del río en las inmediaciones del punto de interés, es decir en el tramo estudiado, es de s = 0.001.

#### **2.2.3. Antecedentes Locales**

a) "ESTUDIO HIDROLOGICO E HIDRAULICO DEL PUENTE HUANCHUY EN EL RIO CACHI, AYACUCHO- HUANCAVELICA".

ANTONIO. S, (2015). La presente investigación se realizó con la finalidad de obtener el adecuado estudio Hidrológico e Hidráulico en el Puente Huanchuy por medio del uso de los softwares Argis v10, Hec-Hms y Hec-Ras con la finalidad de realizar una comparación con la infraestructura del puente actual y verificar si el diseño existente es el adecuado.

- Se realizó la simulación hidráulica del puente Huanchuy en el HecRas para determinar la socavación y sedimentación correspondientes en distintas progresivas como aguas abajo y aguas arriba y a su vez se halló el nivel de agua máxima para determinar la altura de las pilas y el estribo.
- Se generan las precipitaciones en subcuencas para obtener un mejor análisis de las precipitaciones y luego se realiza el método de distribuciones teóricas mediante el método de valores extremos para tratar las precipitaciones generadas estadísticamente y luego escoger la adecuada precipitación de acuerdo a la bondad de ajuste smirnov kolgomorov.
- Realizado la socavación alrededor de obstáculos es un fenómeno muy importante que hay que considerar sea para el diseño y construcción, o para la evaluación de un puente, ya que la profundidad desarrollada puede ocasionar deterioros y posteriores fallas de los elementos estructurales.

#### **2.3. BASES TEÓRICAS**

#### **2.3.1. Hidrología**

Aparicio (1989). Es la ciencia natural que estudia al agua, su ocurrencia, circulación y distribución en la superficie terrestre, sus propiedades químicas y físicas y su relación con el medio ambiente, incluyendo a los seres vivos.

#### **2.3.1.1. Ciclo Hidrológico**

Chereque (1991). Define. Un conjunto de cambios que experimenta el agua en la Naturaleza, tanto en su estado (sólido, líquido y gaseoso) como en su forma (agua superficial, agua subterránea, etc.).

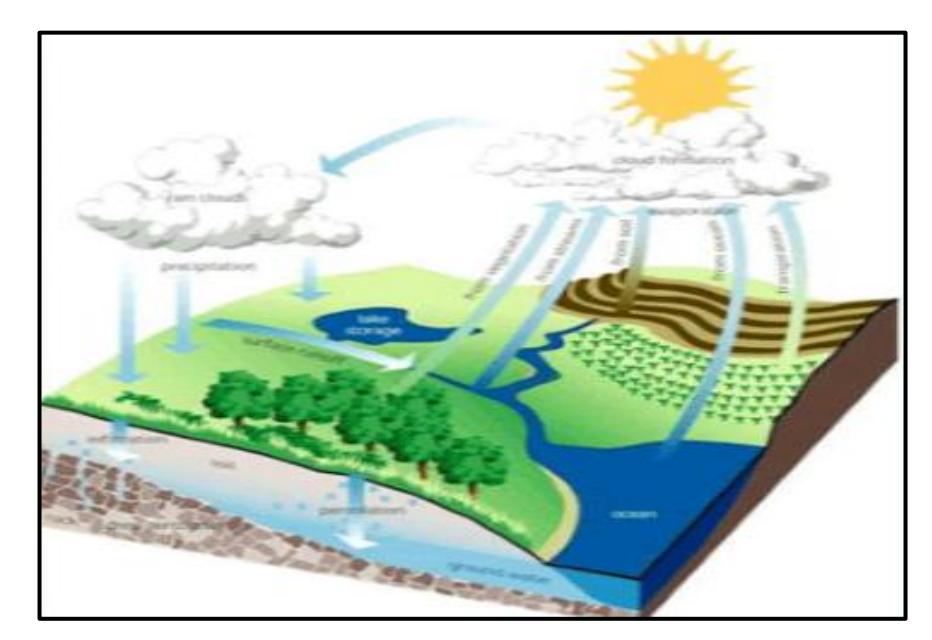

Figura 2.1. Ciclo hidrológico *Fuente: chereque (1991).* 

Ecuaciones fundamentales de la hidrología

$$
i - O = \frac{\Delta S}{\Delta t}
$$

#### **2.3.2. La cuenca hidrológica**

Villón (2002). Define. La cuenca de drenaje de una corriente, es el área de terreno donde todas las aguas caídas por precipitación, se unen para formar un solo curso de agua. Cada curso de agua tiene una cuenca bien definida, para cada punto de recorrido.

## **2.3.2.1. Delimitación de una Cuenca**

La delimitación de una cuenca se hace sobre un plano a curvas de nivel, siguiendo las líneas de divortium aquarum o líneas de las altas cumbres de una cuenca.

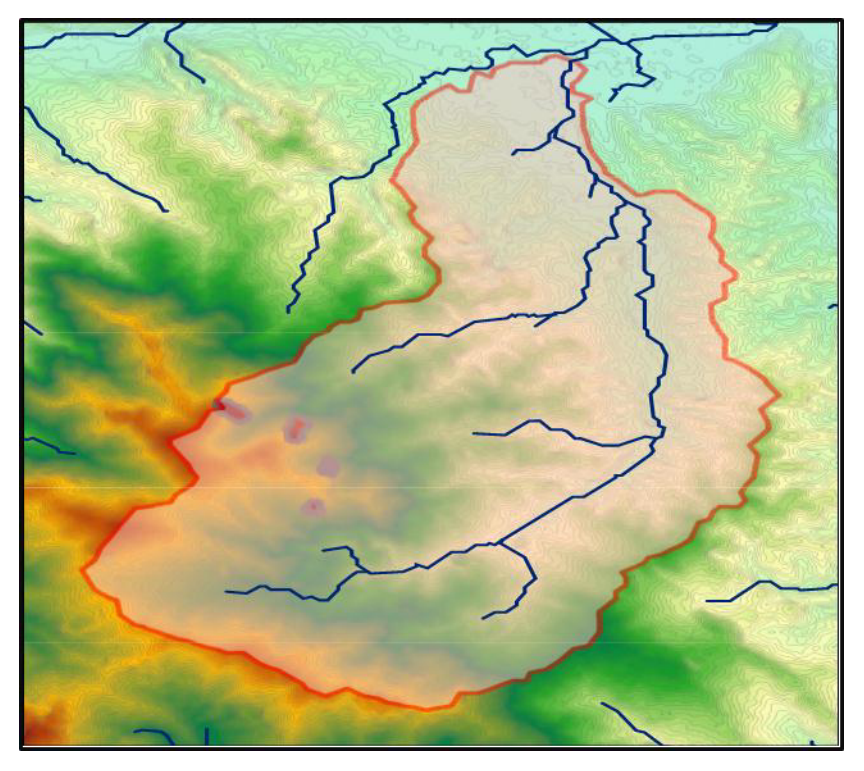

Figura 2.2. Cuenca hidrográfica Canayre *Fuente 2.2: Elaboración propia.* 

## **2.3.2.2. Características de la cuenca**

## **Superficie o área de la cuenca hidrográfica**

Villón (2002). Define. Área proyectada en un plano horizontal, es de forma muy irregular, se obtiene después de delimitar la cuenca".

Para algunos autores una cuenca pequeña puede variar entre 4 a 130km<sup>2</sup>, y para otros hasta los 250 km<sup>2</sup>

## **a) Orden de drenaje**

Villón (2011). Antes de hablar del orden de las corrientes, conviene ver su clasificación, todas las corrientes pueden dividirse en tres clases generales dependiendo del tipo de escurrimiento, el cual está relacionado con las características físicas y condiciones climáticas de la cuenca.

- Una corriente efímera
- Una corriente intermitente
- La corriente perenne

#### **b) Pendiente del cauce**

Chereque (1991). La pendiente de una cuenca es un parámetro muy importante en el estudio de toda cuenca. Así tenemos que tiene gran influencia en el escurrimiento superficial de la corriente, ya que a mayor pendiente de la cuenca los caudales picos son mayores y la infiltración tiende a ser menor.

$$
j = \frac{h}{l}
$$
 o también  $j = \frac{DA}{L}$ 

Dónde:

h, DA: diferencia de altura (km)

L, L: longitud del cauce en km

## **c) Longitud mayor del río (L)**

La longitud mayor L de la cuenca viene definida por la longitud de su cauce principal, que tiene el mayor recorrido que realiza el río desde la cabecera de la cuenca, siguiendo todos los cambios de dirección o sinuosidades hasta un punto fijo de interés.

## **d) Ancho promedio (Ap)**

El ancho está definido como la relación entre el área de la cuenca y a la longitud mayor del curso del río. La expresión es la siguiente:

$$
A_p = \frac{A}{L}
$$

Dónde:

Ap : Ancho promedio de la cuenca

- A : Área de la cuenca
- L : Longitud mayor del río

#### **e) Forma de la Cuenca**

Esta característica es importante pues se relaciona con el tiempo de concentración; o sea, el tiempo que demora en llegar el agua desde el lugar más remoto al punto de desagüe.

$$
F_f = \frac{Ancho\,\,medio}{Longitud\,\,mayor} = \frac{A_m}{L} = \frac{(A/L)}{L} = \frac{A}{L^2}
$$

#### **f) Curva hipsométrica**

Agustín B. y Marco J. (Principios y fundamentos de hidrología superficial 2006). Es una curva que representa en ordenadas, las elevaciones o altitudes de la cuenca que se ubica a partir de las superficies de la descarga o salida en abscisa. Se puede considerar a esta curva como una especie del perfil de cuenca de análisis. La distribución espacial de la altitud en la cuenca es fundamental para caracterizar su condición morfológica, es decir, saber qué porcentaje de la cuenca corresponde a zonas de montaña, lomeríos, planicies, etc. Primero se requiere obtener un diagrama de frecuencias que asocie área-altitud; es decir, determinar el valor de área correspondiente a un intervalo de altitud, abarcando el rango comprendido entre las elevaciones del terreno mínima y máxima.

#### **g) Parámetros de forma**

#### **1. Coeficiente de compacidad**

Villón (2002). Índice de Gravelius (kc). Tiene relación con la forma de la cuenca y con la concentración del escurrimiento, como origen de las crecidas. Igualmente en la forma del hidrograma y su respectivo tiempo de base. Se utiliza para hacer extrapolaciones de parámetros de una cuenca a otra en función de su semejanza de índices.

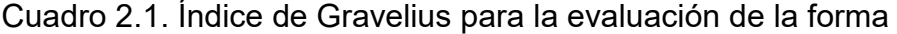

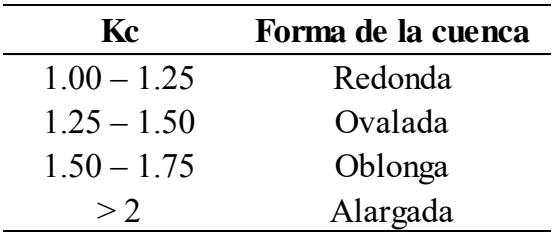

*Fuente: Villón (2002).* 

$$
K_c = \frac{0.282P}{A^{1/2}}
$$

Donde.

**Kc** : Coeficiente de compacidad.

**P** : perímetro de la cuenca (Km).

**A**  $\div$  Área de la cuenca (Km<sup>2</sup>).

Si el valor de Kc=1, la cuenca será de forma circular. Cuando la cuenca tiene mayor valor de Kc, también será mayor el tiempo de concentración de las aguas y, por tanto, estará menos propensa a una inundación.

El índice de compacidad, nos trata de explicar con mayor detalle de que como influye el perímetro y el área de la cuenca en la escorrentía particularmente en las características del hidrograma.

#### **2. Rectángulo Equivalente o rectángulo de Gravelius**

Es una transformación geométrica, que permite representar a la cuenca, en forma heterogénea, con la forma de un rectángulo, que tiene la misma área y perímetro; por lo tanto, el mismo índice de compacidad.

$$
A = L^*l
$$
  

$$
P = 2^*(L+l) = 2^*K_c^*\sqrt{\pi^*A}
$$
  

$$
L^2 - L^*K_c^*\sqrt{\pi^*A} + A = 0
$$

Obteniéndose:

$$
L = \frac{K_c * \sqrt{\pi * A}}{2} * \left[ 1 + \sqrt{1 - \frac{4}{\pi * {K_c}^2}} \right]
$$
  

$$
l = \frac{K_c * \sqrt{\pi * A}}{2} * \left[ 1 - \sqrt{1 - \frac{4}{\pi * {K_c}^2}} \right]
$$
  

$$
L = \frac{K_c * \sqrt{A}}{1.128377} * \left[ 1 + \sqrt{1 - \left(\frac{1.128}{K_c}\right)^2} \right]
$$

$$
l = \frac{K_C * \sqrt{A}}{1.128377} * \left[1 - \sqrt{1 - \left(\frac{1.128}{K_C}\right)^2}\right]
$$

Dónde:

L = Lado mayor del rectángulo.

l = Lado menor del rectángulo.

Kc = Coeficiente de compacidad.

A = Área de la cuenca.

#### **3. Tiempo de concentración (TC)**

Chereque (1991). El tiempo que demora una gota agua desde el punto hidráulicamente más distante al punto de interés se denomina Tiempo de Concentración.

### **Giandiotti**

$$
Tc = \frac{4\sqrt{A} + 1.5L}{0.8\sqrt{Dm}}
$$

Dónde:

 $A = \text{Área de la cuenca (Km<sup>2</sup>).}$ 

L = Longitud del cauce principal (Km.).

Dm = Desnivel medio (m).

#### **Hataway**

$$
Tc = 0.606*(L*n)^{0.4678}S^{-0.243}
$$

Dónde:

L= Longitud del cauce principal (Km).

n = Rugosidad.

S = Pendiente de la cuenca.

S = Pendiente de la cuenca.

#### **Kirpich**

$$
Tc = 0.06628 * L^{0.77} S^{0.385}
$$

Dónde:

L = Longitud del cauce principal (Km.).

S = Pendiente de la cuenca.

**California (U.S.B.R.)** 

$$
Tc = 0.066 * \left(\frac{L}{J^{0.5}}\right)^{0.77}
$$

Dónde:

L = Longitud del cauce principal (Km).

J = Pendiente promedio del cauce principal

## **2.3.2.3. Metodología para el cálculo del área de una cuenca**

#### **1. Método de cuadriculado**

Para utilizar éste método se deben realizar los siguientes pasos:

- $\triangleright$  Se superpone, en el área a medir un papel transparente previamente cuadriculado en centímetros (se recomienda el cm. cuadrado, haciendo la salvedad que cuanto menor sea el cuadriculado es más exacto el cálculo).
- Se cuentan en primer lugar las cuadrículas que están completamente cubiertas por el área en cuestión. Estas recibirán un valor 1 (cada una de ellas).
- Las cuadrículas que están parcialmente cubiertas por el área en cuestión se les asigna un valor de 0,5. Para mayor exactitud del método se pueden valorizar estas cuadriculas en 0,25 - 0,75 - 0,3 etc., dependiendo del área aproximada que ocupa la cuadricula.
- Se procede el recuento de los valores de las cuadrículas completas o incompletas, cuyo resultado será la superficie del área en centímetros.
- Dicha superficie en centímetros se transforma en kilómetros según sea la escala de la carta.
- **1. Métodos geométricos**
- **a. Método de tiras:** Se trazan en el área a medir una serie de líneas paralelas a una distancia regular (mientras más pequeña sea la distancia entre las líneas más exacto es el método). Al final de las líneas se trazan líneas perpendiculares que cortan el perímetro a medir, de modo que incluyan una porción igual a la que se excluyó.
- **b. Método de triangulación:** se trazan en el área a medir una serie de triángulos, tratando de que abarquen la mayor superficie del área, y se calcula la superficie de cada uno de ellos, de acuerdo a la fórmula geométrica 1/2 (base x altura), sumando todos los resultados.
	- Aquellos sectores que no son cubiertos por los triángulos se completan por el método de tiras.
	- $\triangleright$  El resultado final (en cm<sup>2</sup>) se transforma a kil6metros cuadrados según la escala.

#### **2. Método de Simpson**

Este método de cálculo de superficie es más exacto que los explicados anteriormente, y consiste en los siguientes pasos:

- Se traza una recta horizontal, por el centro del área que se debe medir, dividiendo a ésta en dos sectores. Esta recta será el eje x.
- En el extremo izquierdo del eje x, tangente a la superficie en estudio, se traza una vertical que será el eje y.
- El eje x se divide en intervalos regulares, de ancho arbitrario, teniendo en cuenta que mientras menor sea éste el método presentará una mayor exactitud. A partir de cada intervalo se dibujan trazos verticales, partiendo del eje y que terminan al cortarse con la línea de perímetro del área en cuesti6n, resultando de esta manera una serie de franjas que cubren totalmente el área.
- $\triangleright$  Se calcula el valor "y", de cada una de las franjas.
- Se aplica la fórmula

$$
1/ 12
$$
Área = X/3(Y0 + 4Y1 + 2Y2 + 4Y3 + 2Y4 + ... + 4Yn+1, + 2YN)

Dónde:

 $X =$  valor de intervalo del eje "X"

Yo, Y1, Y2 , …,YN = son los valores en el eje "Y" de cada franja (los cuales se irán multiplicando, desde su segundo valor, alternadamente por 4 y 2).

- El resultado final nos dará la superficie (cm.), debiendo transformarse en kilómetros o metros, de acuerdo a la escala de la carta.
- La superficie corresponde sólo a la mitad del área que se debe medir, por lo cual deberá repetirse el procedimiento con la otra mitad del área a medir.

#### **2.3.3. Precipitación**

Monsalve (1999). Define. El régimen hidrológico de una región en función de características físicas, geológicas, topográficas y climatológicas.

Los factores climatológicos más importantes son la precipitación, vaporación, temperatura, humedad del aire, y los vientos; estos 3 últimos en medida en que ejerzan influencia sobre la precipitación y evaporación.

# **2.3.3.1. Curvas intensidad duración frecuencia por el método Frederich Bell**

Chereque (1993). En vista de que los registros pluviográficos son escasos, en muchas estaciones pluviográficas, ha llevado estas situaciones a muchos investigadores a buscar procedimientos que permitan superar tal eficiencia, aprovechando al máximo la información realmente existente.

Ecuación para duración menores a 3 horas.

$$
i_{t,\mathrm{T}} = \alpha \big( 1 + K Log T \big) \big( t + b \big)^{n-1}
$$

Para duraciones comprendidas entre 03 y 24 horas.

$$
i_{t,\mathrm{T}} = \alpha \big( 1 + KLogT \big)^{n-1}
$$

 $i_{\text{LT}}$  son precipitaciones e intensidades para una duración de "t" horas y de "t" horas y tiempo de recurrencia "T" años.

A,K,n : Son coeficientes de la ley de la regresión regional.

### **2.3.3.2. Bloque alterno para el cálculo de hietogramas de precipitaciones**

El hietograma de diseño producido por este método especifica la profundidad de precipitación que ocurre en n intervalos de tiempo sucesivos de duración Δt sobre una duración total de Td=n Δt. Después de seleccionar el periodo de retorno de diseño, la intensidad es leída en una curva IDF para cada una de las duraciones Δt, 2 Δt, 3 Δt, y la profundidad de precipitación correspondiente se encuentra al multiplicar la intensidad y la duración.

## **2.3.4. Hidrología estadística**

Monsalve (1999). Define en estadística existen muchas funciones de distribución de probabilidad teóricas, las funciones de distribución de probabilidad teóricas más usadas en hidrología son las siguientes.

- Distribución Normal
- Distribución Log. Normal
- Distribución Log. Pearson Tipo III
- Distribución Gumbel
- Distribución Log. Gumbel.

## **2.3.4.1. Distribución normal**

#### **a) Función de densidad**

La función de densidad de distribución normal se define como:

$$
f(x) = \frac{1}{\sqrt{2\pi S}} e^{-\frac{1}{2}\left[\frac{x-\overline{X}}{S}\right]}
$$

2

Para -∞< $x < + \infty$ 

Dónde:

f(x): Función de densidad normal de la variable x

x: Variable independiente

*x* : Parámetro de localización, igual a la media aritmética de x (μ)

$$
f(x) = \frac{1}{\sqrt{2\pi\sigma}} e^{-\frac{1}{2} \left[\frac{x-\mu}{\sigma}\right]^2}
$$

S: Parámetro de escala, igual a la desviación estándar de x.(σ)

Cuando la variable aleatoria X se distribuye normalmente con media μ= /0 y varianza σ2=s2, se denota de la siguiente forma:

 $X \approx N (S^2 / 0)$ 

El gráfico de la función densidad de la distribución normal se muestra en la figura, y es como se observa una función continua y simétrica respecto a 0.

Función densidad de la distribución normal

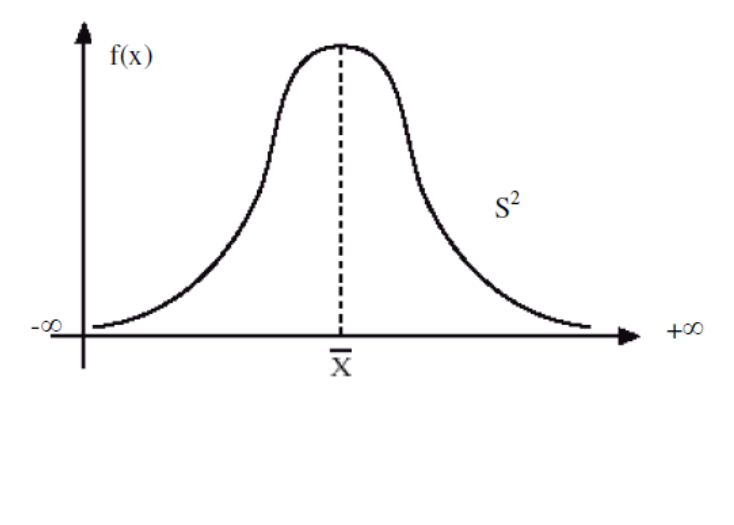

Si:

$$
z = \frac{x - \mu}{\sigma}
$$

La función densidad de Z, es llamada función densidad de la distribución normal estándar y tiene la siguiente expresión.

$$
f(z) = \frac{1}{\sqrt{2\pi}} e^{-\frac{1}{2}z^2}
$$

Para -∞< $x < + \infty$ 

Los valores de f(x) o f(z) pueden ser fácilmente evaluados para un valor de x o de z por las ecuaciones, respectivamente. Una característica fundamental de la distribución normal estándar es que tiene μz = 0 y σz2=1., es decir: Z » N (0,1)
#### **b) Función de distribución acumulada**

La función de distribución acumulada de la distribución normal es la integral de la ecuación:

$$
f(x) = \frac{1}{x\alpha\sqrt{2\pi}} \exp\left[-\frac{1}{2}\left(\frac{\ln x - \beta}{\alpha}\right)^2\right]
$$

$$
f(x) = \frac{1}{x\alpha\sqrt{2\pi}} \exp\left[-\frac{1}{2}\left(\frac{\ln x - \beta}{\alpha}\right)^2\right]
$$

Donde F(x) es la función de distribución de probabilidad normal para la variable original X, según la ecuación, o también para la variable estandarizada Z según ecuación es decir F(x) = F(z) esta función de distribución tiene las siguientes propiedades.

- $F(-\infty) = 0$
- $F(\mu) = 0.5$
- $F (+∞) = 1$

#### **c) Cálculo de la función de distribución acumulada**

Para realizar cálculos computacionales de F (z), se utilizan funciones de aproximación, dentro de los cuales se pueden mencionar a.

Abramowitz y Stegun (1965). Han dado varias aproximaciones para la función de distribución F (z) de la variable normal estandarizada Z, una aproximación polinomial con un error menor que 10^-5 es.

$$
F(z) = H(z) \quad z > 0 \qquad F(z) = 1 - H(z) \quad z < 0
$$

Dónde:

$$
H(z) = 1 - \frac{1}{\sqrt{2\pi}} * e^{2(b_1 q + b_2 q^2 + b_3 q^3)}
$$

Siendo:

$$
q=\frac{1}{1+b_0\left|z\right|}
$$

$$
b_0 = 0.33267
$$
  $b_1 = 0.33267$   $b_2 = 0.33267$   $b_3 = 0.33267$ 

Masting (1955). ha dado una aproximación polinomial. Esta aproximación con un error menor que 7.5 x 10^-8, es:

Dónde:

$$
W = \frac{1}{1 + 0.2316419|z|}
$$

Siendo las constantes: b1= 0.319381530 b2= -0.356563782 b3=1.781477937 b4=1.821255978 b5=1.330274429 Ecuación de factor de frecuencia (Chow, 1951).

$$
X_T = \mu + K_T * \sigma
$$

Dónde:

XT: Magnitud de un evento hidrológico extremo

μ: Media

 $K_{\scriptscriptstyle T}$ : Factor de frecuencia

El factor de frecuencia puede expresarse utilizando la ecuación anterior como:

$$
K_T = \frac{X_T - \mu}{\sigma}
$$

Este es el mismo valor de la variable normal estándar z.

El valor de z correspondiente a una probabilidad de excedencia P (P=1/T) puede calcularse encontrando el valor de una variable intermedia w:

$$
w = \left[ Ln\left(\frac{1}{P^2}\right) \right]^{\frac{1}{2}} \qquad (0 > P \le 0.5)
$$

Y luego calculando z utilizando la aproximación

$$
Z = w = \frac{2.515517 + 0.802853 \cdot w + 0.010328 \cdot w^{2}}{1 + 1.432788 \cdot w + 0.189269 \cdot w^{2} + 0.001308 \cdot w^{3}}
$$

#### **2.3.4.2. Distribución Log-Normal**

Mejía (1985). Define. Por el teorema del límite central, si X es una variable aleatoria con distribución normal, se puede esperar una variable  $y = Lnx$ . también con distribución normal con media μy, y varianza σy² se usan estos parámetros para especificar que la distribución es logarítmica, puesto que también puede usarse la media y la varianza de x.

#### **a) Función densidad**

La función densidad de distribución normal para Y es:

$$
F(y) = \frac{1}{\sigma_y \sqrt{2\pi}} e^{\frac{-1}{2} \left(\frac{y - \mu_y}{\sigma_y}\right)}
$$

Para -∞< $x < + \infty$ 

Refiriendo la función de distribución de f (y) con f(x), se tiene:

$$
F(x) = f(y) \left| \frac{d_y}{d_x} \right| \text{Como: } y = \text{Ln}X \Rightarrow \left| \frac{d_y}{d_x} \right| = \frac{1}{x}X > 0
$$
\n
$$
f(x) = \frac{1}{\sqrt{2\pi x \sigma_y}} e^{-\frac{1}{2} \left( \frac{\text{Ln}x - \mu y}{\sigma_y} \right)}
$$

Para $X > 0$ 

f(y) = es la función de densidad de la distribución normal para y con media μy, y variancia σ y ^2

f(x) = es la función de densidad de la distribución Log-Normal para X con parámetro μy, y σ y^ 2

Las tablas de distribución normal estándar pueden ser usadas para evaluar la distribución Log Normal.

Como  $f(x) = f(y)/x$ ; pero  $f(y)$  es una distribución normal tenemos:  $f(x) = f(z)/x$ xσy.

#### **b. Función de la distribución acumulada.**

La función de distribución acumulada para X e Y es:

$$
F(x) = \frac{1}{2\pi} \int_0^x \frac{1}{x\sigma_y} e^{\frac{-1}{2} \left( \frac{Lnx - \mu_y}{\sigma_y} \right)} dx
$$

#### **2.3.4.3. Distribución Log-Pearson iii**

La distribución Log Pearson tipo 3 (LP3) es un modelo muy importante dentro de la Hidrología Estadística, sobre todo, luego de las recomendaciones del Consejo de Recursos Hidráulicos de los Estados Unidos (Water Resources Council - WRC), para ajustar la distribución Pearson tipo 3 (P3) a los logaritmos de las máximas avenidas.

Pues, la distribución LP3, es una familia flexible de tres parámetros capaz de tomar muchas formas diferentes; por consiguiente, es ampliamente utilizado en el modelamiento de series anuales de máximas avenidas de los datos no transformados.

Si el logaritmo de una variable x, y = ln(x); tiene la distribución Pearson P3 (α, β, γ), entonces X tiene la distribución LP3 (α, β, γ), con la siguiente función densidad:

$$
f(x) = \frac{1}{x\alpha \Gamma(\beta)} \left( \frac{\ln x - \gamma}{\alpha} \right)^{\beta - 1} \exp \left[ - \left( \frac{\ln x - \gamma}{\alpha} \right) \right]
$$

Donde las constantes α, β, γ son parámetros de escala, forma, y posición en el espacio log, respectivamente, y Γ (.) denota la función gamma. Para α  $>0$ ; x y y tienen la asimetría positiva y x ≥ expo (γ). Para α <0, y tiene la asimetría negativa pero x puede tener asimetría positiva o negativa y x ≤ expo (γ).

Aplicando el método de los momentos en la estimación de los parámetros, se obtiene:

$$
\mu_{y} = \gamma + \beta \alpha \qquad \sigma_{y}^{2} = \beta \alpha^{2} \qquad \gamma_{y} = \frac{2\alpha}{\alpha \beta^{1/2}}
$$

Donde µy, δy, y γy es la media, variancia, y coeficiente de asimetría de y = Inx respectivamente.

#### **2.3.4.4. Distribución Gumbel (valor extremo tipo I)**

El método de Gumbel se utiliza para predecir magnitudes máximas de variables hidrológicas asumiendo que esos valores son independientes entre sí, también son usadas frecuentemente para el estudio de magnitudduración-frecuencias de lluvias.

#### **a) Función acumulada**

La distribución acumulada de la distribución Gumbel, tiene la forma:

$$
F(x) = e^{-e^{\alpha(x-\beta)}}
$$

Dónde:

El parámetro α se le conoce como parámetro de escala

El parámetro ß se le conoce como parámetro de posición

#### **b) Función densidad**

Derivando la función de distribución acumulada, ecuación (23), con respecto a x, se obtiene la función densidad de probabilidad, es decir:

$$
F(x) = \frac{dF(x)}{d(x)}
$$

Con lo cual, la función densidad reducida Gumbel es:

$$
f(y) = e^{(\pm y - e^{\pm y})}
$$

El signo (+) se emplea para eventos mínimos y el signo (-) para eventos máximos

La función de distribución acumulada es:

$$
F(x) = e^{-e^{-y}} \rightarrow \text{(m\'axima)}
$$

$$
F(x) = 1 - e^{-e^{-y}} \rightarrow \text{(minimo)}
$$

$$
F(y)_{\min} = 1 - F(-y)_{\max}
$$

Los valores correspondientes de x e y, están relacionadas por:

$$
F(x) = F(y)
$$

#### **2.3.4.5. Prueba de Bondad de Ajuste de Kolmogórov Smirnov**

Esta prueba permite determinar que distribución se ajusta mejor a nuestros datos, para ello se elige la distribución que tenga menor error.

Esta prueba consiste en comparar el máximo valor absoluto de la diferencia D que hay entre la función de distribución observada Fo (Pm) y la estimada F (Pm).

$$
D = m\acute{a}x \big| F_0(P_m) - F(P_m) \big|
$$

Con un valor crítico d que depende del número de datos y el nivel de significancia seleccionada si D<d, se acepta la hipótesis. Esta prueba tiene la ventaja sobre la X2 de que compara los datos con el modelo estadístico sin necesidad de agruparlos. La función de distribución de probabilidad observada se calcula como:

$$
F_0(P_m) = 1 - \frac{m}{n+1}
$$

Donde m es el número de orden del dato Xm en una lista de mayor a menor y n es el número total de datos.

Valores críticos para la prueba Smirnov –Kolmogorov de bondad de ajuste.

# **2.3.5. Escorrentía**

Monsalve (1999) Define la escorrentía superficial es el fenómeno más importante desde el punto de vista de ingeniería, y consiste en la ocurrencia y el transporte de agua en la superficie terrestre.

#### **2.3.6. Hidrogramas**

Se denomina hidrógrafa o hidrograma de caudal la representación gráfica de la variación del caudal en relación con el tiempo. El intervalo de tiempo puede variar en horas y años.

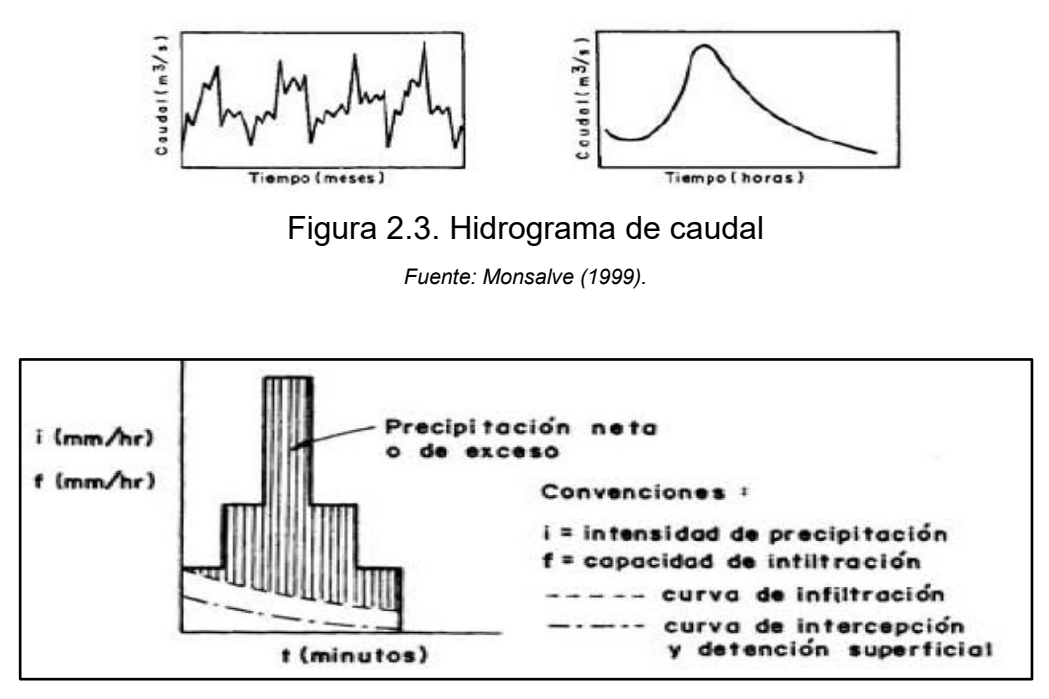

Figura 2.4. Hidrograma de precipitación neta de exceso *Fuente: Monsalve (1999).*

#### **2.3.7. Tránsito de hidrogramas**

Evolución de hidrograma a lo largo del tiempo: Cómo se mueve el hidrograma a través de un cauce, un conducto, etc.

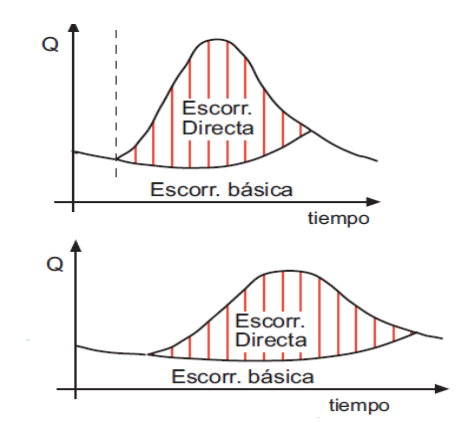

Figura 2.5. Tránsito de Hidrograma

*Fuente: Chereque (1991).* 

#### **2.3.8. Tormenta de diseño**

Chereque (1991). Define. Tormenta es el conjunto de, lluvias que obedecen a una misma perturbación meteorológica y de características bien definidas. Una tormenta puede durar desde unos pocos minutos hasta

varias horas y aun días y puede abarcar desde una zona pequeña hasta una extensa región.

### **2.3.9. Hidráulica**

En este capítulo se tratarán de conceptos, los cálculos y las medidas constructivas relacionadas con los puentes, como lugar de cruce entre la infraestructura de comunicación y los ríos. El objeto de nuestro interés 50 no es ya el rio mismo; sino, una obra humana que lo cruza. A pesar de ello las ideas básicas y el lenguaje son lo mismo de los capítulos anteriores, lo que quizá refuerce la visión fluvial del puente.

### **2.3.10. Canales naturales**

# **2.3.10.1. Clasificación básica de canales naturales**

En primer lugar los ríos tienen un régimen hidrológico determinado por las características de la cuenca y de las precipitaciones (lluvia y nieve). Estamos acostumbrados a relacionar el caudal de un río con las lluvias inmediatamente precedentes y así pensamos en la escorrentía directa de la Cuenca como la realidad hidrológica más importante. Conviene señalar que en otros casos la función de las nieves explica el régimen del río.

### **a) Según edad**

Suárez (2001). Define. En los ríos se distinguen cuatro etapas principales: niñez, juventud, madurez y vejez. Dicha clasificación se esquematiza.

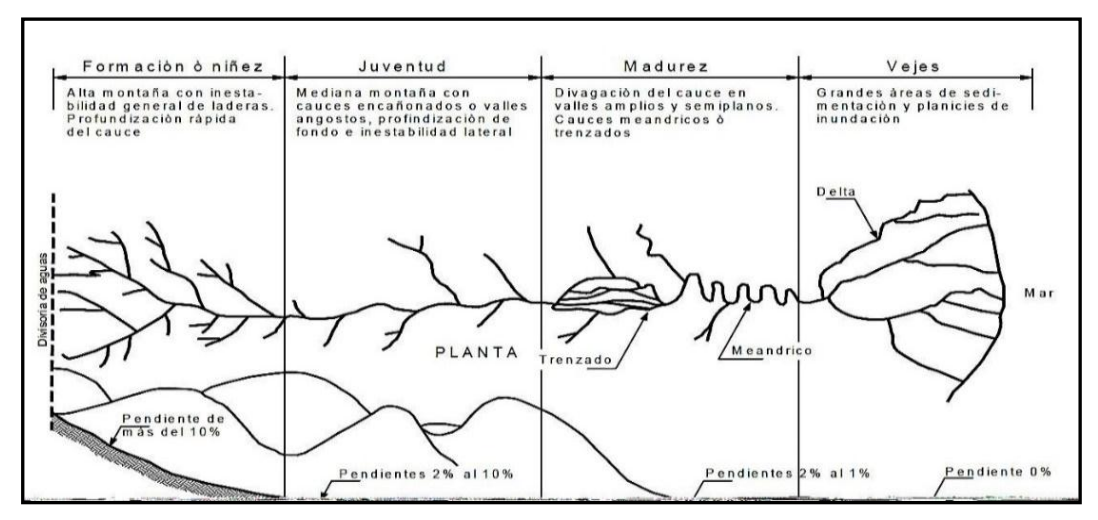

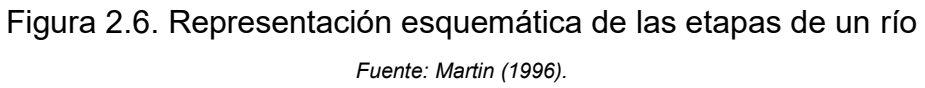

### **b) Por el material de márgenes y fondo**

Gracia & Maza (1996), según el material de fondo y márgenes, es posible identificar cuatro tipos de cauces: cohesivos, no cohesivos, bien y mal graduados.

- **1. Cohesivos:** Son aquellos formados por materiales predominantemente arcillosos, estos lechos desarrollan fuerzas interparticulares químicas para hacer frente a la erosión.
- **2. No cohesivos:** Los cauces no cohesivos o granulares son aquellos donde las partículas no generan fuerzas cohesivas, en general resisten los esfuerzos que le imprime el flujo en base a fuerzas gravitacionales.

#### **c) Por geometría**

Para clasificar los cauces según su geometría en planta es necesario definir el concepto de sinuosidad.

- 1. Rectos
- 2. Sinuosos
- 3. Meandriformes
- 4. Trenzados

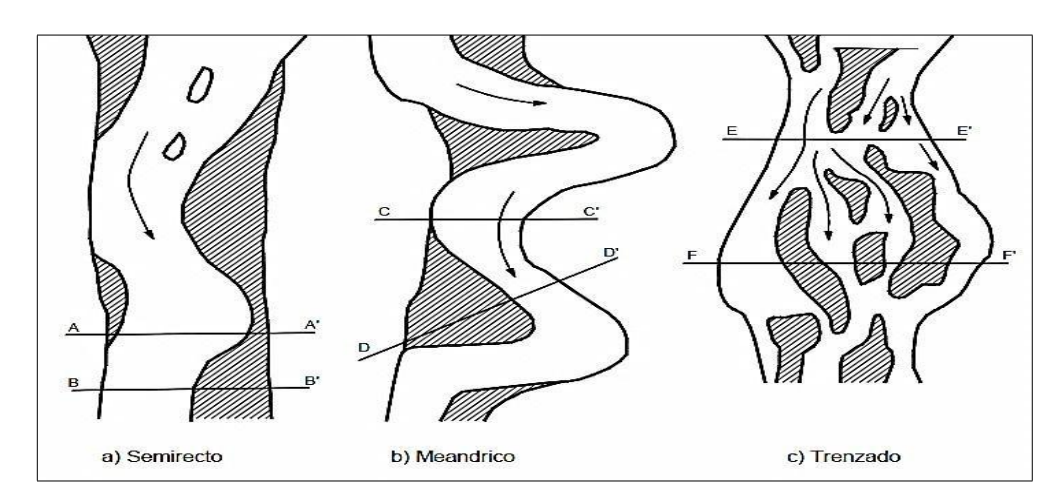

Figura 2.7. Forma en planta de cauce *Fuente: Martin (1996).*

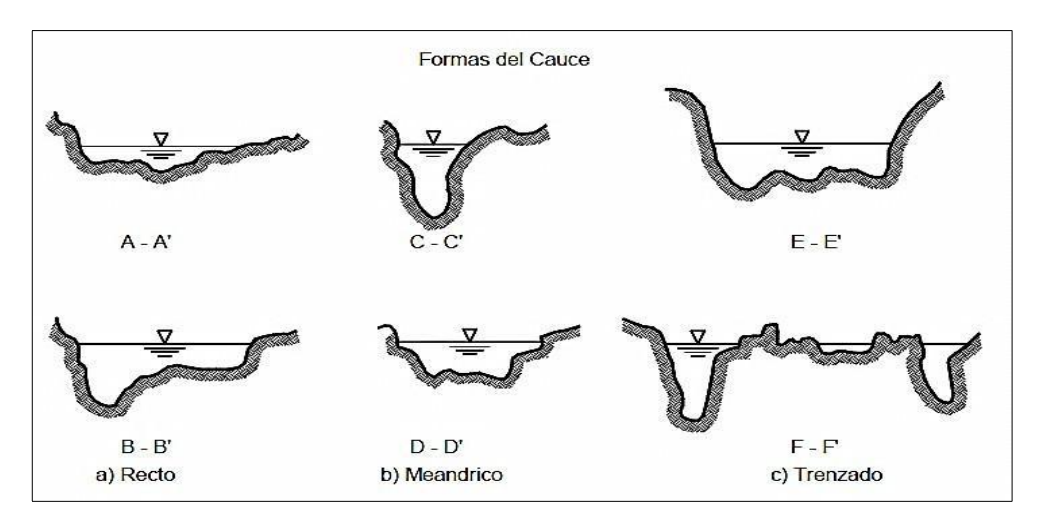

Figura 2.8. Corte transversal de los causes *Fuente: Martin (1996).*

### **d) Características físicas del río**

El equilibrio morfológico de los cauces cambia con el tiempo en función de diversos parámetros como el caudal líquido y su distribución, gasto sólido, ancho superficial, profundidad media, pendiente hidráulica del río, diámetro representativo del sedimento del fondo y la configuración de curvas.

- 1. Velocidad.
- 2. Pendiente.
- 3. Márgenes.
- 4. Transporte del material sólido.

#### **2.3.11. Hidráulica fluvial**

### **2.3.11.1. Generalidades**

Vide (2003). Define. En este curso de ingeniería de río son las asignaturas de hidrología e hidráulica y de obras hidráulicas. En la primera se aprende a aplicar los principios de la mecánica de fluidos a los dos modos de transporte fundamental del agua: en tubería a presión y en canal en lámina libre. En la segunda se aprende el funcionamiento de los sistemas para aprovechar los recursos hidráulicos.

#### **2.3.12. Socavación de puentes**

Desde el punto de vista de la ingeniería es muy importante cuantificar el valor máximo de la socavación que se puede producir en torno a los elementos de cimentación del puente y que puede afectar su estabilidad. Se distingue dos tipos de socavación:

- Socavación general del lecho
- Socavación al pie de elementos de fundación de puentes

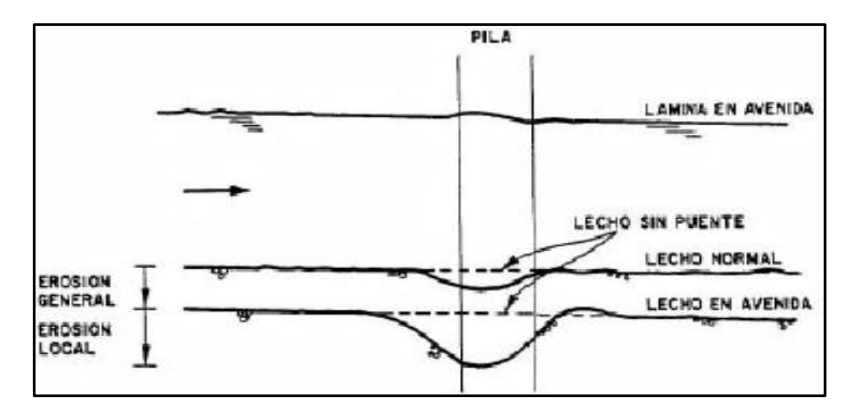

Figura 2.9. Definición de los conceptos de erosión general y erosión local *Fuente: Martin (1996).*

# **2.3.12.1. Socavación local en pilas**

Las fórmulas para el cálculo de la socavación máxima al pie de una pila están referidas a pilas cilíndricas de sección circular insertas en un lecho de arena y en régimen de "aguas claras"; es decir, la condición crítica donde no hay aporte de sedimentos desde aguas arriba Para cualquier otro caso se considera factores de corrección.

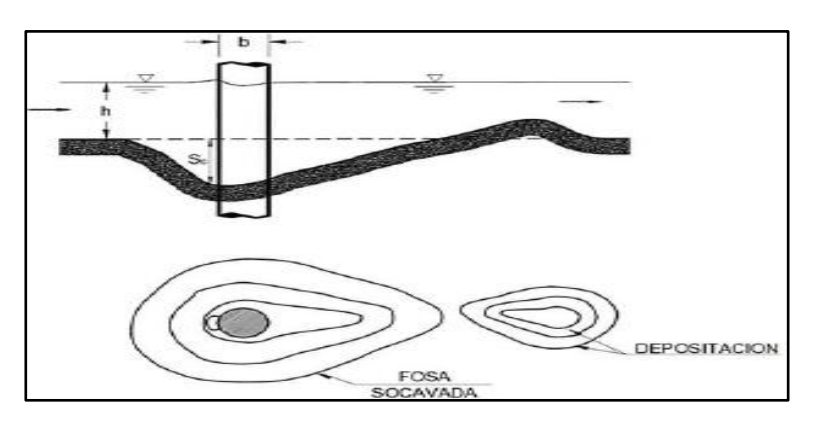

Figura 2.10. Esquema de erosión local en pilas *Fuente: Martin (1996).*

- **Pilas de sección circular en un lecho de arena** Para estimar la socavación máxima al pie de una pila de sección circular inserta en un lecho de arena el Manual de Carreteras recomienda emplear cualquiera de las expresiones siguientes:
- **Breusers, Nicollet y Shen (BNSh) (1977).**

$$
\frac{S_c}{b} = 2 \tanh\left(\frac{h}{b}\right)
$$

Envolvente de datos experimentales **(**EDE) de diversos autores:

$$
\frac{S_c}{b} = \begin{cases} 2\left(\frac{h}{b}\right)^{0.35} & para\frac{h}{b} \le 2\\ 2.5 & para\left(\frac{h}{b}\right) > 2 \end{cases}
$$

Dónde:

Sc: Socavación máxima debido a la presencia de la pila en un lecho de arena, en condiciones de "aguas claras" y transporte incipiente del flujo en la zona no alterada por la pila.

b: Diámetro de la sección circular de la pila

h: Altura de escurrimiento

F: Número de Froude del flujo no perturbado (F=V√gh; V: Velocidad media)

b. Factores de corrección

Para considerar los efectos de la forma de la pila, cantidad de pilas, dispersión granulométrica del material del lecho se utiliza un coeficiente de corrección K.

S= K. Sc

El factor K queda definido por el producto siguiente:

K=Ks.Kw.Kg.Kgr.Kr.Kd

Dónde:

Kg= Factor de forma de la pila

Kw = Factor de alineamiento de pila de sección no circular con la corriente

Kg= Factor de debido a la dispersión granulométrica de arenas no uniforme (se determina con expresión de Johnson)

Kgr= Factor que toma en cuenta la presencia de grupos de pilas

Kr = Factor de afloramiento de la base de fundación

Kd= Factor de influencia por tamaño del sedimento

### **2.3.12.2. Socavación local en estribos**

Los estribos son estructuras que sirven para soportar y empalmar la superestructura de un puente con la ribera. La presencia de estos elementos implica un estrechamiento de la sección; lo cual, a su vez acelera el flujo provocando la erosión general del lecho.

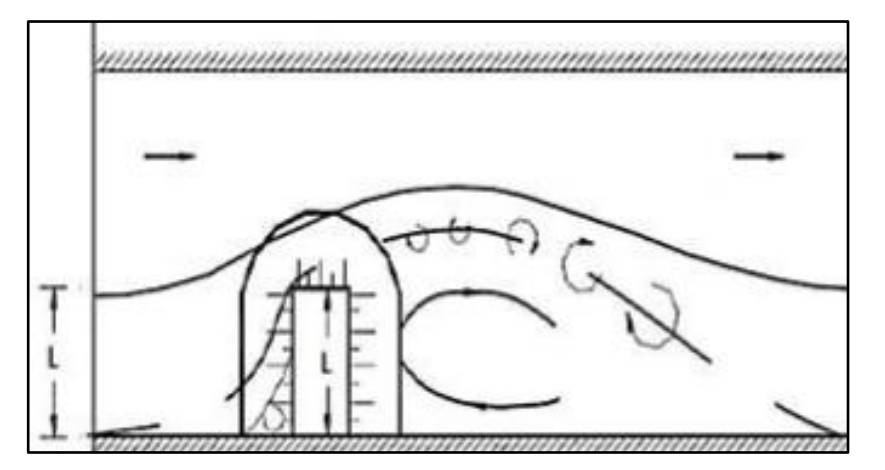

Figura 2.11. Esquema en erosión local en estribos *Fuente: Martin (1996).*

La socavación local al pie de los estribos fundados en lechos de arena se determina mediante la relación del Melville (1992); lo cual, está representada por la siguiente ecuación:

$$
\frac{S_e}{h} = K_\phi . K_F . K_h . K_i
$$

Donde

Se= Socavación local al pie del estribo

h= Altura local del escurrimiento no perturbado

Kø= Factor del ángulo de esviaje de la estructura

Kf= Factor que considera la forma del estribo

Kh= Factor que considera la profundidad del flujo

Kσ= Factor de dispersión granulométrica de la arena si ella no es uniforme (El manual de carreteras recomienda adoptar valor igual a la unidad)

Ki= Factor de intensidad del flujo

### **2.3.12.3. Socavación general del lecho**

Un cauce fluvial experimenta un proceso de socavación general cuando ocurre una profundización de su lecho en un determinado tramo debido a un desequilibrio entre la tasa de salida y entrada de sedimentos a dicho tramo. Este desequilibrio generalmente se encuentra asociado a una aceleración del flujo que provoca un aumento local de la tasa de arrastre de sedimentos, como ocurre en el caso de una contracción o angostamiento del cauce.

#### **Método de Neill (1975)**

Martin (1996). Define. Para una mayor precisión al determinar la sección socavada se divide la sección en franjas o subsecciones, luego para cada una de ellas se determinará la altura máxima de agua que se iguala a la crítica de arrastre.

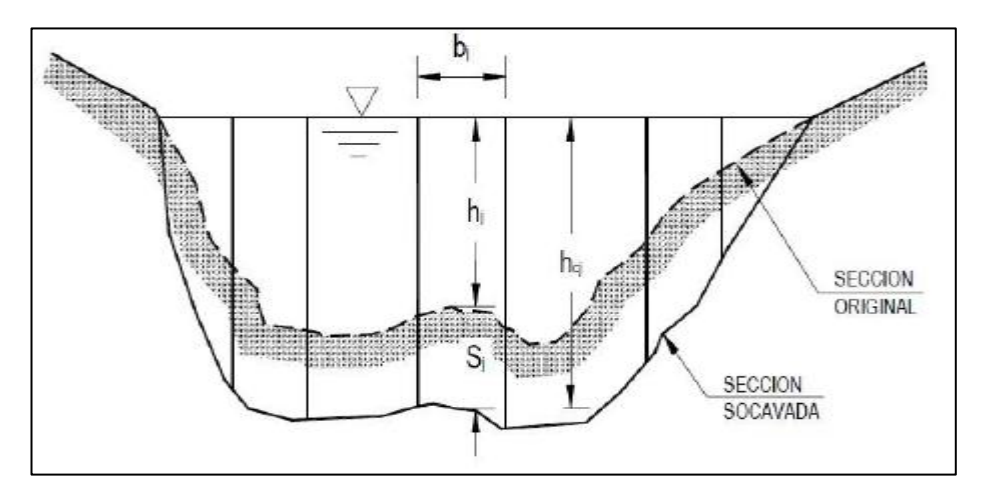

Figura 2.12. Método de Nivel para el cálculo de la erosión general *Fuente: Martin (1996).*

La socavación general de cada subsección j, se denomina y se define como sigue:

$$
Sj = hcj-hjp
$$

Donde

hcj= Altura de escurrimiento en la franja socavada

hj= Altura de escurrimiento de la franja original sin socavar. (Se obtiene del eje hidráulico y del perfil transversal)

Las fórmulas para el cálculo de la velocidad crítica se pueden expresar para cada subsección en función de la altura socavada y el caudal unitario:

Para sedimentos finos (arenas):

$$
h_{cf}.\ln\left(\frac{12h_{cf}}{K_g}\right) = \frac{qj}{0.787\sqrt{g^D}}
$$

Para sedimentos gruesos:

$$
h_{cj} = \left(\frac{qj}{1.81\sqrt{g}.D^{0.22}}\right)^{0.855}
$$

Donde qj es el caudal unitario de la franja j. si se considera constante en toda la sección la pendiente del plano de carga, se calcula como sigue:

$$
q_j = \frac{Q_j}{B_j} = \frac{1}{B_j} \left(\frac{\Omega_j}{\Omega}\right) \left(\frac{R_j}{R}\right)^{2/3} \left(\frac{n}{n_j}\right) Q
$$

Donde

 $Q$ j= Caudal total de la franja j  $[m^3/s]$ 

Bj= Ancho de la franja j [m]

 $\Omega$ j= Área de la franja j [m<sup>2</sup>]

Rj= Radio hidráulico de la franja j [m] que se calcula dividiendo por

nj= Rugosidad de Manning para la franja j (adimensional)

Ὡ,R,n,Q= Las mismas variables anteriores, definidas para la sección total.

D= Diámetro representativo del sedimento del lecho (m). Para cauces con sedimento grueso y tendencia al acorazamiento, se utiliza D84, D90 o D95 según la mayor dispersión granulométrica que presente la distribución. Para sedimentos finos, se emplea D50 o Dm.

Kg= Aspereza o rugosidad determinante de la pérdida de carga. Para sedimentos finos o arenosos, se emplea D65

g= Aceleración de gravedad (m/s^2)

# **Método de Lischtvan - Levediev (1967)**

Este método se utiliza para calcular la socavación general media en una contracción producida por la presencia de las pilas de un puente. Para efectos de este estudio se considera el método aplicado a lechos no cohesivos con sección principal y planicies de inundación.

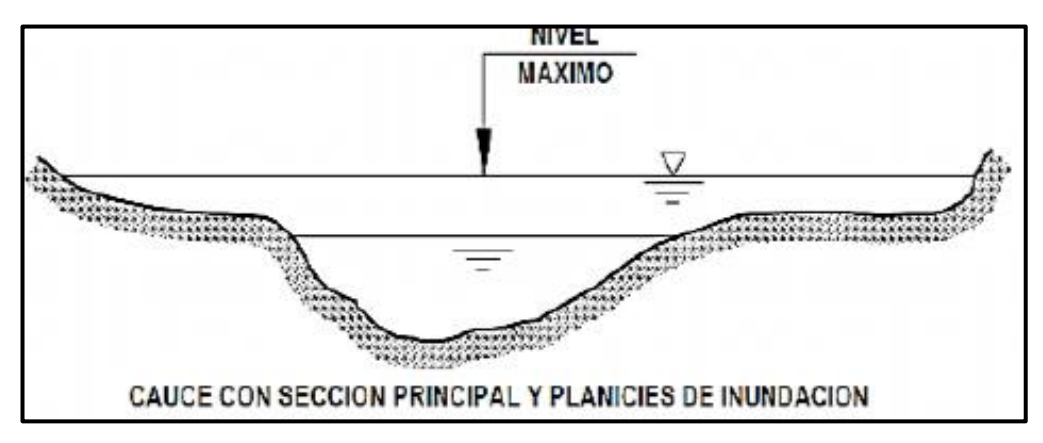

Figura 2.13. Método de Lischtvan- Levediev para el cálculo de la erosión *Fuente: Martin (1996).* 

El método se aplica a la sección global, pero se recomienda realizar el análisis en franjas similar al método de Neill. Para cada franja se debe determinar la profundidad de máximo escurrimiento, incluyendo la situación socavada mediante:

Sedimentos no-cohesivos.

$$
h_j = \left(\frac{q_j}{0.68 \beta D^{0.28} \psi}\right)^{\frac{1}{x+1}}
$$

Donde

hj= Altura de escurrimiento en la franja socavada j [m]

qj= Caudal por unidad de ancho de la franja socavada j [m $^3$ /m/s]

D= Diámetro medio del sedimento obtenido de la curva granulométrica [mm]. Se estima como D= Σ⩟PjDj/100, con pj porcentaje en peso que pasa la malla Dj

Ys= Peso volumétrico del material seco [ton/m $^3$ ]

ϐ= Coeficiente función de la probabilidad de excedencia del caudal de diseño

ψ= Coeficiente que considera influencia del sedimento en suspensión.

X= Parámetro de la fórmula de arrastre crítico

n= Rugosidad de Manning

i= Pendiente media del lecho.

### **2.3.13. Normativa del MTC para puentes**

### **2.3.13.1. Selección de periodo de retorno**

Mediante un estudio hidrológico pueden estimarse los caudales de distintos periodos de recurrencia. Periodos de retorno de 25 a 50 años son más lógicos en vías poco importantes, de 100 años en vías de importancia media y de 100 a 200 años en vías de gran importancia.

### **2.3.13.2. Topografía – batimetría del cauce**

### **a) Topografía**

Se realizó un levantamiento topográfico de tipo altiplanimétrico, que consistió en la obtención de puntos georeferenciados, los cuales se interpolaron para obtener las curvas de nivel.

ARIAS (1983) Todo estudio constructivo de ingeniería empieza con un reconocimiento topográfico como aspecto preliminar de su factibilidad, a simple observación y con criterio apropiado; el reconocimiento in situ

permitirá conocer la característica topográfica más resaltante, dando una idea del método a emplearse en los levantamientos topográficos.

# **b) Método planímetro**

# **Poligonación o itinerario**

El método de poligonación consiste en el levantamiento de una poligonal cerrada con orientación acimutal a partir de dos puntos materializados, entendida como una línea quebrada, constituida por vértices (Deltas estaciones) y lados que unen dichos vértices. La poligonal se debe medir y ajustar antes de levantar los detalles por el método de radiación simple, a fin de verificar las siguientes consideraciones:

- El cierre angular debe estar dentro del rango permitido:
- Cierre angular =  $((n \pm 2) * 180) (\sum \text{angulos entre vertices de la})$ *poligonal*)

Dónde:

n = número de vértices de la poligonal

El primer signo en la fórmula es positivo (+) si se calcula con ángulos exteriores y negativo (-) si se calcula con ángulos interiores.

• Cierre angular máximo permitido =  $a * \sqrt{n}$ 

Dónde:

n = número de vértices de la poligonal

- a = aproximación del equipo
- Cierre angular mínimo: siempre debe tender a cero, después de realizar las correcciones pertinentes. Si el error está dentro del rango máximo permitido se distribuirá en partes iguales entre las estaciones o vértices de la poligonal
- La precisión mínima en el cierre de la poligonal será 1:2.500
- El cierre lineal debe cumplir con el orden de precisión horizontal.

$$
e = \sqrt{(\Delta NS)^2 + (\Delta EW)^2}
$$

Precisión del cierre = 1: L / e

Dónde:

L = longitud total de la poligonal

e = error de cierre

 $\Delta NS$  = error en las proyecciones norte-sur

 $\Delta EW$  = error en las proyecciones este-oeste

Si el cierre está dentro del rango de precisión exigido, se corregirán las proyecciones respectivas para así obtener las coordenadas ajustadas.

Corrección de proyecciones N-S

$$
NS = \frac{(\Sigma(\text{NS}) * \text{distanceal} \text{ado})}{\text{distanceal} \text{total de poligonal}}
$$

Corrección de proyecciones E-W

$$
EW = \frac{(\Sigma(\text{EW}) * \text{distanceial} \text{ lado})}{\text{distanceial total de poligonal}}
$$

Los levantamientos que se realicen con estaciones totales que permitan guardar los datos en módulo de memoria, entregarán la información de los datos crudos (información en formato propio de la estación total o del gnss), en formato digital y en archivos separados, el levantamiento de la poligonal y el levantamiento de los detalles, y en un formato interoperable el cálculo y ajuste de la poligonal.

#### **Radiación**

Los detalles se realizarán por el método de radiación simple o doble, se requiere que se verifique al final, el cierre con el par de los dos puntos bases, para descartar movimiento o desnivelación del aparato. Los levantamientos que se realicen con estaciones totales que permitan guardar los datos en módulo de memoria, entregarán la información de los datos crudos en formato digital en la estructuración indicada con los correspondientes archivos. Aquellos levantamientos que se realicen con equipos que no tengan módulos de memoria entregarán los datos en el formato cartera de toma de datos "Cartera de tránsito".

#### **c) Batimetría del cauce**

Una batimetría se refiere al levantamiento topográfico del relieve de superficies del terreno cubierto por el agua, sea este el fondo del mar o el fondo de los lechos de los ríos, ciénagas, humedales, lagos, embalses, etc. es decir, la cartografía de los fondos de los diferentes cuerpos de agua.

#### **2.3.13.3. Gálido o altura libre**

Las dimensiones del vano del puente deben venir determinadas en principio por la función hidráulica (de desagüe) que corresponde al vano. No obstante, abundan los puentes fluviales con vanos superiores a los necesarios, sobretodo en altura, pero también en longitud, como puede ocurrir por razones de trazado altimétrico en vías de gran importancia, en ríos pequeños o en ríos de montaña. En todo tipo de vías, ríos de llanura, por el contrario, el vano debe ser tan grande como sea preciso para permitir el paso del agua. Las dimensiones del vano son la altura libre y anchura libre (ancho efectivo del puente proyectado en un plano perpendicular a la corriente).

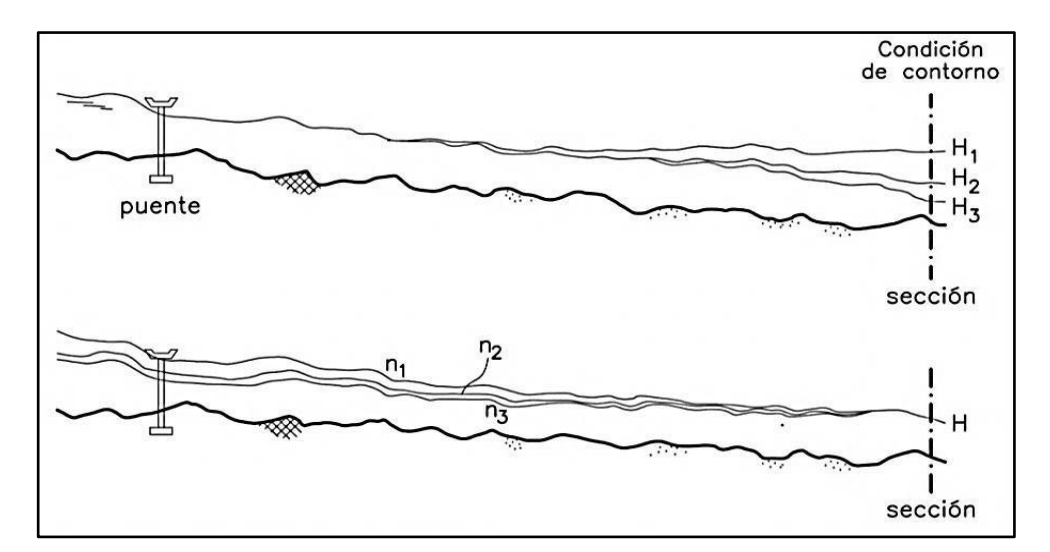

Figura 2.14. Influencia de la oscuridad de contorno H y el coeficiente de rugosidad en el cálculo hidráulico. *Fuente: Martin (1996).*

#### **2.3.14. Programa de Simulación**

#### **2.3.14.1. Hidroesta**

Es una herramienta que facilita y simplifica los cálculos laboriosos, y el proceso del análisis de la abundante información que se deben realizar en los estudios hidrológicos.

El producto del trabajo proporciona al ingeniero civil, agrícola, agrónomo, hidrólogo y otros especialistas que trabajen en este campo, una herramienta que permite realizar cálculos, simulaciones rápidas, y determinar los caudales o precipitaciones de diseño.

#### **2.3.14.2. HEC-HMS**

El HEC-HMS (Hydrologic Engineering Center's Hydrologic Modeling System) es un programa de simulación hidrológica tipo evento, lineal y semidistribuido, desarrollado para estimar las hidrógrafas de salida en una cuenca o varias subcuencas (caudales máximos y tiempos al pico) a partir de condiciones extremas de lluvias, aplicando para ello algunos de los métodos de cálculo de hietogramas de diseño, pérdidas por infiltración, flujo base y conversión en escorrentía directa que han alcanzado cierta popularidad en los Estados Unidos y por extensión en nuestro país.

El programa se deriva directamente del HEC-1, y conserva en esencia la misma filosofía de introducción de datos y secuencia de cálculos. El HMS, incluye la mayor parte de las rutinas de HEC-1 (algunas parecen haber sido obviadas) e incorpora como elementos adicionales:

Un método de transformación lineal de la escorrentía (basado en una modificación del hidrograma unitario de Clark) que puede utilizarse en una representación de la cuenca a través de celdas, con datos distribuidos de precipitación obtenidos por ejemplo de registros de radar (una opción tecnológica que no tiene aún aplicación en nuestro país).

Una opción de pérdida distribuida de humedad en suelos que aplica el mismo principio de las celdas y puede utilizarse en simulaciones sobre períodos largos (de días o meses) y una opción de optimización, un poco más versátil que la del HEC-1.

La versión es atractiva porque trabaja en un ambiente de ventanas mucho más agradable que en HEC-1 y porque permite visualizar los resultados de las simulaciones en forma gráfica, tabulada y más expedita para el usuario.

### **2.3.14.3. IBER v2.o**

Es un modelo matemático bidimensional para la simulación de flujos en ríos y estuarios promovido por el Centro de Estudios Hidrográficos del CEDEX y desarrollado en colaboración con el Grupo de Ingeniería del Agua y del Medio Ambiente, GEAMA (de la Universidad de A Coruña), los campos de aplicación son: simulación del flujo en lámina libre en cauces naturales, evaluación de zonas inundables, cálculo hidráulico de encauzamientos, cálculo hidráulico de redes de canales en lámina libre, cálculo de corrientes de marea en estuarios, estabilidad de los sedimentos del lecho, procesos de erosión y sedimentación por transporte de material granular.

# **2.4. RECOPILACIÓN DE DATOS**

### **2.4.1. Cartografías**

### **2.4.1.1. Cartas nacionales**

### **Ubicación Cartográfica**

Cartográficamente se encuentra ubicado en el cuadrante 25o, 25ñ, 26o, 26ñ (Sistema de Proyección UTM, zona 18).

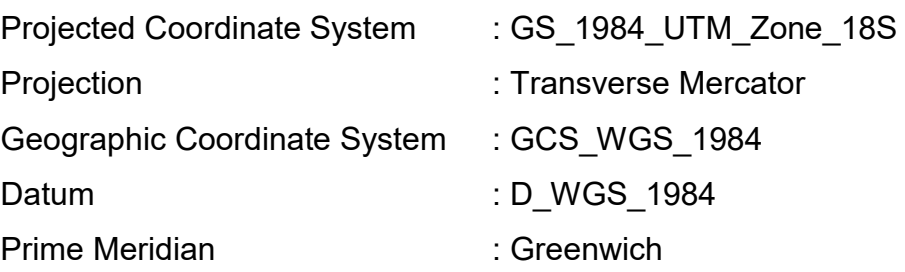

| 24<br>Chang<br>43 | $24-j$<br>hosica | $24 - k$<br>36                      | $24 -$<br>69                           | $24-m$<br>48                    | $24 - n$<br>71                 | $24 - \bar{n}$<br>18       | $24-0$<br>Cutivireni                      | $24-p$<br>Quiriqueti                    | $24-q$<br>Camisea                    | 24-г<br>cashpaja                   |
|-------------------|------------------|-------------------------------------|----------------------------------------|---------------------------------|--------------------------------|----------------------------|-------------------------------------------|-----------------------------------------|--------------------------------------|------------------------------------|
| $25 - i$<br>Lima  | $25 - j$<br>urin | $25-k$<br>Huarochini                | $25 - 1$<br>Yauyos                     | $25-m$<br>18                    | $25 - n$<br>12                 | $25 - 0$<br>Canaire        | $25 - 0$                                  | $25-p$<br>Libri 120 <sup>86</sup> Picha | $25-a$<br>Timpia                     | $25 - 6$<br>121                    |
|                   | $26-$<br>Mala    | $26-k$<br>Lunahuar<br>44            | $26 - 1$<br>Tupe                       | $V_{26-m}$<br>Conayca           | $26 - n$<br>73                 | $26 - 5$                   | $26 - Q$<br>San<br>Francisco <sup>®</sup> | $26-p$<br>89                            | $26-q$<br>Quilla<br>127              | 264                                |
|                   |                  | 87-k /<br>Chileha                   | 27-l'<br>Tantara                       | $27-m$<br>Castro -<br>virreyna  | $27 - n$<br>63                 | $27 - 0$<br>61             | 270<br>83                                 | $27-p$<br>Pacaypata                     | $27 - q$<br>Machupioche              | $27 - 5$<br><b>Uruban</b> 6        |
|                   |                  | 28                                  | $28 -$<br>uadalupe <mark></mark><br>47 | $28 - m$<br>Santa 49<br>Chocon. | $28 - n$<br>Pages              | $28 - n$<br>Huancapi       | $28 - 9$<br>70                            | $28-p$<br>Anda-<br>huaylas              | $28 - q$<br>27                       | $28 - r$<br>Tambobamba             |
|                   |                  | 29 <sub>°</sub><br>Punta-<br>Grande | $29 - 1$<br>lca                        | $29-m$<br>Córdova               | $29 - p$<br>45<br>Laram        | $29 - h$<br>hta Ana        | $29-0$<br>Quero-<br>bamba                 | $29-p$<br>Chathuanca                    | $29-9$<br>35                         | $29 - r$<br>Stanto<br><b>Idmás</b> |
|                   |                  |                                     | $80 - 1$<br>Lomitas                    | $30-m$<br>Paip                  | $30 - n$<br>53<br><b>Jasca</b> | $30 - \tilde{n}$<br>Puguio | 30-о<br>Chaviña                           | $30 - 0$<br>41                          | $30 - 9$ <sup>+</sup><br>51<br>Chuld | $30-r$<br>Varant ·                 |

Figura 2.15. Ubicación cartográfica de la cuenca Canayre *Fuente: Instituto Geológico minero y Metalúrgico-carta geográfica del Perú.* 

# **2.4.2. Modelo elevado digital (DEM) O RASTER**

Modelo Digital del Terreno, cuyos datos almacenados representan valores de altitud. Caracterizar la superficie y sobre todo, delimitar cuencas hidrográficas.

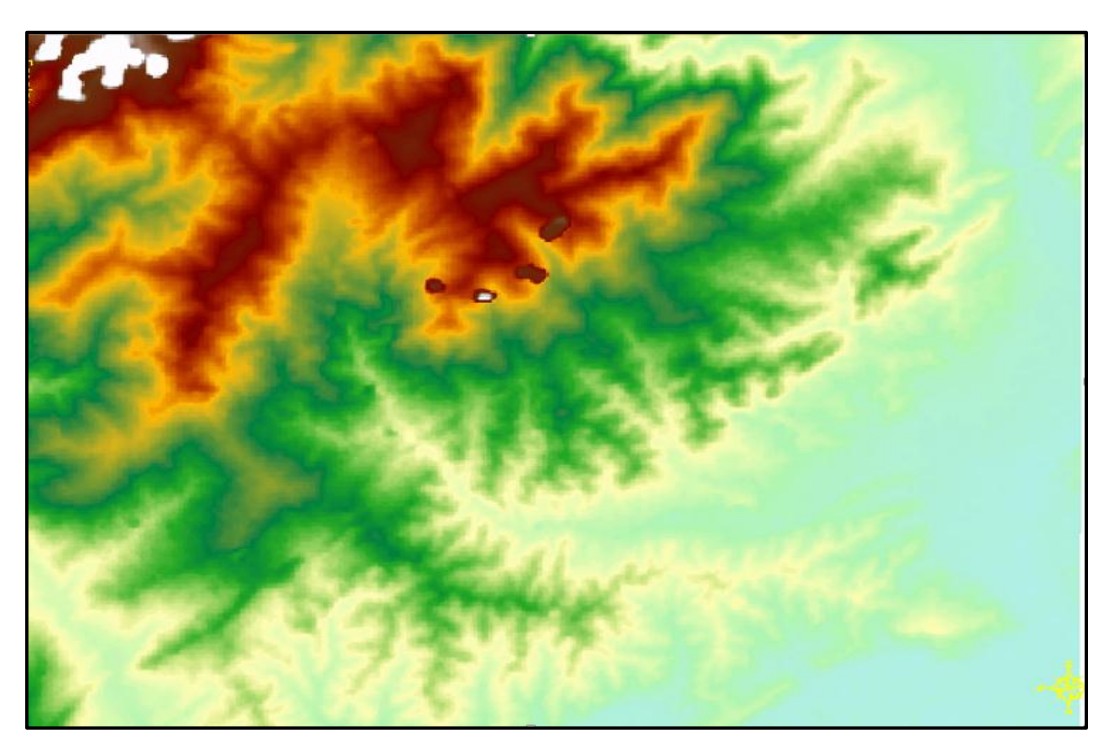

Figura 2.16. Modelo de elevación digital del terreno *Fuente: Elaboración propia*.

### **Watershed delineation**

Delinea una subcuenca por cada uno de los segmentos de cauce definidos en el paso anterior.

**Input flow direction raster:** se introduce el raster de dirección de flujo creado en el paso 2.

**Input raster or feature pour point data:** se introduce el shape de puntos creado en el paso anterior "vertToPoint".

**Pour point field (optional):** Dejamos la opción por defecto (ARCID).

**Output raster:** La ruta y el nombre del archivo salida, le damos el nombre Watershed**.** 

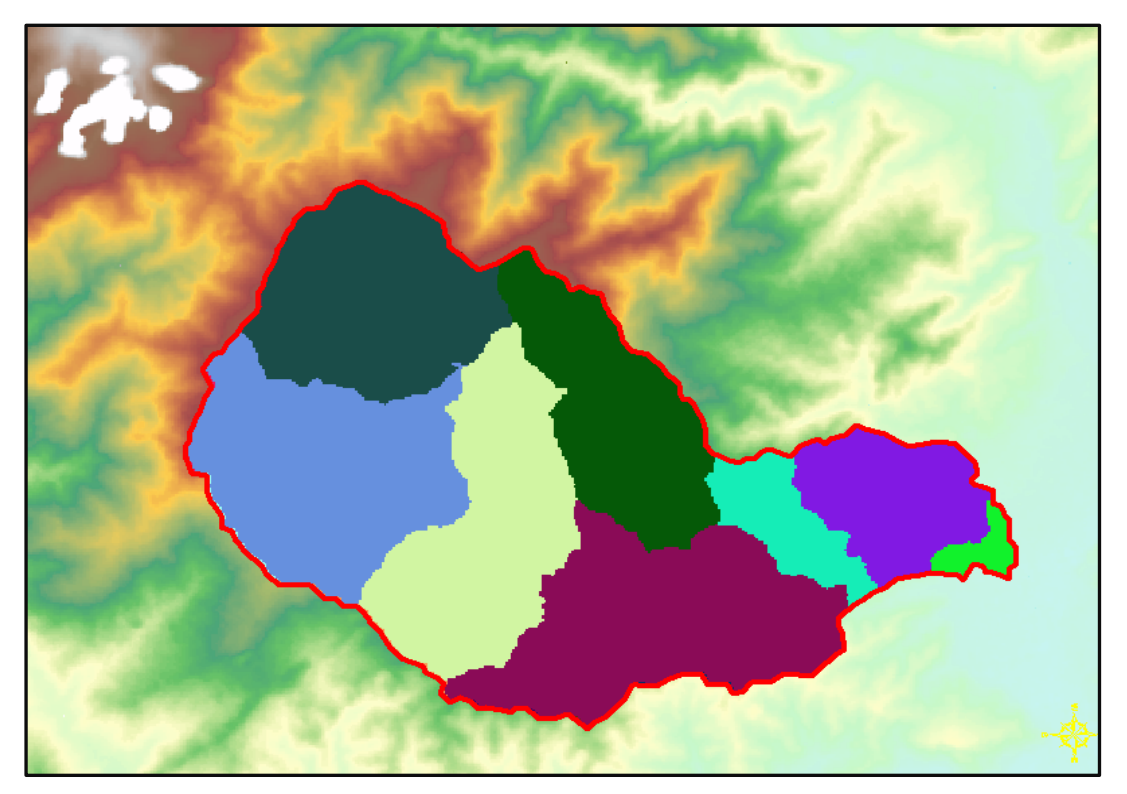

Figura 2.17. Delimitación de cada sub cuenca *Fuente: Elaboración propia.*

# **2.4.2.1. Convertir el raster a polígono**

Arctoolbox > Conversion Tools > From Raster > Raster to Polygon

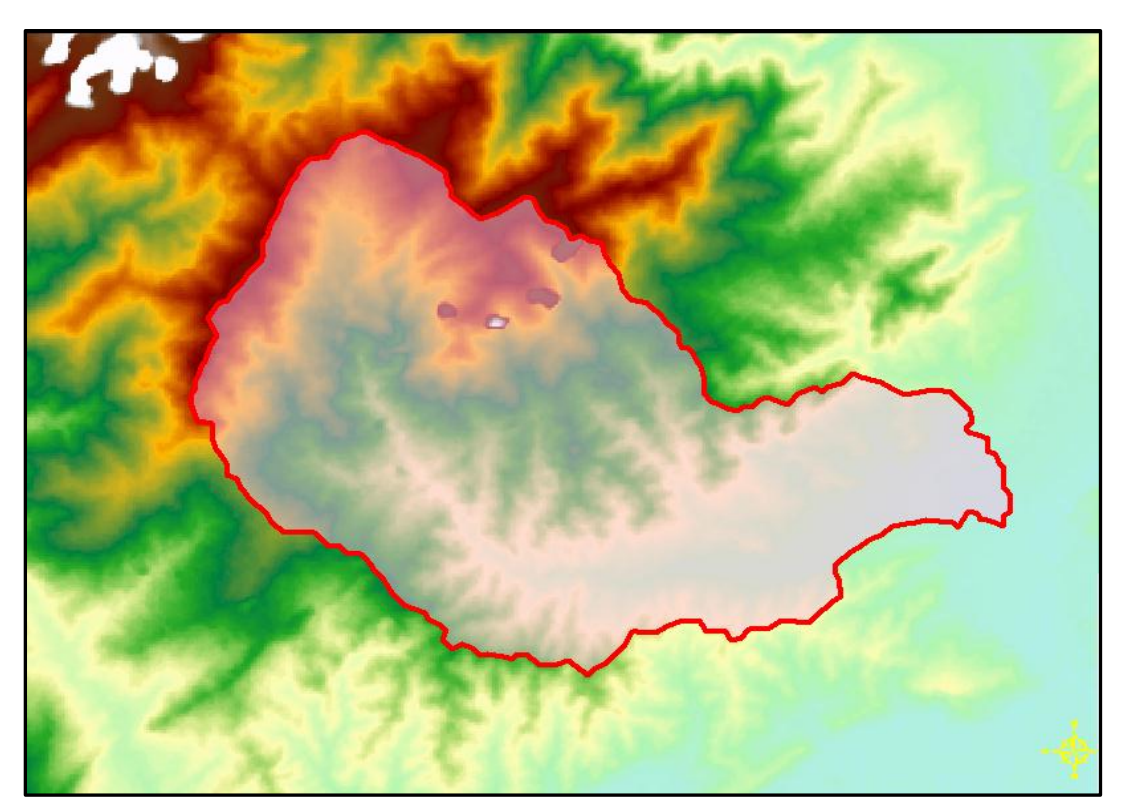

Figura 2.18. Cuenca hidrográfica de rio Canayre *Fuente: Elaboración propia.* 

# **2.4.3. Información pluviométrica**

# **2.4.3.1. Características de la cuenca**

Para estimar lo caudales máximos se hizo uso de información pluviométrica de estaciones de cuencas vecinas; es necesario mencionar que se dividió en 3 partes estaciones para la parte baja, media y alta los cuales son los siguientes.

Parte Baja: Estación Sivia

- Parte Media
- Estación Quillabamba

Parte Alta

Estación Anco

Estación Machente

La información pluviométrica utilizada fue adquirida del SENAMH. La Cuenca de rio Canayre en estudio se encuentra conformada por 8sub cuencas.

# **2.4.3.2. Estaciones meteorológicas del proyecto**

| <b>ESTACIÓN</b> |                  |           | LATITUD LONGITUD ALTITUD(m.s.n.m) |
|-----------------|------------------|-----------|-----------------------------------|
| <b>SIVIA</b>    | 12° 30' S        | 73° 51' W | 560                               |
| <b>SATIPO</b>   | $11^{\circ} 13'$ | 74° 37'   | 588                               |
| QUILLABAMBA     | $12^{\circ} 51'$ | 72° 41'   | 990                               |
| <b>ANCO</b>     | 12° 58'          | 73° 34'   | 1379                              |
| <b>MACHENTE</b> | 12° 32'          | 73° 50'   | 1250                              |

Cuadro 2.2. Estaciones meteorológicas utilizadas (mm)

*Fuente: SENAMHI.*

Pma: Precipitación Total Media Anual

Pmax24: Precipitación Máxima de la Máximas en 24 horas

# **2.4.3.3. Evaluación precipitación máxima diaria**

# **2.4.3.3.1. Disponibilidad de datos hidrológicos**

Como no se tiene información de registros de caudales máximos se ha calculado las descargas máximas a partir de las precipitaciones máximas en 24 horas de las estaciones.

| SERVICIO NACIONAL DE METEOROLOGIA E HIDROLOGIA - SENAMHI<br>$\epsilon$<br>Senamhi<br><b>REGISTRO DE PRECIPITACION MAXIMAS EN 24 HRS (mm)</b> |                        |       |       |       |                                |       |       |             |                    |       |       |       |               |
|----------------------------------------------------------------------------------------------------|------------------------|-------|-------|-------|--------------------------------|-------|-------|-------------|--------------------|-------|-------|-------|---------------|
| <b>SIVIA</b><br>Estación:                                                                                                    |                        |       |       |       | : $12^{\circ}30'$ S<br>Latitud |       |       |             | D <sub>p</sub> to: | Junin |       |       |               |
| Longitud: 73° 51' W<br>Precipitación Maxima en 24 Hrs (mm)<br>Satipo<br>Parámetro:<br>Prov:                                                  |                        |       |       |       |                                |       |       |             |                    |       |       |       |               |
|                                                                                                    | $:560$ msnm<br>Altitud |       |       |       |                                |       |       | <b>Dist</b> | Satipo             |       |       |       |               |
| <b>AÑO</b>                                                                                                    | Ene.                   | Feb.  | Mar.  | Abr.  | May.                           | Jun.  | Jul.  | Ago.        | Sep.               | Oct.  | Nov.  | Dic.  | <b>PP MAX</b> |
| 1972                                                                                                    | 21.20                  | 35.30 | 24.39 | 23.50 | 15.10                          | 11.10 | 10.00 | 15.50       | 12.74              | 12.80 | 25.00 | 26.70 | 35.3          |
| 1973                                                                                                    | 32.00                  | 37.90 | 34.00 | 25.68 | 13.50                          | 10.00 | 12.65 | 10.58       | 21.00              | 10.80 | 32.50 | 30.00 | 37.9          |
| 1974                                                                                                    | 39.00                  | 42.00 | 52.20 | 25.20 | 12.50                          | 12.00 | 10.00 | 11.80       | 12.30              | 10.58 | 43.50 | 38.00 | 52.2          |
| 1975                                                                                                    | 43.00                  | 45.00 | 35.00 | 24.50 | 14.60                          | 13.00 | 10.50 | 10.00       | 12.50              | 16.10 | 38.00 | 42.00 | 45.0          |
| 1976                                                                                                    | 39.00                  | 42.00 | 34.00 | 25.96 | 10.50                          | 14.50 | 12.00 | 11.00       | 12.20              | 17.90 | 28.00 | 38.00 | 42.0          |
| 1977                                                                                                    | 43.00                  | 41.70 | 28.00 | 27.58 | 12.90                          | 11.00 | 10.50 | 12.20       | 15.10              | 23.50 | 35.00 | 43.90 | 43.9          |
| <b>PROM</b>                                                                                                    | 36.20                  | 40.65 | 34.60 | 25.40 | 13.18                          | 11.93 | 10.94 | 11.85       | 14.31              | 15.28 | 33.67 | 36.43 | 40.65         |
| FUENTE: SENAMHI                                                                                                    |                        |       |       |       |                                |       |       |             |                    |       |       |       |               |

Cuadro 2.3. Precipitaciones máximas 24 h. de la estación meteorológica Sivia.

*Fuente: Senamhi.* 

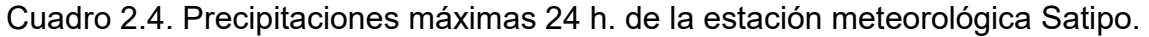

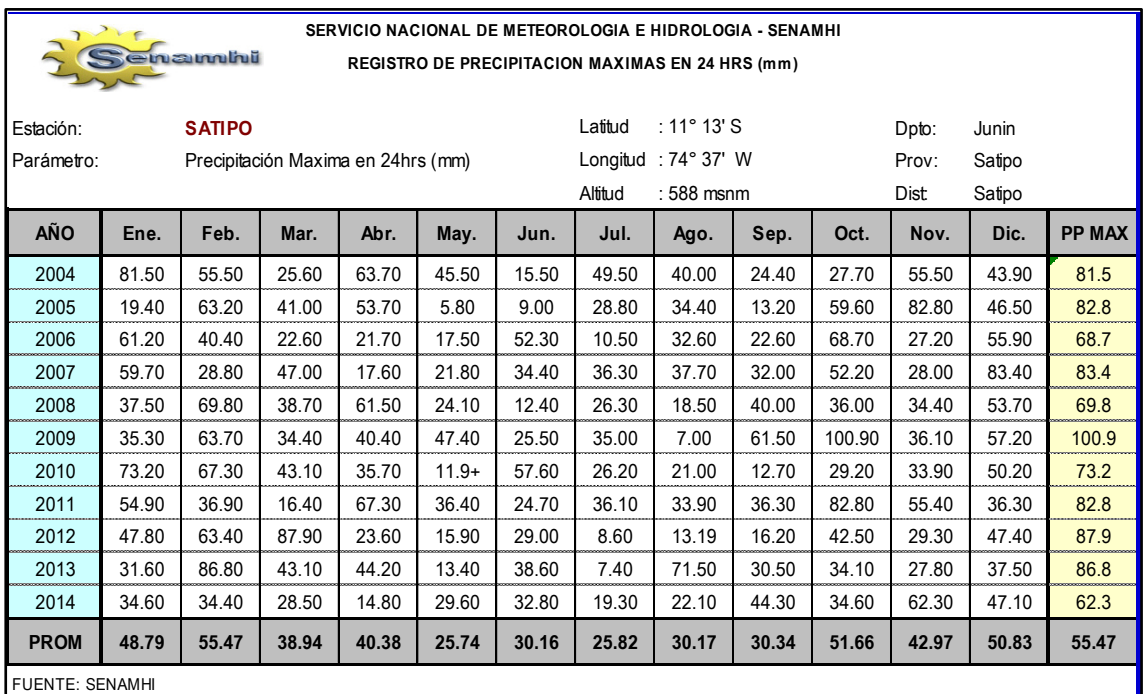

*Fuente: Senamhi.* 

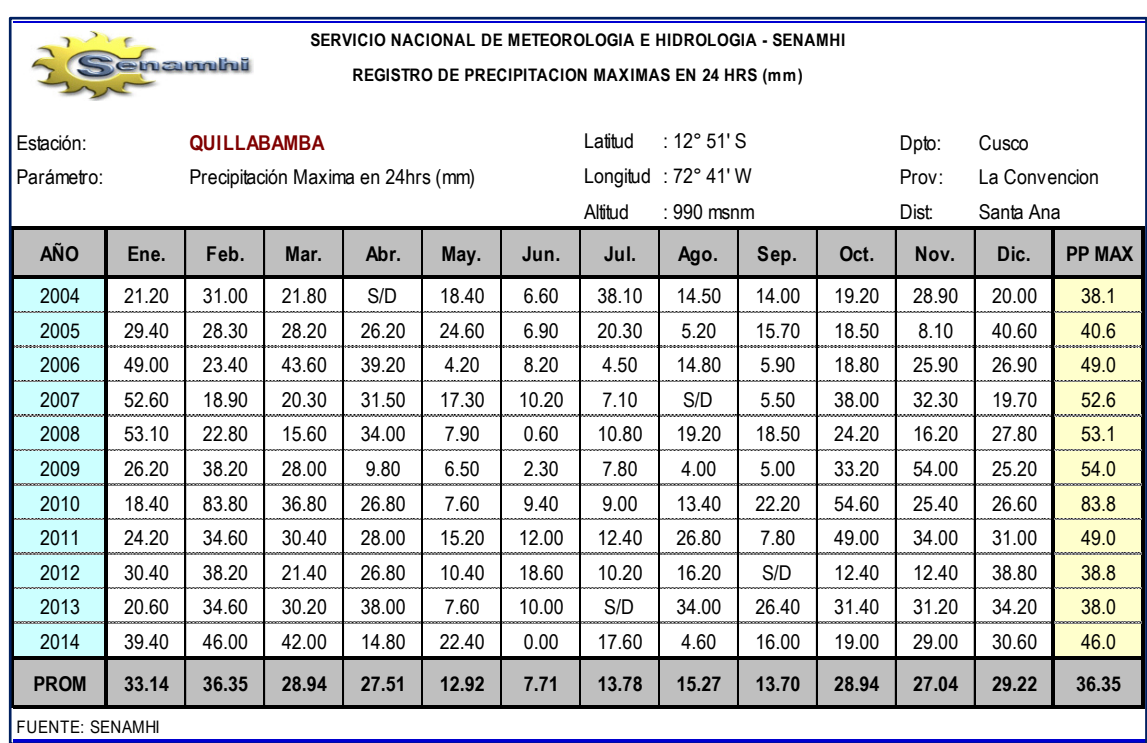

# Cuadro 2.5. Precipitación máxima 24 h de estación meteorológica Quillabamba.

*Fuente: Senamhi.* 

| Cuadro 2.6. Precipitaciones máximas 24 h. de la estación meteorológica Anco. |  |  |  |  |
|------------------------------------------------------------------------------|--|--|--|--|
|------------------------------------------------------------------------------|--|--|--|--|

| SERVICIO NACIONAL DE METEOROLOGIA E HIDROLOGIA - SENAMHI<br>$\overline{\ }$<br>enamini<br>REGISTRO DE PRECIPITACION MAXIMAS EN 24 HRS (mm) |       |                                                    |       |       |       |                                         |                                   |       |       |                        |                            |       |               |
|----------------------------------------------------------------------------------------------------|-------|----------------------------------------------------|-------|-------|-------|-----------------------------------------|-----------------------------------|-------|-------|------------------------|----------------------------|-------|---------------|
| Estación:<br>Parámetro:                                                                                                    |       | <b>ANCO</b><br>Precipitación Maxima en 24 Hrs (mm) |       |       |       | Latitud<br>Longitud: 73° 34'<br>Altitud | : $12^{\circ} 58'$<br>: 1379 msnm |       |       | Dpto:<br>Prov:<br>Dist | Ayacucho<br>La Mar<br>Anco |       |               |
| <b>AÑO</b>                                                                                                    | Ene.  | Feb.                                               | Mar.  | Abr.  | May.  | Jun.                                    | Jul.                              | Ago.  | Sep.  | Oct.                   | Nov.                       | Dic.  | <b>PP MAX</b> |
| 1967                                                                                                    | 10.40 | 28.60                                              | 32.80 | 12.60 | 16.70 | 0.00                                    | 15.30                             | 9.70  | 8.60  | 10.20                  | 14.20                      | 27.70 | 32.8          |
| 1968                                                                                                    | 27.20 | 18.60                                              | 18.90 | 7.50  | 9.30  | 10.20                                   | 9.20                              | 17.20 | 11.70 | 26.70                  | 27.90                      | 18.90 | 27.9          |
| 1969                                                                                                    | 35.30 | 25.20                                              | 15.00 | 6.10  | 8.20  | 10.40                                   | 8.20                              | 13.20 | 7.10  | 16.30                  | 24.00                      | 20.20 | 35.3          |
| 1970                                                                                                    | 23.00 | 17.20                                              | 22.40 | 18.20 | 11.30 | 8.20                                    | 5.30                              | 9.70  | 8.60  | 12.90                  | 22.80                      | 19.30 | 23.0          |
| 1971                                                                                                    | 22.70 | 20.40                                              | 21.60 | 9.80  | 5.60  | 5.00                                    | 3.20                              | 3.10  | 4.00  | 13.30                  | 16.10                      | 21.50 | 22.7          |
| 1972                                                                                                    | 24.90 | 35.80                                              | 20.70 | 7.60  | 4.10  | 5.50                                    | 14.10                             | 6.40  | 12.50 | 16.10                  | 14.30                      | 23.50 | 35.8          |
| 1973                                                                                                    | 25.50 | 20.80                                              | 21.00 | 10.00 | 6.30  | 6.30                                    | 7.00                              | 8.60  | 3.69  | 3.70                   | 12.50                      | 22.40 | 25.5          |
| 1974                                                                                                    | 28.10 | 29.30                                              | 42.60 | 13.20 | 4.10  | 2.20                                    | S/D                               | 16.90 | 3.43  | 7.90                   | 29.20                      | 24.00 | 42.6          |
| 1975                                                                                                    | 24.50 | 18.40                                              | 20.50 | 16.00 | 21.10 | 7.30                                    | 4.30                              | 3.10  | 12.92 | 20.00                  | 19.60                      | 15.70 | 24.5          |
| 1976                                                                                                    | 24.30 | 31.20                                              | 24.20 | 17.80 | 7.30  | 2.90                                    | 15.50                             | 7.60  | 19.90 | 8.90                   | 5.70                       | 13.60 | 31.2          |
| 1977                                                                                                    | 11.90 | 15.10                                              | 12.90 | 0.00  | 0.00  | 0.00                                    | 2.90                              | 3.50  | 6.50  | 16.50                  | 25.00                      | 7.20  | 25.0          |
| 1978                                                                                                    | 24.10 | 29.70                                              | 14.00 | 12.20 | 3.90  | 0.00                                    | 1.20                              | 3.90  | 5.70  | 34.40                  | 14.30                      | S/D   | 34.4          |
| 1979                                                                                                    | 19.20 | 18.10                                              | 14.10 | 7.40  | 3.50  | 2.10                                    | 0.00                              | 0.00  | 14.01 | 22.30                  | 20.40                      | 13.50 | 22.3          |
| 1980                                                                                                    | 13.50 | 11.00                                              | 13.30 | 3.00  | 6.00  | 16.10                                   | 0.00                              | 6.10  | 2.80  | 8.10                   | 11.00                      | 16.60 | 16.6          |
| 1981                                                                                                    | 20.00 | 27.80                                              | 10.00 | 10.80 | 0.00  | 4.10                                    | 2.30                              | 8.70  | 3.50  | 15.50                  | 16.20                      | 10.30 | 27.8          |
| PROM                                                                                                    | 22.31 | 23.15                                              | 20.27 | 10.15 | 7.16  | 5.35                                    | 6.32                              | 7.85  | 8.33  | 15.52                  | 18.21                      | 18.17 | 23.15         |
| <b>FUENTE: SENAMHI</b>                                                                                                    |       |                                                    |       |       |       |                                         |                                   |       |       |                        |                            |       |               |

*Fuente: Senamhi.* 

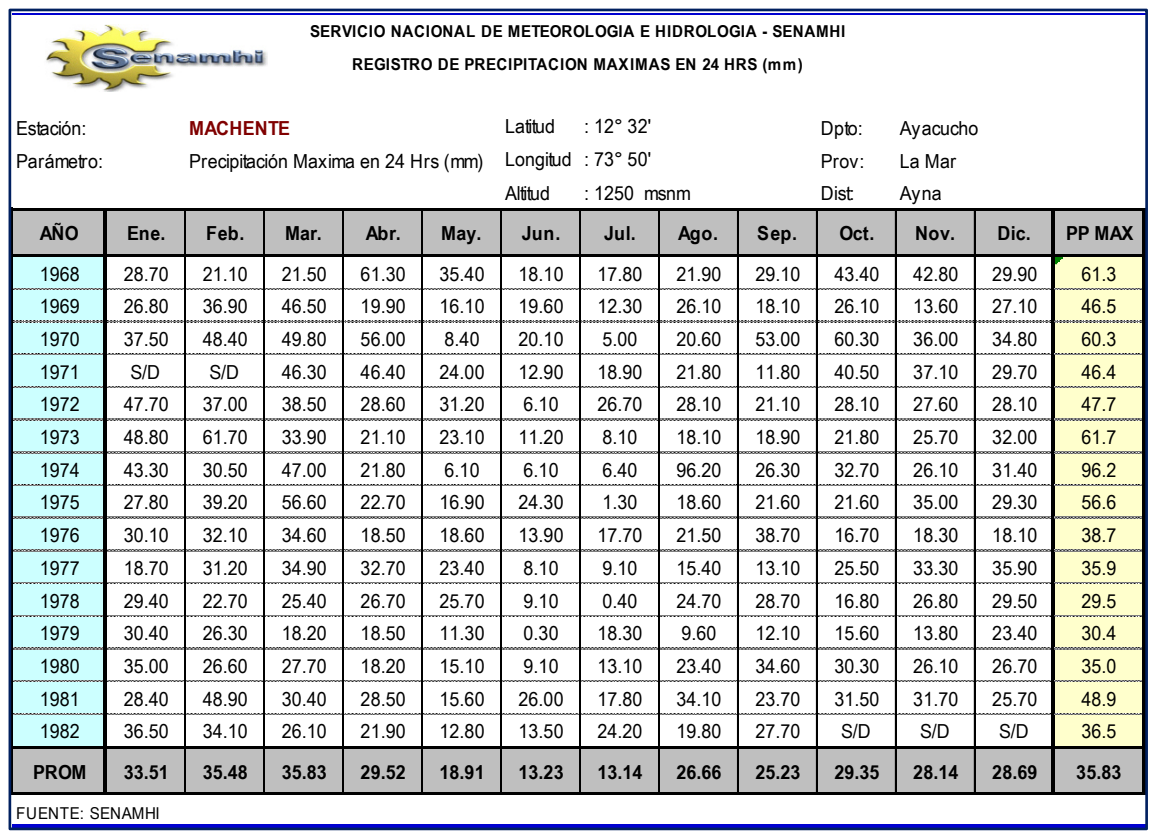

#### Cuadro 2.7. Precipitación máxima 24 h de la estación meteorológica Machente

*Fuente: Senamhi.* 

### **2.4.4. Topografía y batimetría**

La información primordial para lograr la consecución del proyecto se obtuvo de los trabajos desarrollados en la zona del proyecto, a través de un levantamiento topográfico, proporcional a la importancia del proyecto y a la información disponible.

El levantamiento topográfico complementa la información cartográfica Y sobre ello determinar el perfil del terreno donde desarrolla el planteamiento de obras de defensa y secciones transversales a cada 20m de distancia. Durante el levantamiento topográfico se ha determinado los puntos de intersección de poligonal abierto donde se desarrolla el eje del rio, ubicación de BMs a cada 500 m.

Para la materialización del estudio se ha recorrido a equipos sofisticados tales así para la determinación del punto de partida se ha utilizado GPS referencia, para la línea de gradiente nivel de ingeniero y sus miras, para el levantamiento de puntos topográficos Estación Total y sus prismas.

El instrumento EDMI (Instrumento electrónico para la medición de distancias) que se ha empleado para llevar a cabo estos trabajos ha sido la Estación Total de alta precisión Marca SOKKIA, con una precisión de lectura de 2" y alcance de hasta 5 Km con prisma. Debido a que el levantamiento topográfico se realizó con un aparato de alta precisión los errores son mínimos.

Se ha realizado el levantamiento topográfico de detalle de todas las fajas marginales, obras existentes, áreas de la localidad de Villa Virgen y entre otros a lo largo del rio Canayre, Los levantamientos topográficos, están relacionados al sistema de control plano-altimétrico por radiación a partir de la poligonal principal de apoyo. Para tal caso en cada una de las zonas de levantamiento se han colocado previamente dos puntos los que están materializados en hitos de estaca y/o pintados en piedra. Estos levantamientos cubren las áreas suficientes para la impostación de las estructuras hidráulicas a diseñar.

Los trabajos de levantamientos topográficos se realizaron con curvas de nivel equidistantes. Los planos han sido generados en Sistema AutoCAD Civil 3D 2017 y reflejan todos los detalles del terreno que la escala permite.

| <b>PUNTO</b> | <b>NORTE</b> | <b>ESTE</b> | <b>ELEVACIOON</b> | <b>DESCRIPCION</b> |
|--------------|--------------|-------------|-------------------|--------------------|
| 1            | 8641521.25   | 604776.424  | 548               | R                  |
| $\mathbf{2}$ | 8641521.25   | 604776.426  | 548               | R                  |
| 3            | 8641523.94   | 604777.851  | 548               | R                  |
| 4            | 8641521.28   | 604776.366  | 548               | R                  |
| 5            | 8641517.8    | 604776.697  | 548               | R                  |
| 6            | 8641527.1    | 604806.89   | 547               | R                  |
| 7            | 8641523.2    | 604806.44   | 547               | R                  |
| 8            | 8641519.96   | 604805.778  | 547               | R                  |
| 9            | 8641515.93   | 604805.115  | 547               | R                  |
| 10           | 8641526.77   | 604833.675  | 546               | R                  |
| 11           | 8641521.32   | 604833.581  | 546               | R                  |
| 12           | 8641523.75   | 604833.449  | 546               | R                  |
| 13           | 8641517.62   | 604833.891  | 546               | R                  |
| 14           | 8641523.95   | 604864.752  | 545               | R                  |
| 15           | 8641526.4    | 604865.446  | 546               | R                  |
| 16           | 8641521.28   | 604864.759  | 545               | R                  |
| 17           | 8641507.01   | 604887.458  | 545               | R                  |

Cuadro 2.8. Datos topográficos

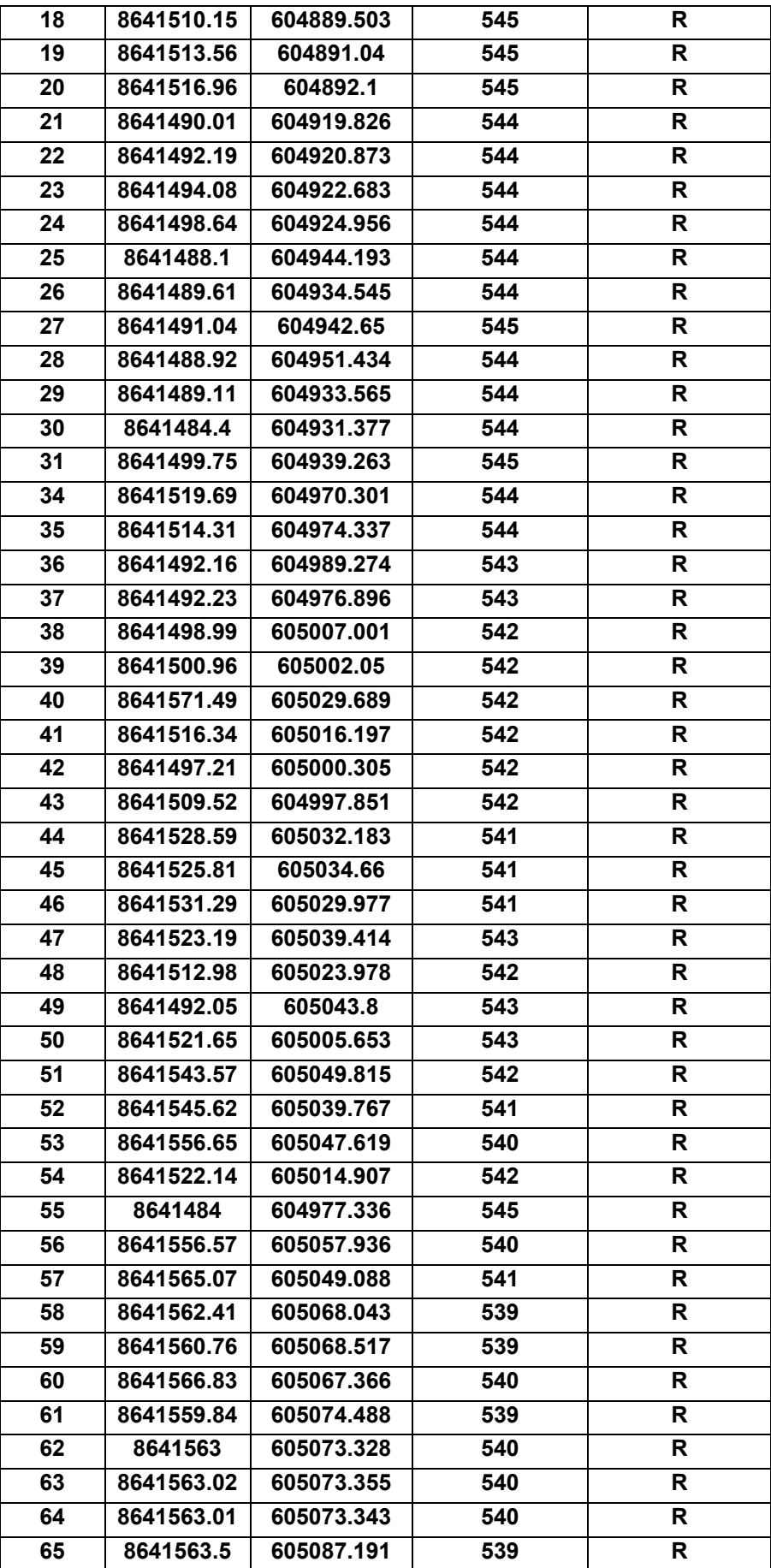

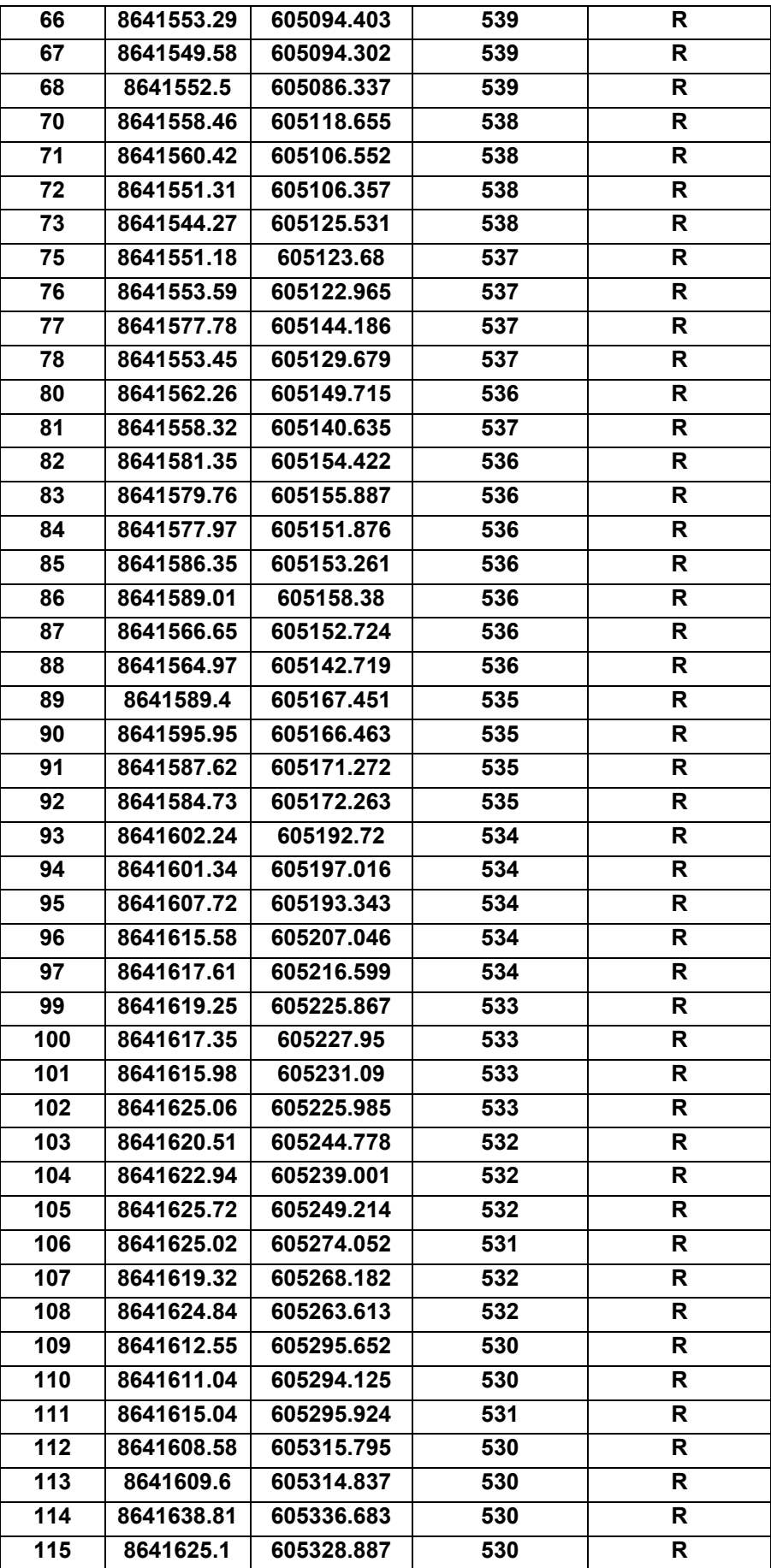

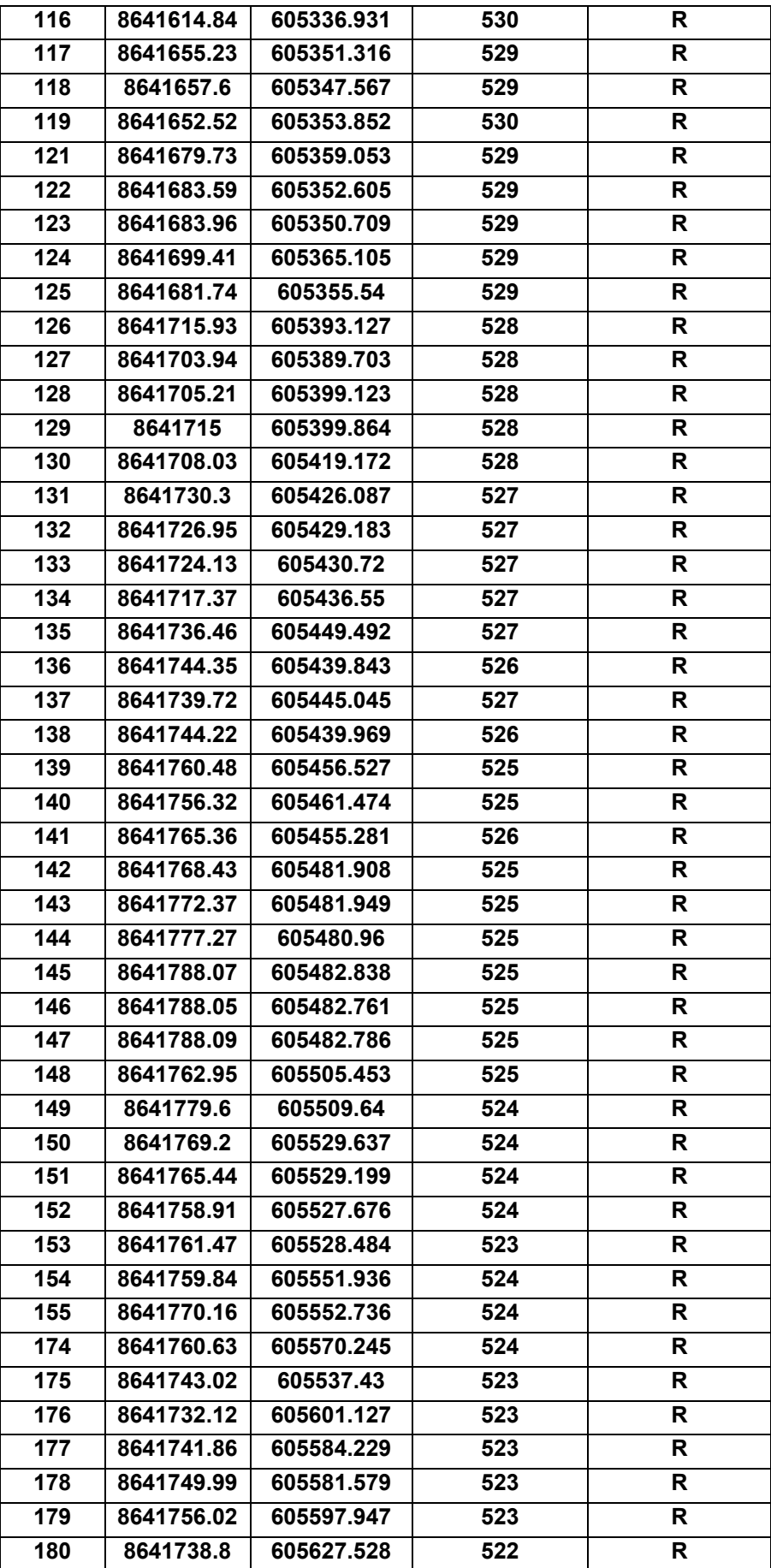

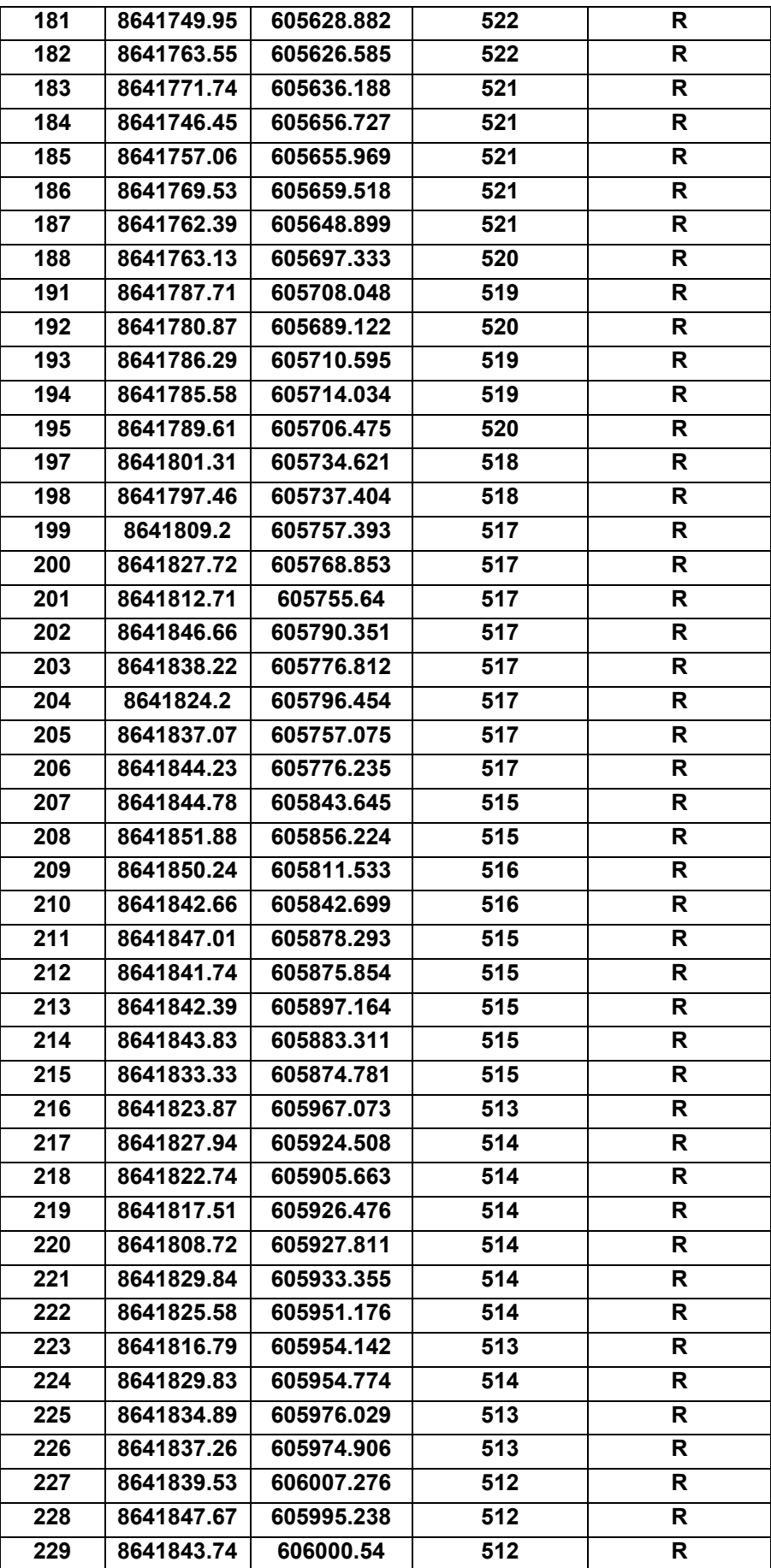

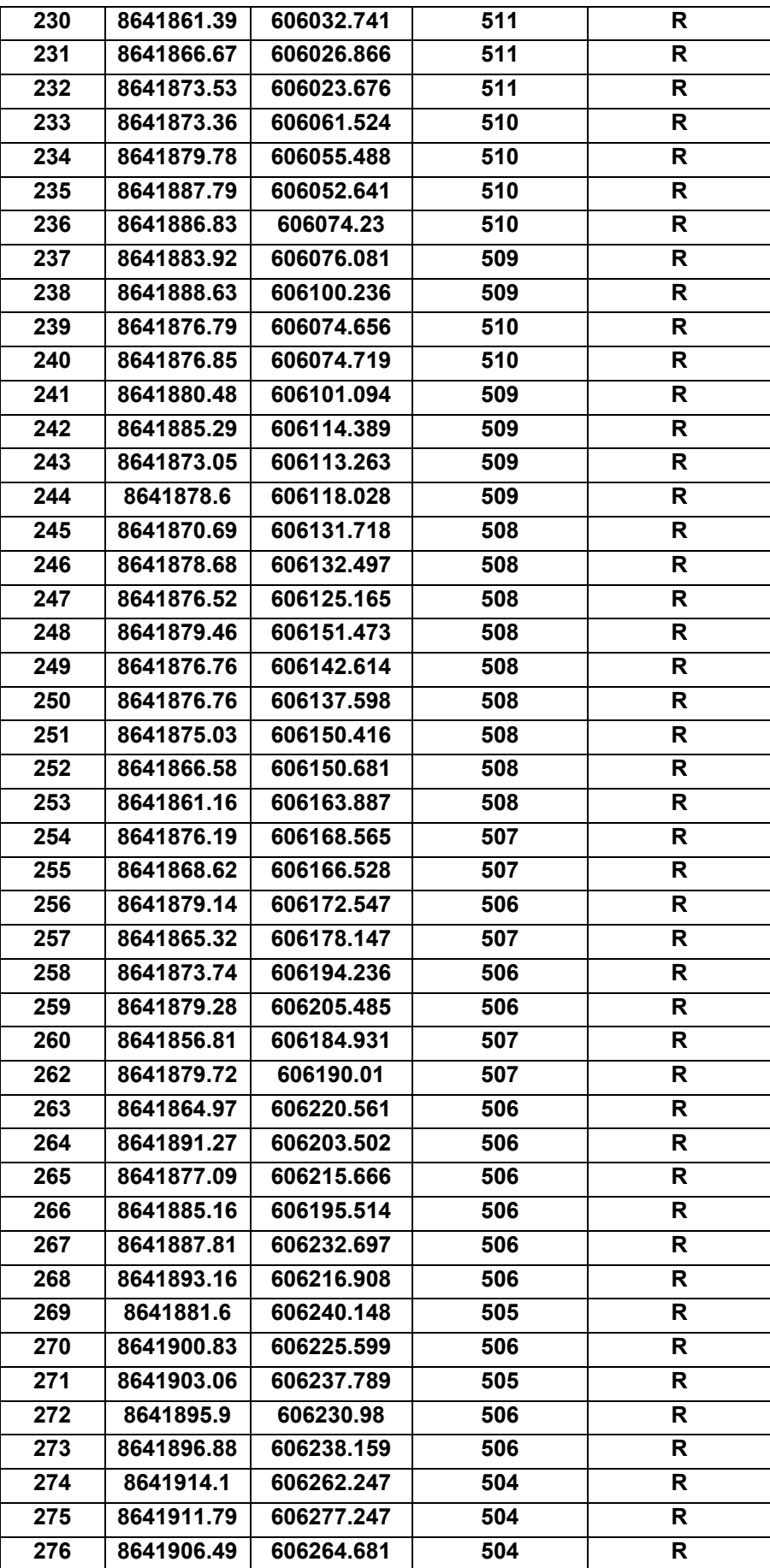

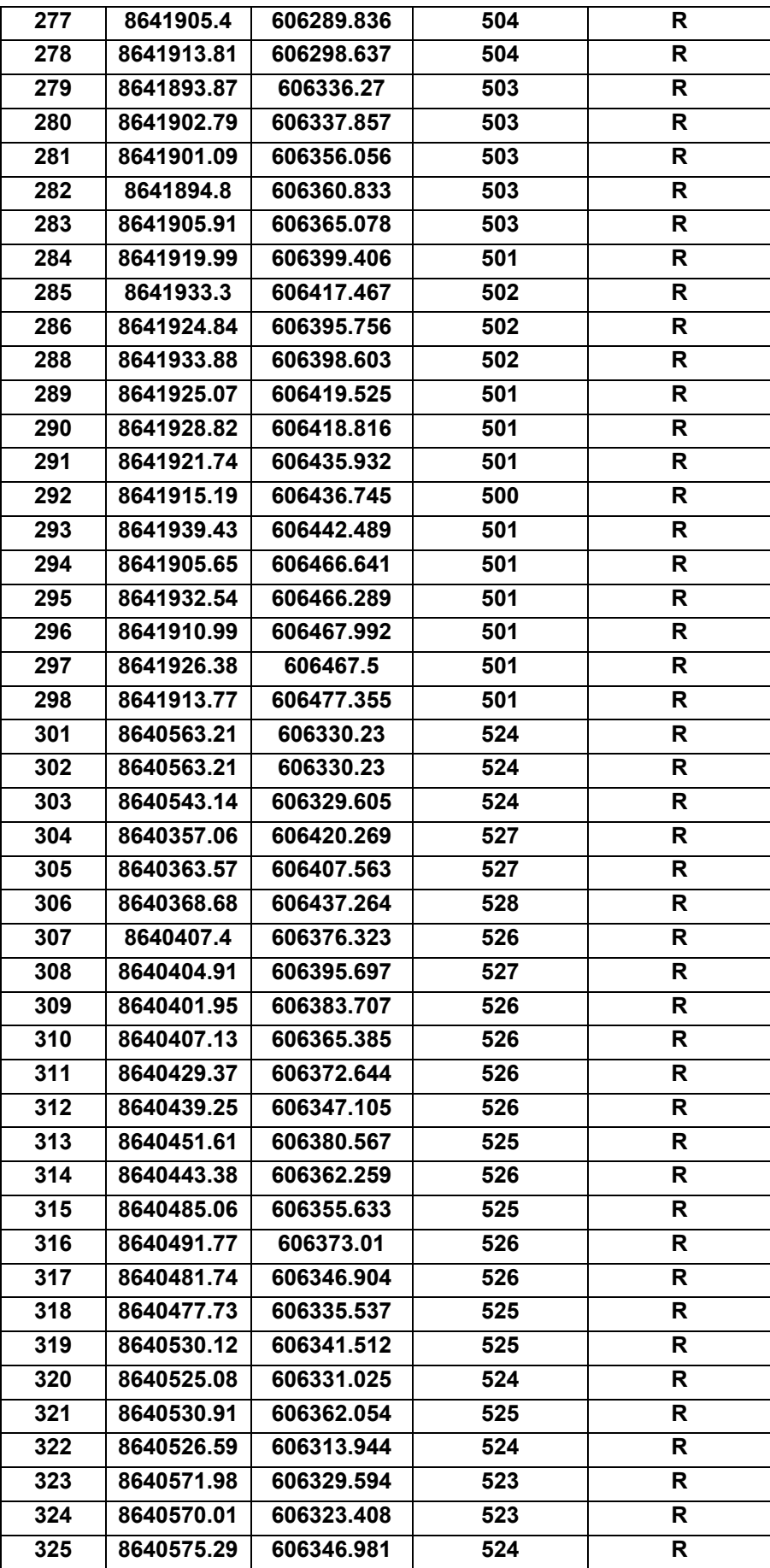
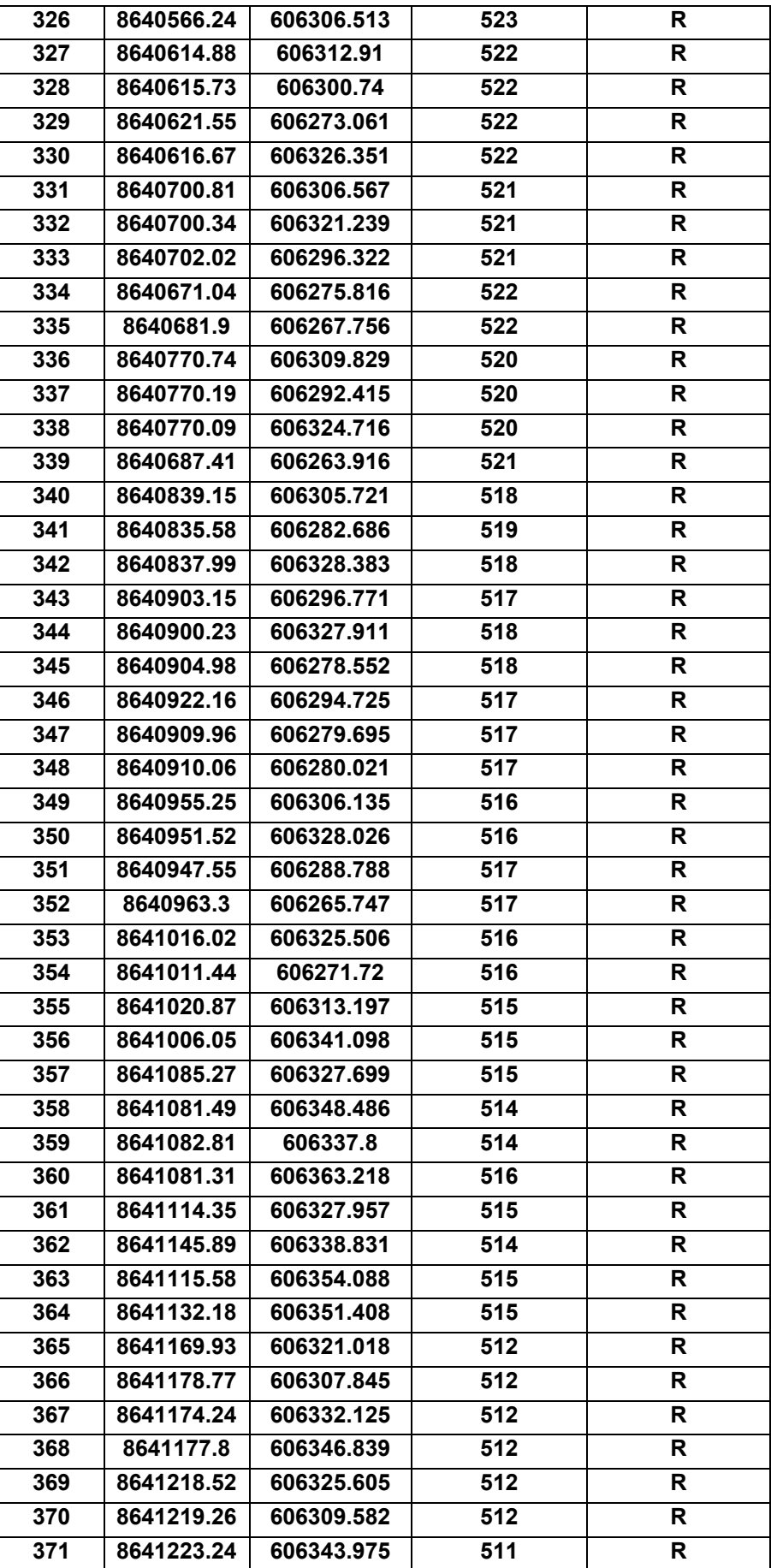

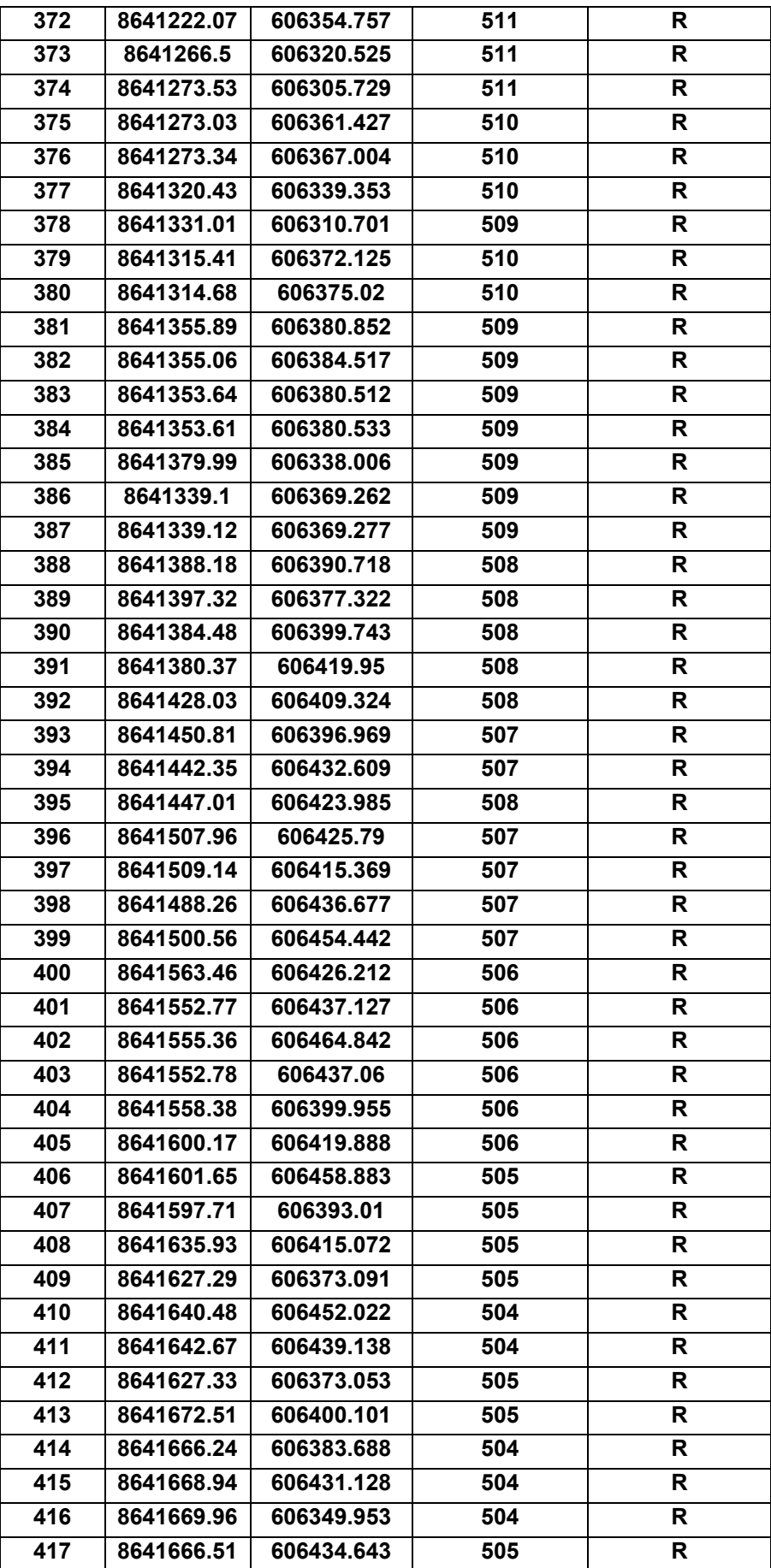

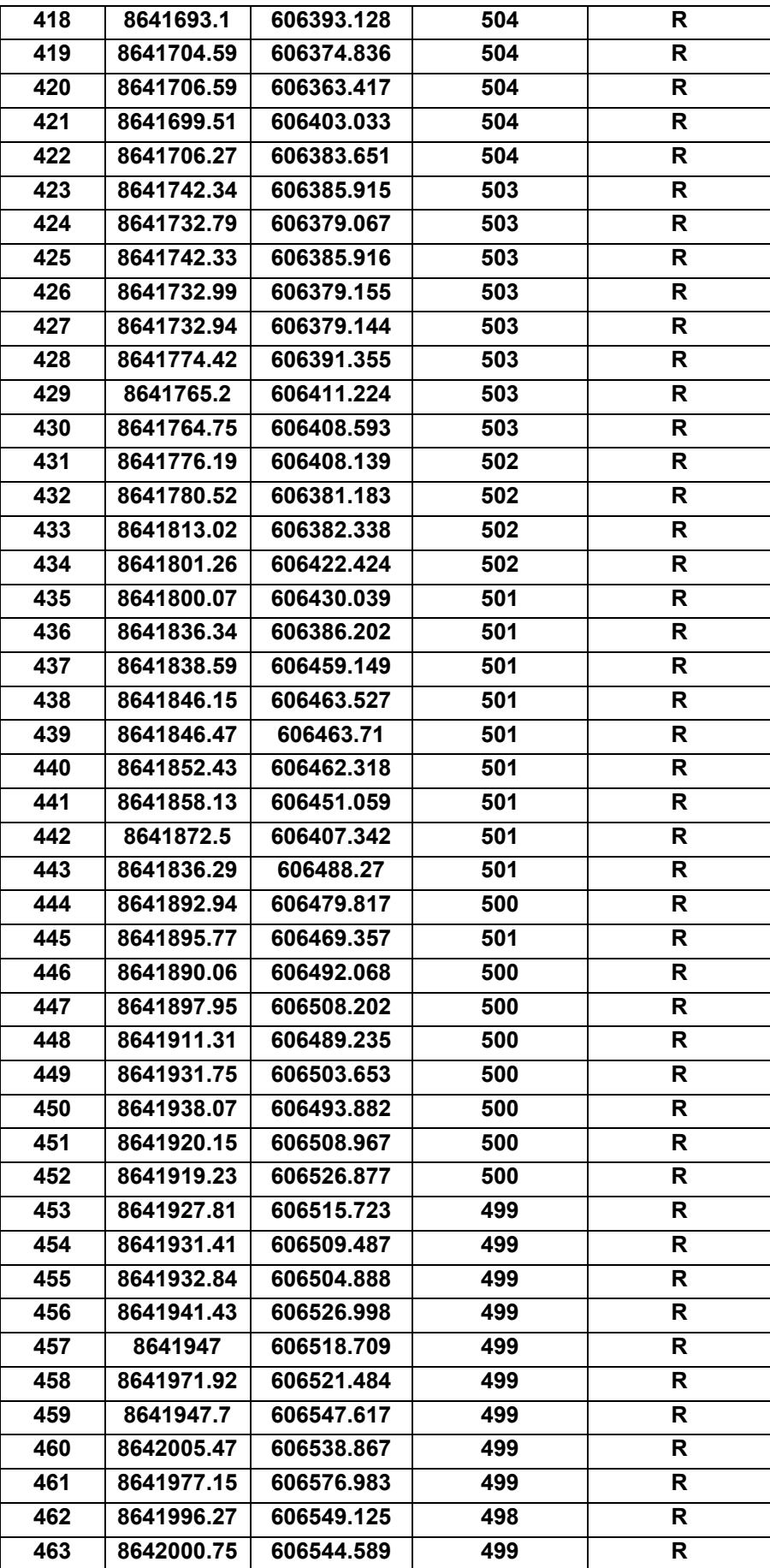

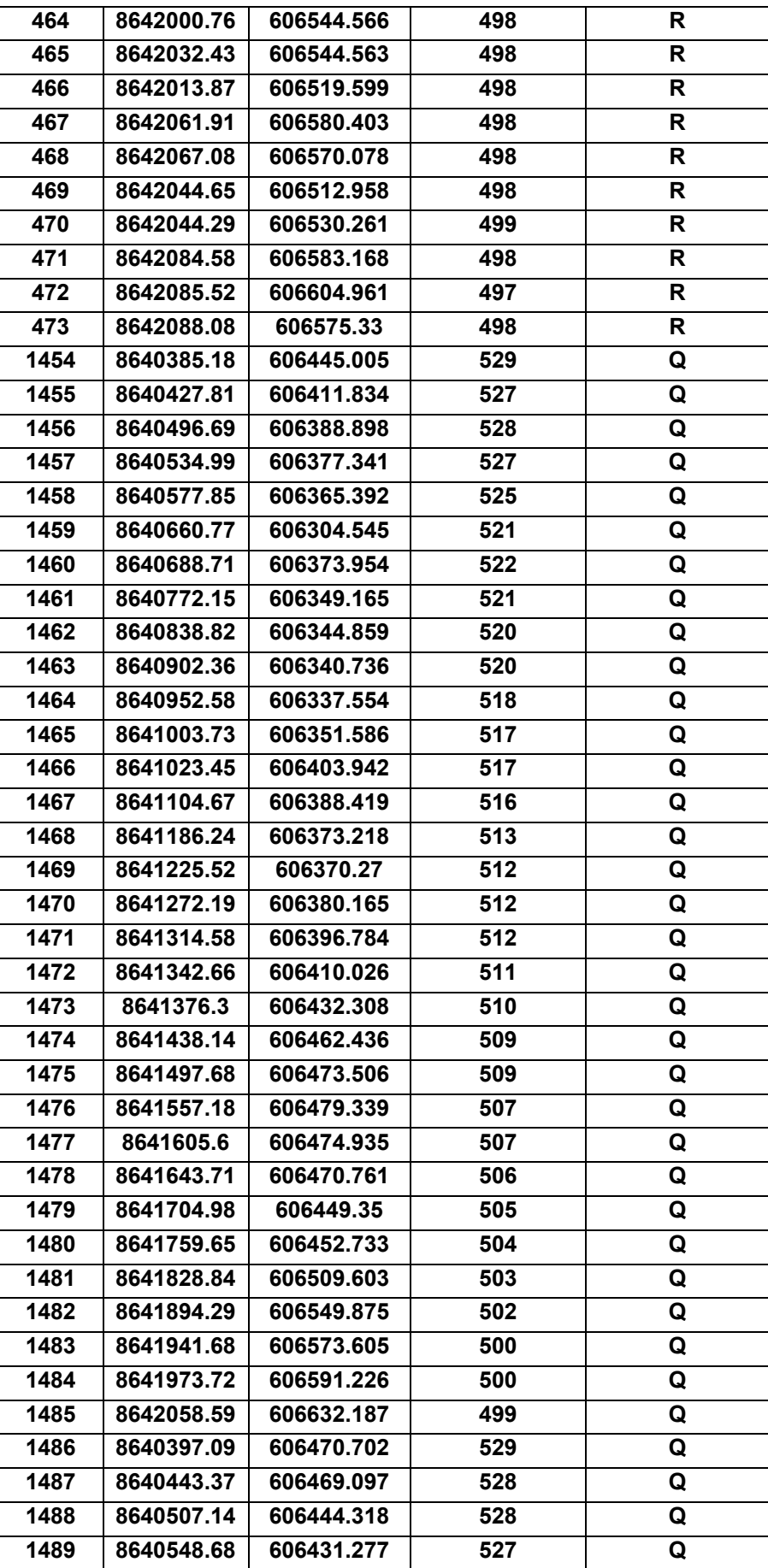

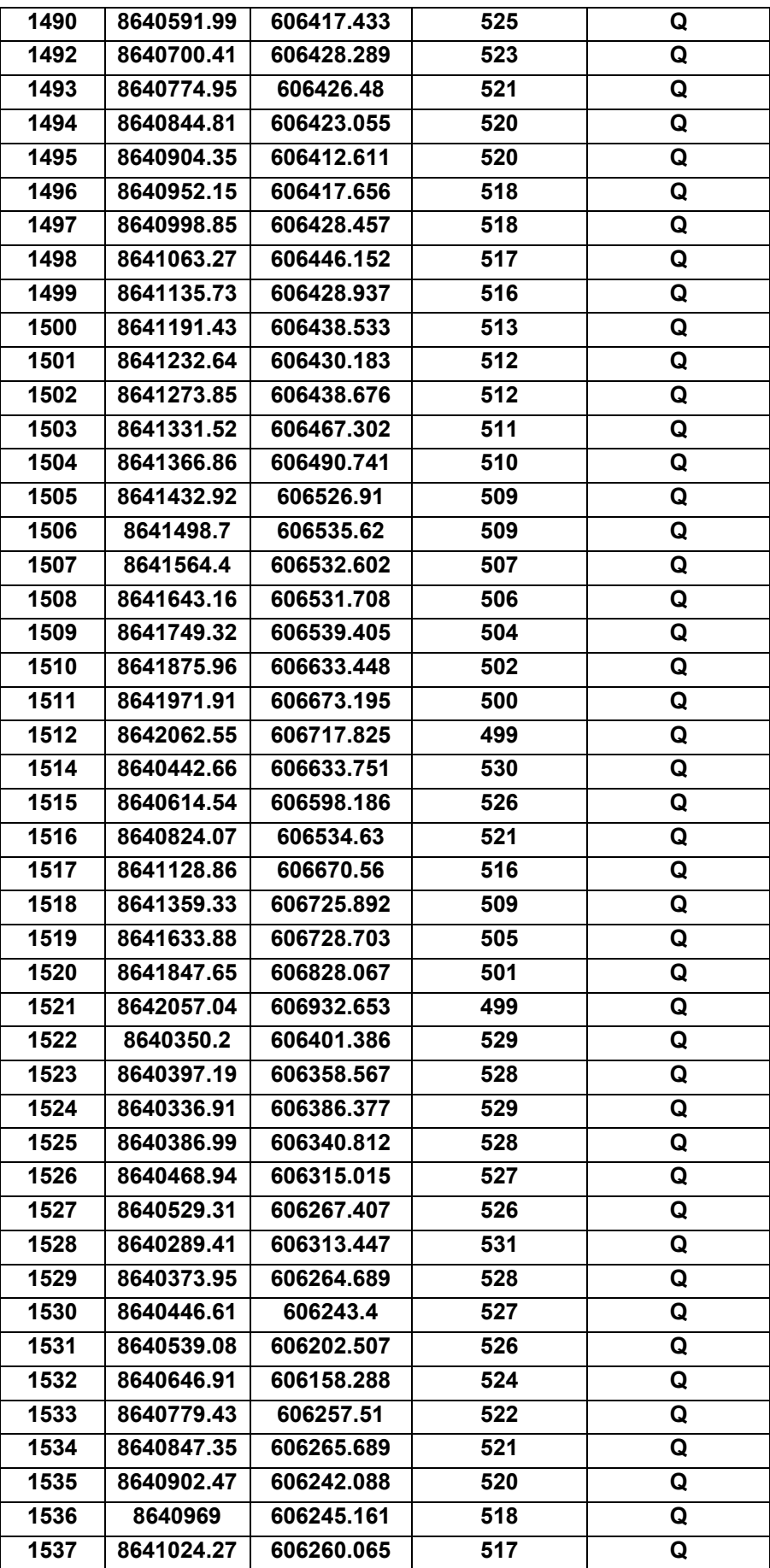

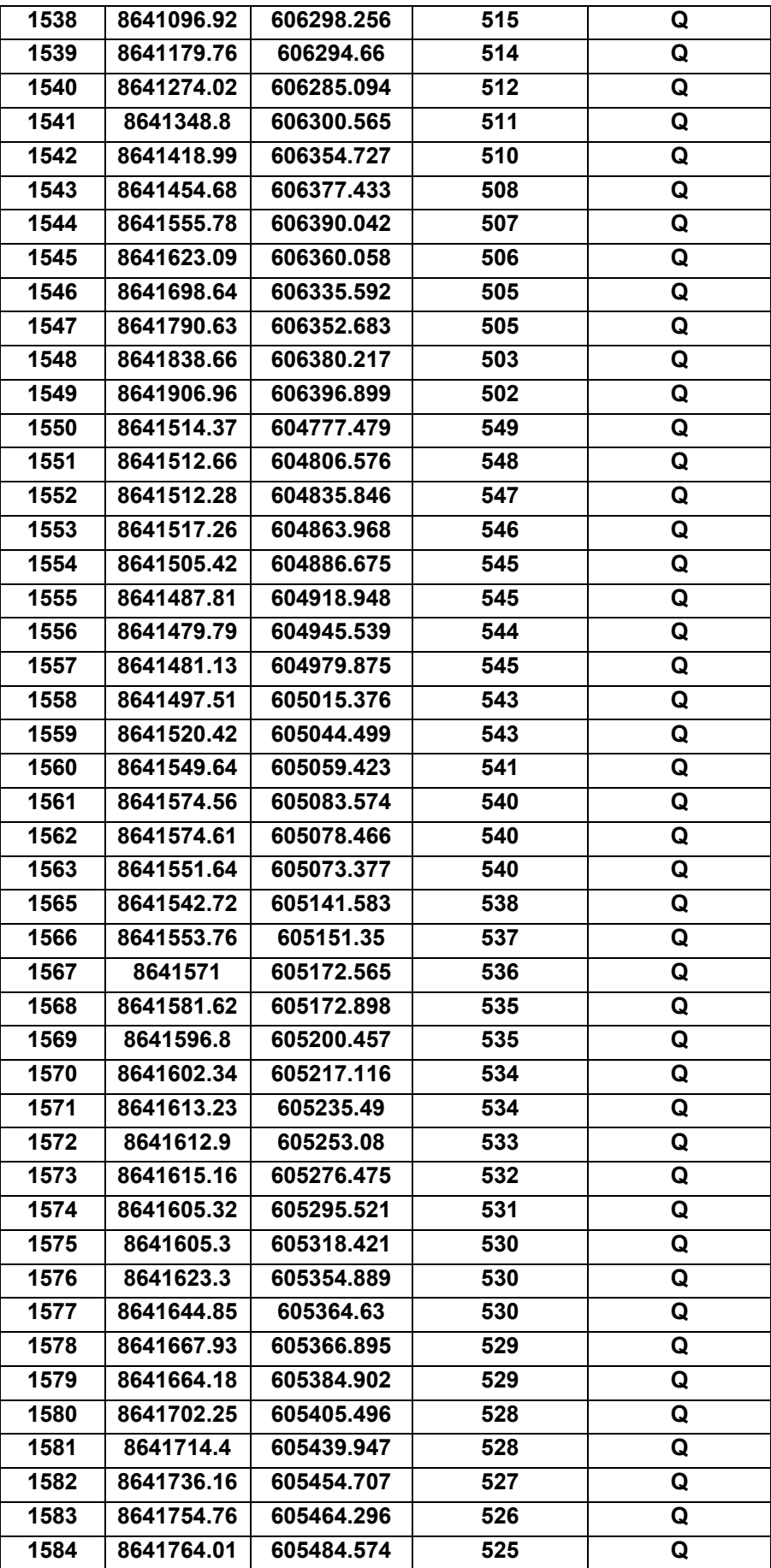

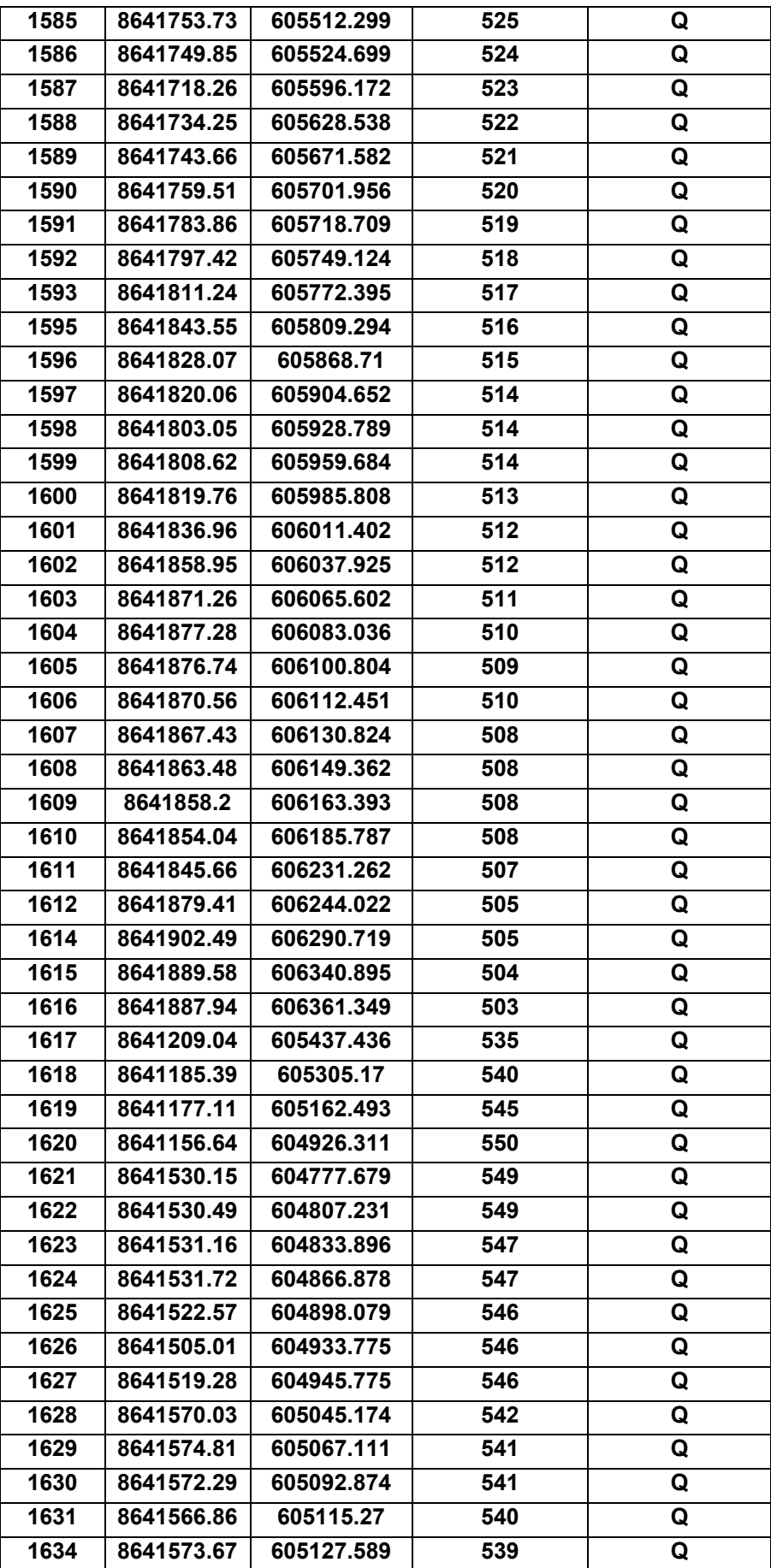

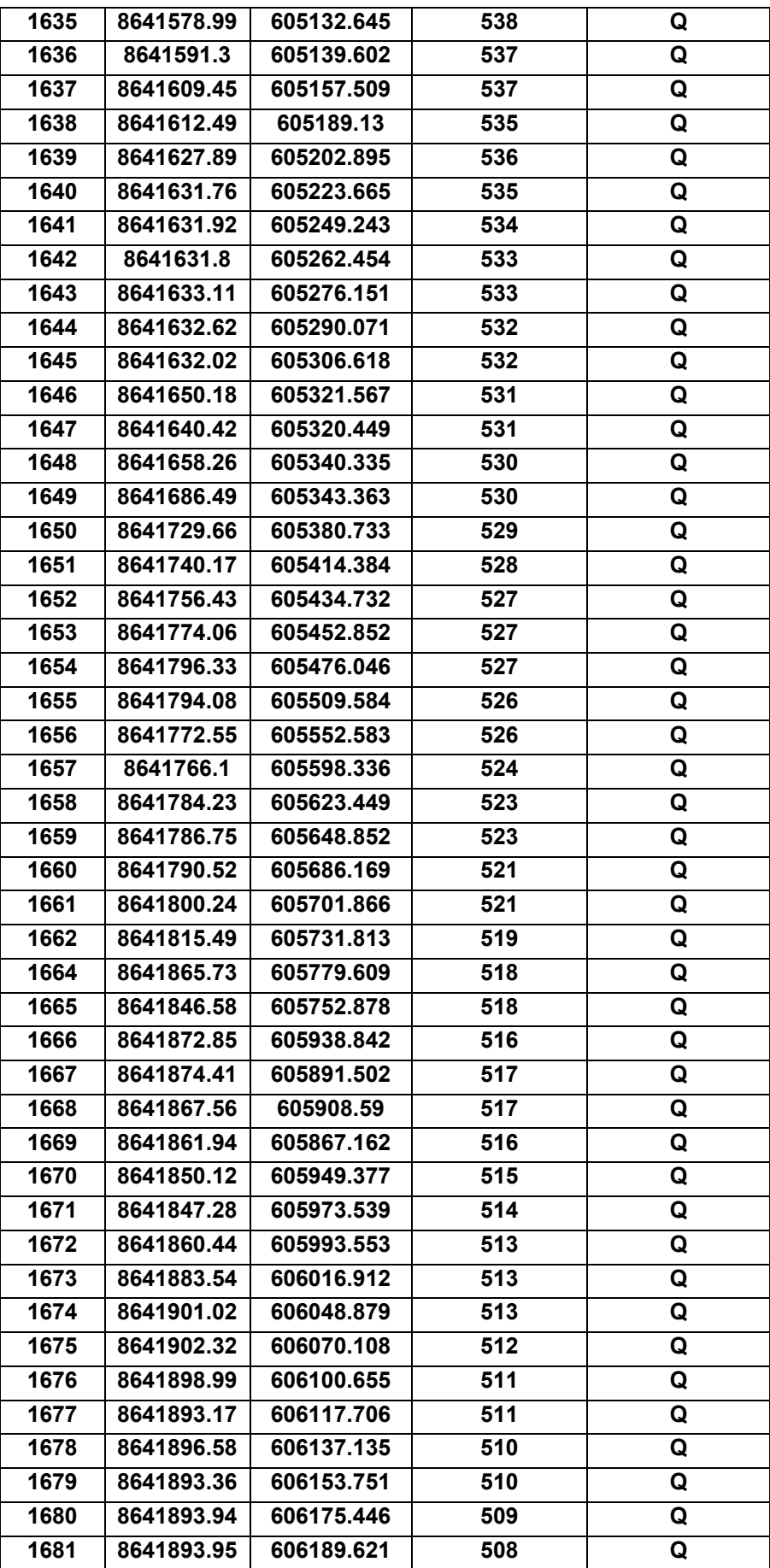

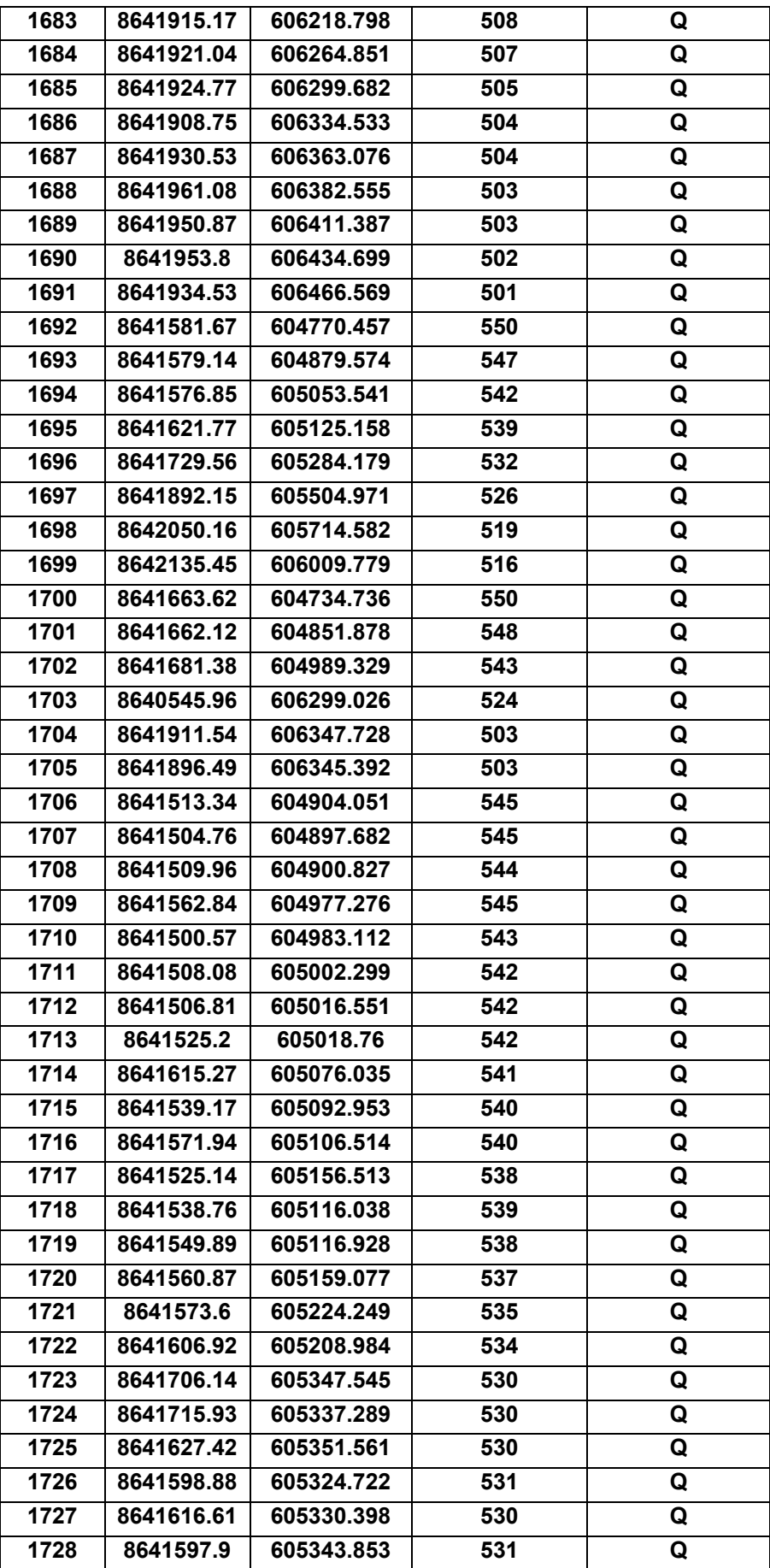

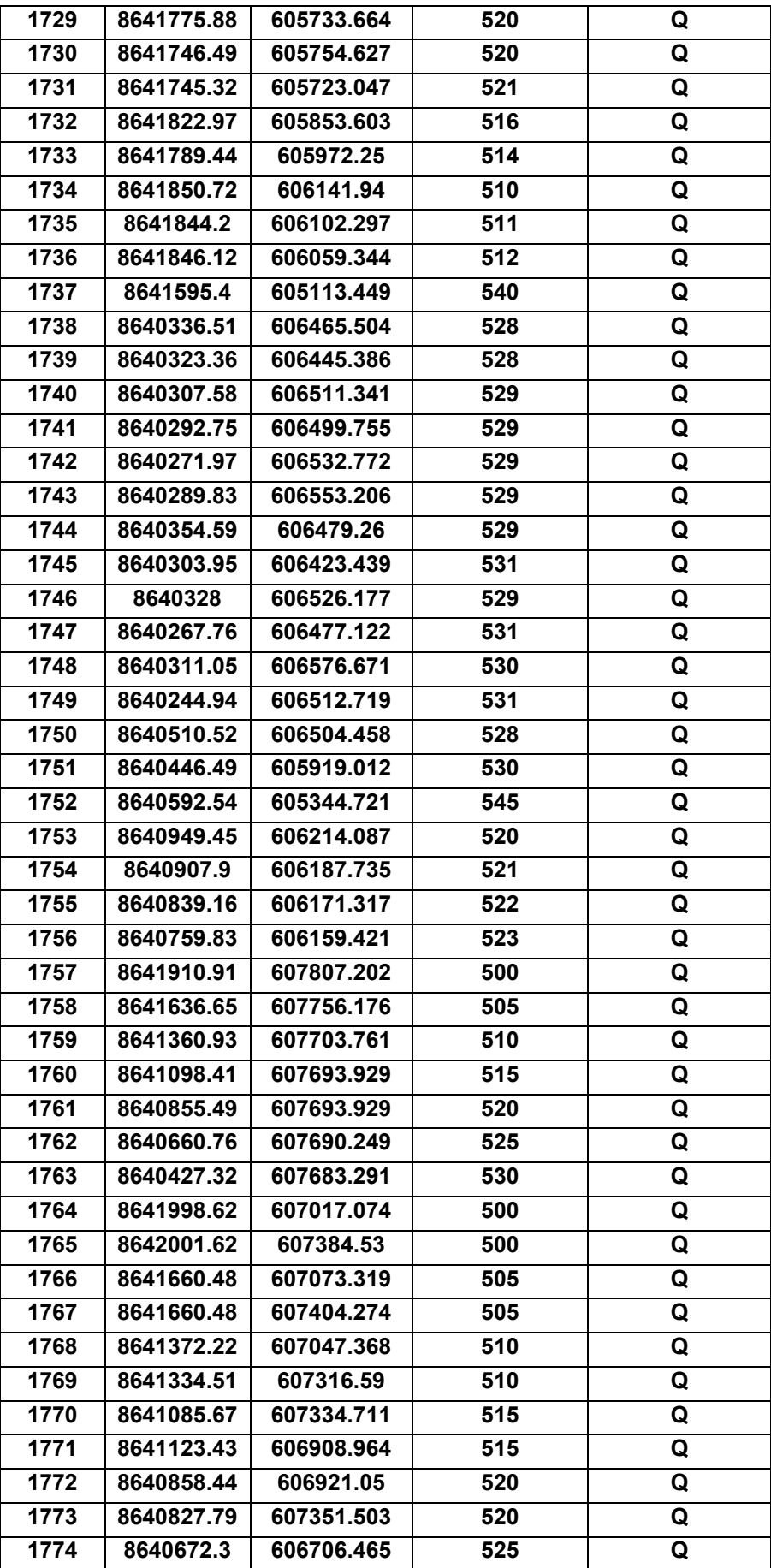

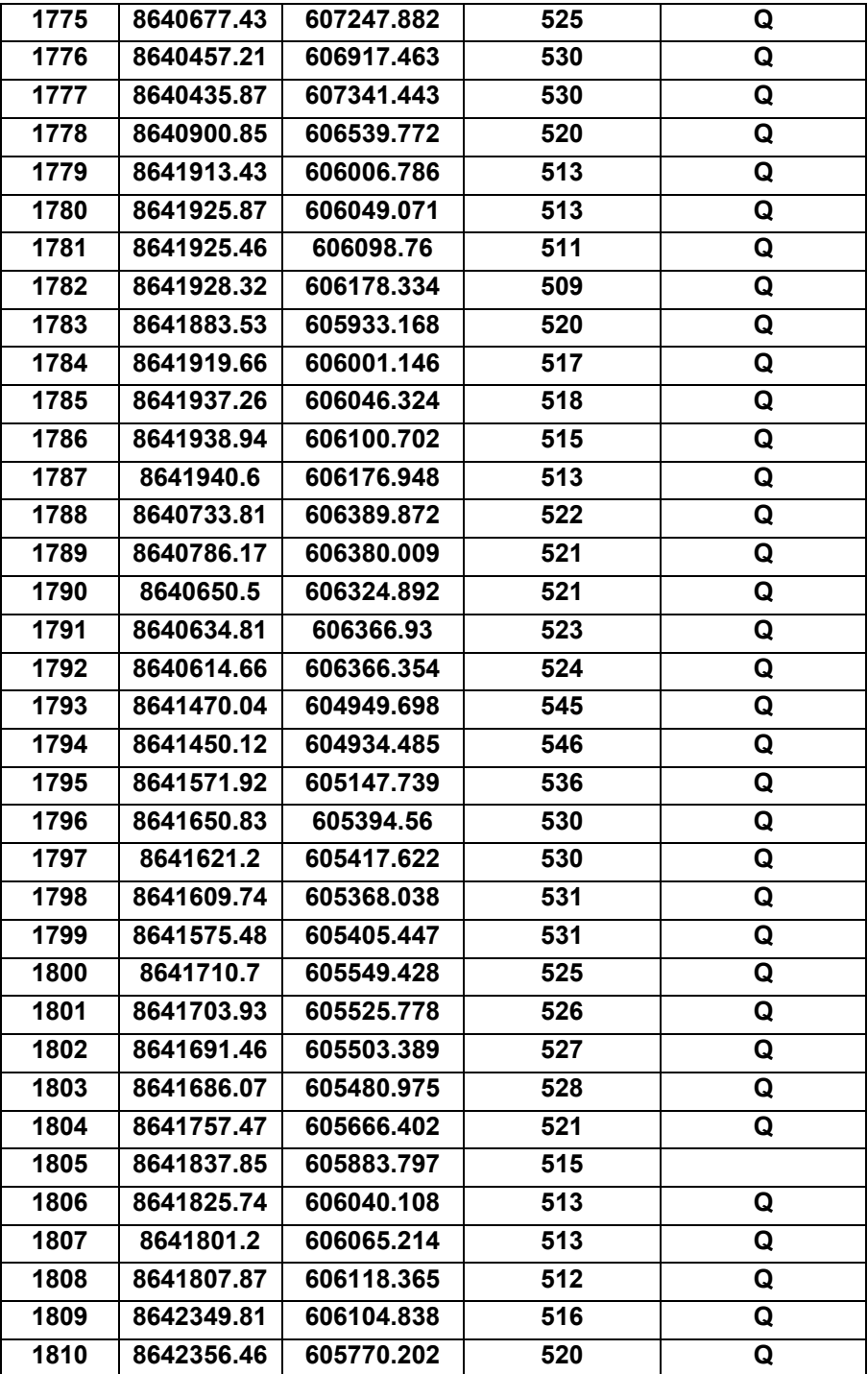

*Fuente: Elaboración propia.*

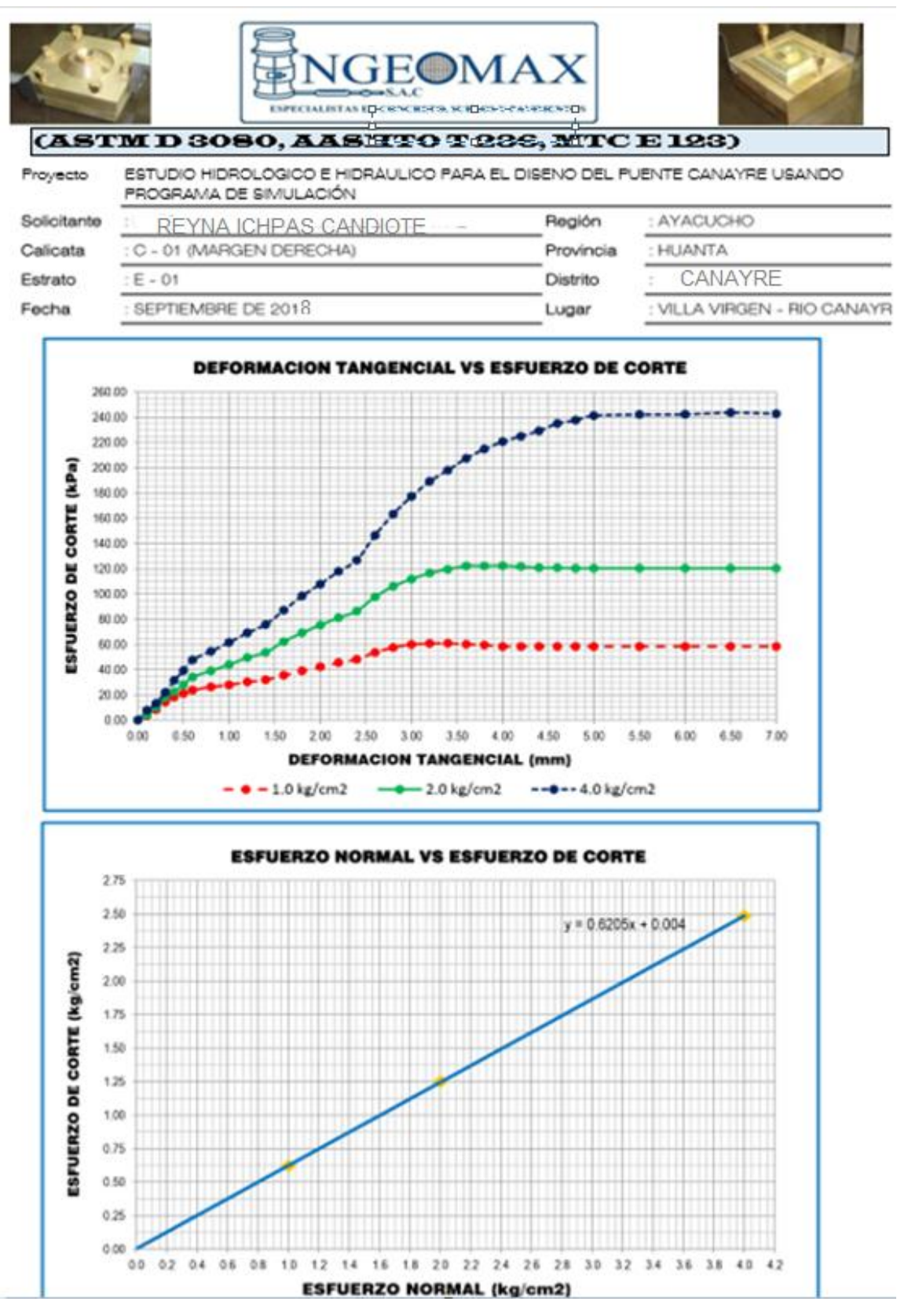

Figura 2.19. Deformación tangencial y esfuerzo normal

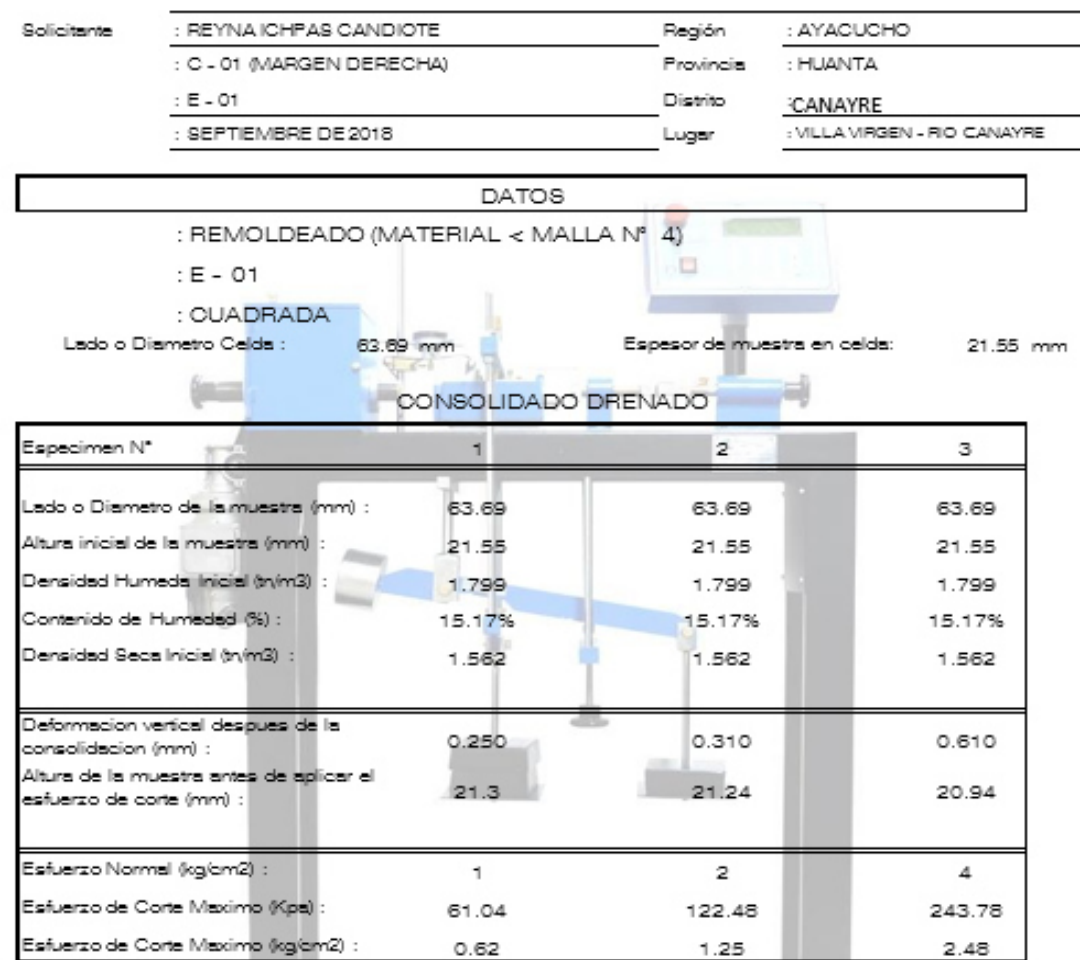

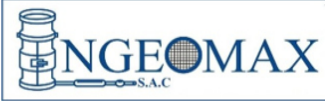

omoenierna geotecnica al maximio<br>bepecaletas en suelos, concreto y<br>pavimentos

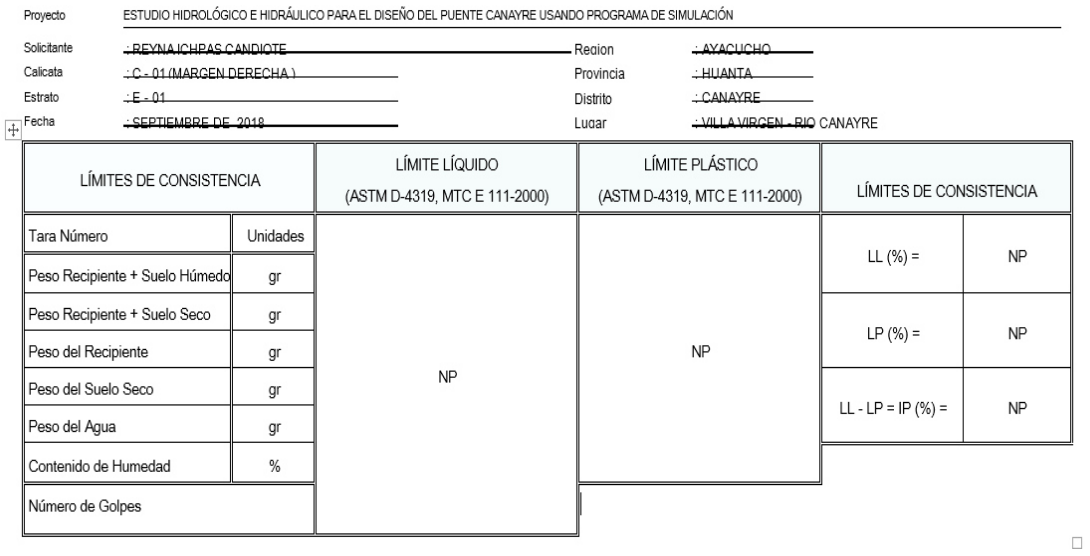

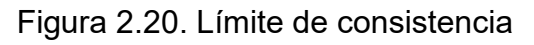

*Fuente: Ingeomax.* 

ċ

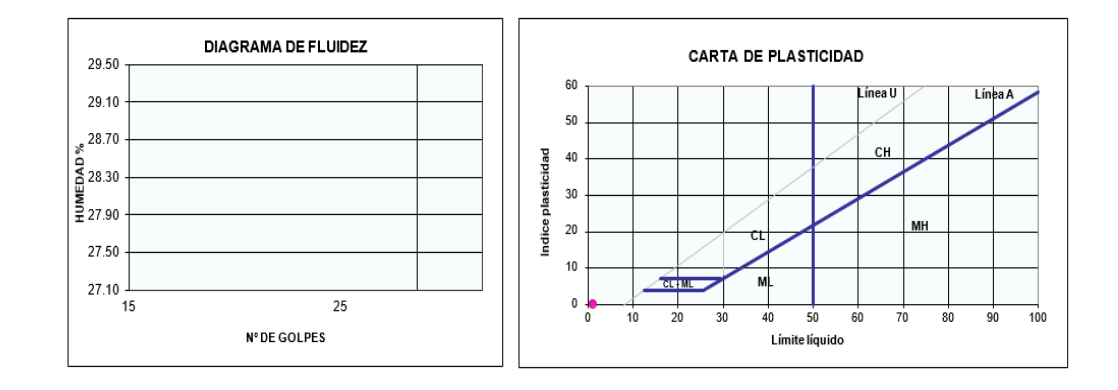

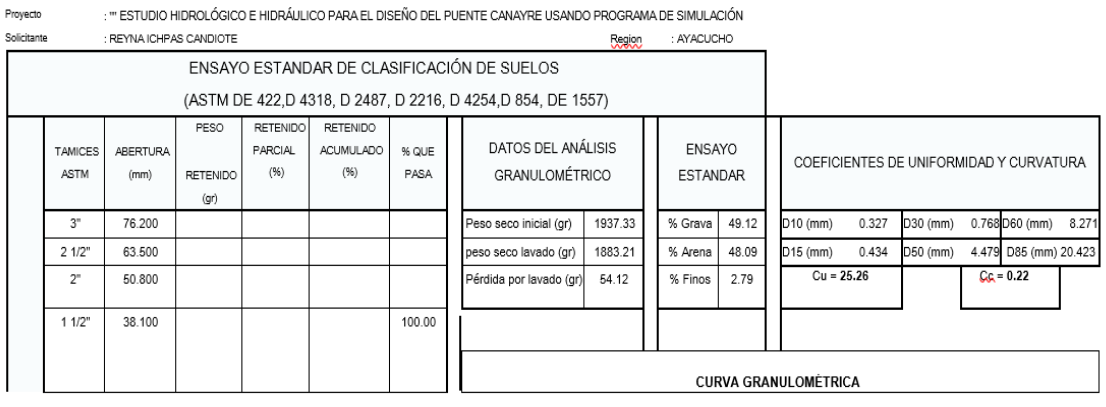

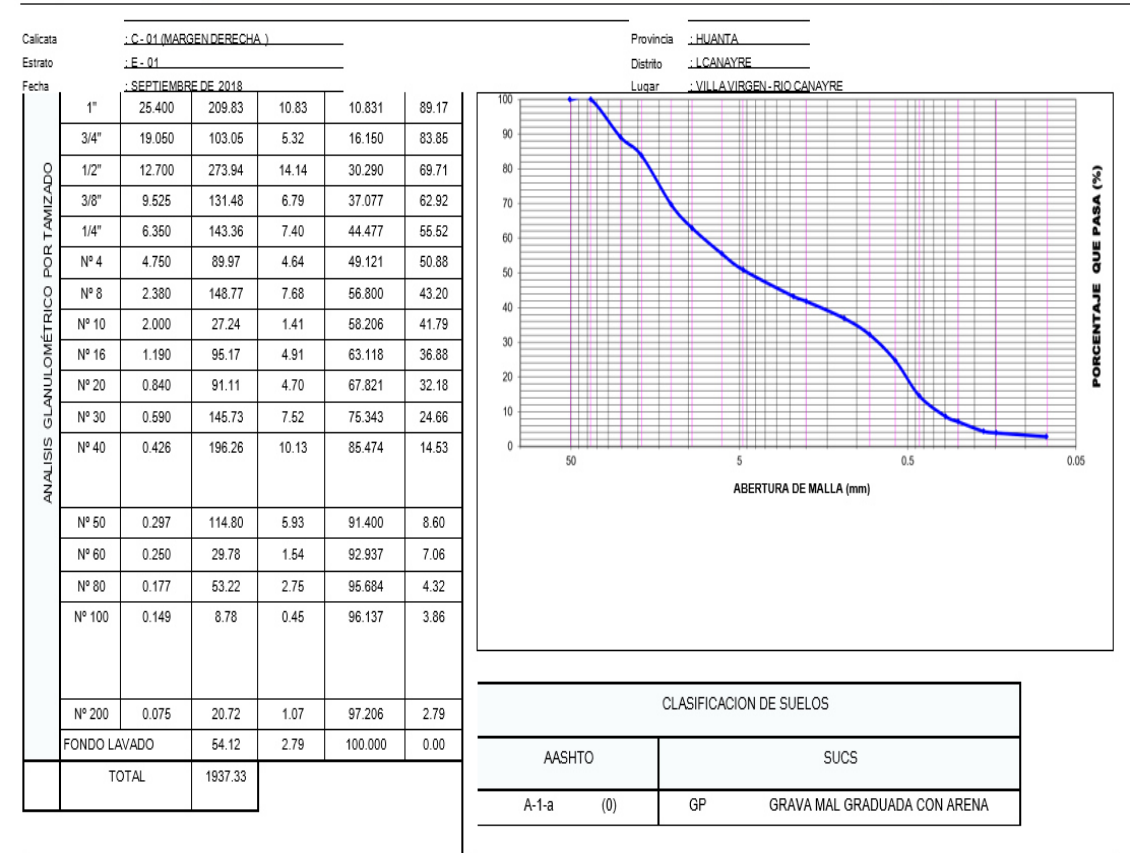

Figura 2.21. Ensayo estándar de clasificación de suelos

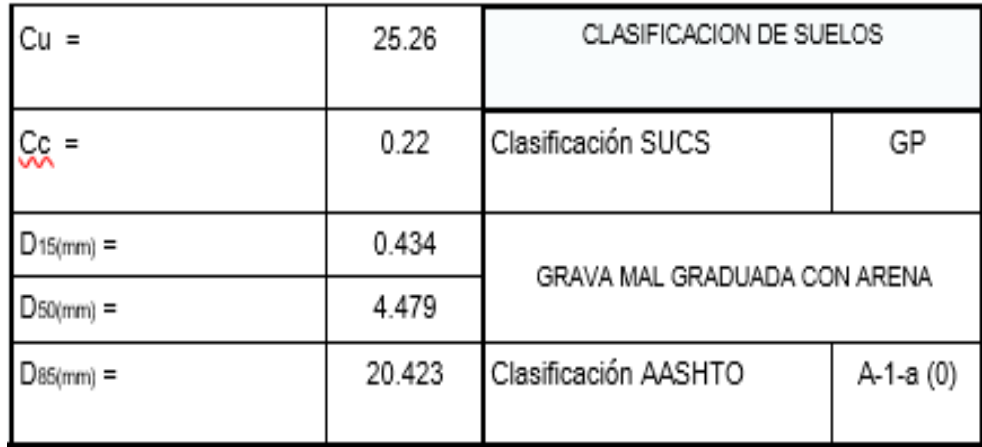

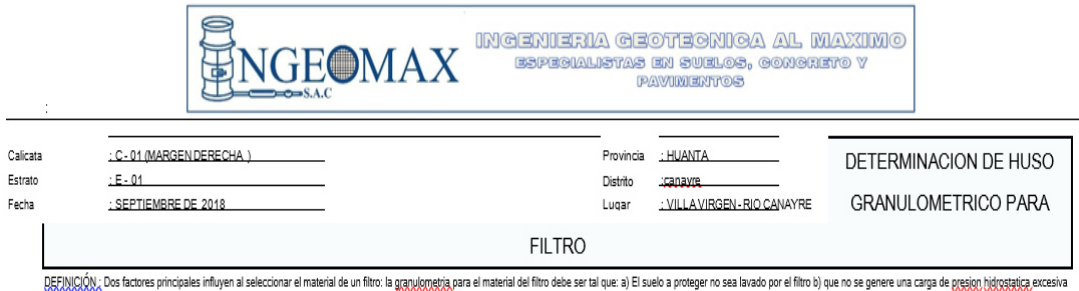

en el suelo con un coeficiente inferior de permeabilidad.

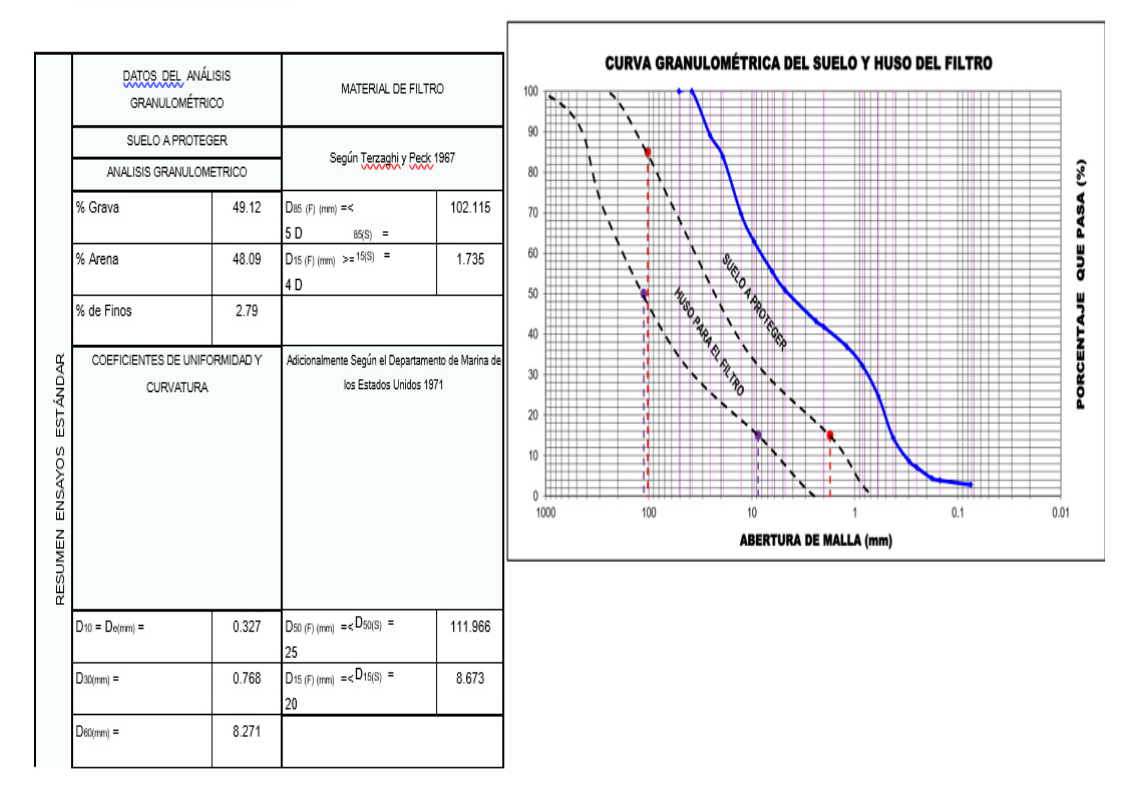

Figura 2.22. Ensayo estándar de clasificación de suelos

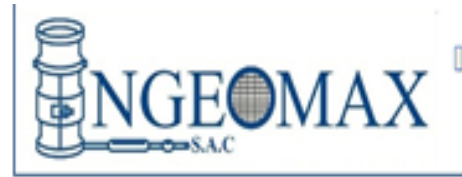

Į

INGENIERIA GEOTEGNIGA AL MAXIMO ESPESIALISTAS EN SUELOS, GONORETO V **PAVIMENTOS** 

#### PESO UNITARIO EN SUELOS (MTC E 203 - 2016)

ESTUDIO HIDROLÓGICO E HIDRÁULICO PARA EL DISEÑO DI UENTE CANAYRE USANDO PROGRAMA Proyecto DE SIMULACIÓN

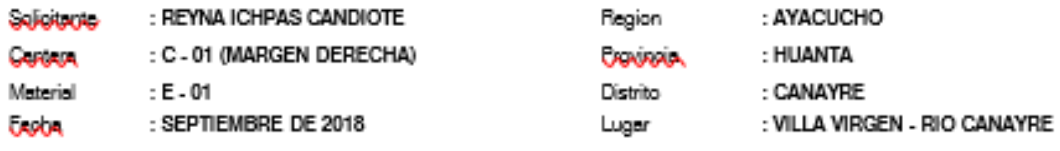

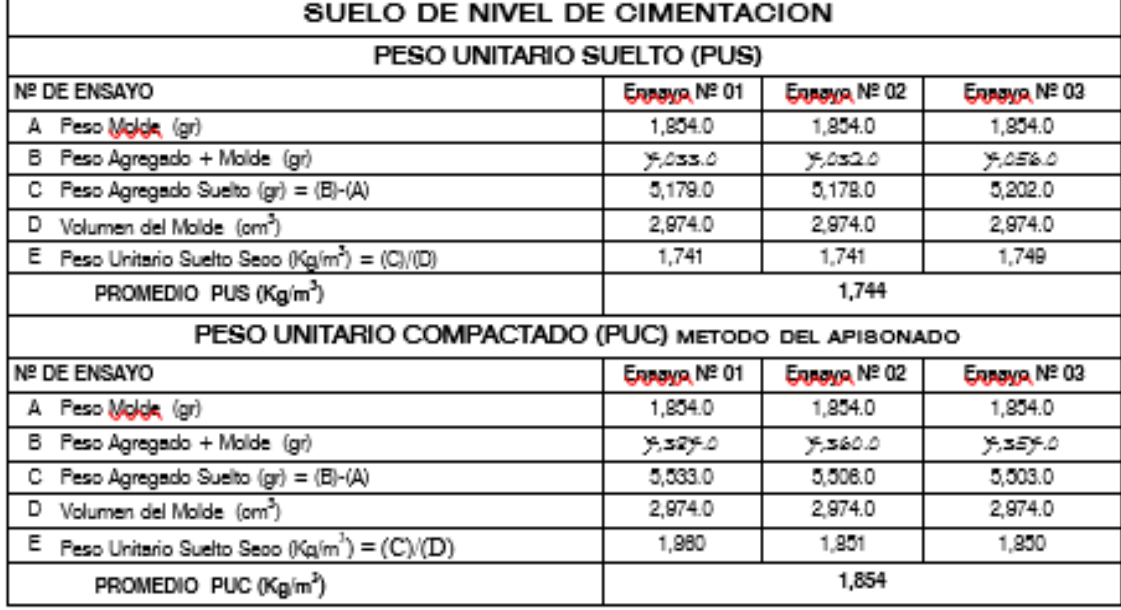

#### DETERMINACION DE LA HUMEDAD

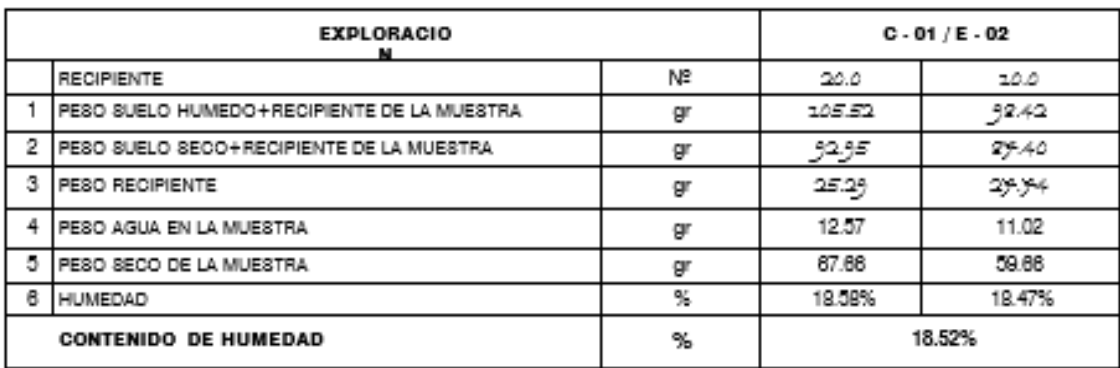

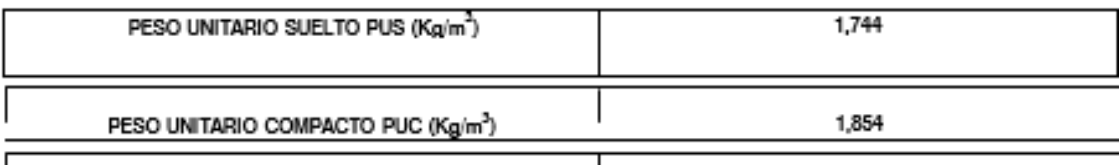

Figura 2.23. Peso unitario en suelos (MTC E 203 - 2016)

### **CAPÍTULO 3.**

#### **III. METODOLOGÍA**

### **3.1. TIPO Y DISEÑO DE INVESTIGACIÓN**

Por la naturaleza de los datos y el alcance es una investigación descriptiva, ya que describe de acuerdo a las características del objetivo.

Es una investigación cualitativa, ya que se basa en el análisis de los resultados de los diferentes datos calculados del estudio hidrológico e hidráulico para el diseño del puente Canayre.

#### **3.2. POBLACIÓN DE ESTUDIO**

Según PROVIAS NACIONAL a nivel del departamento se ejecutaron en el año 2019, 6 obras de puente modulares instalados y según MINISTERIO DE TRANSPORTE Y COMUNICACIONES a nivel del departamento se reemplazaron 12 puentes en corredor vial.

### **3.3. TAMAÑO DE MUESTRA**

Considerando los proyectos de construcción de puente ubicado en el departamento de Ayacucho se ha seleccionado 01 de construcción de puente, tipo Acrow.

### **3.4. TÉCNICAS DE RECOPILACION DE DATOS**

Desde el punto de vista hidráulico, el río Canayre se encuentra 100 metros de la localidad de Canayre, del distrito de Canayre, la inundación del rio ocasionaría daño a la población; ya que, a lo largo de dicho tramo, es posible encontrar habitantes de la zona y zonas de cultivo, dichos daños que ocasionaría a la población se pueden prevenir con un buen estudio hidrológico de acuerdo con las variaciones de caudal pico producto de máximas avenidas, pendientes y secciones.

La morfología del rio Canayre se caracteriza como un río joven con gran erosión debido a las corrientes de agua y velocidad de flujo debido a cambios de pendientes longitudinal y transversal desde su inicio en la cabecera de la cuenca. El rio Canayre tiene una pendiente promedio de S=0.14%, con abundancia de carga sólida de grano grueso, un escurrimiento variable en épocas de avenidas y riberas fácilmente erosionables.

Con lo mencionado anteriormente, la simulación hidráulica debe tomar los datos recogidos en el campo y los datos encontrados en investigaciones realizadas en la zona de estudio.

## **CAPÍTULO 4.**

### **IV. DESARROLLO DE TEMA**

# **4.1. ESTUDIO HIDROLÓGICO DEL RIO CANAYRE**

El rio Canayre se ubica al margen derecho de la localidad Canayre, distrito de Canayre; donde se procederá a realizar un planeamiento el diseño del puente Canayre.

Se delimito aproximadamente la zona de cuenca con Google Earth, luego se descargó la información topográfica en Global Mapper, se selecciona la zona de la cuenca Canayre, luego se descargó en modelo digital de elevación (MDE). Con la realizó la delimitación de la cuenca con el uso del Software (ArcGIS) y SAS. Planet para descargar de satélite de alta resolución. Pasos para realizar el estudio del rio Canayre.

### **4.1.1. Modelo de elevación digital del terreno**

Un Modelo Digital de Terreno (MDT) es una estructura numérica de datos que representa la distribución espacial de una variable cuantitativa y continua. El tipo de MDT más conocido es el Modelo Digital de Elevaciones (MDE), un caso particular de aquel, en el que la variable representada es la cota del terreno en relación a un sistema de referencia concreto es decir los datos almacenados representan valores de altitud.

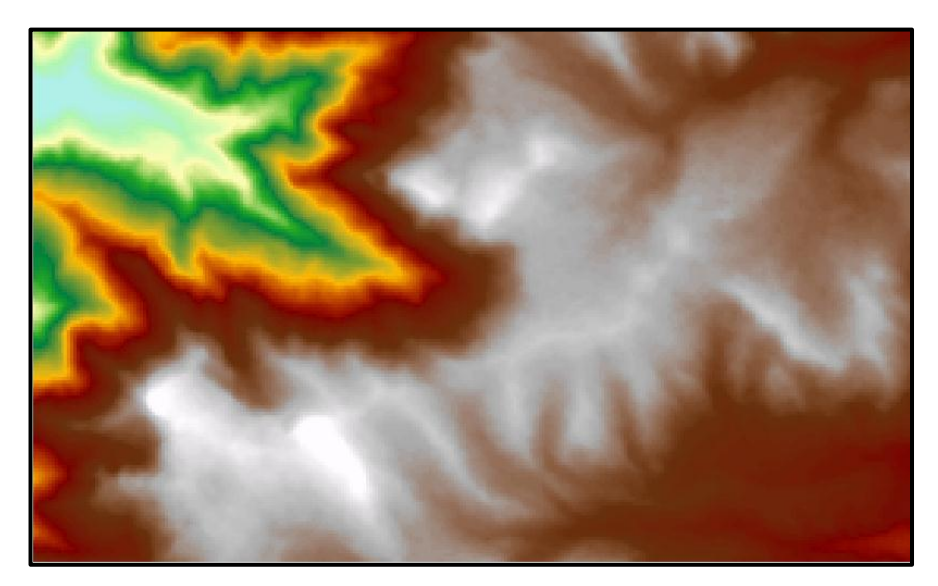

Figura 4.1. Modelo de elevación digital del terreno *Fuente: Elaboración propia.* 

#### **4.1.2. Dirección de flujo**

La dirección del flujo está determinada por la dirección más empinada de descendencia de cada celda o pixel.

Se calcula como: Cambio de valor de z / distancia \* 100

La distancia se calcula entre los centros de las celdas. Por lo tanto, si el tamaño de la celda es de 1, la distancia ortogonal entre dos celdas es 1, y la distancia diagonal es 1,414. En la figura 4.2 se indica como quedo definido finalmente el Dirección del flujo.

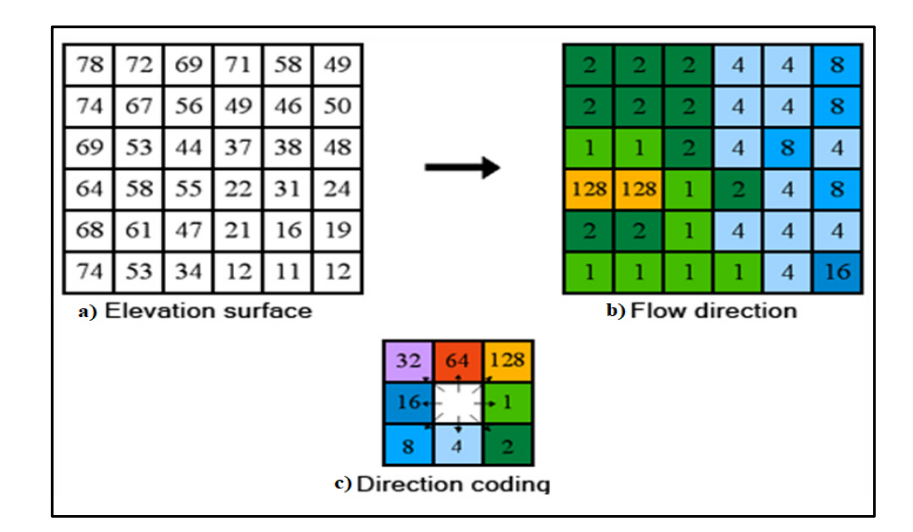

Figura 4.2. Dirección de flujos: a) Elevación de superficie, b) Dirección de flujo y c) Codificación de dirección.

*Fuente: Yaneth Zambrano Nájera.* 

#### **4.1.3. Acumulación de flujo**

Matriz en la cual se calcula para cada celda un valor de acumulación de peso proveniente de todas las celdas que fluyen hacia ella.

Las celdas de salida con una acumulación de flujo alta son áreas de flujo concentrado y se pueden utilizar para identificar canales de arroyo. En la figura 4.3 muestra las celdas de salida con una acumulación de flujo.

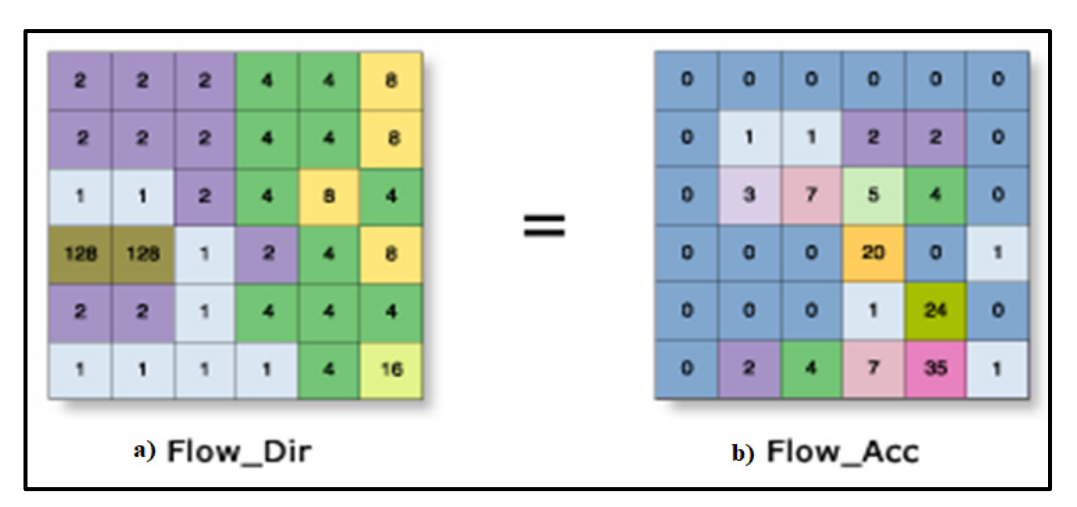

Figura 4.3. a) Dirección de flujo y b) Acumulación de flujo *Fuente: Yaneth Zambrano Nájera.* 

### **4.1.4. Cuenca**

Un watershed es un área de terreno que drena agua en un punto común, como un riachuelo, arroyo, río o lago cercano. Cada cuenca pequeña drena agua en una cuenca mayor que, eventualmente, desemboca en el océano.

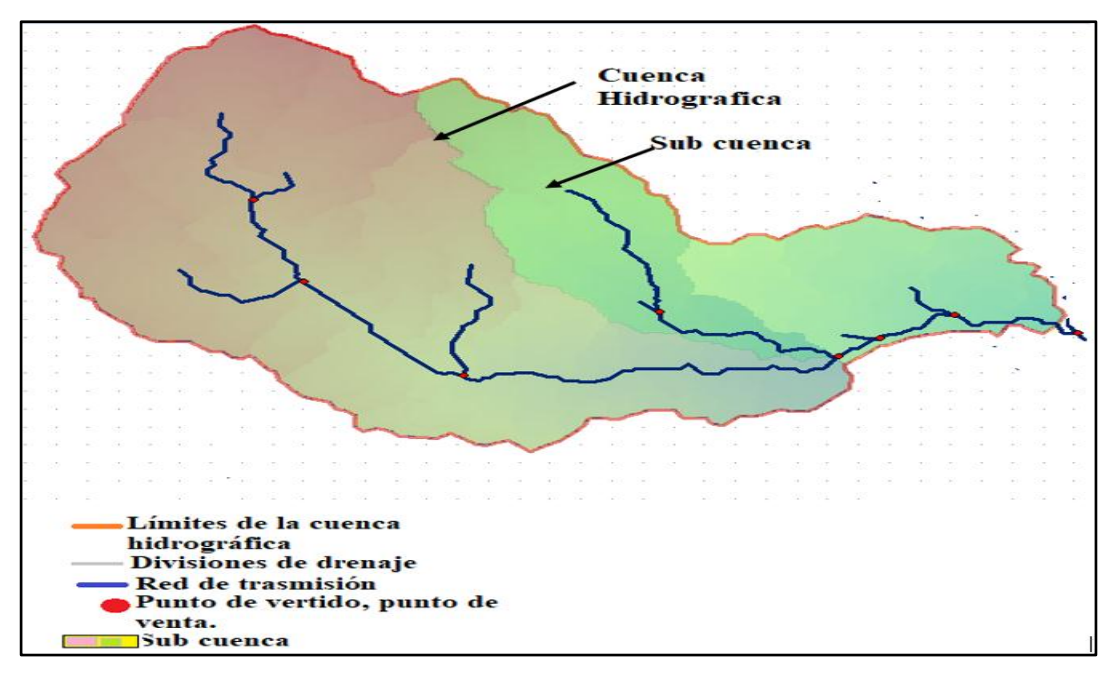

Figura 4.4. a) Elevación de superficie, b) Dirección de flujo y c) Codificación de dirección.

*Fuente: Elaboración propia.* 

Tratamiento probabilístico de la información

### **4.1.5. Análisis estadístico de las precipitaciones máximas diarias**

#### **a. Métodos de distribuciones de probabilidades utilizadas**

Se determina con las siguientes distribuciones de probabilidad.

- 1. Distribución Normal
- 2. Distribución Log Normal
- 3. Distribución Log Pearson III
- 4. Distribución Gumbel
- 5. Distribución Gumbel Modificada

#### **b. Test de Kolmogorov – Smirnov**

Chereque (1991) Este procedimiento es un test no paramétrico que permite probar si dos muestras provienen del mismo modelo probabilístico, así mismo se hace referencia a que es necesario determinar la frecuencia observada acumulada y la frecuencia teórica acumulada; una vez determinadas ambas frecuencias, se obtiene el supremo de las diferencias entre ambas y este test es válido para distribuciones continuas y sirve tanto para muestras grandes como para muestras pequeñas.

Para la aplicación de este test, se necesita en primer lugar determinar la frecuencia observada acumulada.

$$
Fn(x) = \frac{n}{N+1}
$$

Dónde:

Fn(x) : Frecuencia observada acumulada.

- n : N° de orden del dato.
- $N^{\circ}$  : N° total de datos.

Luego se debe calcular la frecuencia teórica acumulada F(X), determinada para cada una de las funciones. Una vez obtenidas ambas frecuencias, se procede a calcular el valor supremo de las diferencias entre ambas, en la iésima posición de orden, que se denomina Dc.

$$
D_c = Sup|F_n(x)_i - F(x)_i|
$$

Si la diferencia suprema es menor que la diferencia tabulada por tabla, definida en base al tamaño de la muestra, se está en presencia de un buen ajuste con el nivel de confianza asumido. Si esta comparación revela una diferencia suficientemente grande entre las funciones de distribución muestral y la distribución propuesta, entonces se rechaza.

### **4.1.6. Análisis de los caudales máximos**

### **4.1.6.1. Caudales máxima y obtención del hidrograma**

### **a. Precipitación de diseño**

**Precipitación efectiva:** El exceso de precipitación o precipitación efectiva (Pe), es la precipitación que no se retiene en la superficie terrestre y tampoco se infiltra en el suelo. Después de fluir a través de la superficie de la cuenca, el exceso de precipitación se convierte en escorrentía directa a la salida de la cuenca, bajo la suposición de flujo superficial en lámina de agua.

Separación de la lluvia neta: calcular qué parte de la lluvia causará escorrentía directa. Como se observa en la figura 4.5.

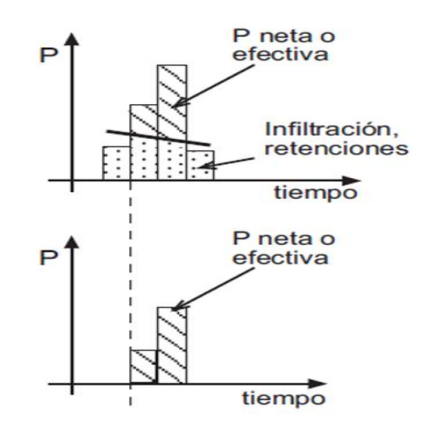

Figura 4.5. Precipitación efectiva *Fuente: Chereque (1991).* 

#### **b. Precipitación de diseño**

Calcular la escorrentía directa: Definir cuánto escurrirá superficialmente. Como se observa en la figura 4.6.

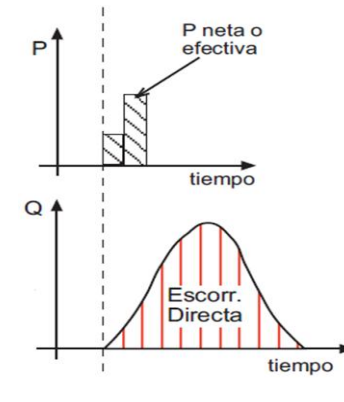

Figura 4.6. Escorrentía directa *Fuente: Chereque (1991).* 

# **c. Separación caudal base**

Sumar a la escorrentía directa la escorrentía base: la escorrentía base es aquella que existe previamente. Como se observa en la figura 4.7.

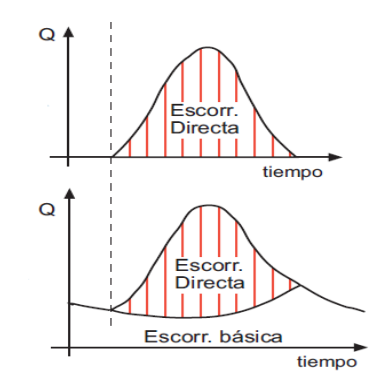

Figura 4.7. Escorrentía base

Fuente: Chereque (1991).

### **d. Tránsito del hidrograma**

Evolución de hidrograma a lo largo del tiempo: Cómo se mueve el hidrograma a través de un cauce, un conducto, etc. Como se observa en la figura 4.8.

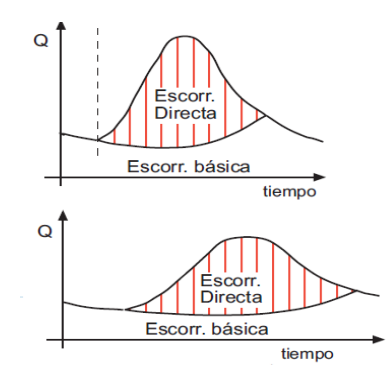

Figura 4.8. Transito del hidrograma a lo largo del tiempo *Fuente: Chereque (1991).* 

#### **e. Pérdidas de volumen o infiltración**

Sabemos que el volumen total de agua disponible para escorrentía superficial es el resultado de descontar de la precipitación el agua interceptada por la vegetación, infiltrada en el suelo, almacenada en la superficie del mismo, evaporada desde diferentes superficies o transpirada a través de las plantas.

#### **f. Uso de suelo**

Chereque (1991). Menciona que el uso de suelo puede producir ciertos impactos en los escurrimientos tales como:

- 1. La presencia o ausencia de cubertura vegetal suelen reducir o incrementar las velocidades con que se mueve el agua en la cuenca.
- 2. Cantidad de agua infiltrada en el suelo.
- 3. Cantidad de agua interceptara por la vegetación.

#### **Método SCS para abstracciones o pérdidas**

Sobre la base de las características determinadas de la cuenca (tipo de suelo, tipo de cultivo, cubierta vegetal, etc.), se determina un número adimensional de curva, CN, a través del cual se transforman las precipitaciones brutas en precipitaciones netas usando la relación:

$$
P_e = \frac{(P - 0.2S)^2}{P + 0.8S}
$$

Dónde:

P: Precipitación bruta o total (mm)

Pe: Precipitación neta (mm)

La retención potencial máxima del suelo (mm), está dado por:

$$
S = \left(\frac{100}{CN} - 10\right) * 25.4
$$

CN: número adimensional de curva.

Este CN se determina de tablas, que ha sido preparada para condiciones antecedentes de humedad media, AMC II. Para condiciones secas (AMC I).

| Clases de<br>condiciones de la<br>humedad<br>antecedentes | Lluvia total de los 5 días anteriores<br>(milímetros) |                            |  |  |
|-----------------------------------------------------------|-------------------------------------------------------|----------------------------|--|--|
|                                                           | Estación sin<br>desarrollo                            | Estación de<br>crecimiento |  |  |
|                                                           | vegetativo                                            | vegetativo                 |  |  |
|                                                           | menos de 127 mm                                       | menos de 36.6 mm           |  |  |
| Ш                                                         | 12.7 a 27.9 mm                                        | 35.6 a 53.3 mm             |  |  |
|                                                           | más de 27 mm                                          | más de 53.3 mm             |  |  |

Cuadro 4.1. Clasificación de antecedentes de humedad (AMC)

*Fuente: Chow, Maidment y Mays (1994).* 

### **g. Tránsito del hidrograma por el cauce**

La agrupación de caudales de agua de diversa procedencia (superficial, etc.) en un punto de un cauce y su variación a lo largo del tiempo constituye un hidrograma. El programa HEC-HMS permite escoger entre los siguientes modelos a la hora de tratar de representar la transformación que experimenta el hidrograma entre los puntos inicial y final de un tramo de cauce:

### **h. Método de Muskingum**

Este método involucra el concepto de almacenamiento de prisma y de cuña. Fue desarrollado por McCarthy, (1938) para determinar la relación que manifiesta el río Muskingum en Ohio (USA), con el paso de una onda de creciente. El almacenamiento de prisma es esencialmente el correspondiente al de la superficie del agua en flujo permanente y el de cuña es el almacenamiento adicional referente al verdadero perfil de la superficie del agua durante la creciente.

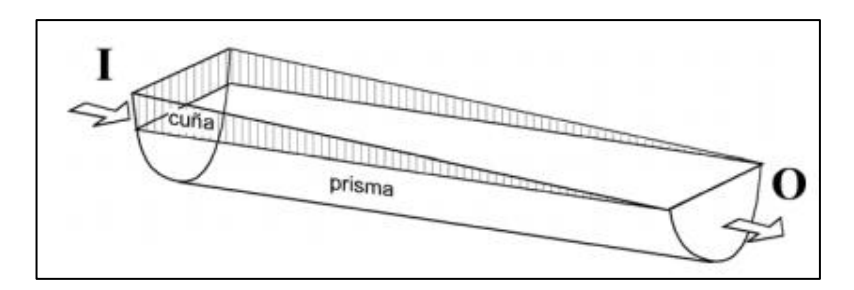

Figura 4.9. Almacenamiento por prisma y cuña por un tramo de un canal *Fuente: McCathy (1938).* 

Método de Muskingum define el almacenamiento en el tramo, S, como una función lineal de los almacenamientos ponderados de prisma más el de cuña, así:

$$
S = KQ + KX \cdot (I - Q)
$$

Operando algebraicamente, se tiene la ecuación del método de Muskingum: Ecuación (70).

$$
S = K \cdot [XI + Q \cdot (1 - X)]
$$

El valor de X determina el grado de atenuación de la onda al pasar por el tramo del río; depende de la forma del almacenamiento de cuña y varía entre:

$$
0\leq X\leq 0.5
$$

Así, si X = 0; S = KQ, se produce la máxima atenuación, lo que indica que el embalse es función sólo de la salida. Si  $X = 0.5$ , tanto el ingreso (I) como la salida

(Q) tienen el mismo peso y por este motivo, la onda transita sin atenuación. Despejando el término de modelos de tránsito de ondas o crecientes (modelo HEC- HMS) se pueden calcular K y X por optimización. La velocidad de una onda de creciente, Vw, es mayor que la velocidad media del río en una sección para cierta descarga normal. Esta Vw se puede estimar usando el método de la ley de Seddon que establece que existiendo la curva h/Q para una determinada sección transversal, representativa del tramo, la pendiente de esta curva es igual a dQ/dh y Vw es: Ecuación (72) y (73).

$$
v_v = \frac{1}{m} \left( \frac{dQ}{dh} \right) \qquad K = \frac{L}{V_w}
$$

Dónde:

Vw: es la velocidad de la onda de creciente en m/s.

B: es el ancho de la superficie libre del agua, en m.

L: es la longitud del tramo en metros.

dQ/dh: es la pendiente de la curva cota/descarga

Otra forma de estimar la velocidad de la onda de creciente, es calcular la velocidad media en una sección con la ecuación de Manning, V, y aplicar una de las relaciones empíricas de la Tabla que se ha encontrado entre ambas velocidades. Relaciones entre velocidad de la onda de creciente, Vw, y la velocidad media de Manning, V.

Cuadro 4.2. La velocidad media en una sección

| Forma del canal    | <b>Vw/V</b> |
|--------------------|-------------|
| Rectangular, ancho | 1.67        |
| Parabólico, ancho  | 1 44        |
| Triangular         | 1.33        |

*Fuente: McCarthy, (1938).* 

En canales naturales se aconseja una relación de 1.5. La estimación de X en ríos sin aforos puede ser muy difícil, teniendo presente que en ríos de pendientes suaves y planicies inundables X tiende a cero y por el contrario, en ríos de mayor pendiente y cauces muy definidos sin planicies inundables X tiende a 0.5, Cunge (1969) define X, como:

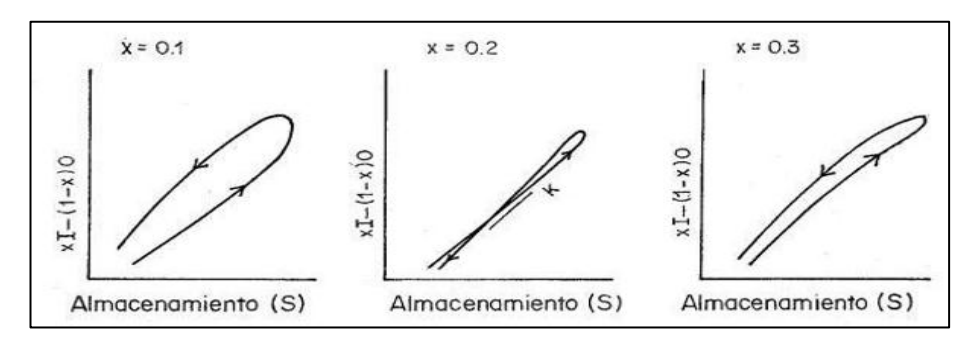

Figura 4.10. Obtención de los parámetros K y X de Muskingum *Fuente: Cunge (1969).* 

#### **4.2. ESTUDIO HIDRÁULICO**

#### **4.2.1. IBER v2.0**

Iber es un modelo numérico de simulación de flujo turbulento en lámina libre en régimen no permanente, y de procesos medioambientales en hidráulica fluvial. El rango de aplicación de Iber abarca la hidrodinámica fluvial, la simulación de rotura de presas, la evaluación de zonas inundables, el cálculo de transporte de sedimentos, y el flujo de marea en estuarios. El modelo Iber consta actualmente de 3 módulos de cálculo principales: un módulo hidrodinámico, un módulo de turbulencia y un módulo de transporte de sedimentos. Todos los módulos trabajan sobre una malla no estructurada de volúmenes finitos formada por elementos triangulares y/o cuadriláteros.

#### **4.2.1.1. Datos de entrada del IBER V2.0**

En el mismo sentido, para modelar ríos, se necesita 03 datos de entrada necesarios: la malla de cálculo, las condiciones hidrodinámicas y la rugosidad.

#### **4.2.1.1. Malla de cálculo**

El IBER facilita la importación de topografía en formato ASCII, TIN, entre otros, previamente creados por un Sistema de Información Geográfica (SIG).127 Una vez realizada la importación, se genera una malla noestructurada con elementos de 03 o 04 lados128, que ayuda a la adaptación de la superficie dentro del modelo; la cual, puede ser modificada para la implementación de alguna estructura u obtener una malla más/menos detallada.

# **CAPÍTULO 5.**

## **V. RESULTADOS Y DISCUSIÓN**

# **5.1. ANÁLISIS, INTERPRETACIÓN Y DISCUSIÓN DE RESULTADOS**

# **5.1.1. Hidrología**

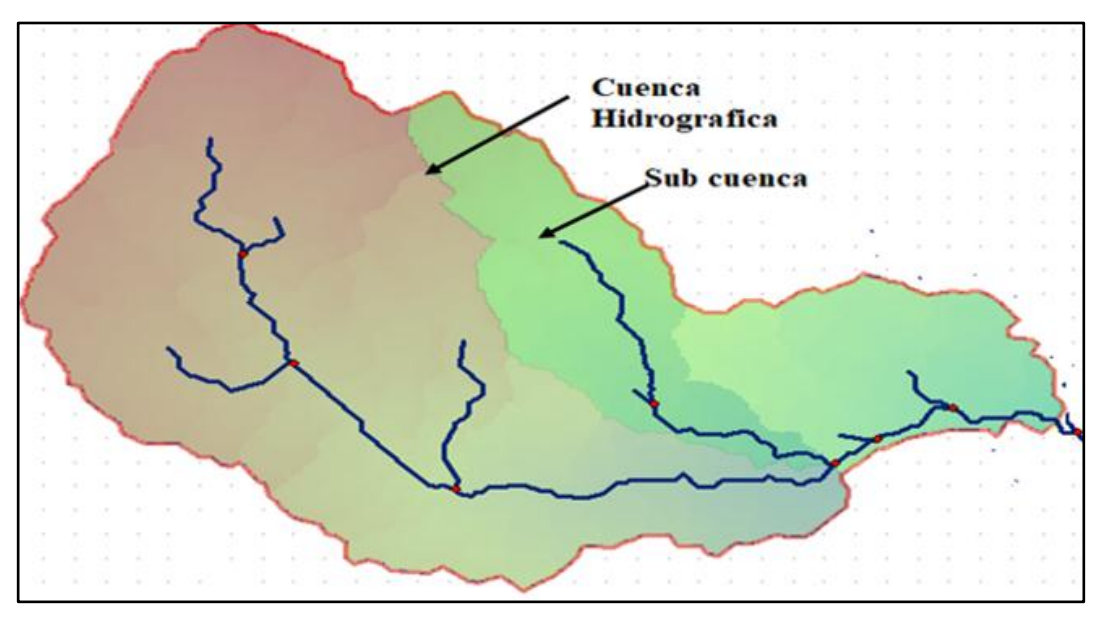

Figura 5.1. Área de drenaje del puente Canayre *Fuente: Elaboración propia.* 

Interpretación:

La cabecera del área de drenaje del puente Canayre se encuentra a una elevación aproximada de 3176 msnm. Esta cubre un área de drenaje aproximada de 69.88 km2. Su curso principal tiene una longitud de 19.40 km con dirección predominante al noroeste, su punto de salida se encuentra a una altitud aproximada de 517msnm.

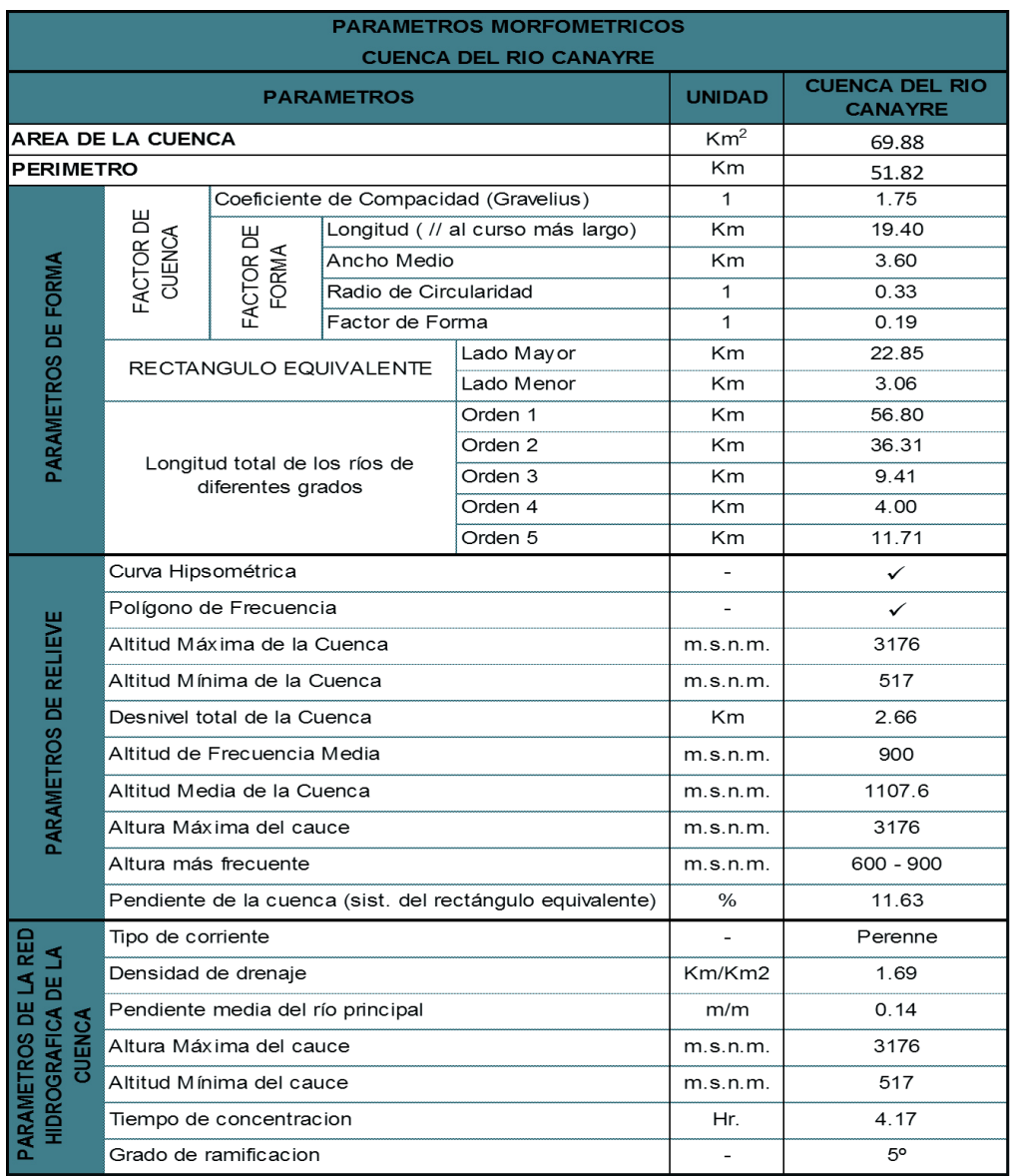

### Cuadro 5.1. Características morfológicas de la cuenca del río Canayre

*Fuente: Elaboración propia.*

#### Interpretación:

Los resultados obtenidos de cuadro 5.1 menciona que el área de la cuenca Canayre es de 69.88Km<sup>2</sup>, el perímetro de 51.82, grado de ramificación de 5°, una altitud máxima de la cuenca 3176 m.s.n.m. y una altitud mínima de 517 m.s.n.m, densidad de drenaje 1.69km/km2, pendiente de la cuenca 11.63%, tiempo de concentración 4.17hr y coeficiente de compacidad 1.75.

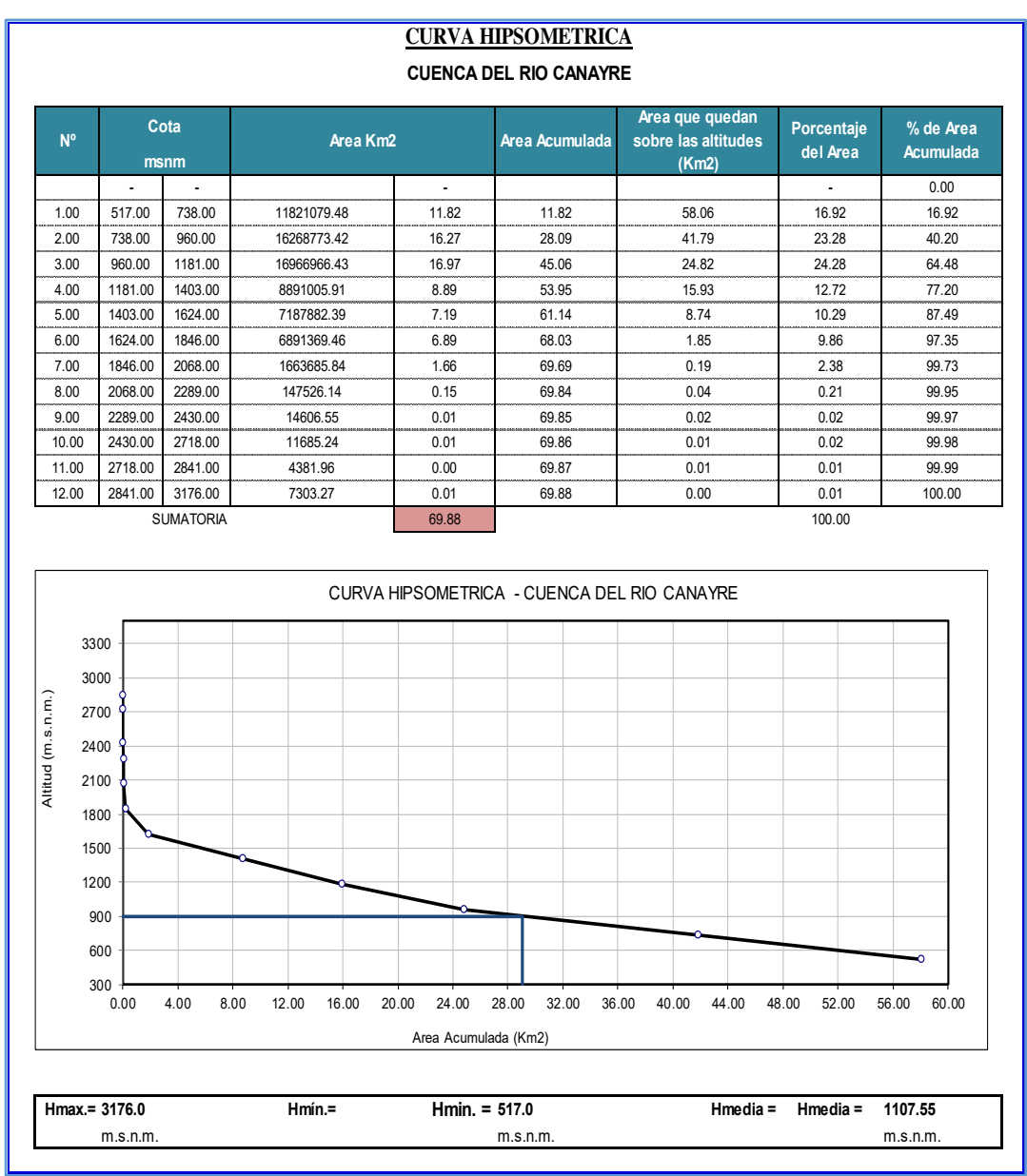

### Cuadro 5.2. Curva hipsométrica del río Canayre

*Fuente: Elaboración propia.*

Interpretación:

El resultado obtenido de la tabla 5.2. De la gráfica determinó una altitud máxima de 3176.00m.s.n.m., una altitud mínima de 517 m.s.n.m., una altitud media de 1107.55 m.s.n.m. y una altitud de frecuencia media de 900 m.s.n.m (en ella, en ella, el 50% del área de la cuenca, está situada por encima de esa altitud y el 50% está situada por debajo de ella).

| $N^{\circ}$    | Pmax(mm) | P(x)            | ⊠                | RØ.                                                                                                    | $\Lambda_{\rm X}$<br>$(F(Z) - P(x))$ |  |
|----------------|----------|-----------------|------------------|----------------------------------------------------------------------------------------------------|--------------------------------------|--|
| 1              | 62.30    | 0.083           | $-1.64$          | 0.0505                                                                                                   | 0.0328                               |  |
| $\overline{2}$ | 68.70    | 0.167           | $-1.05$          | 0.1475                                                                                                   | 0.0192                               |  |
| 3              | 69.80    | 0.250           | $-0.95$          | 0.1722                                                                                                   | 0.0778                               |  |
| $\overline{4}$ | 73.20    | 0.333           | $-0.63$          | 0.2642                                                                                                   | 0.0692                               |  |
| 5              | 81.50    | 0.417           | 0.14             | 0.5549                                                                                                   | 0.1382                               |  |
| 6              | 82.80    | 0.500           | 0.26             | 0.6020                                                                                                   | 0.1020                               |  |
| $\overline{7}$ | 82.80    | 0.583           | 0.26             | 0.6020                                                                                                   | 0.0186                               |  |
| 8              | 83.40    | 0.667           | 0.31             | 0.6232                                                                                                   | 0.0434                               |  |
| 9              | 86.80    | 0.750           | 0.63             | 0.7353                                                                                                   | 0.0147                               |  |
| 10             | 87.90    | 0.833           | 0.73             | 0.7675                                                                                                   | 0.0658                               |  |
| 11             | 100.90   | 0.917           | 1.93             | 0.9735                                                                                                   | 0.0568                               |  |
| Suma (mm)      | 880.10   |                 |                  | $\Delta$ max =                                                                                           | 0.1382                               |  |
| Media (mm)     | 80.01    | $d = 0.391$     |                  | F(Z): Usando la tabla A.1 pag. 285 de                                                                    |                                      |  |
| D.Est (mm)     | 10.80    | $n = 11$        | <b>SE ACEPTA</b> | fundamentosde hidrologia de superficie<br>FRANCISCO J. APARICIO MIJARES<br>para sus calculos respectivos |                                      |  |
| N° Datos       | 11.00    | $\alpha = 0.05$ |                  |                                                                                                    |                                      |  |

Cuadro 5.3. Prueba de bondad de ajuste de Smirnov Kolgomorov – distribución normal – cuenca baja

*Fuente: Elaboración propia.*

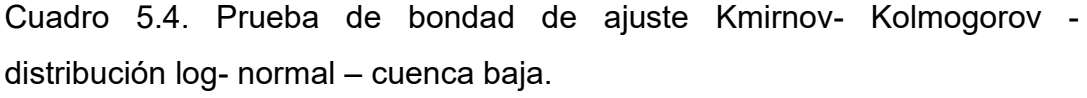

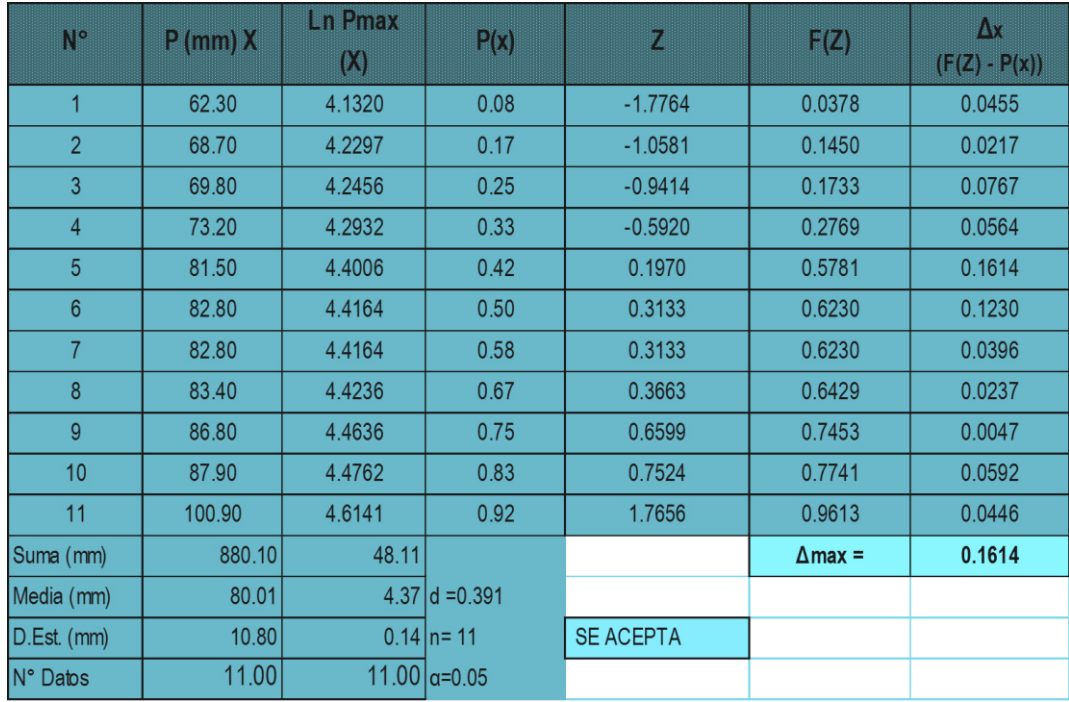

Fuente: Elaboración propia.

| $N^{\circ}$                       | $P$ (mm) $X$ | Log Pmax<br>$($ Log $X)$ | Y=(x-δ1)/α1 | 2Y        | 2ß1     | X <sup>2</sup> | F(KT) | P(x)           | $\Delta x$ ( $F$ <sub>(KT)</sub> - $P(x)$ ) |
|-----------------------------------|--------------|--------------------------|-------------|-----------|---------|----------------|-------|----------------|---------------------------------------------|
|                                   | 62.30        | 1.794                    | 139.043     | 278.087   | 239.230 | 0.042          | 0.958 | 0.083          | 0.875                                       |
| $\overline{2}$                    | 68.70        | 1.837                    | 131.187     | 262.373   | 239.230 | 0.143          | 0.857 | 0.167          | 0.690                                       |
| 3                                 | 69.80        | 1.844                    | 129.911     | 259.821   | 239.230 | 0.169          | 0.831 | 0.250          | 0.581                                       |
| $\overline{4}$                    | 73.20        | 1.865                    | 126.089     | 252.179   | 239.230 | 0.267          | 0.733 | 0.333          | 0.400                                       |
| 5                                 | 81.50        | 1.911                    | 117.460     | 234.920   | 239.230 | 0.562          | 0.438 | 0.417          | 0.021                                       |
| 6                                 | 82.80        | 1.918                    | 116.188     | 232.377   | 239.230 | 0.608          | 0.392 | 0.500          | 0.108                                       |
| $\overline{7}$                    | 82.80        | 1.918                    | 116.188     | 232.377   | 239.230 | 0.608          | 0.392 | 0.583          | 0.192                                       |
| 8                                 | 83.40        | 1.921                    | 115.608     | 231.217   | 239.230 | 0.629          | 0.371 | 0.667          | 0.296                                       |
| 9                                 | 86.80        | 1.939                    | 112.398     | 224.796   | 239.230 | 0.736          | 0.264 | 0.750          | 0.486                                       |
| 10                                | 87.90        | 1.944                    | 111.386     | 222.772   | 239.230 | 0.767          | 0.233 | 0.833          | 0.600                                       |
| 11                                | 100.90       | 2.004                    | 100.305     | 200.609   | 239.230 | 0.966          | 0.034 | 0.917          | 0.883                                       |
| Suma                              |              |                          |             |           |         |                |       | $\Delta$ max = | 0.8830                                      |
| Media                             |              | 1.900                    |             |           |         |                |       |                |                                             |
| Des.Eest(S)                       |              | 0.05912                  | $d = 0.391$ |           |         |                |       |                |                                             |
| sesgo(y)                          |              | $-0.183$                 | $n = 11$    | NO ACEPTA |         |                |       |                |                                             |
| $β1=(2/γ)2$                       |              | 119.615                  | $a = 0.05$  |           |         |                |       |                |                                             |
| $\alpha$ 1=S/ $\sqrt{\beta}$ 1    |              | $-0.0054$                |             |           |         |                |       |                |                                             |
| $\delta_1 = X - \alpha_1 \beta_1$ |              | 2.546                    |             |           |         |                |       |                |                                             |

Cuadro 5.5. Prueba de bondad de ajuste Smirnov- Kolmogorov\_ distribución Log- Pearson TIPO III – cuenca baja

*Fuente: Elaboración propia.* 

Cuadro 5.6. Prueba de bondad de ajuste Smirnov- Kolmogorovdistribución Gumbel – cuenca baja.

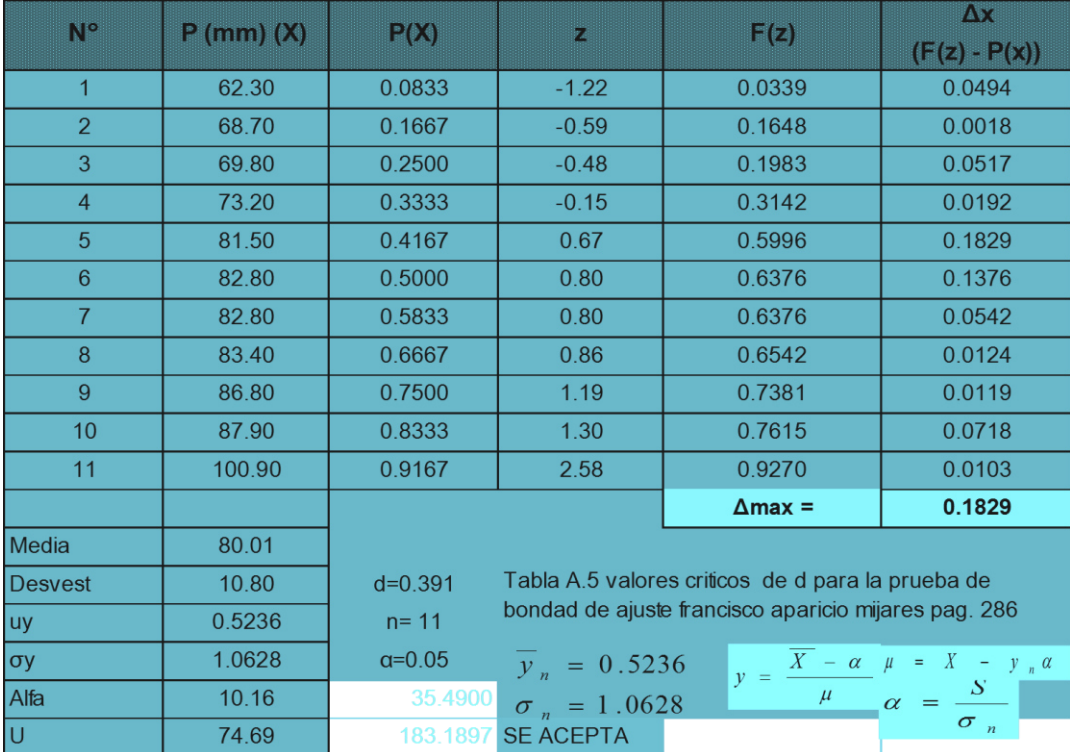

*Fuente: Elaboración propia.*

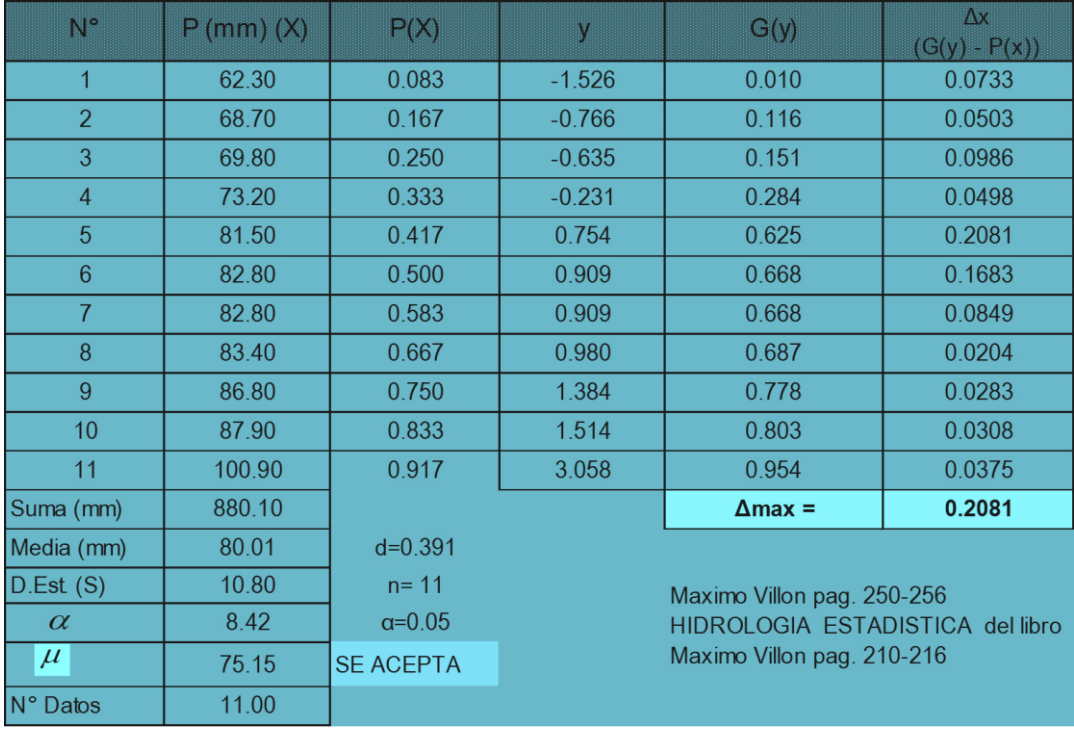

Cuadro 5.7. Prueba de bondad de ajuste Smirnov- Kolmogorov distribución Gumbel modificado – cuenca baja.

*Fuente: Elaboración propia.* 

Cuadro 5.8. Resultados de la prueba de bondad de ajuste de Kolmogorov-Smirnov – cuenca baja

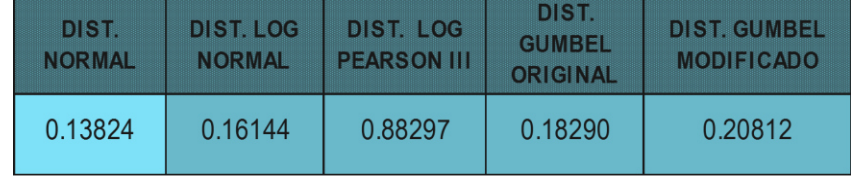

*Fuente: Elaboración propia.*

Interpretación:

Del cuadro 5.3 y 5.8 de las funciones de distribución de probabilidad teóricas más usadas en hidrología para la cuenca media según la prueba de test de bondad de ajuste de Kolmogorov-Smirmov, el ajuste mediante la función de distribución normal es aceptada para las series anuales de caudales máximos, Aparicio (1997), Indica. Diferencia entre la función de probabilidad observada es menor que la estimada con un valor critico de que depende del número de datos, se acepta la hipótesis.

| Ne             | Pmax(mm) | P(x)            | Z                | $\Box$ (4)     | <b>AW</b><br>$(F(Z) - P(x))$ |
|----------------|----------|-----------------|------------------|----------------|------------------------------|
| $\overline{1}$ | 38.00    | 0.083           | $-0.87$          | 0.1909         | 0.1075                       |
| $\overline{2}$ | 38.10    | 0.167           | $-0.87$          | 0.1930         | 0.0263                       |
| 3              | 38.80    | 0.250           | $-0.81$          | 0.2081         | 0.0419                       |
| $\overline{4}$ | 40.60    | 0.333           | $-0.67$          | 0.2500         | 0.0834                       |
| $\overline{5}$ | 46.00    | 0.417           | $-0.26$          | 0.3979         | 0.0188                       |
| $6\phantom{1}$ | 49.00    | 0.500           | $-0.03$          | 0.5508         | 0.0508                       |
| $\overline{7}$ | 49.00    | 0.583           | $-0.03$          | 0.4888         | 0.0945                       |
| 8              | 52.60    | 0.667           | 0.25             | 0.5984         | 0.0683                       |
| 9              | 53.10    | 0.750           | 0.29             | 0.6132         | 0.1368                       |
| 10             | 54.00    | 0.833           | 0.36             | 0.6394         | 0.1939                       |
| 11             | 83.80    | 0.917           | 2.65             | 0.9960         | 0.0793                       |
| Suma (mm)      | 543.00   |                 |                  | $\Delta$ max = | 0.194                        |
| Media (mm)     | 49.36    | $d = 0.391$     |                  |                |                              |
| $D.Est$ (mm)   | 12.99    | $n = 11$        | <b>SE ACEPTA</b> |                |                              |
| N° Datos       | 11.00    | $\alpha = 0.05$ |                  |                |                              |

Cuadro 5.9. Prueba de bondad de ajuste de Smirnov Kolgomorov – distribución normal – cuenca media

*Fuente: Elaboración propia.* 

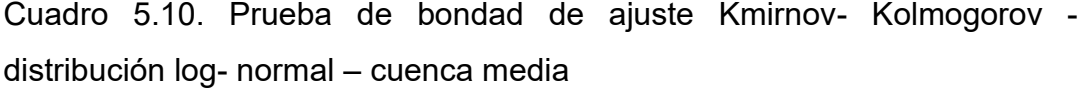

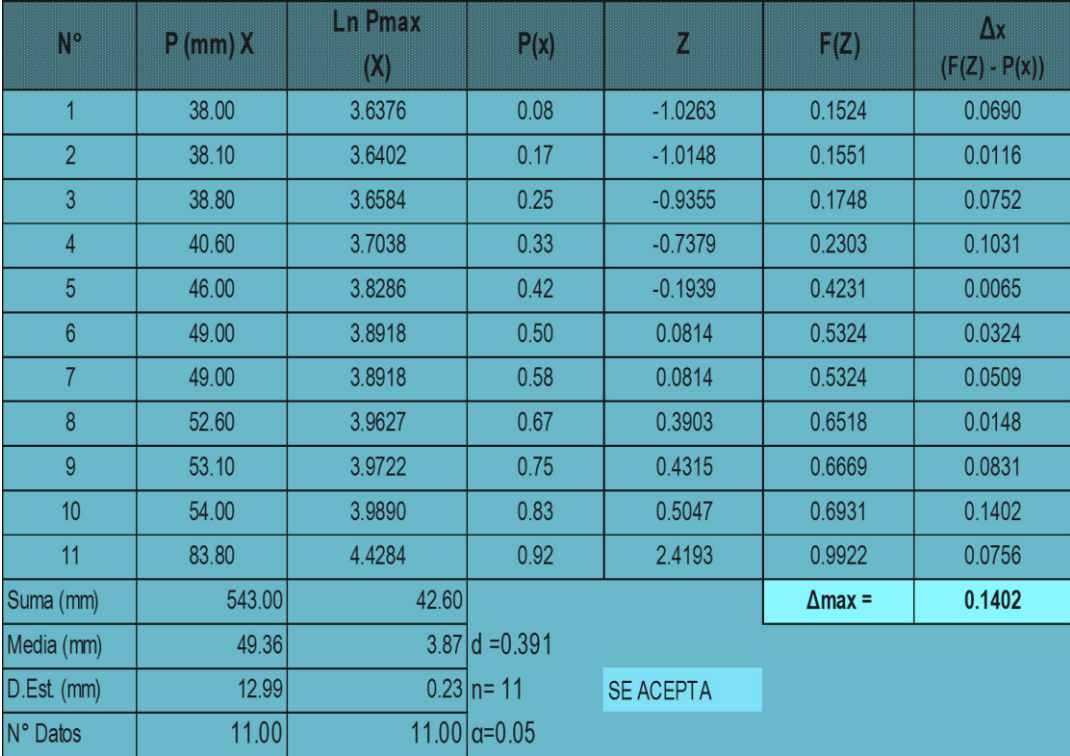

*Fuente: Elaboración propia.*
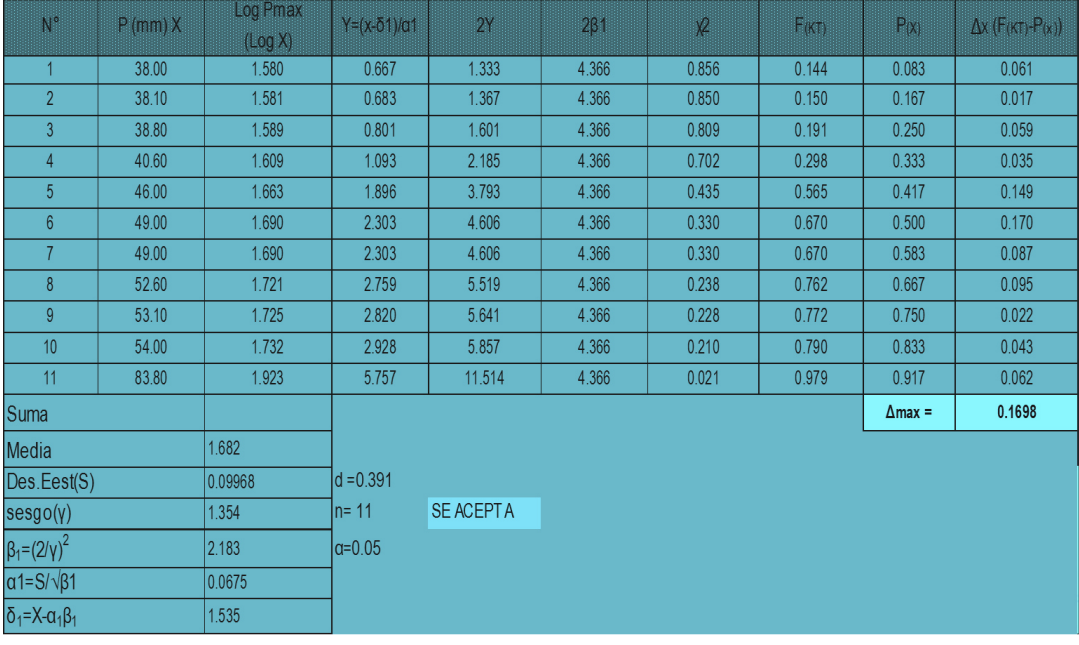

Cuadro 5.11. Prueba de bondad de ajuste Smirnov- Kolmogorov\_ distribución Log- Pearson TIPO III – cuenca media

*Fuente: Elaboración propia.*

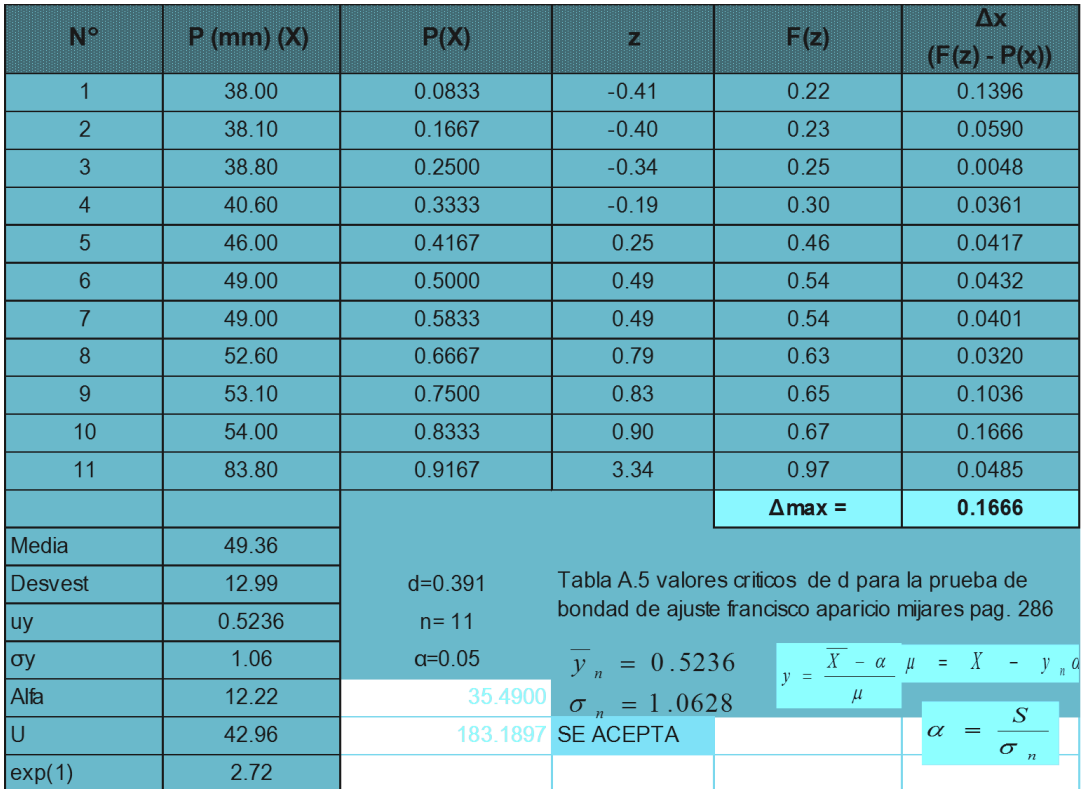

Cuadro 5.12. Prueba de bondad de ajuste Smirnov- Kolmogorovdistribución Gumbel – cuenca media

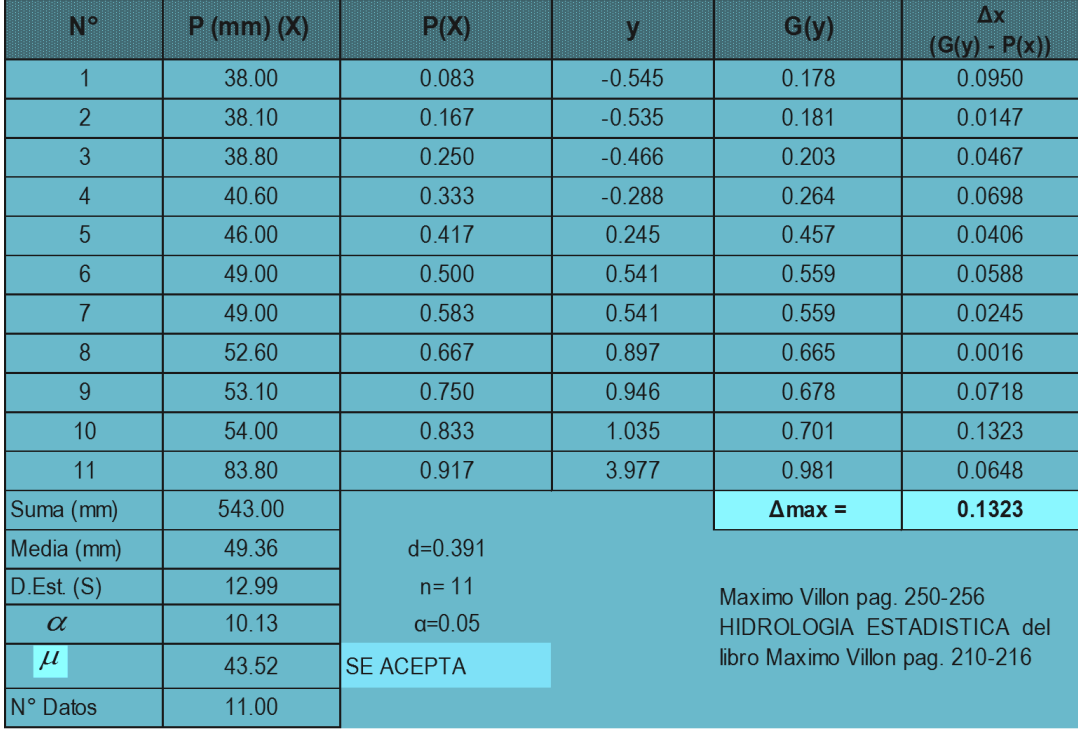

Cuadro 5.13. Prueba de bondad de ajuste Smirnov- Kolmogorov distribución Gumbel modificado – cuenca media

*Fuente: Elaboración propia.* 

Cuadro 5.14. Resultados de la prueba de bondad de ajuste de Kolmogorov-Smirnov – cuenca media.

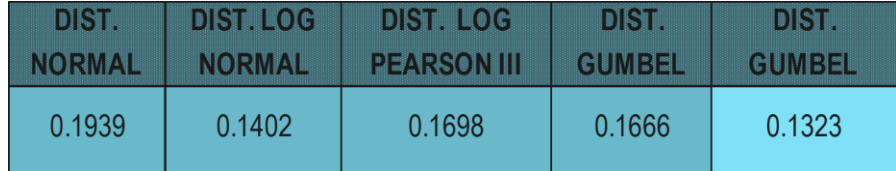

*Fuente: Elaboración propia.*

#### Interpretación:

Del cuadro 5.12 y 5.13 de las funciones de distribución de probabilidad teóricas más usadas en hidrología para la cuenca media según la prueba de test de bondad de ajuste de Kolmogorov-Smirmov, el ajuste mediante la función de distribución Gumbel Modificado es aceptada para las series anuales de caudales máximos, Aparicio (1997), Indica. Diferencia entre la función de probabilidad observada es menor que la estimada con un valor critico de que depende del número de datos, se acepta la hipótesis.

Cuadro 5.15. Prueba de bondad de ajuste de Smirnov Kolgomorov – distribución Normal – cuenca alta

| N°              | Pmax(mm) | P(x)            | Z                | F(z)           | $\Delta x$<br>$(F(Z) - P(x))$ |
|-----------------|----------|-----------------|------------------|----------------|-------------------------------|
| $\overline{1}$  | 30.400   | 0.059           | $-1.06$          | 0.1447         | 0.0859                        |
| $\overline{2}$  | 32.800   | 0.118           | $-0.92$          | 0.1799         | 0.0623                        |
| 3               | 34.400   | 0.176           | $-0.82$          | 0.2062         | 0.0297                        |
| $\overline{4}$  | 35.000   | 0.235           | $-0.78$          | 0.2166         | 0.0187                        |
| 5               | 35.900   | 0.294           | $-0.73$          | 0.2327         | 0.0614                        |
| $6\phantom{1}$  | 36.500   | 0.353           | $-0.69$          | 0.2439         | 0.1091                        |
| $\overline{7}$  | 38.700   | 0.412           | $-0.56$          | 0.2870         | 0.1247                        |
| 8               | 46.400   | 0.471           | $-0.10$          | 0.4599         | 0.0107                        |
| 9               | 46.500   | 0.529           | $-0.09$          | 0.4623         | 0.0672                        |
| 10              | 47.700   | 0.588           | $-0.02$          | 0.4909         | 0.0973                        |
| 11              | 48.900   | 0.647           | 0.05             | 0.5196         | 0.1275                        |
| 12 <sub>2</sub> | 56.600   | 0.706           | 0.51             | 0.6951         | 0.0108                        |
| 13              | 60.300   | 0.765           | 0.73             | 0.7679         | 0.0032                        |
| 14              | 61.300   | 0.824           | 0.79             | 0.7858         | 0.0377                        |
| 15              | 61.700   | 0.882           | 0.82             | 0.7927         | 0.0896                        |
| 16              | 96.200   | 0.941           | 2.88             | 0.9980         | 0.0569                        |
| Suma (mm)       | 769.30   |                 |                  | $\Delta$ max = | 0.1275                        |
| Media (mm)      | 48.08    | $d = 0.323$     |                  |                |                               |
| D.Est (mm)      | 16.69    | $n = 16$        | <b>SE ACEPTA</b> |                |                               |
| N° Datos        | 16.00    | $\alpha = 0.05$ |                  |                |                               |

Cuadro 5.16. Prueba de bondad de ajuste Kmirnov- Kolmogorov distribución log- normal – cuenca alta

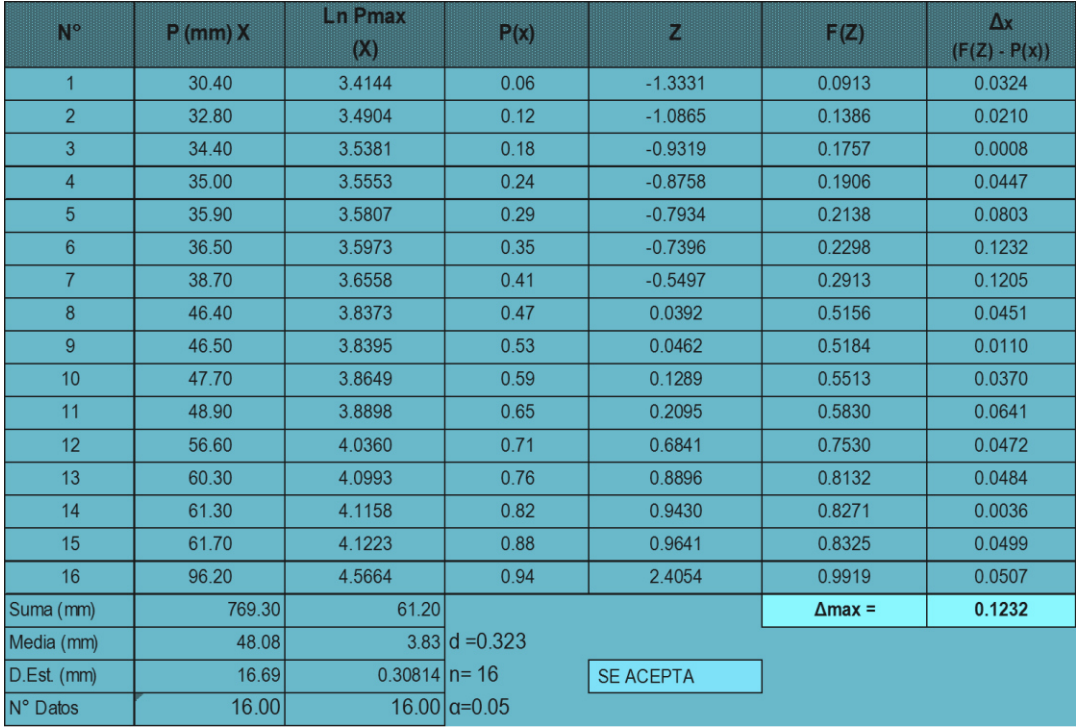

| $N^{\circ}$                       | $P$ (mm) $X$ | Log Pmax<br>(Log X) | $Y=(x-δ1)/α1$ | 2Y        | $2\beta1$ | $x^2$ | FikTi | Px             | $\Delta x$ (F <sub>(KT)</sub> - $P(x)$ ) |
|-----------------------------------|--------------|---------------------|---------------|-----------|-----------|-------|-------|----------------|------------------------------------------|
| $\mathbf{1}$                      | 30.40        | 1.483               | 2.930         | 5.860     | 12.534    | 0.923 | 0.077 | 0.059          | 0.018                                    |
| $\overline{2}$                    | 32.80        | 1.516               | 3.547         | 7.094     | 12.534    | 0.851 | 0.149 | 0.118          | 0.031                                    |
| $\overline{3}$                    | 34.40        | 1.537               | 3.934         | 7.868     | 12.534    | 0.795 | 0.205 | 0.176          | 0.028                                    |
| $\overline{4}$                    | 35.00        | 1.544               | 4.075         | 8.149     | 12.534    | 0.773 | 0.227 | 0.235          | 0.009                                    |
| 5 <sup>5</sup>                    | 35.90        | 1.555               | 4.281         | 8.562     | 12.534    | 0.740 | 0.260 | 0.294          | 0.034                                    |
| $6\phantom{1}$                    | 36.50        | 1.562               | 4.415         | 8.831     | 12.534    | 0.717 | 0.283 | 0.353          | 0.070                                    |
| $\overline{7}$                    | 38.70        | 1.588               | 4.891         | 9.782     | 12.534    | 0.635 | 0.365 | 0.412          | 0.047                                    |
| 8                                 | 46.40        | 1.667               | 6.365         | 12.730    | 12.534    | 0.389 | 0.611 | 0.471          | 0.140                                    |
| 9                                 | 46.50        | 1.667               | 6.383         | 12.765    | 12.534    | 0.386 | 0.614 | 0.529          | 0.084                                    |
| 10                                | 47.70        | 1.679               | 6.590         | 13.179    | 12.534    | 0.356 | 0.644 | 0.588          | 0.056                                    |
| 11                                | 48.90        | 1.689               | 6.792         | 13.583    | 12.534    | 0.328 | 0.672 | 0.647          | 0.025                                    |
| 12                                | 56.60        | 1.753               | 7.980         | 15.959    | 12.534    | 0.193 | 0.807 | 0.706          | 0.101                                    |
| 13                                | 60.30        | 1.780               | 8.494         | 16.988    | 12.534    | 0.150 | 0.850 | 0.765          | 0.085                                    |
| 14                                | 61.30        | 1.787               | 8.628         | 17.255    | 12.534    | 0.140 | 0.860 | 0.824          | 0.036                                    |
| 15                                | 61.70        | 1.790               | 8.680         | 17.361    | 12.534    | 0.137 | 0.863 | 0.882          | 0.019                                    |
| 16                                | 96.20        | 1.983               | 12.289        | 24.578    | 12.534    | 0.017 | 0.983 | 0.941          | 0.042                                    |
| Suma                              |              |                     |               |           |           |       |       | $\Delta$ max = | 0.1405                                   |
| Media                             |              | 1.661               |               |           |           |       |       |                |                                          |
| Des.Eest(S)                       |              | 0.13382             | $d = 0.323$   |           |           |       |       |                |                                          |
| sesgo(y)                          |              | 0.799               | $n = 16$      | SE ACEPTA |           |       |       |                |                                          |
| $\beta_1 = (2/\gamma)^2$          |              | 6.267               | $\alpha=0.05$ |           |           |       |       |                |                                          |
| $\alpha$ 1=S/ $\sqrt{\beta}$ 1    |              | 0.0535              |               |           |           |       |       |                |                                          |
| $\delta_1 = X - \alpha_1 \beta_1$ |              | 1.326               |               |           |           |       |       |                |                                          |

Cuadro 5.17. Prueba de bondad de ajuste Smirnov- Kolmogorov\_ distribución Log- Pearson TIPO III – cuenca alta

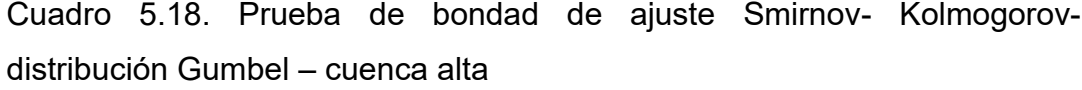

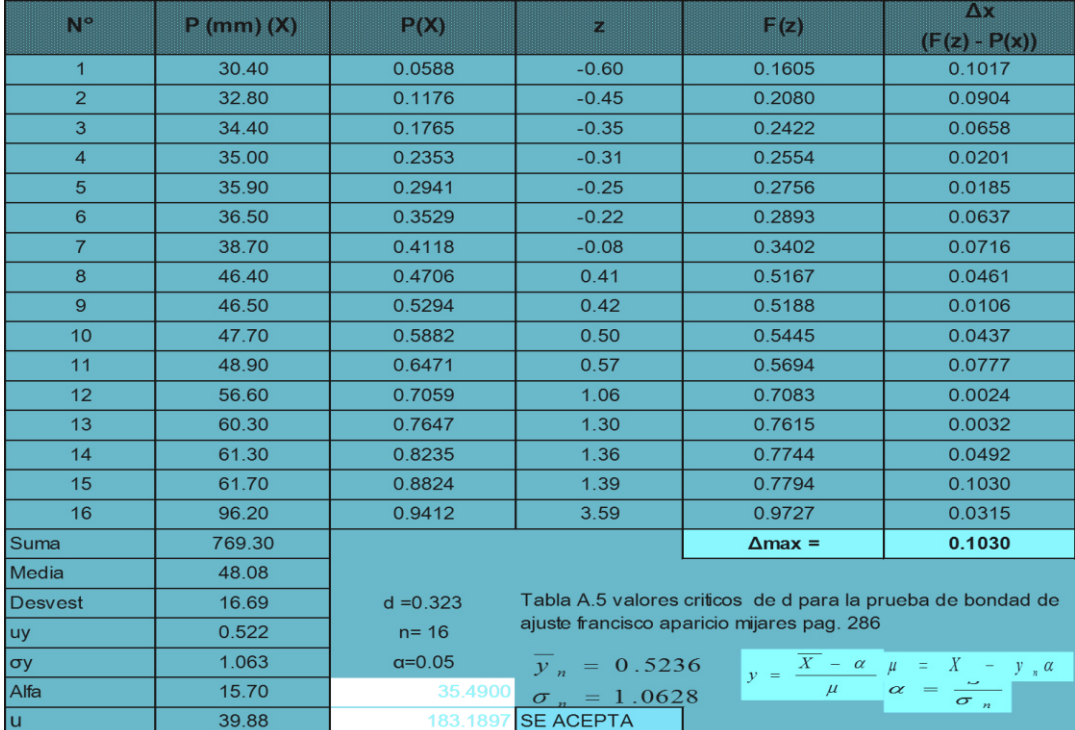

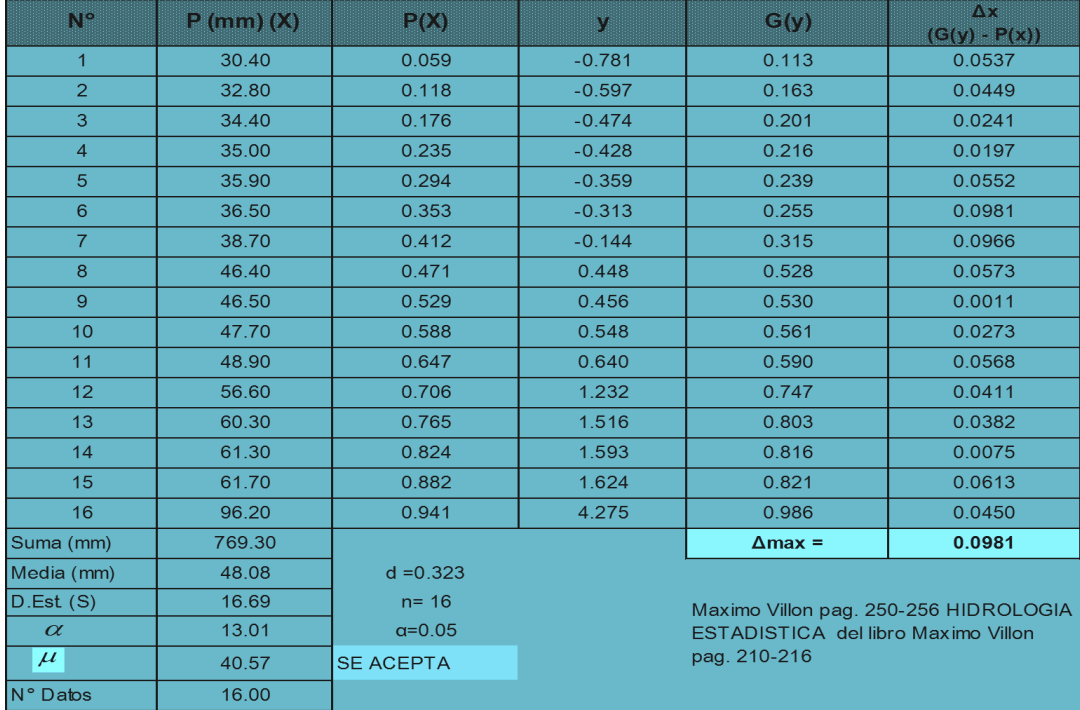

Cuadro 5.19. Prueba de bondad de ajuste Smirnov- Kolmogorov distribución Gumbel modificado – cuenca alta

Fuente: Elaboración propia.

Cuadro 5.20. Resultados de la prueba de bondad de ajuste de Kolmogorov- Smirnov – cuenca alta

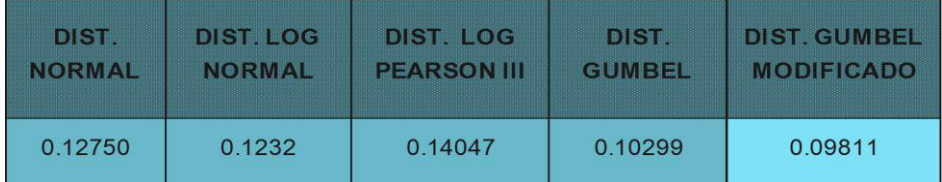

*Fuente: Elaboración propia.*

Interpretación:

Del cuadro 5.18 y 5.19 de las funciones de distribución de probabilidad teóricas más usadas en hidrología para la cuenca alta según la prueba de test de bondad de ajuste de Kolmogorov-Smirmov, el ajuste mediante la función de distribución Gumbel Modificado es aceptada para las series anuales de caudales máximos, Aparicio (1997), Indica. Diferencia entre la función de probabilidad observada es menor que la estimada con un valor critico de que depende del número de datos, se acepta la hipótesis.

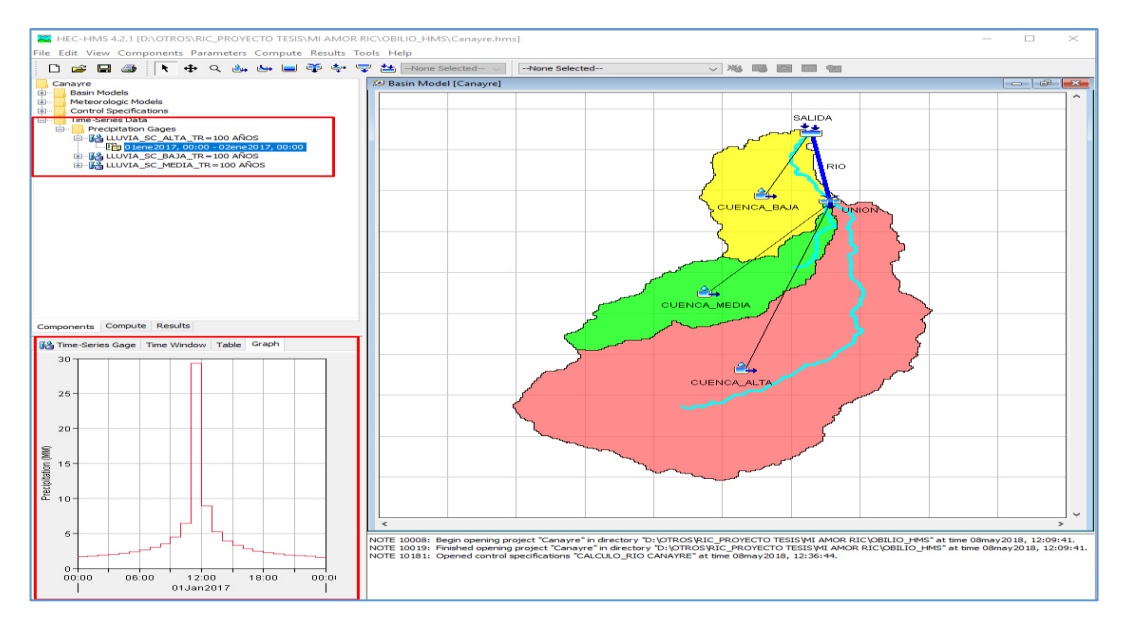

Figura 5.2. Modelamiento de la red hídrica en la cuenca del rio Canayre en HEC – HMS 4.2.1.

Interpretación:

El esquema del presente modelo tuvo soporte en el ArcGIS con la extensión HEC-GeoHMS 4.2.1, lo cual se muestra en la figura 2.29 de la división de la cuenca en varias subcuencas debido que cada sub cuenca tiene características diferentes (pendiente, tiempo de concentración, etc.) y de acuerdo a la similitud de altitud. Debido que la cuenca no cuenta estación meteorológica se tomó datos de estaciones cercanas con características similares de la zona. Con la simulación hidrológica se determinó el caudal pico en máximas avenidas.

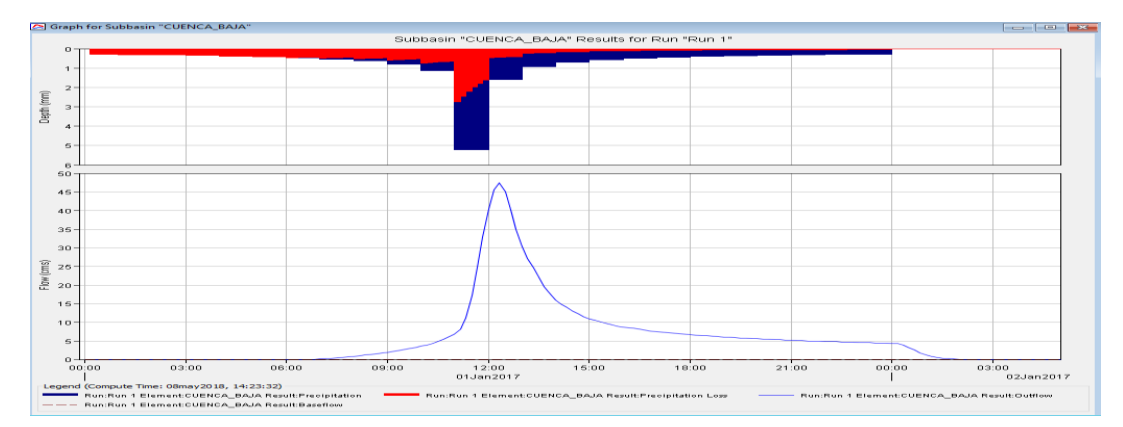

Figura 5.3. Simulación Hidrológica en la subcuenca baja del río Canayre *Fuente: Elaboración propia.*

Interpretación:

En la figura 5.3 se muestra la transformación lluvia – caudal. El histograma de color rojo como perdida, el de azul como precipitación efectiva y la representación gráfica de la variación del caudal en relación con el tiempo de la subcuenca baja del río Canayre, de la misma forma se realizó para cada subcuenca.

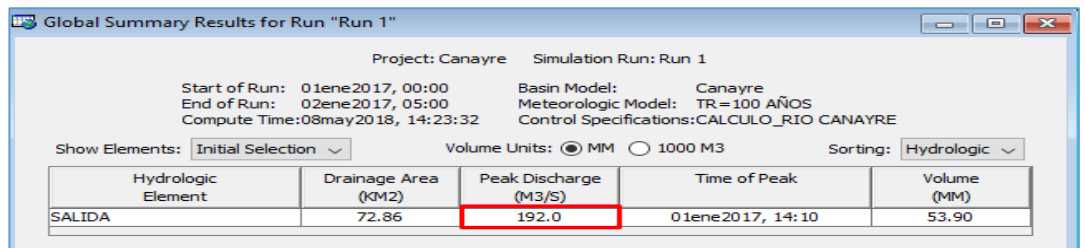

Figura 5.4. Caudal máximo de 192.00 m $3$ /s del rio Canayre

*Fuente: Elaboración propia.*

Interpretación:

En la figura 5.4 se muestra el caudal pico de (192 m $^3$ /s) en la salida del rio Canayre en máximas avenidas.

# **5.1.2. Hidráulica**

Una vez finalizado el estudio hidrológico y obtenido los caudales respectivos de diseño, se procede a realizar los cálculos hidráulicos. Para ello, se utilizó la herramienta de modelamiento bidimensional IBER.

## **Modelamiento en IBER**

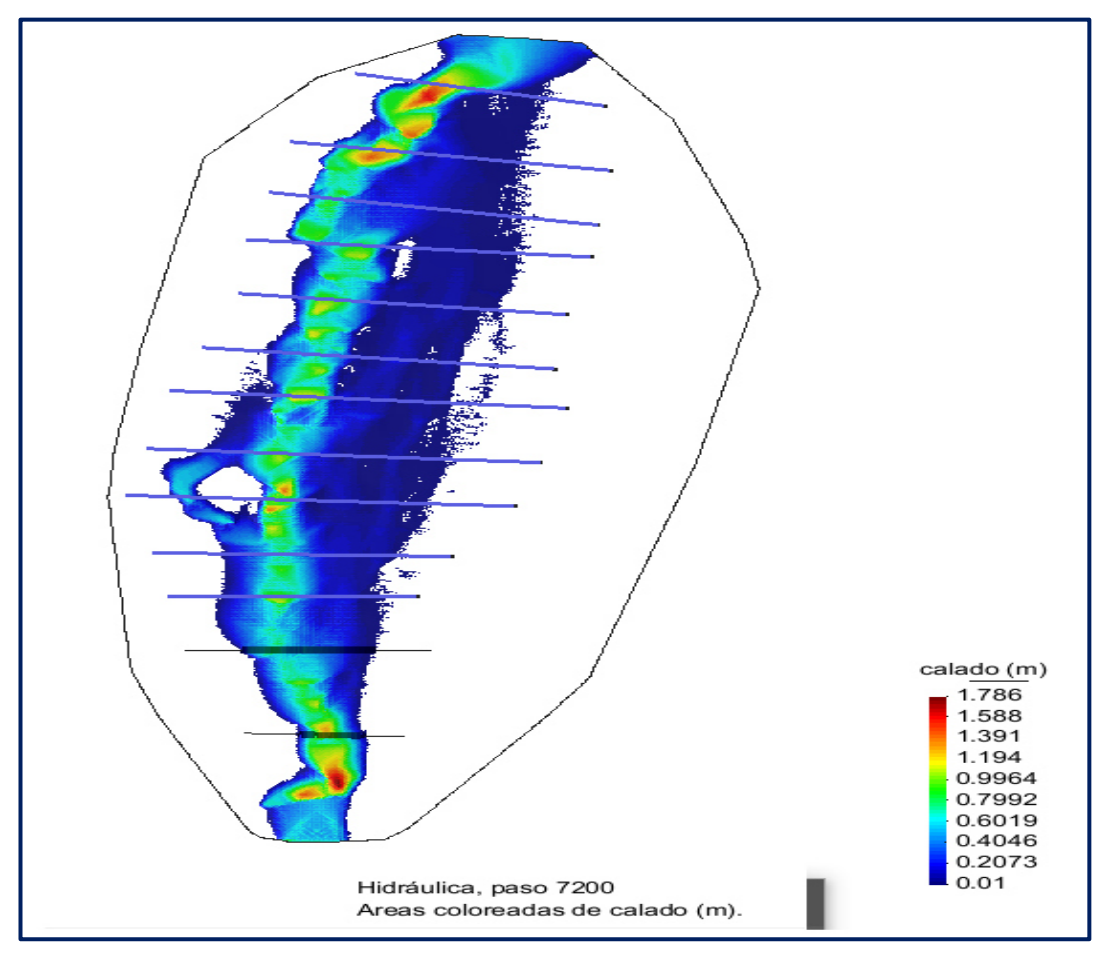

Figura 5.5. Modelamiento en el software Iber 2.4.3 del río Canayre *Fuente: Elaboración propia.*

Interpretación:

Se muestra en la figura 5.5 la simulación de la inundación bidimensional del puente del río Canayre con el software Iber 2.4.3, donde se ve los niveles de agua máximo, donde afectaran a los márgenes del puente del rio Canayre.

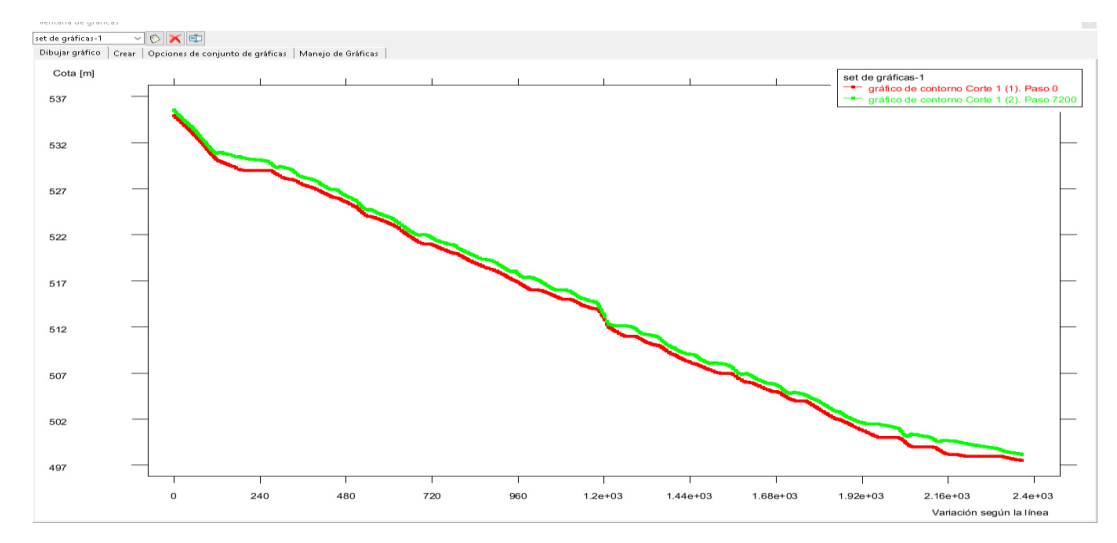

Figura 5.6. Perfil del flujo en el software Iber 2.4.3 del puente Canayre *Fuente: Elaboración propia.*

Interpretación:

En la figura 5.6 se muestra el perfil del flujo con software Iber 2.4.3 del puente Canayre y así verlo los niveles de agua máximo, que afectarían al tablero del puente, los cuales se aprecian en la siguiente tabla de resumen.

| <b>SECCION</b>   | <b>NAME</b> (msnm) | TIRANTE (m) |
|------------------|--------------------|-------------|
| S <sub>0</sub> 1 | 537                | 1.55        |
| S <sub>02</sub>  | 517                | 1.41        |
| S <sub>0</sub> 3 | 497                | 1.04        |

Cuadro 5.21. Niveles máximos de agua (NAME) Tr = 200años

*Fuente: Elaboración propia.* 

# **5.2. PRUEBAS DE HIPÓTESIS**

#### **5.2.1. Prueba de hipótesis general**

HO: Si se realiza un estudio hidrológico e hidráulico entonces se tendrá un diseño adecuado del puente Canayre en la localidad de Canayre, distrito de Canayre, Huanta – Ayacucho.

H1: Si se realiza un estudio hidrológico e hidráulico a través del software HEC-HMS y el Software IBER 4.2.3 entonces se tendrá un diseño adecuado del puente Canayre en la localidad de Canayre, distrito de Canayre, Huanta – Ayacucho.

# **Paso 1: Elegir el nivel de significancia o error de estimación**

En este caso se utilizará el 5% o 0.005 en cifras decimales.

## **Paso2: Elegir la prueba estadística**

Cuadro 5.22. Prueba de hipótesis específica uno

| Pruebas de chi-cuadrado                |        |    |               |                    |               |  |  |
|----------------------------------------|--------|----|---------------|--------------------|---------------|--|--|
|                                        |        |    | Significación | Significación      | Significación |  |  |
|                                        | Valor  | Df | (bilateral)   | exacta (bilateral) | (unilateral)  |  |  |
| Chi-cuadrado de Pearson                | 2,000a |    | .001          |                    |               |  |  |
| Corrección de continuidad <sup>b</sup> | ,000   |    | 1,000         |                    |               |  |  |
| Razón de verosimilitud                 | 2,773  |    | .096          |                    |               |  |  |
| Prueba exacta de Fisher                |        |    |               | 1,000              | ,500          |  |  |
| Asociación lineal por lineal           | 1,000  |    | .317          |                    |               |  |  |
| N de casos válidos                     | 2      |    |               |                    |               |  |  |

a. 4 casillas (100.0%) han esperado un recuento menor que 5. El recuento mínimo esperado es 0.50.

# **Paso 3: Analizar el nivel de significancia o p-valor**

Se evidencia que el resultado del p valor o nivel de significancia resultó de 0.001, que es menor que 0.005, permite afirmar que los softwares utilizados son los adecuado para los cálculos correspondientes.

#### **Paso 4: Tomar una decisión**

Interpretación: Dado el análisis estadístico de contrastación de hipótesis, ha dado cuenta que existen evidencias suficientes para aceptar la hipótesis específica uno y rechazar la hipótesis nula, toda vez que el p valor es menor que 0.005, en este caso el valor es de 0.001, lo que permite afirmar que Si se realiza un estudio hidrológico e hidráulico entonces se tendrá un diseño adecuado del puente Canayre en la localidad de Canayre, distrito de Canayre, Huanta – Ayacucho.

# **5.2.2. Prueba de hipótesis específica dos**

HO: Si se realiza el estudio hidrológico entonces se determinará caudales de diseño elevado del puente Canayre en la localidad de Canayre, distrito de Canayre, Huanta – Ayacucho.

H1: Si se realiza un estudio hidrológico a través del software HEC-HMS entonces se determinará caudales de diseño elevado del puente Canayre en la localidad de Canayre, distrito de Canayre, Huanta – Ayacucho.

# **Paso 1: Elegir el nivel de significancia o error de estimación**

En este caso se utilizará el 5% o 0.005 en cifras decimales.

## **Paso 2: Elegir la prueba estadística**

#### Cuadro 5.23. Prueba de hipótesis específica dos

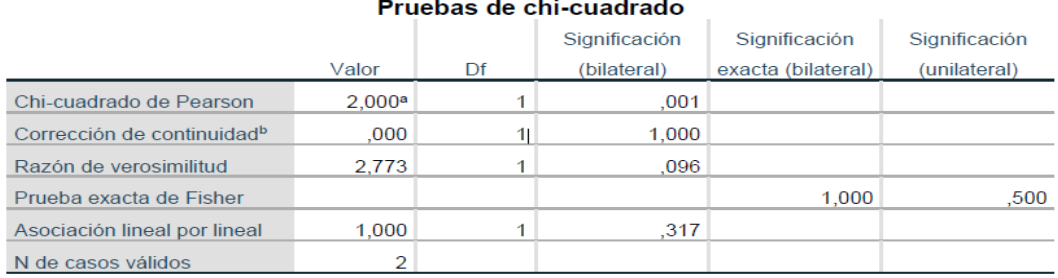

a. 4 casillas (100.0%) han esperado un recuento menor que 5. El recuento mínimo esperado es 0.50.

#### **Paso 3: Analizar el nivel de significancia o p-valor**

Se evidencia que el resultado del p valor o nivel de significancia resultó de 0.001, que es menor que 0.005, permite afirmar que los software utilizados son los adecuado para los cálculos correspondientes.

#### **Paso 4: Tomar una decisión**

Interpretación: Dado el análisis estadístico de contrastación de hipótesis, ha dado cuenta que existen evidencias suficientes para aceptar la hipótesis específica uno y rechazar la hipótesis nula, toda vez que el p valor es menor que 0.005, en este caso el valor es de 0.001, lo que permite afirmar que Si se realiza el estudio hidrológico entonces se determinará caudales de diseño elevado del puente Canayre en la localidad de Canayre, distrito de Canayre, Huanta – Ayacucho.

## **5.2.3. Prueba de hipótesis general tres**

HO: Si se realiza el estudio hidráulico entonces se tendrá un diseño adecuado del puente Canayre distrito de Canayre, Huanta – Ayacucho.

H1: Si se realiza un estudio hidráulico a través del software IBER 4.2.3 entonces se tendrá un diseño adecuado del puente Canayre distrito de Canayre, Huanta – Ayacucho.

## **Paso 1: Elegir el nivel de significancia o error de estimación**

En este caso se utilizará el 5% o 0.005 en cifras decimales.

## **Paso 2: Elegir la prueba estadística**

Cuadro 5.21: Prueba de hipótesis específica uno a. 4 casillas (100.0%) han esperado un recuento menor que 5. El recuento mínimo esperado es 0.50.

## **Paso 3: Analizar el nivel de significancia o p-valor**

Se evidencia que el resultado del p valor o nivel de significancia resultó de 0.001, que es menor que 0.005, permite afirmar que los softwares utilizados son los adecuado para los cálculos correspondientes.

#### **Paso 4: Tomar una decisión**

Interpretación: Dado el análisis estadístico de contrastación de hipótesis, ha dado cuenta que existen evidencias suficientes para aceptar la hipótesis específica uno y rechazar la hipótesis nula, toda vez que el p valor es menor que 0.005, en este caso el valor es de 0.001, lo que permite afirmar que si se realiza el estudio hidráulico entonces se tendrá un diseño adecuado del puente Canayre distrito de Canayre, Huanta – Ayacucho.

# **5.3. PRESENTACIÓN DE RESULTADOS**

# **5.3.1. Hidrología**

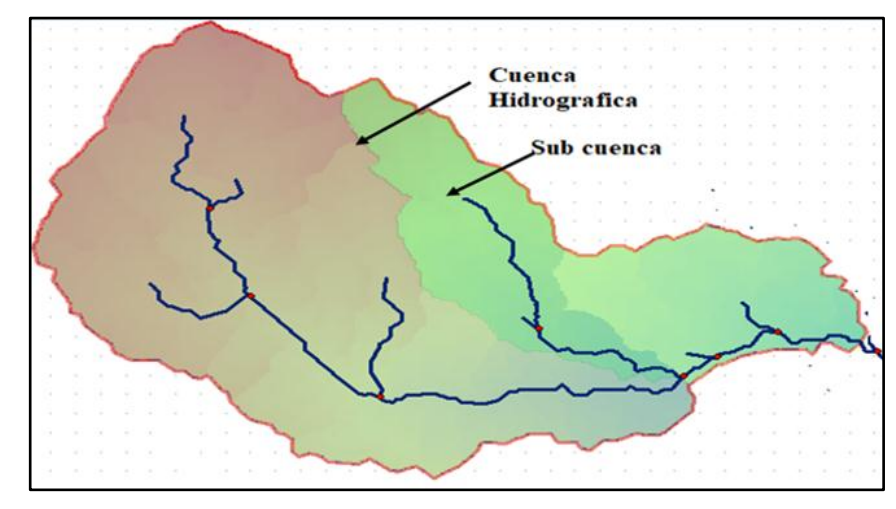

**5.3.1.1. Descripción hidrográfica de la zona de estudio** 

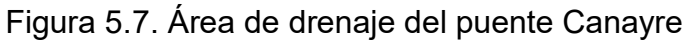

*Fuente: Elaboración propia.* 

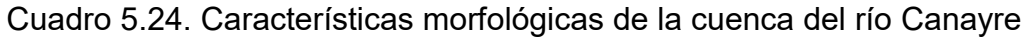

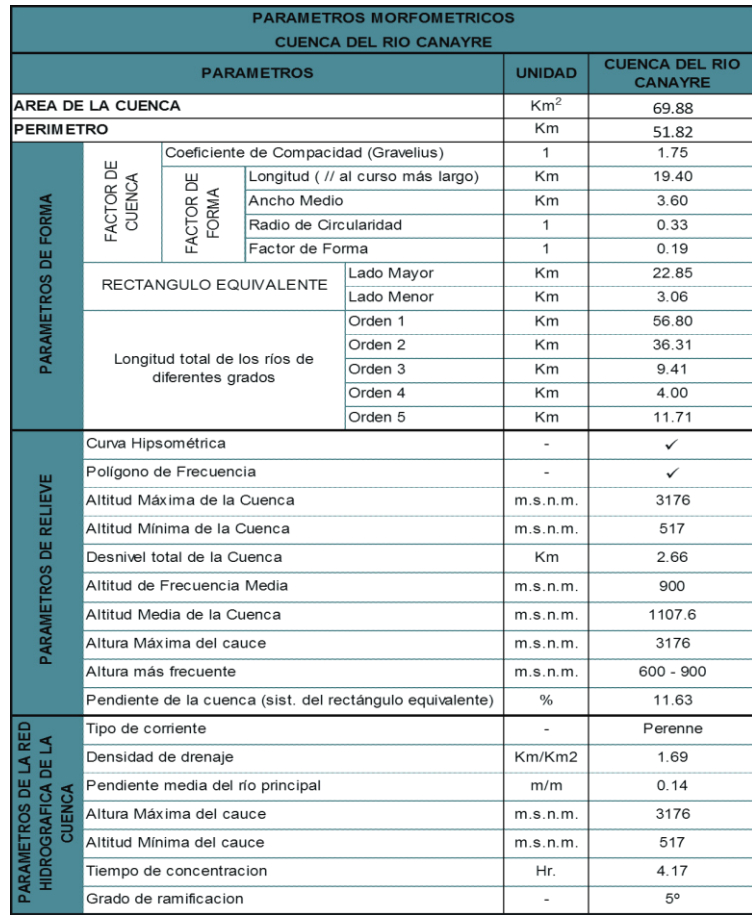

## **5.3.1.2. Manejo de información pluviométrica**

Cuadro 5.25. Precipitaciones máxima diaria anual ordenada en forma descendente del rio Canayre - cuenca baja (mm)

| N <sup>o</sup> | Pmax  |
|----------------|-------|
| 1              | 100.9 |
| $\overline{2}$ | 87.9  |
| 3              | 86.8  |
| $\overline{4}$ | 83.4  |
| 5              | 82.8  |
| 6              | 82.8  |
| $\overline{7}$ | 81.5  |
| 8              | 73.2  |
| 9              | 69.8  |
| 10             | 68.7  |
| 11             | 62.3  |

*Fuente: Elaboración propia.* 

Cuadro 5.26. Precipitaciones máxima diaria anual ordenada en forma descendente del rio Canayre - cuenca media (mm)

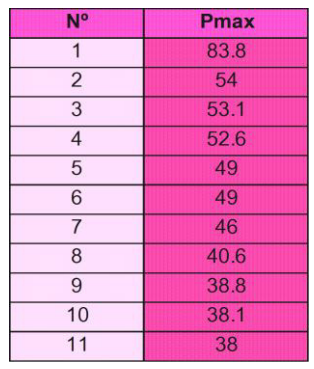

*Fuente: Elaboración propia.*

Cuadro 5.27. Precipitaciones máxima diaria anual ordenada en forma descendente del rio Canayre - cuenca alta (mm).

| N <sup>o</sup>           | Pmax |
|--------------------------|------|
| $\overline{1}$           | 96.2 |
| $\overline{2}$           | 61.7 |
| 3                        | 61.3 |
| $\overline{\mathcal{L}}$ | 60.3 |
| 5                        | 56.6 |
| 6                        | 48.9 |
| $\overline{7}$           | 47.7 |
| 8                        | 46.5 |
| 9                        | 46.4 |
| 10                       | 38.7 |
| 11                       | 36.5 |
| 12                       | 35.9 |
| 13                       | 35   |
| 14                       | 34.4 |
| 15                       | 32.8 |
| 16                       | 30.4 |

*Fuente: Elaboración propia.*

# **5.3.1.3. Análisis estadístico**

| m              | <b>Pmax</b> | P     | Т      |
|----------------|-------------|-------|--------|
| 1              | 100.9       | 0.083 | 12.000 |
| $\overline{2}$ | 87.9        | 0.167 | 6.000  |
| 3              | 86.8        | 0.250 | 4.000  |
| $\overline{4}$ | 83.4        | 0.333 | 3.000  |
| 5              | 82.8        | 0.417 | 2.400  |
| 6              | 82.8        | 0.500 | 2.000  |
| $\overline{7}$ | 81.5        | 0.583 | 1.714  |
| 8              | 73.2        | 0.667 | 1.500  |
| 9              | 69.8        | 0.750 | 1.333  |
| 10             | 68.7        | 0.833 | 1.200  |
| 11             | 62.3        |       | 1.091  |
| <b>MEDIANA</b> | 80.01       |       |        |
| S              | 10.80       |       |        |

Cuadro 5.28. Posición de trazado -Weibull-rio Canayre - cuenca baja

*Fuente: Elaboración propia.*

| m              | Pmax  | P     | T      |
|----------------|-------|-------|--------|
| 1              | 83.80 | 0.083 | 12.000 |
| $\overline{2}$ | 54.00 | 0.167 | 6.000  |
| 3              | 53.10 | 0.250 | 4.000  |
| 4              | 52.60 | 0.333 | 3.000  |
| 5              | 49.00 | 0.417 | 2.400  |
| 6              | 49.00 | 0.500 | 2.000  |
| $\overline{7}$ | 46.00 | 0.583 | 1.714  |
| 8              | 40.60 | 0.667 | 1.500  |
| 9              | 38.80 | 0.750 | 1.333  |
| 10             | 38.10 | 0.833 | 1.200  |
| 11             | 38.00 | 0.917 | 1.091  |
| <b>MEDIANA</b> | 49.36 |       |        |
| S              | 12.99 |       |        |

Cuadro 5.29. Posición de trazado -Weibull-rio Canayre - cuenca media

| m              | <b>Pmax</b> | P     | T      |
|----------------|-------------|-------|--------|
| 1              | 96.20       | 0.059 | 17.000 |
| $\overline{2}$ | 61.70       | 0.118 | 8.500  |
| 3              | 61.30       | 0.176 | 5.667  |
| 4              | 60.30       | 0.235 | 4.250  |
| 5              | 56.60       | 0.294 | 3.400  |
| 6              | 48.90       | 0.353 | 2.833  |
| $\overline{7}$ | 47.70       | 0.412 | 2.429  |
| 8              | 46.50       | 0.471 | 2.125  |
| 9              | 46.40       | 0.529 | 1.889  |
| 10             | 38.70       | 0.588 | 1.700  |
| 11             | 36.50       | 0.647 | 1.545  |
| 12             | 35.90       | 0.706 | 1.417  |
| 13             | 35.00       | 0.765 | 1.308  |
| 14             | 34.40       | 0.824 | 1.214  |
| 15             | 32.80       | 0.882 | 1.133  |
| 16             | 30.40       | 0.941 | 1.063  |
| <b>MEDIANA</b> | 48.08       |       |        |
| S              | 16.69       |       |        |

Cuadro 5.30. Posición de trazado -Weibull-rio Canayre- cuenca alta

# **5.3.1.4. Métodos de distribuciones de probabilidades utilizadas para el cálculo de las precipitaciones máximas diarias**

Entre los métodos estadísticos más usados en hidrología, se consideran los siguientes:

- Distribución Normal
- Distribución Log Normal
- Distribución Log Pearson III
- Distribución Gumbel
- Distribución Gumbel Modificada

# **a) Distribución Normal**

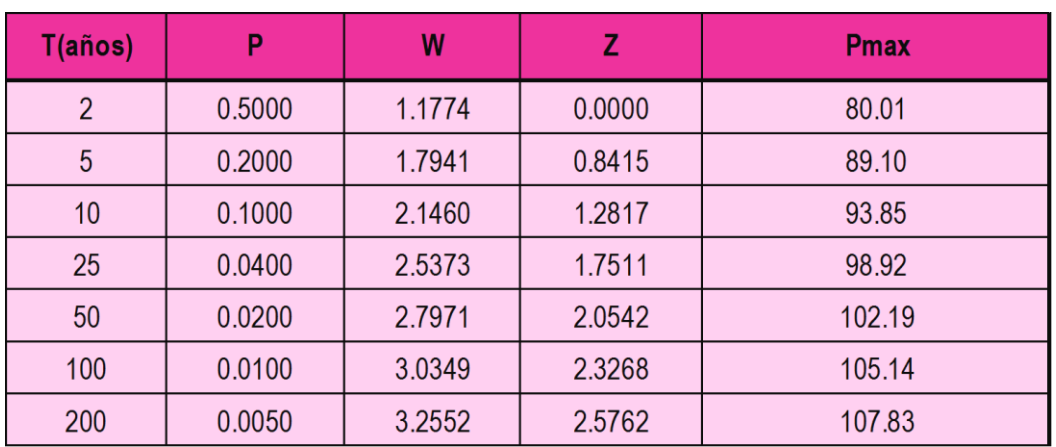

Cuadro 5.31. Precipitaciones máximas para diferentes periodos de retorno - método distribución Normal-rio Canayre - cuenca baja

*Fuente: Elaboración propia.*

Cuadro 5.32. Precipitaciones máximas para diferentes periodos de retorno - método distribución Normal-rio Canayre - cuenca baja

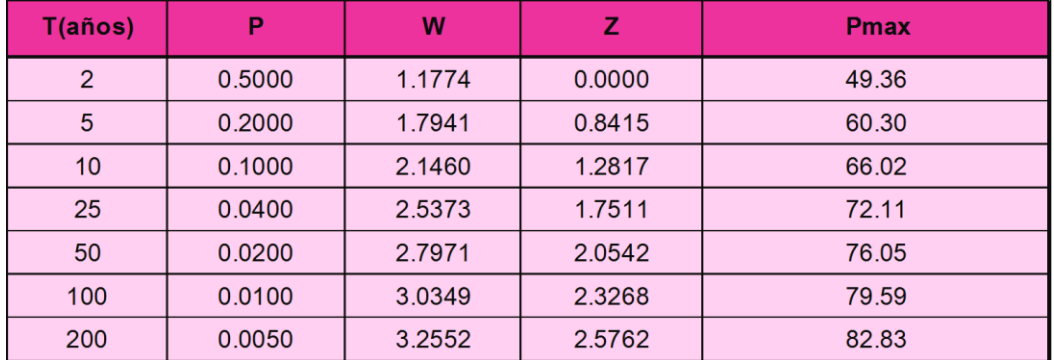

*Fuente: Elaboración propia.* 

Cuadro 5.33. Precipitaciones máximas para diferentes periodos de retorno - método distribución Normal-rio Canayre - cuenca baja

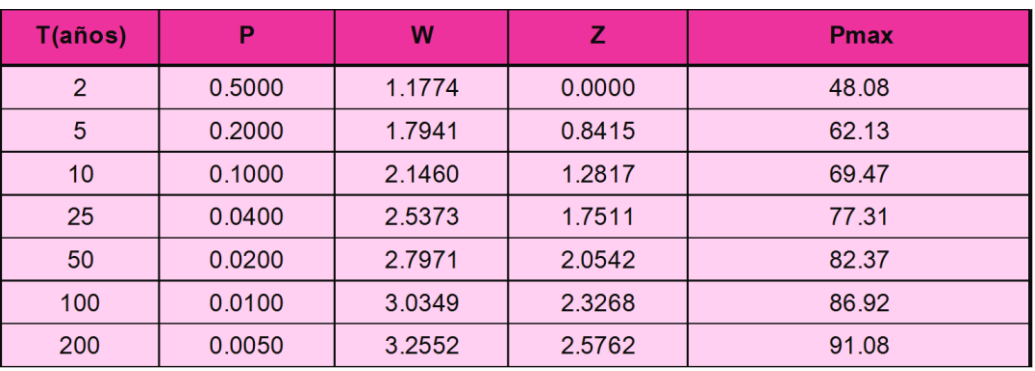

# **b) Distribución Log – Normal**

Cuadro 5.34. Precipitaciones máximas para diferentes periodos de retorno - método distribución Log Normal-rio Canayre - cuenca baja

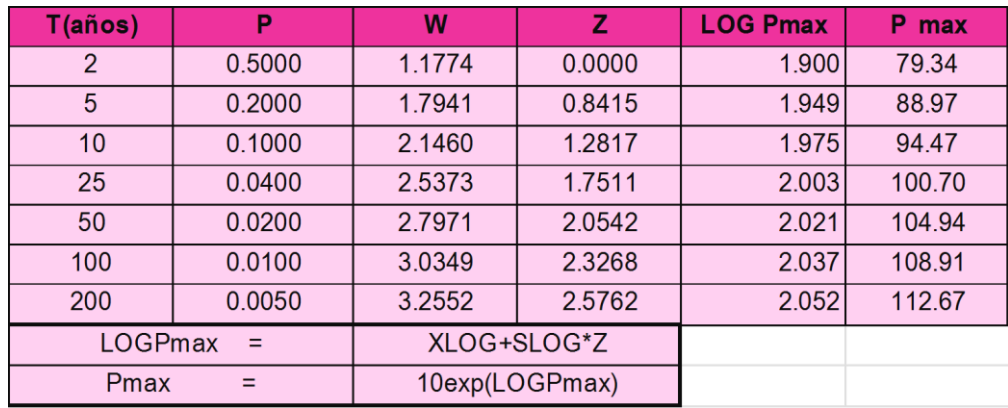

*Fuente: Elaboración propia.* 

Cuadro 5.35. Precipitaciones máximas para diferentes periodos de retorno - método distribución Log Normal-rio Canayre - cuenca baja

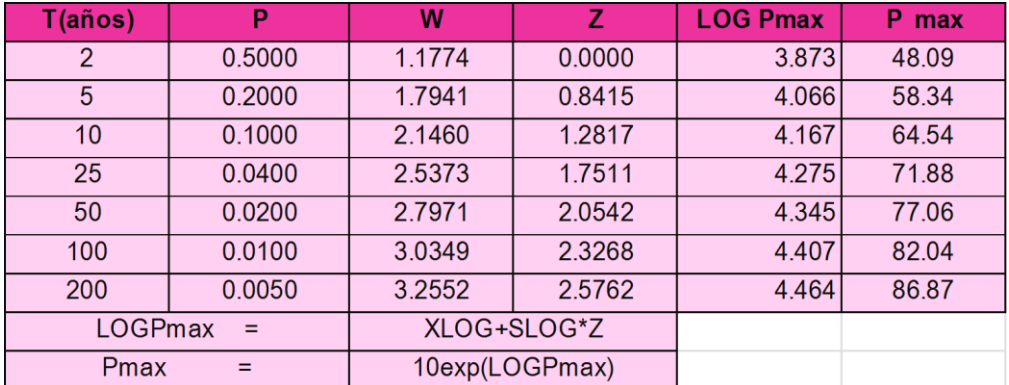

*Fuente: Elaboración propia.* 

Cuadro 5.36. Precipitaciones máximas para diferentes periodos de retorno - método distribución Log Normal-rio Canayre - cuenca baja

| T(años)        | P      | W              | z      | <b>LOG Pmax</b> | P max  |
|----------------|--------|----------------|--------|-----------------|--------|
| 2              | 0.5000 | 1.1774         | 0.0000 | 1.661           | 45.84  |
| 5              | 0.2000 | 1.7941         | 0.8415 | 1.774           | 59.41  |
| 10             | 0.1000 | 2.1460         | 1.2817 | 1.833           | 68.04  |
| 25             | 0.0400 | 2.5373         | 1.7511 | 1.896           | 78.63  |
| 50             | 0.0200 | 2.7971         | 2.0542 | 1.936           | 86.33  |
| 100            | 0.0100 | 3.0349         | 2.3268 | 1.973           | 93.90  |
| 200            | 0.0050 | 3.2552         | 2.5762 | 2.006           | 101.40 |
| <b>LOGPmax</b> | $=$    | XLOG+SLOG*Z    |        |                 |        |
| Pmax           | $=$    | 10exp(LOGPmax) |        |                 |        |

*Fuente: Elaboración propia.*

# **c) Distribución Log – Pearson III**

Cuadro 5.37. Precipitaciones máximas para diferentes periodos de retorno - método distribución Log Pearson III rio Canayre - cuenca baja

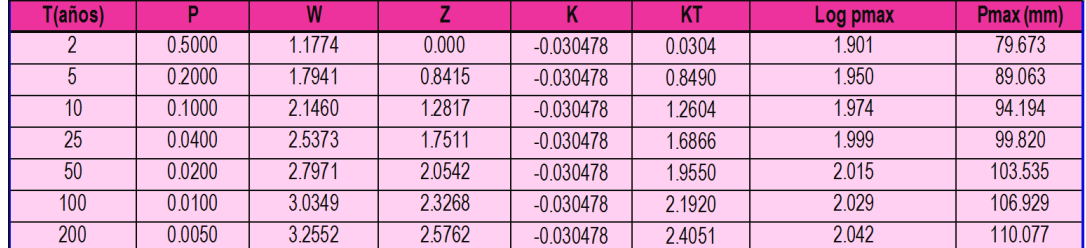

*Fuente: Elaboración propia.*

Cuadro 5.38. Precipitaciones máximas para diferentes periodos de retorno - método distribución Log Pearson III Canayre - cuenca media

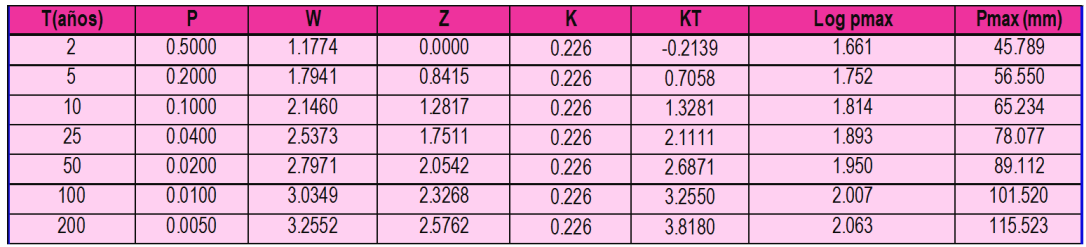

*Fuente: Elaboración propia.*

Cuadro 5.39. Precipitaciones máximas para diferentes periodos de retorno

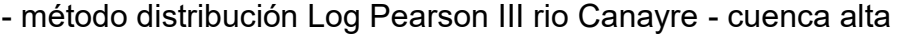

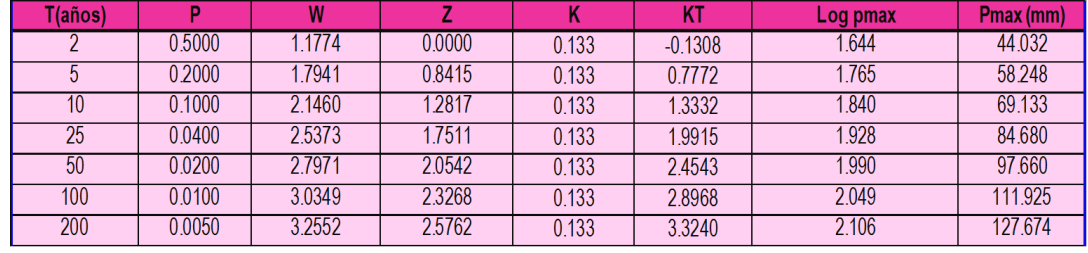

*Fuente: Elaboración propia.*

# **d) Distribución Gumbel I**

Cuadro 5.40. Precipitaciones máximas para diferentes periodos de retorno - método distribución Gumbel I rio Canayre - cuenca baja

| T(años) | p      | KT        | $P$ max(mm) |
|---------|--------|-----------|-------------|
|         | 0.5000 | $-0.1478$ | 78.413      |
| 5       | 0.2000 | 0.9186    | 89.930      |
| 10      | 0.1000 | 1.6247    | 97.555      |
| 25      | 0.0400 | 2.5169    | 107.189     |
| 50      | 0.0200 | 3.1787    | 114.336     |
| 100     | 0.0100 | 3.8357    | 121.431     |
| 200     | 0.0050 | 4.4902    | 128.500     |

*Fuente: Elaboración propia.*

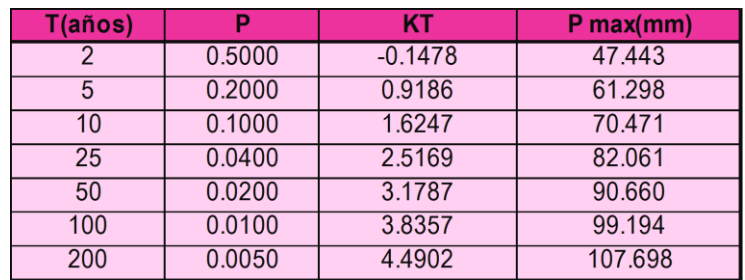

Cuadro 5.41. Precipitaciones máximas para diferentes periodos de retorno - método distribución Gumbel I rio Canayre - cuenca media

*Fuente: Elaboración propia.*

Cuadro 5.42. Precipitaciones máximas para diferentes periodos de retorno - método distribución Gumbel I rio Canayre - cuenca alta

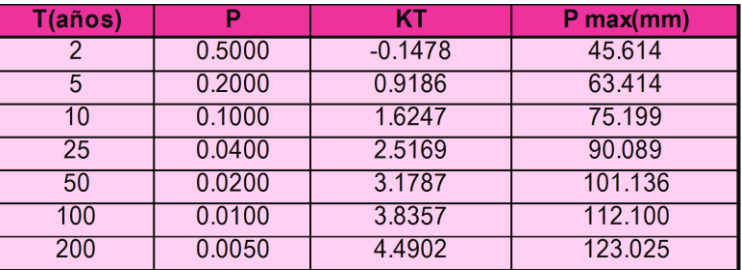

*Fuente: Elaboración propia.*

# **e) Distribución Gumbel Modificado**

Cuadro 5.43. Precipitaciones máximas para diferentes periodos de retorno - método distribución Gumbel Modificado rio Canayre - cuenca baja

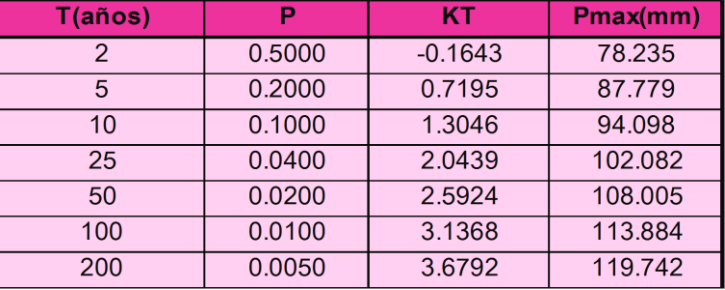

*Fuente: Elaboración propia.*

Cuadro 5.44. Precipitaciones máximas para diferentes periodos de retorno

- método distribución Gumbel Modificado rio Canayre - cuenca media

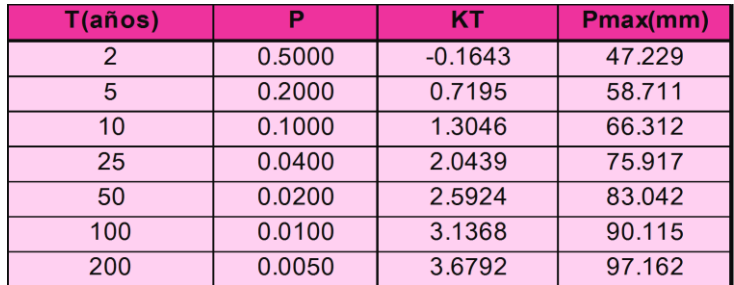

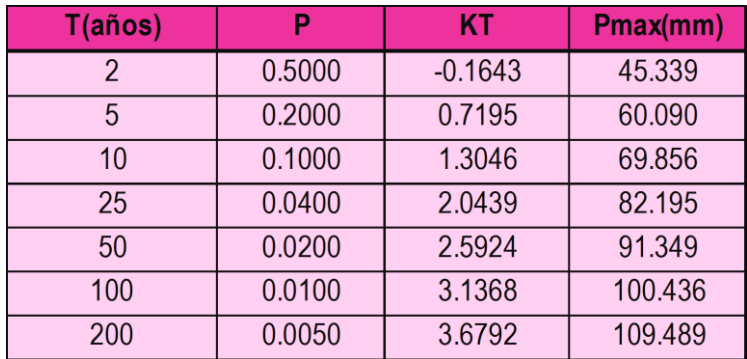

Cuadro 5.45. Precipitaciones máximas para diferentes periodos de retorno - método distribución Gumbel Modificado rio Canayre - cuenca alta

*Fuente: Elaboración propia.*

#### **5.3.1.5. Prueba de bondad de ajuste de Kolmogórov Smirnov**

Cuadro 5.46. Prueba de bondad de ajuste de Smirnov Kolgomorov – distribución normal – cuenca baja

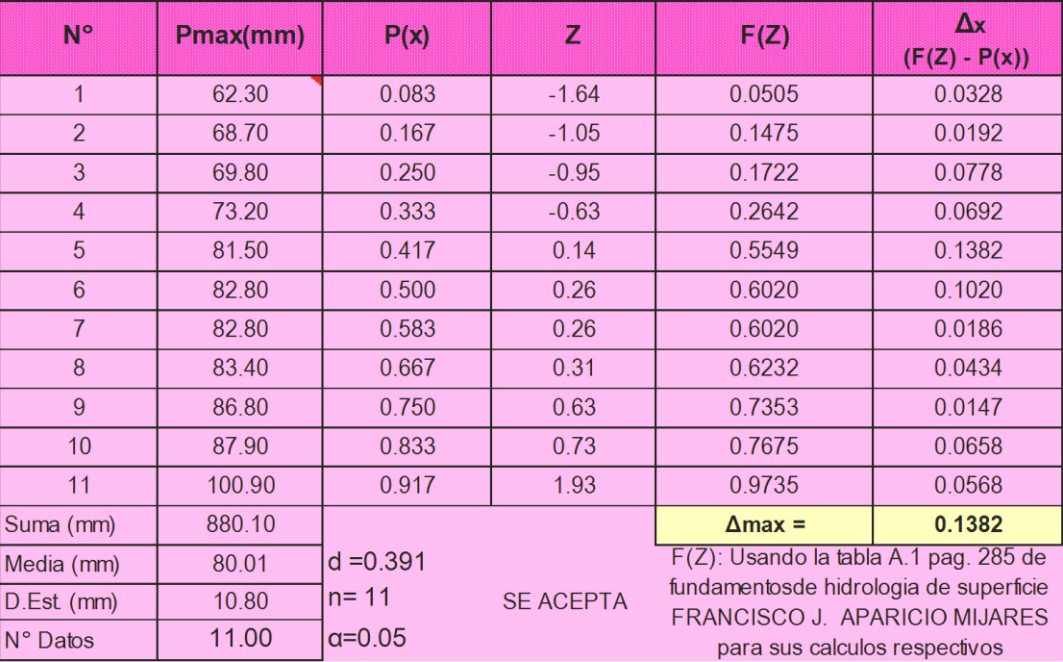

| $N^{\circ}$      | $P$ (mm) $X$ | <b>Ln Pmax</b><br>(X) | P(x)                  | Z                | F(Z)           | $\Delta x$<br>$(F(Z) - P(x))$ |
|------------------|--------------|-----------------------|-----------------------|------------------|----------------|-------------------------------|
| $\mathbf{1}$     | 62.30        | 4.1320                | 0.08                  | $-1.7764$        | 0.0378         | 0.0455                        |
| $\overline{2}$   | 68.70        | 4.2297                | 0.17                  | $-1.0581$        | 0.1450         | 0.0217                        |
| 3                | 69.80        | 4.2456                | 0.25                  | $-0.9414$        | 0.1733         | 0.0767                        |
| $\overline{4}$   | 73.20        | 4.2932                | 0.33                  | $-0.5920$        | 0.2769         | 0.0564                        |
| 5                | 81.50        | 4.4006                | 0.42                  | 0.1970           | 0.5781         | 0.1614                        |
| $6\phantom{1}6$  | 82.80        | 4.4164                | 0.50                  | 0.3133           | 0.6230         | 0.1230                        |
| $\overline{7}$   | 82.80        | 4.4164                | 0.58                  | 0.3133           | 0.6230         | 0.0396                        |
| 8                | 83.40        | 4.4236                | 0.67                  | 0.3663           | 0.6429         | 0.0237                        |
| 9                | 86.80        | 4.4636                | 0.75                  | 0.6599           | 0.7453         | 0.0047                        |
| 10 <sup>10</sup> | 87.90        | 4.4762                | 0.83                  | 0.7524           | 0.7741         | 0.0592                        |
| 11               | 100.90       | 4.6141                | 0.92                  | 1.7656           | 0.9613         | 0.0446                        |
| Suma (mm)        | 880.10       | 48.11                 |                       |                  | $\Delta$ max = | 0.1614                        |
| Media (mm)       | 80.01        |                       | $4.37$ d = 0.391      |                  |                |                               |
| $D.Est.$ (mm)    | 10.80        |                       | $0.14$ n= 11          | <b>SE ACEPTA</b> |                |                               |
| N° Datos         | 11.00        |                       | $11.00 \alpha = 0.05$ |                  |                |                               |

Cuadro 5.47. Prueba de bondad de ajuste Kmirnov- Kolmogorov distribución log- normal – cuenca baja

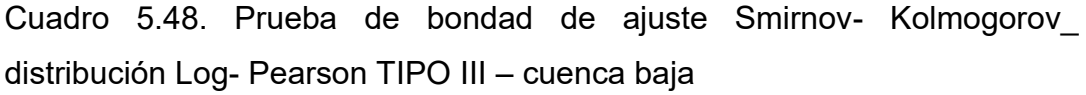

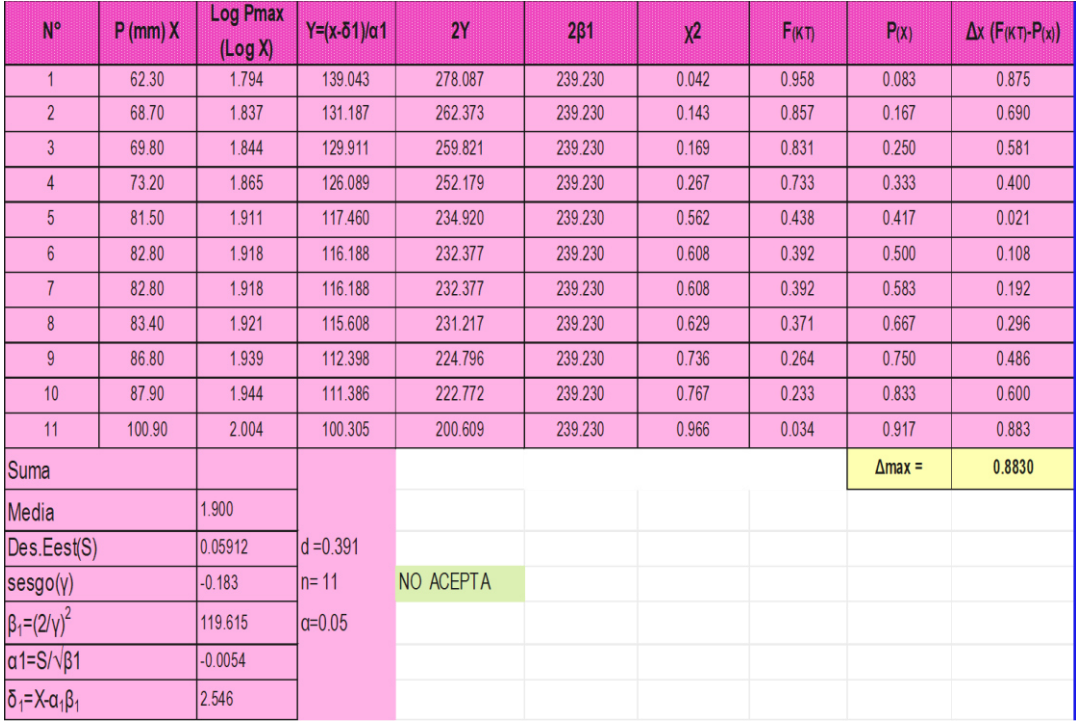

| $N^{\circ}$    | $P$ (mm) $(X)$ | P(X)                                                             | $\mathbf{z}$        | F(z)                                                 | $\Delta x$                                                                                                    |
|----------------|----------------|------------------------------------------------------------------|---------------------|------------------------------------------------------|----------------------------------------------------------------------------------------------------|
|                |                |                                                                  |                     |                                                      | $(F(z) - P(x))$                                                                                               |
| $\mathbf{1}$   | 62.30          | 0.0833                                                           | $-1.22$             | 0.0339                                               | 0.0494                                                                                                    |
| $\overline{2}$ | 68.70          | 0.1667                                                           | $-0.59$             | 0.1648                                               | 0.0018                                                                                                    |
| 3              | 69.80          | 0.2500                                                           | $-0.48$             | 0.1983                                               | 0.0517                                                                                                    |
| $\overline{4}$ | 73.20          | 0.3333                                                           | $-0.15$             | 0.3142                                               | 0.0192                                                                                                    |
| 5              | 81.50          | 0.4167                                                           | 0.67                | 0.5996                                               | 0.1829                                                                                                    |
| 6              | 82.80          | 0.5000                                                           | 0.80                | 0.6376                                               | 0.1376                                                                                                    |
| $\overline{7}$ | 82.80          | 0.5833                                                           | 0.80                | 0.6376                                               | 0.0542                                                                                                    |
| 8              | 83.40          | 0.6667                                                           | 0.86                | 0.6542                                               | 0.0124                                                                                                    |
| 9              | 86.80          | 0.7500                                                           | 1.19                | 0.7381                                               | 0.0119                                                                                                    |
| 10             | 87.90          | 0.8333                                                           | 1.30                | 0.7615                                               | 0.0718                                                                                                    |
| 11             | 100.90         | 0.9167                                                           | 2.58                | 0.9270                                               | 0.0103                                                                                                    |
|                |                |                                                                  |                     | $\Delta$ max =                                       | 0.1829                                                                                                    |
| Media          | 80.01          |                                                                  |                     |                                                      |                                                                                                    |
| <b>Desvest</b> | 10.80          | Tabla A.5 valores criticos de d para la prueba de<br>$d = 0.391$ |                     |                                                      |                                                                                                    |
| uy             | 0.5236         | $n = 11$                                                         |                     | bondad de ajuste francisco aparicio mijares pag. 286 |                                                                                                    |
| σу             | 1.0628         | $\alpha = 0.05$                                                  | $y_n = 0.5236$      |                                                      |                                                                                                    |
| Alfa           | 10.16          | 35.4900                                                          | $\sigma_n = 1.0628$ |                                                      | $y = \frac{\overline{X} - \alpha}{\mu} \frac{\mu}{\alpha} = \frac{\overline{X} - y}{S} \frac{\alpha}{\alpha}$ |
| $\cup$         | 74.69          | 183 189                                                          | <b>SE ACEPTA</b>    |                                                      | $\sigma$ <sub>n</sub>                                                                                         |

Cuadro 5.49. Prueba de bondad de ajuste Smirnov- Kolmogorovdistribución gumbel – cuenca baja

Cuadro 5.50. Prueba de bondad de ajuste Smirnov- Kolmogorov distribución Gumbel modificado – cuenca baja

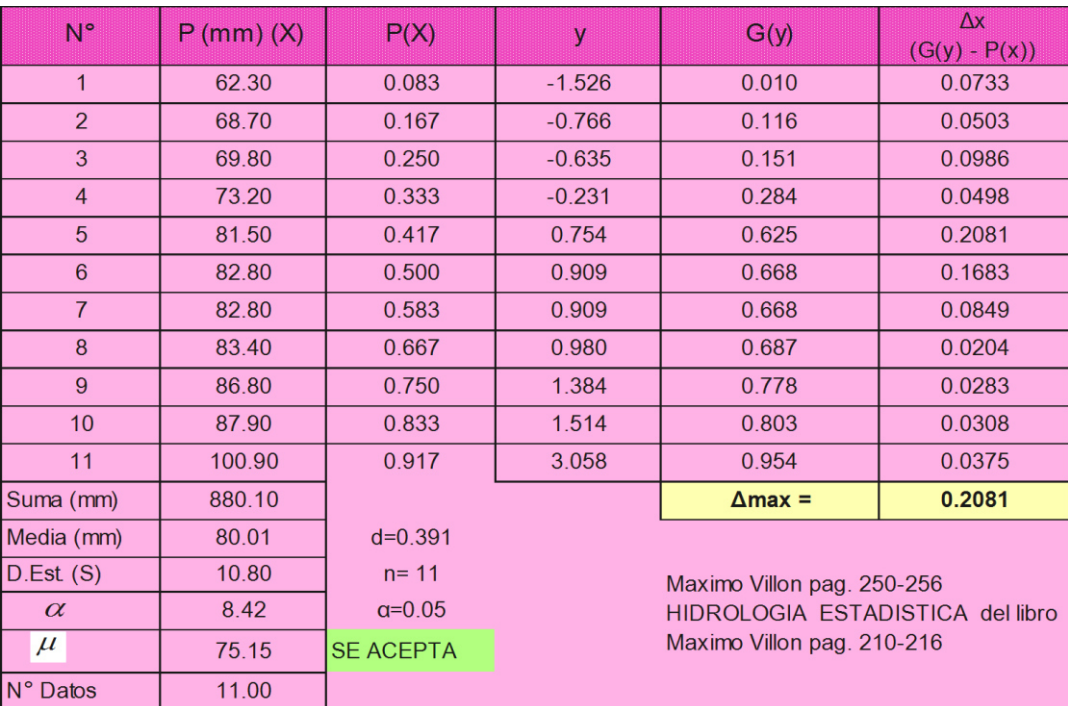

Cuadro 5.51. Resultados de la prueba de bondad de ajuste de Kolmogorov - Smirnov – cuenca baja

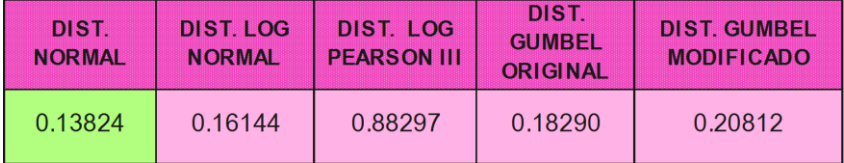

*Fuente: Elaboración propia.*

La prueba de test de bondad de ajuste de Kolmogorov-Smirmov, el ajuste mediante la función de distribución Normal es aceptada para las series anuales de caudales máximos, Aparicio (1997), Indica. Diferencia entre la función de probabilidad observada es menor que la estimada con un valor critico de que depende del número de datos, se acepta la hipótesis.

Cuadro 5.52. Prueba de bondad de ajuste de Smirnov Kolgomorov – Distribución Normal – cuenca media

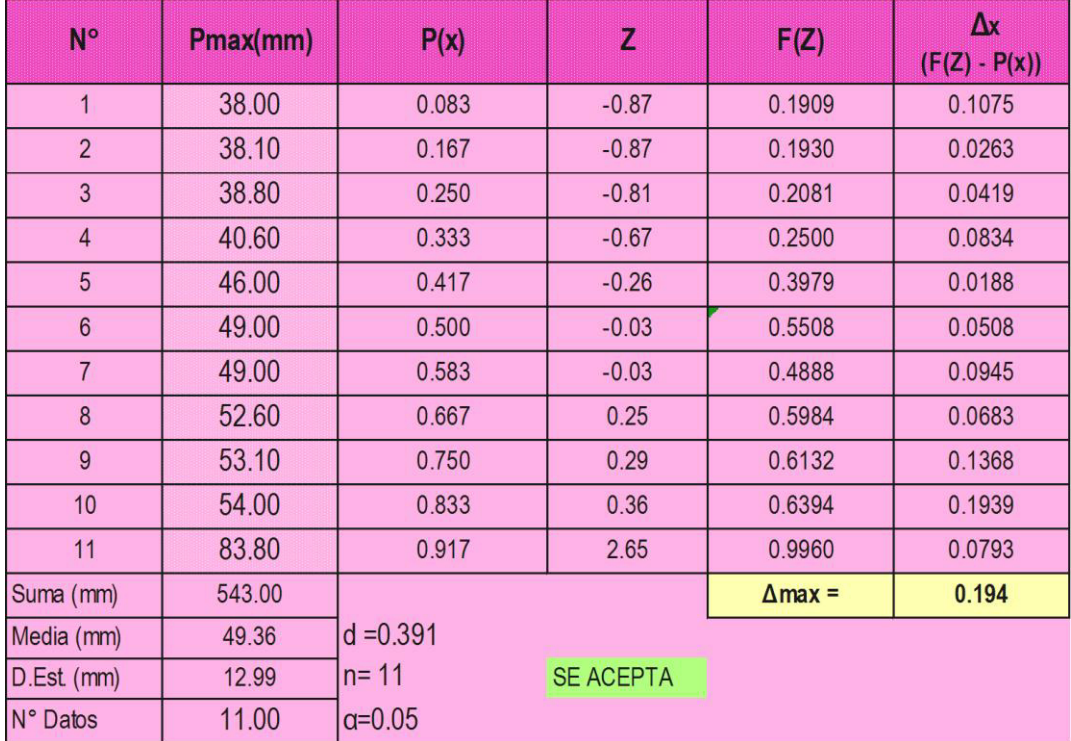

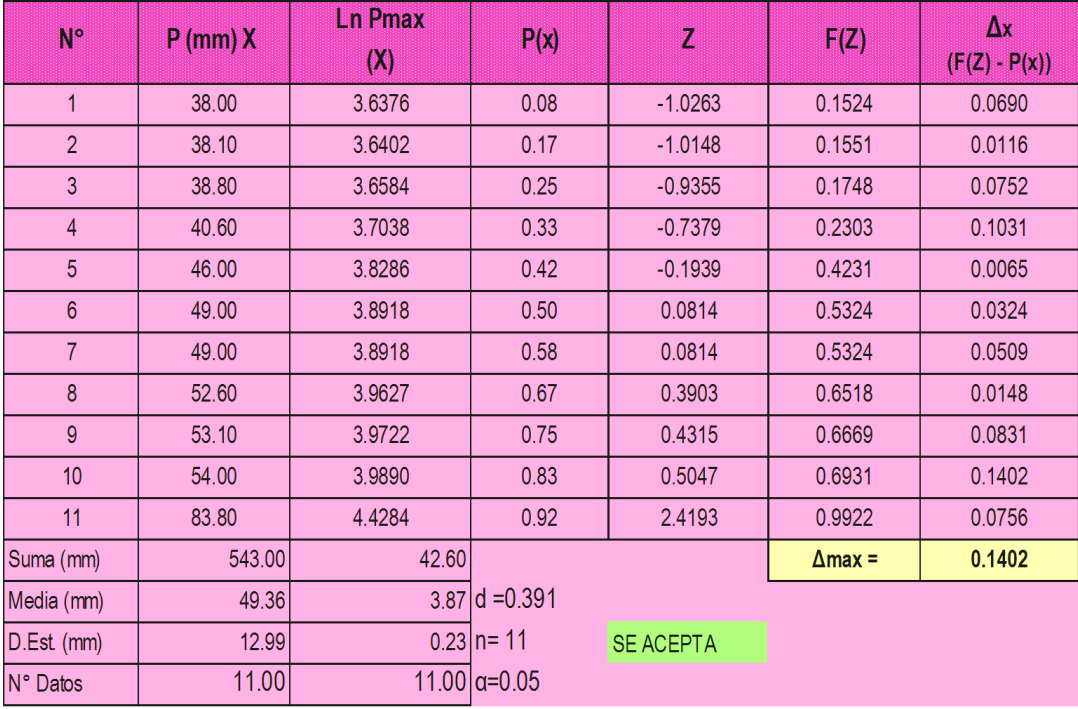

Cuadro 5.53. Prueba de bondad de ajuste Kmirnov- Kolmogorov distribución log- normal – cuenca media

*Fuente: Elaboración propia.*

Cuadro 5.54. Prueba de bondad de ajuste Smirnov- Kolmogorov\_ distribución Log- Pearson TIPO III – cuenca media

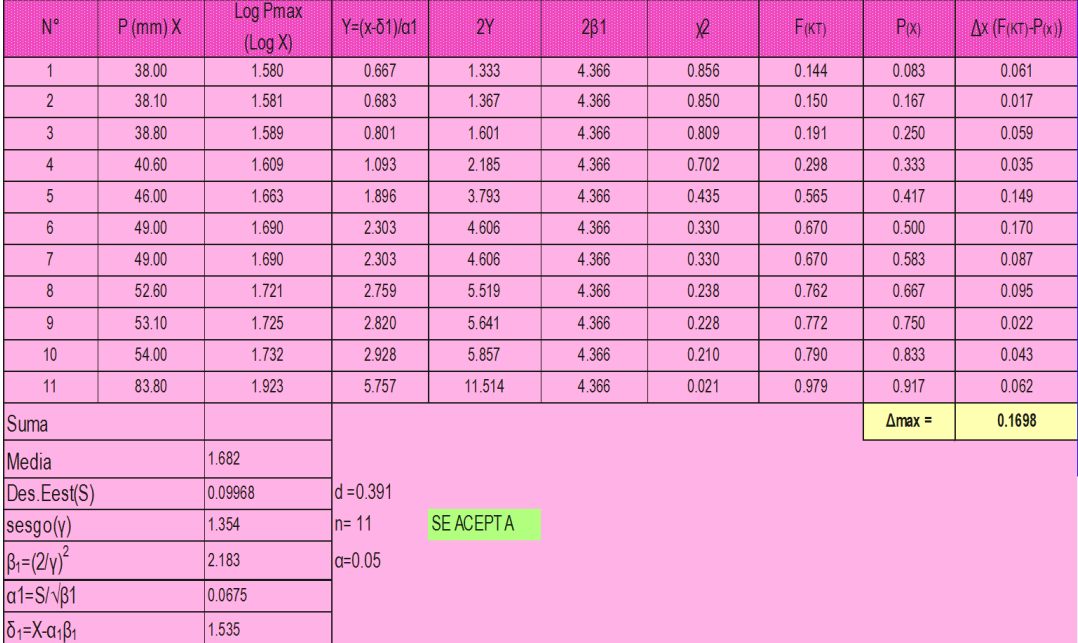

| $N^{\circ}$     | $P$ (mm) $(X)$ | P(X)            | z                     | F(z)                                                                                 | $\Delta x$                                       |
|-----------------|----------------|-----------------|-----------------------|--------------------------------------------------------------------------------------|--------------------------------------------------|
|                 |                |                 |                       |                                                                                      | $(F(z) - P(x))$                                  |
| 1               | 38.00          | 0.0833          | $-0.41$               | 0.22                                                                                 | 0.1396                                           |
| 2               | 38.10          | 0.1667          | $-0.40$               | 0.23                                                                                 | 0.0590                                           |
| 3               | 38.80          | 0.2500          | $-0.34$               | 0.25                                                                                 | 0.0048                                           |
| $\overline{4}$  | 40.60          | 0.3333          | $-0.19$               | 0.30                                                                                 | 0.0361                                           |
| 5               | 46.00          | 0.4167          | 0.25                  | 0.46                                                                                 | 0.0417                                           |
| $6\overline{6}$ | 49.00          | 0.5000          | 0.49                  | 0.54                                                                                 | 0.0432                                           |
| $\overline{7}$  | 49.00          | 0.5833          | 0.49                  | 0.54                                                                                 | 0.0401                                           |
| 8               | 52.60          | 0.6667          | 0.79                  | 0.63                                                                                 | 0.0320                                           |
| 9               | 53.10          | 0.7500          | 0.83                  | 0.65                                                                                 | 0.1036                                           |
| 10 <sup>1</sup> | 54.00          | 0.8333          | 0.90                  | 0.67                                                                                 | 0.1666                                           |
| 11              | 83.80          | 0.9167          | 3.34                  | 0.97                                                                                 | 0.0485                                           |
|                 |                |                 |                       | $\Delta$ max =                                                                       | 0.1666                                           |
| Media           | 49.36          |                 |                       |                                                                                      |                                                  |
| <b>Desvest</b>  | 12.99          | $d = 0.391$     |                       | Tabla A.5 valores criticos de d para la prueba de                                    |                                                  |
| uy              | 0.5236         | $n = 11$        |                       | bondad de ajuste francisco aparicio mijares pag. 286                                 |                                                  |
| σу              | 1.06           | $\alpha = 0.05$ |                       | $\overline{y}_n = 0.5236$<br>$y = \frac{\overline{X} - \alpha}{\mu} \mu = X - y_n a$ |                                                  |
| Alfa            | 12.22          | 35.4900         | $\sigma_{n} = 1.0628$ |                                                                                      |                                                  |
| U               | 42.96          | 183.1897        | <b>SE ACEPTA</b>      |                                                                                      | $\overline{S}_{\perp}$<br>$\alpha$<br>$\sigma_n$ |
| exp(1)          | 2.72           |                 |                       |                                                                                      |                                                  |

Cuadro 5.55. Prueba de bondad de ajuste Smirnov- Kolmogorovdistribución Gumbel – cuenca media

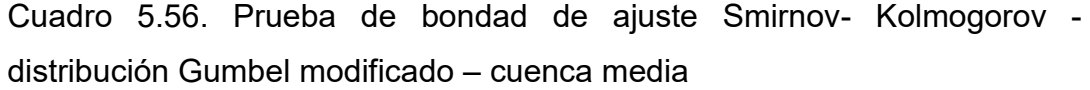

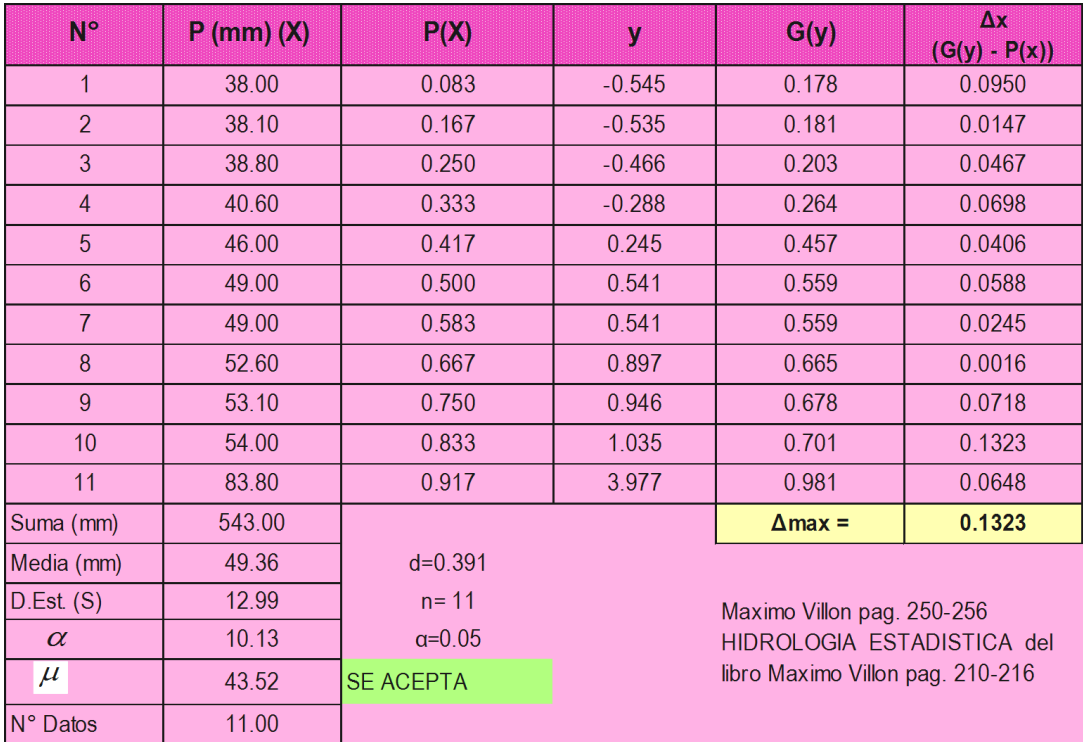

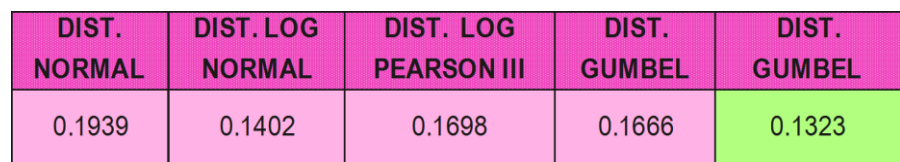

Cuadro 5.57. Resultados de la prueba de bondad de ajuste de Kolmogorov- Smirnov – cuenca media

*Fuente: Elaboración propia.*

La prueba de test de bondad de ajuste de Kolmogorov-Smirmov, el ajuste mediante la función de distribución Gumbel Modificado es aceptada para las series anuales de caudales máximos, Aparicio (1997), Indica. Diferencia entre la función de probabilidad observada es menor que la estimada con un valor critico de que depende del número de datos, se acepta la hipótesis.

Cuadro 5.58. Prueba de bondad de ajuste de Smirnov Kolgomorov – distribución normal – cuenca alta

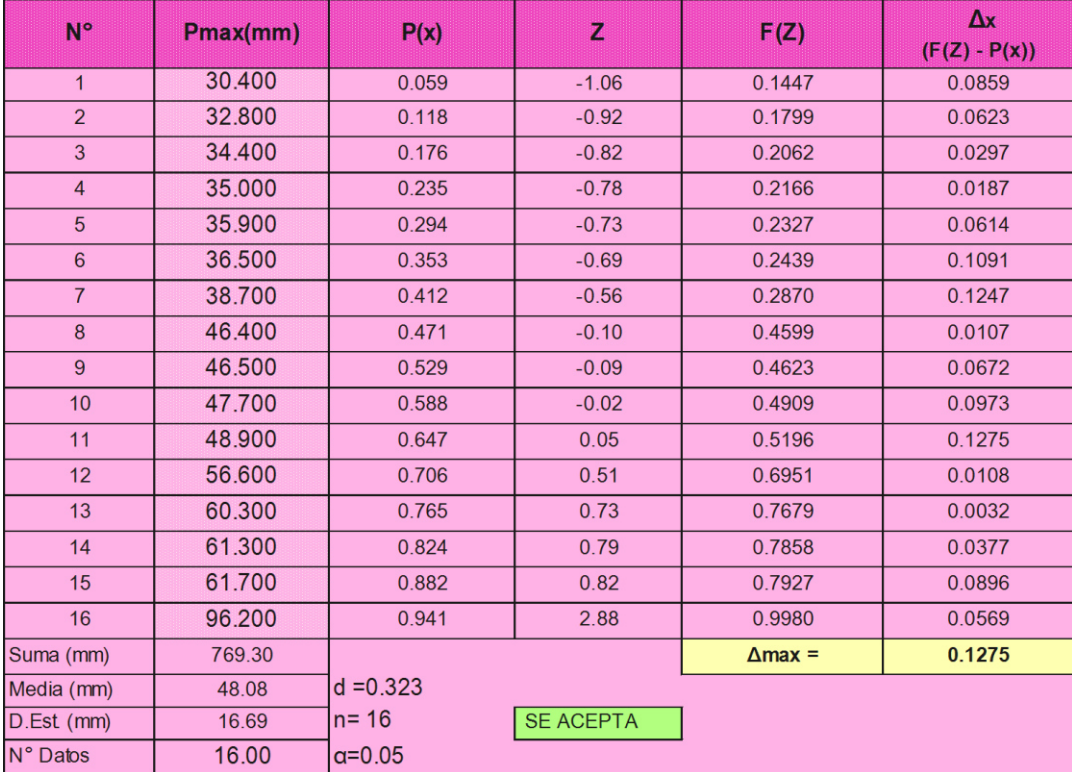

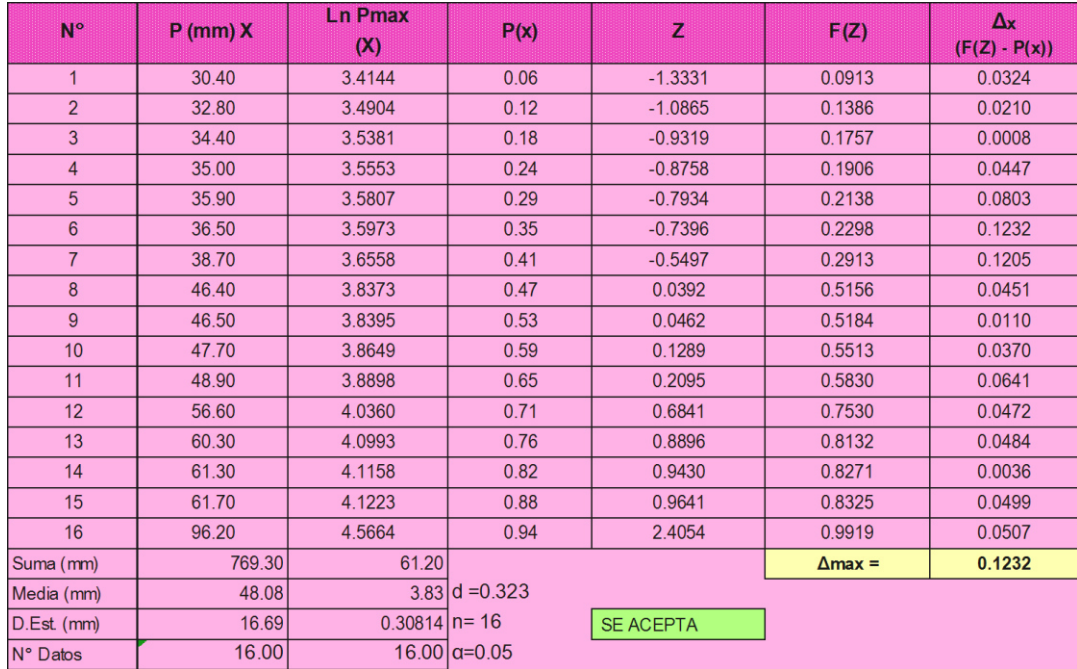

Cuadro 5.59. Prueba de bondad de ajuste Kmirnov- Kolmogorov distribución log- normal – cuenca alta

*Fuente: Elaboración propia.*

Cuadro 5.60. Prueba de bondad de ajuste Smirnov- Kolmogorov\_ distribución Log- Pearson TIPO III – cuenca alta

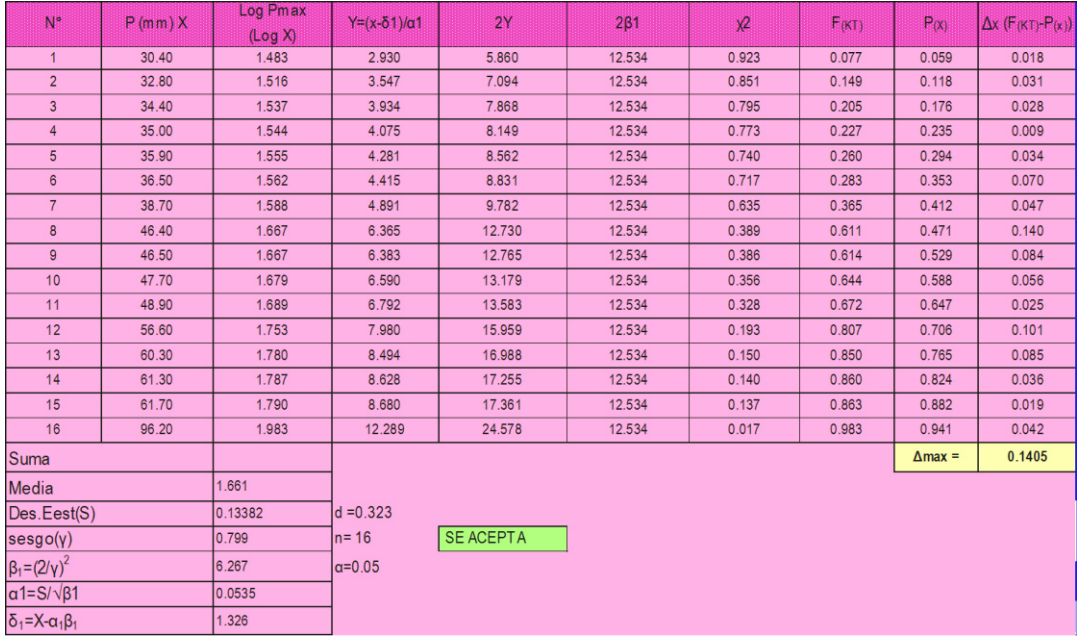

| $N^{\circ}$     | P(mm)(X) | P(X)            | $\mathbf{z}$        | F(z)                                                        | $\mathbf{A}\mathbf{x}$                                                                           |
|-----------------|----------|-----------------|---------------------|-------------------------------------------------------------|--------------------------------------------------------------------------------------------------|
|                 |          |                 |                     |                                                             | $(F(z) - P(x))$                                                                                  |
| $\mathbf{1}$    | 30.40    | 0.0588          | $-0.60$             | 0.1605                                                      | 0.1017                                                                                           |
| $\overline{2}$  | 32.80    | 0.1176          | $-0.45$             | 0.2080                                                      | 0.0904                                                                                           |
| 3               | 34.40    | 0.1765          | $-0.35$             | 0.2422                                                      | 0.0658                                                                                           |
| $\overline{4}$  | 35.00    | 0.2353          | $-0.31$             | 0.2554                                                      | 0.0201                                                                                           |
| 5               | 35.90    | 0.2941          | $-0.25$             | 0.2756                                                      | 0.0185                                                                                           |
| $6\overline{6}$ | 36.50    | 0.3529          | $-0.22$             | 0.2893                                                      | 0.0637                                                                                           |
| $\overline{7}$  | 38.70    | 0.4118          | $-0.08$             | 0.3402                                                      | 0.0716                                                                                           |
| 8               | 46.40    | 0.4706          | 0.41                | 0.5167                                                      | 0.0461                                                                                           |
| 9               | 46.50    | 0.5294          | 0.42                | 0.5188                                                      | 0.0106                                                                                           |
| 10              | 47.70    | 0.5882          | 0.50                | 0.5445                                                      | 0.0437                                                                                           |
| 11              | 48.90    | 0.6471          | 0.57                | 0.5694                                                      | 0.0777                                                                                           |
| 12              | 56.60    | 0.7059          | 1.06                | 0.7083                                                      | 0.0024                                                                                           |
| 13              | 60.30    | 0.7647          | 1.30                | 0.7615                                                      | 0.0032                                                                                           |
| 14              | 61.30    | 0.8235          | 1.36                | 0.7744                                                      | 0.0492                                                                                           |
| 15              | 61.70    | 0.8824          | 1.39                | 0.7794                                                      | 0.1030                                                                                           |
| 16              | 96.20    | 0.9412          | 3.59                | 0.9727                                                      | 0.0315                                                                                           |
| Suma            | 769.30   |                 |                     | $\Delta$ max =                                              | 0.1030                                                                                           |
| Media           | 48.08    |                 |                     |                                                             |                                                                                                  |
| <b>Desvest</b>  | 16.69    | $d = 0.323$     |                     | Tabla A.5 valores criticos de d para la prueba de bondad de |                                                                                                  |
| <b>uy</b>       | 0.522    | $n = 16$        |                     | ajuste francisco aparicio mijares pag. 286                  |                                                                                                  |
| σу              | 1.063    | $\alpha = 0.05$ | $y_n = 0.5236$      |                                                             |                                                                                                  |
| Alfa            | 15.70    |                 | $\sigma_n = 1.0628$ |                                                             | $y = \frac{\overline{X} - \alpha}{\mu} \frac{\mu}{\alpha} = \frac{\overline{X} - \mu}{\sigma_n}$ |
| lu.             | 39.88    | 183.189         | <b>SE ACEPTA</b>    |                                                             |                                                                                                  |

Cuadro 5.61. Prueba de bondad de ajuste Smirnov- Kolmogorovdistribución Gumbel – cuenca alta

Cuadro 5.62. Prueba de bondad de ajuste smirnov- kolmogorov distribución Gumbel modificado – cuenca alta

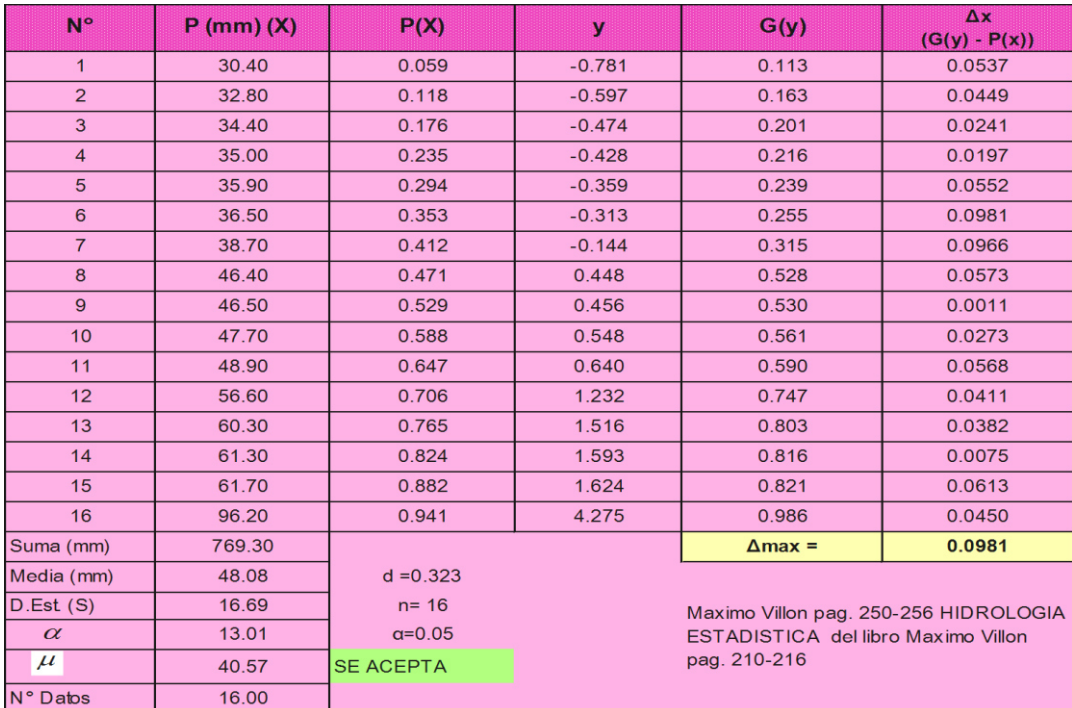

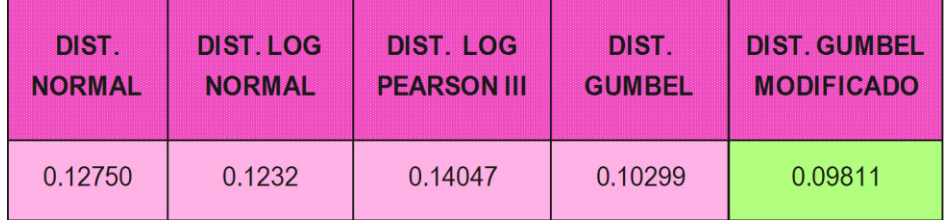

Cuadro 5.63. Resultados de la prueba de bondad de ajuste de Kolmogorov- Smirnov – cuenca alta

*Fuente: Elaboración propia.*

La prueba de test de bondad de ajuste de Kolmogorov-Smirmov, el ajuste mediante la función de distribución Gumbel Modificado es aceptada para las series anuales de caudales máximos, Aparicio (1997), Indica. diferencia entre la función de probabilidad observada es menor que la estimada con un valor critico de que depende del número de datos, se acepta la hipótesis.

#### **5.3.1.6. Tormenta de diseño**

Guevara (1991). La tormenta de diseño es un patrón de precipitación definido para ser utilizado en el estudio de la respuesta hidrológica de una cuenca. Por lo general una tormenta de diseño es la entrada a un sistema de cálculo, los caudales resultantes que caracterizan a una cuenca se calculan mediante procedimiento de lluvia escorrentía y la circulación de estos caudales por los cauces de la cuenca de drenaje.

Para la estimación de la tormenta de diseño, se recurrió al principio conceptual, referente a que los valores extremos de lluvias de alta intensidad y corta duración aparecen, en el mayor de los casos, marginalmente dependientes de la localización geográfica, con base en el hecho de que estos eventos de lluvia están asociados con celdas atmosféricas las cuales tienen propiedades físicas similares en la mayor parte del mundo.

Para efectos del conocimiento de las tormentas de diseño del proyecto, se ha calculado la precipitación máxima para 1, 2, 3, 6, 12,24 horas en función a la precipitación máxima de 24 horas para los períodos de retorno de 5,

10, 25, 50, 100, 200, 500, 1000 años, aplicando el modelo de Dick y Peschke (Guevara, 1991), mediante la expresión siguiente:

$$
P_d = P_{24h} \left(\frac{d}{1440}\right)^{0.25}
$$

Dónde:

P<sub>d</sub> : Precipitación total (mm)

P24h: Precipitación máxima en 24 horas (mm)

d : Duración en minutos

Los resultados de la aplicación del modelo se muestran en los cuadros siguientes.

Cuadro 5.64. Tormentas de diseño para diferentes periodo de duración y periodo de retorno en función de la precipitación máxima diaria -en la cuenca rio Canayre-cuenca baja

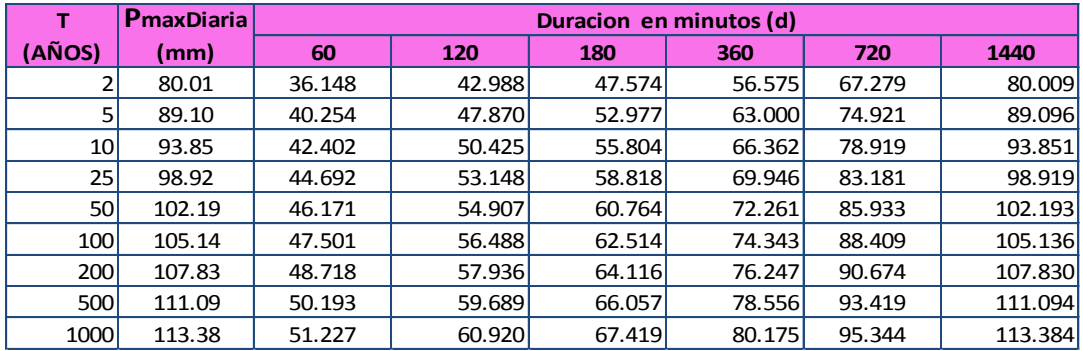

*Fuente: Elaboración propia.* 

Cuadro 5.65. Tormentas de diseño para diferentes periodo de duración y periodo de retorno en función de la precipitación máxima diaria -en la cuenca rio Canayre-cuenca media

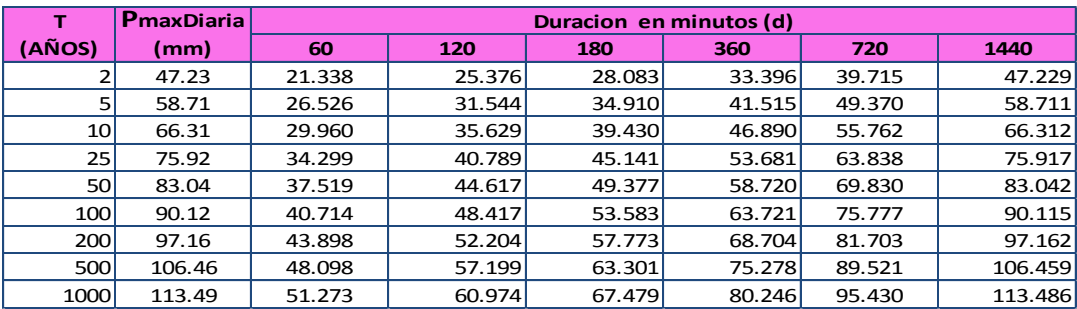

Cuadro 5.66. Tormentas de diseño para diferentes periodos de duración y periodo de retorno en función de la precipitación máxima diaria -en la cuenca rio Canayre-cuenca alta

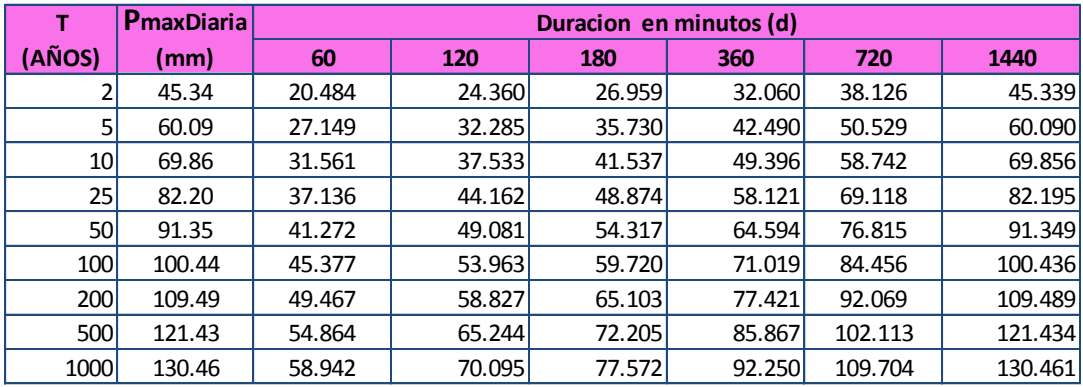

# **5.3.1.7. Modelación HEC – HMS**

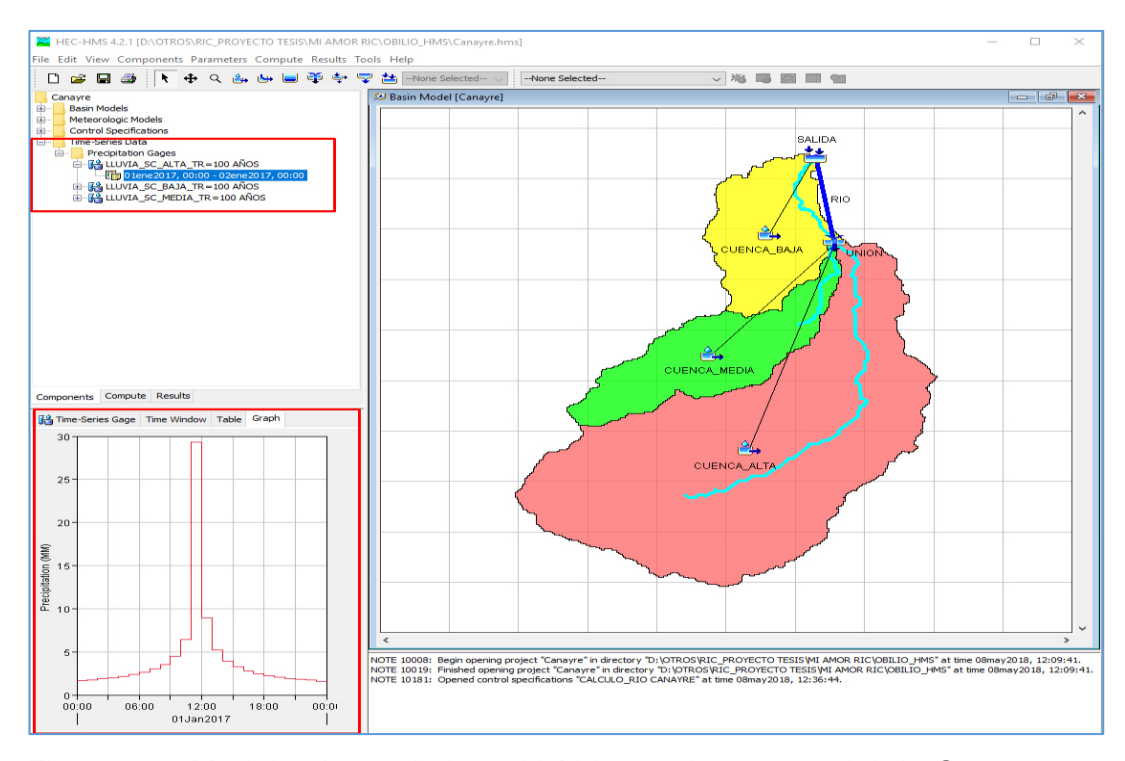

Figura 5.8. Modelamiento de la red hídrica en la cuenca del rio Canayre en HEC – HMS 4.2.1

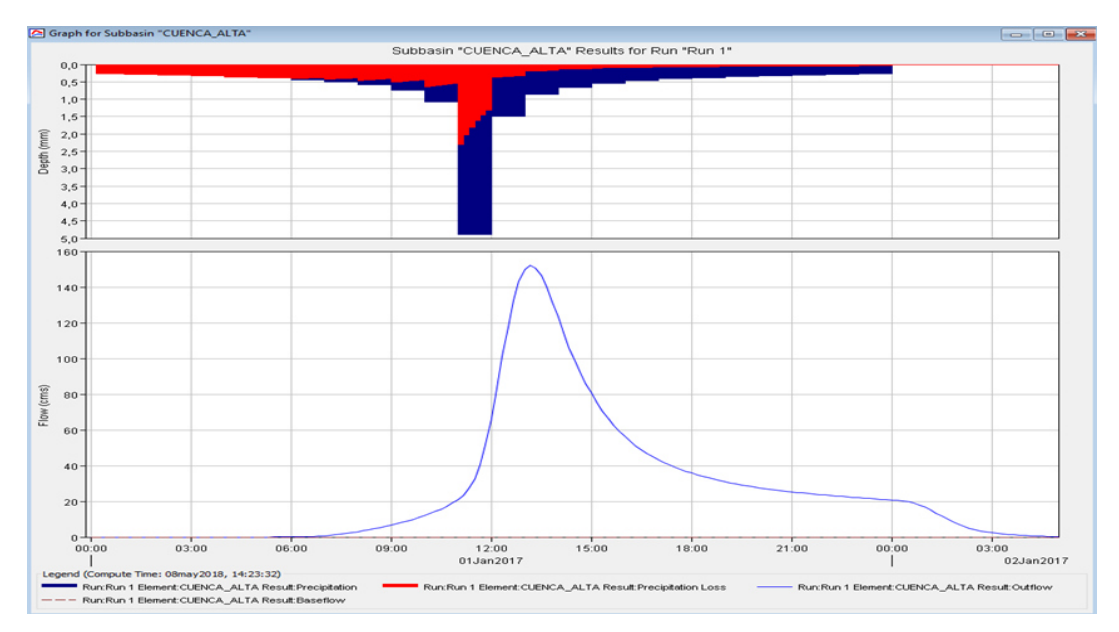

Figura 5.9. Simulación Hidrológica en la subcuenca alta del río Canayre *Fuente: Elaboración propia.* 

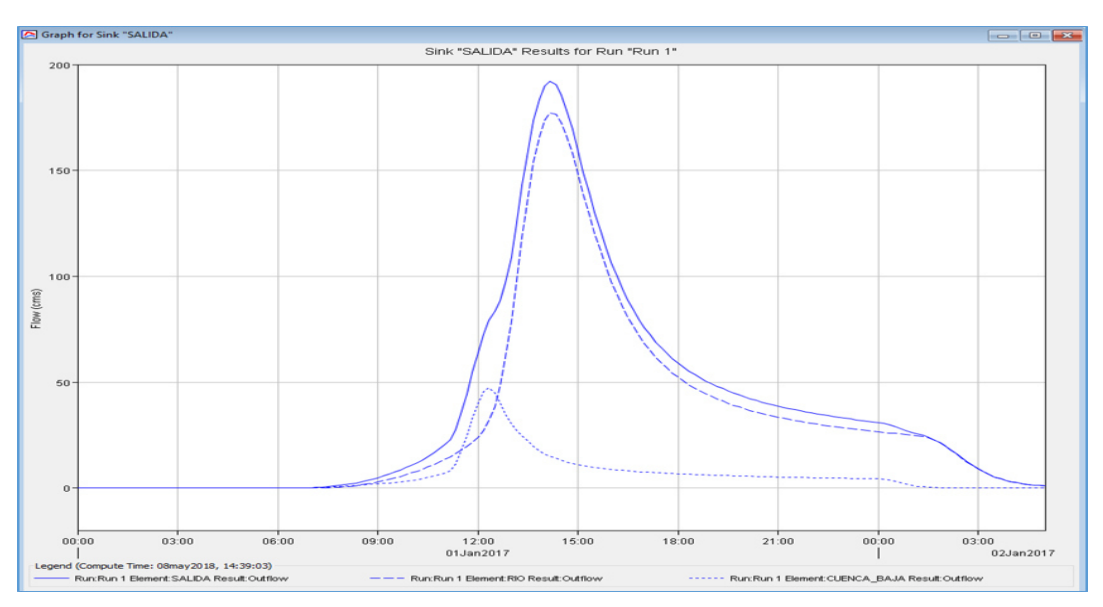

Figura 5.10. Hidrograma en el punto de interés (puente) del río Canayre *Fuente: Elaboración propia.* 

| <b>ES</b> Global Summary Results for Run "Run 1"<br>$\blacksquare$<br>$\Box$                                                                                                    |                               |                          |                       |  |                |
|----------------------------------------------------------------------------------------------------|-------------------------------|--------------------------|-----------------------|--|----------------|
|                                                                                                    | Project: Canayre              |                          | Simulation Run: Run 1 |  |                |
| Start of Run: 01ene2017, 00:00<br>Basin Model:<br>Canayre<br>Meteorologic Model: TR=100 AÑOS<br>End of Run: 02ene2017, 05:00<br>Control Specifications: CALCULO RIO CANAYRE<br>Compute Time: 08may 2018, 14:23:32<br>Volume Units: (a) MM (2) 1000 M3<br>Show Elements: Initial Selection $\sim$<br>Hydrologic $\sim$<br>Sortina: |                               |                          |                       |  |                |
| <b>Hydrologic</b><br>Element                                                                                                    | <b>Drainage Area</b><br>(KM2) | Peak Discharge<br>(M3/S) | <b>Time of Peak</b>   |  | Volume<br>(MM) |
| <b>SALIDA</b>                                                                                                    | 72.86                         | 192.0                    | 01ene2017, 14:10      |  | 53.90          |

Figura 5.11. Caudal máximo de 192.00 m $3$ /s del rio Canayre

Se observa el caudal de diseño de salida de la cuenca del río Canayre de 192.0  $m^3$ /s.

# **5.3.2. Hidráulica**

Se hizo el modelamiento con el uso del software iber

# **5.3.2.1. Modelamiento en IBER**

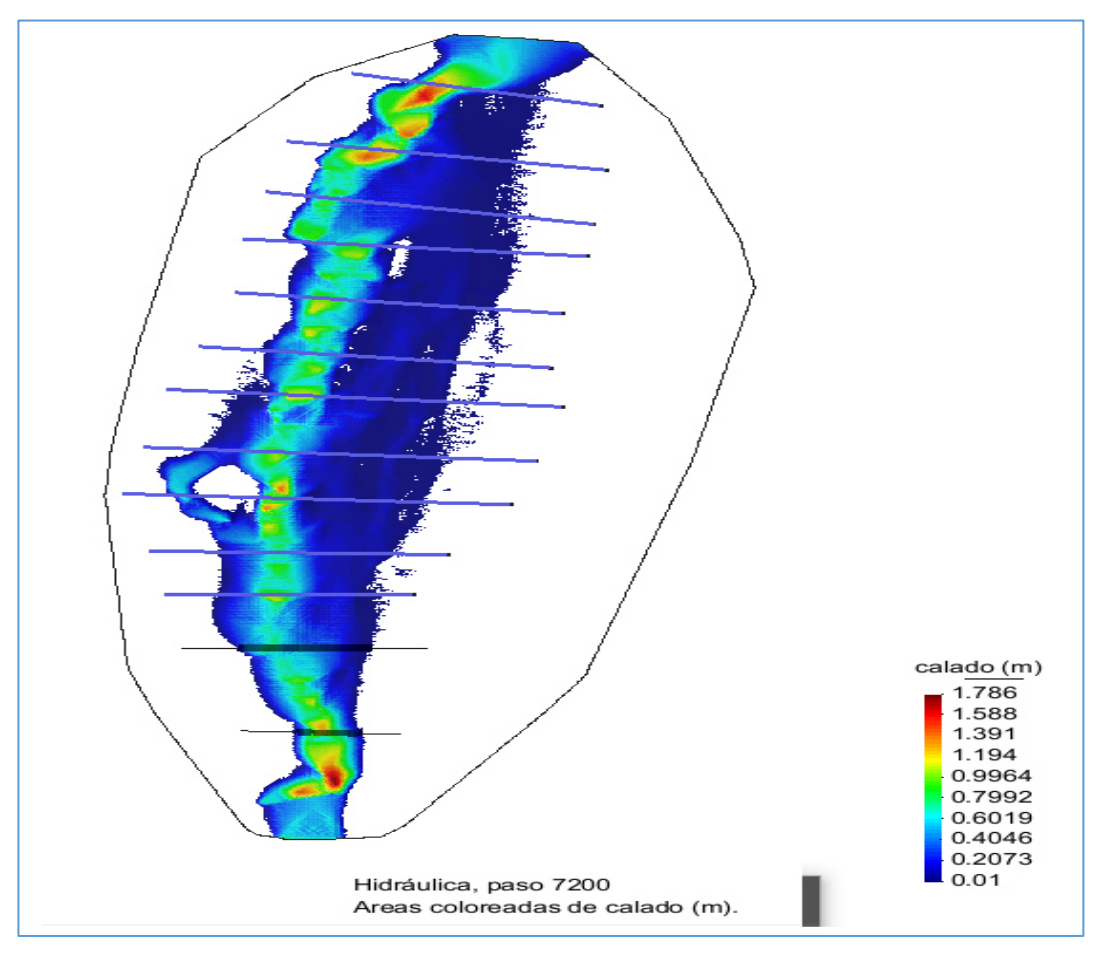

Figura 5.12. Modelamiento en el software Iber 2.4.3 del río Canayre *Fuente: Elaboración propia.* 

En la figura 5.12 se muestra los calados y/o tirantes hidráulicos se presentan diferenciados de colores.

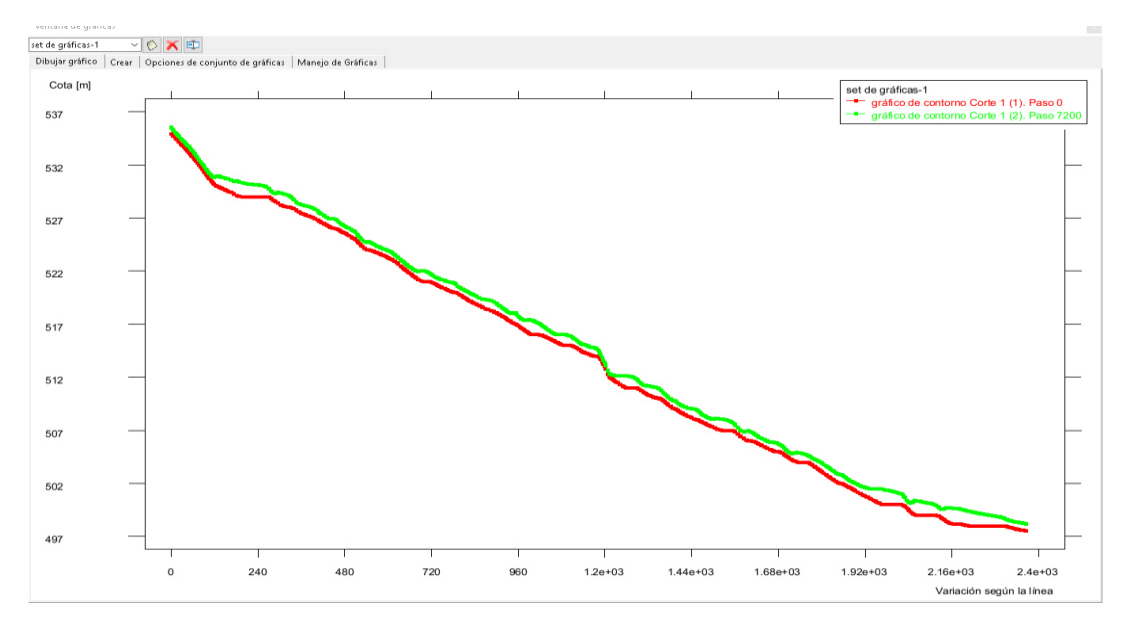

Figura 5.13. Perfil del flujo en el software Iber 2.4.3 del puente Canayre *Fuente: Elaboración propia.* 

# **5.3.2.3. Determinación del tipo de flujo**

Por otro lado, para el análisis de socavación, se ejecutará el IBER con el hidrograma de 500 años para las 03 secciones definidas. Previamente a la obtención de cálculos de socavación, se debe conocer el tipo de flujo que se producirá en el entorno del Puente, agua clara o lecho móvil. Para ello, se aplicó el método de la velocidad crítica en cada ocasión.

|                |      | SECCION   TIRANTE (m)   VELOCIDAD (m/s) |  |  |
|----------------|------|-----------------------------------------|--|--|
|                | 1.55 | 2.72                                    |  |  |
| 2              | 1.41 | 27                                      |  |  |
| 3              | 1.04 | 3.17                                    |  |  |
| Fuente: Propia |      |                                         |  |  |

Cuadro 5.67. Tirantes y velocidades en puente para Tr = 500años

En la siguiente tabla, se muestra los datos de velocidad, tirante y diámetro 50 de 0.004479 m, que se necesitan en el cálculo y criterio de la velocidad crítica.

Posteriormente, se usó la fórmula de velocidad crítica, y, en la tabla 32, se muestra el resumen, donde se aprecia que las velocidades críticas no son superadas por las velocidades producidas en las secciones. Por lo tanto, el tipo de flujo, en la sección, es lecho móvil.

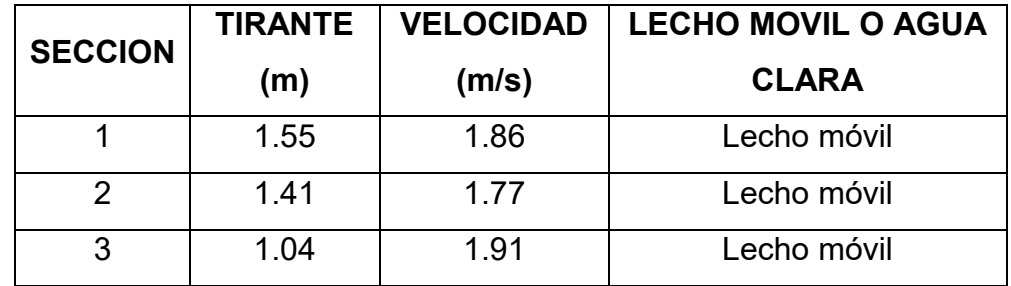

Cuadro 5.68. Velocidad crítica y tipo de flujo en puente para Tr = 500años.
## **CAPÍTULO 6.**

# **VI. ANÁLISIS DE COSTOS**

## **6.1. DESAGREGADO DEL PRESUPUESTO DEL PROYECTO DE TESIS**

**Proyecto:** "Realizar un estudio hidrológico e hidráulico para el diseño del puente Canayre usando programas de simulación".

| Item | <b>Descripción</b>               | Und.        | <b>Metrado</b> | P.U(S/I) | Parcial (S/.) |
|------|----------------------------------|-------------|----------------|----------|---------------|
| 1.0  | <b>TRABAJOS PROVISIONALES</b>    |             |                |          | 1,100.00      |
|      | <b>TRABAJO DE CAMPO</b>          | GLB         | 1.00           | 500.00   | 500.00        |
|      | RECOPILACION DE INFORMACIÓN      | <b>GLB</b>  | 1.00           | 300.00   | 300.00        |
|      | <b>CONVENIOS INSTITUCIONALES</b> | GLB         | 1.00           | 300.00   | 300.00        |
| 2.0  | <b>MATERIALES DE ESCRITORIO</b>  |             |                |          | 180.00        |
|      | <b>LIBRETAS DE CAMPO</b>         | <b>UND</b>  | 1.00           | 5.00     | 5.00          |
|      | PAPEL BOND A4                    | <b>MILL</b> | 4.00           | 13.00    | 52.00         |
|      | <b>LAPICEROS</b>                 | <b>UND</b>  | 15.00          | 0.50     | 7.50          |
|      | <b>LAPIZ TIPO PORTAMINA</b>      | <b>UND</b>  | 5.00           | 4.00     | 20.00         |
|      | <b>FOLDER MANILA A4</b>          | <b>UND</b>  | 15.00          | 0.70     | 10.50         |
|      | <b>FASTENER</b>                  | CJA         | 1.00           | 10.00    | 10.00         |
|      | <b>CUADERNO A4</b>               | <b>UND</b>  | 5.00           | 15.00    | 75.00         |
| 3.0  | <b>MATERIALES DE IMPRESIÓN</b>   |             |                |          | 550.00        |
|      | <b>FOTOCOPIAS</b>                | <b>GLB</b>  | 1.00           | 150.00   | 150.00        |
|      | <b>PLOTEOS</b>                   | <b>GLB</b>  | 1.00           | 100.00   | 100.00        |
|      | <b>IMPRESIONES</b>               | <b>GLB</b>  | 1.00           | 300.00   | 300.00        |
| 4.0  | <b>EQUIPOS Y MATERIALES</b>      |             |                |          | 2,885.00      |
|      | <b>WINCHA</b>                    | <b>UND</b>  | 1.00           | 50.00    | 50.00         |
|      | <b>FLEXOMETRO</b>                | <b>UND</b>  | 2.00           | 10.00    | 20.00         |
|      | <b>GPS</b>                       | <b>GLB</b>  | 1.00           | 100.00   | 100.00        |
|      | <b>COMPUTADORA</b>               | <b>GLB</b>  | 1.00           | 1,000.00 | 1000.00       |
|      | <b>IMPRESORA</b>                 | <b>GLB</b>  | 1.00           | 300.00   | 300.00        |
|      | CAMARA FOTOGRAFICA               | <b>GLB</b>  | 1.00           | 300.00   | 300.00        |
|      | <b>CDS</b>                       | <b>UND</b>  | 10.00          | 1.00     | 10.00         |
|      | <b>DVD</b>                       | <b>UND</b>  | 10.00          | 1.50     | 15.00         |
|      | <b>USB</b>                       | <b>UND</b>  | 3.00           | 30.00    | 90.00         |
|      | <b>SOFTWARES</b>                 | <b>GLB</b>  | 1.00           | 1000.00  | 100.00        |
| 5.0  | <b>OTROS SERVICIOS</b>           |             |                |          | 600.00        |
|      | <b>ASESORAMIENTO</b>             | <b>GLB</b>  | 1.00           | 3600.00  | 3600.00       |
|      | <b>COSTO TOTAL DE PROYECTO</b>   |             |                | SI.      | 8,315.00      |

Cuadro 6.1. Presupuesto del proyecto de tesis

#### **CONCLUSIONES**

- Se ha realizado el hidrológico e hidráulico, del rio Canayre, donde se ubica el puente se emplearon tres modelos matemáticos, el HEC - HMS para análisis hidrológico de la cuenca aportante al sitio de estudio y el Iber 2.4.3 para el análisis hidráulico del puente. Se pudo concluir de acuerdo con los resultados del modelo que el rio Canayre presenta procesos tanto de agradación como de degradación del cauce. El tramo del rio con mayor erosión se obtuvo inmediatamente aguas arriba del puente.
- Se ha realizado el estudio hidrológico de la cuenca se realizó con el Software HEC – HMS determinado un caudal máximo de diseño de 192 m<sup>3</sup>/seg. Para un periodo retorno de 100 años. Este caudal se obtuvo tras la aplicación de la precipitación – escorrentía en HEC – HMS empleando tormentas de diseño que se asumen características de la región derivadas a partir de información i-d-f representativa de la zona.
- $\triangleright$  Para estimar los niveles del rio asociados a los caudales de diseño se elaboró un modelo hidráulico del rio Canayre con el Software Iber 2.4.3. Sin embargo, se comprueba que Iber es una herramienta muy potente a la hora de obtener visualizaciones de mapa de calados, mapa de velocidades… incluso de perfiles en los cauces (tanto longitudinales como transversales.) La cantidad de soluciones que puede llegar a ofrecer tras realizar una simulación de un modelo, puede llevar a un abanico de soluciones muy variadas. Además, la garantía de que el modelo está bien calibrado comparándolo con otros métodos llega a tranquilizar.

### **RECOMENDACIONES**

- Se recomienda hacer estudio hidrológico de determinación de máxima avenida para un periodo de retorno TR=100 años para diseño de puentes.
- Se recomienda instalar estaciones hidrométricos para calibrar los modelos hidrológicos y así estar seguro de los resultados que se obtiene.
- Se recomienda hacer estudio topográfico el eje del puente a plantear y así mismo 200 metros aguas arriba y 200 metros agua abajo bien detallado.

#### **REFERENCIAS BIBLIOGRÁFICAS**

- Bolinaga J. (1979) «Drenaje urbano». Ministerio del Ambiente y de los Recursos Naturales Renovables. Caracas, Venezuela.
- Chacón J. y Pazmiño E. (2010) «Análisis de flujo gradualmente variado no permanente y transporte de sedimentos con el modelo HEC-RAS». Trabajo de grado. Escuela Politécnica Nacional, Facultad de Ingeniería Civil y Ambiente. Ecuador, en julio 2012, extraído de: [http://bibdigital.epn.edu.ec/bitstream/15000/1724/1/CD-2757.pdf.](http://bibdigital.epn.edu.ec/bitstream/15000/1724/1/CD-2757.pdf)
- Chow V. (2004) «Hidráulica de canales abiertos». Editorial McGrawHill, Colombia.
- Chow V., Maidment D. and Mays L. (1994) «Hidrología Aplicada». Editorial McGraw-Hill, Bogotá, Colombia.
- García P., Brufau P., Murillo J. y Zorraquino C. (2003) «Estudio hidráulico del riesgo de inundación en el meandro de ranillas: modelos de simulación numérica». Ingeniería del Agua, Vol. 10, pp. 115-125, Córdoba, España.
- MINAMB. (2012) «Datos mensuales de precipitación del estado Lara». Dirección de Hidrología, Meteorología y Oceanología, Ministerio del Poder Popular para el Ambiente, Caracas, Venezuela, en julio 2012, extraído de: [http://www.minamb.gob.ve/files/Precipitacion-mensual/Lara.pdf.](http://www.minamb.gob.ve/files/Precipitacion-mensual/Lara.pdf)
- Perozo M. y Brett N. (2012) «Análisis hidráulico del puente sobre la quebrada Atarigua ubicado en el municipio Jiménez del estado Lara bajo tres condiciones de flujo utilizando el modelo HEC-RAS». Tesis de Pregrado, Decanato de Ingeniería Civil, Universidad Centro occidental Lisandro Alvarado, Barquisimeto, Venezuela.
- Restrepo I., Sánchez L., Galvis A., Rojas J. y Sanabria I. (2007) «Avances en investigación y desarrollo en agua y saneamiento para el cumplimiento de las metas del milenio». Universidad del Valle, Santiago de Cali.
- Rocha A. (2010) «Introducción a la hidráulica de las obras viales». Instituto de la Construcción y Gerencia, Lima, Perú, en julio 2012, extraído de: [http://apiperu.com/Articulos/pilares.pdf .](http://apiperu.com/Articulos/pilares.pdf)
- USACE. (2010) «HEC-HMS User´s Manual, Version 3.5». US Army Corps of Engineers, Davis, California, USA.
- USACE. (2010) «HEC-RAS User´s Manual, Versión 4.1». US Army Corps of Engineers, Davis, California, USA.

**ANEXOS** 

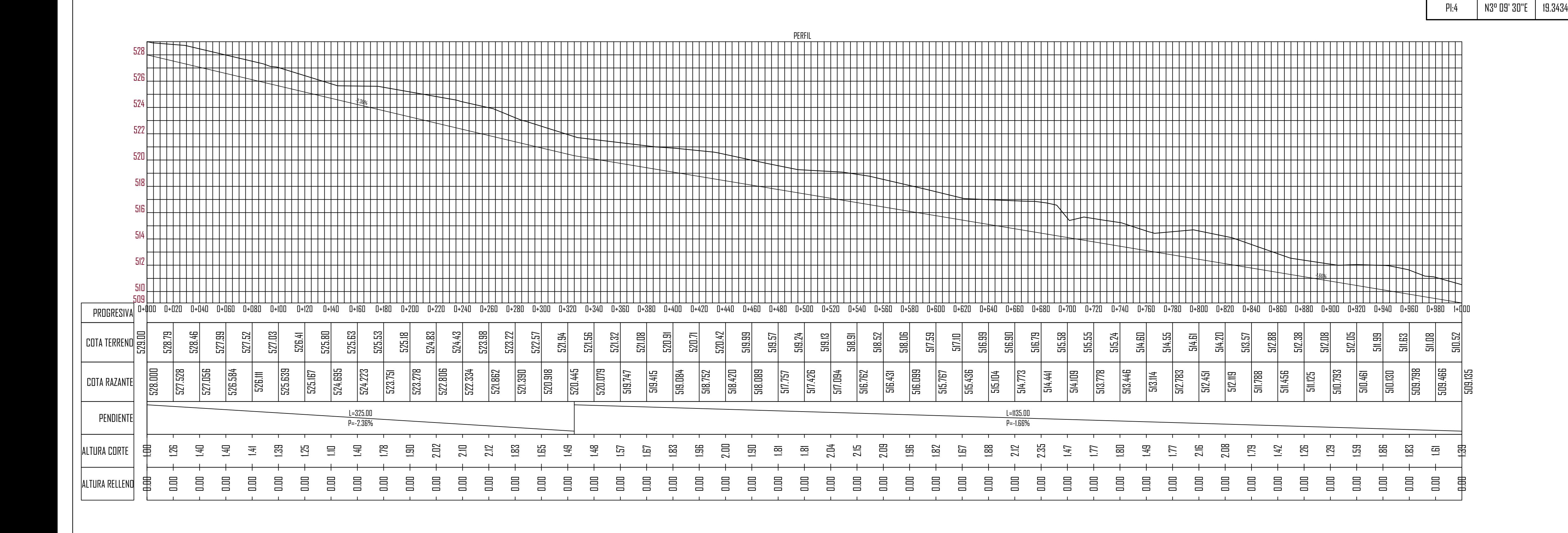

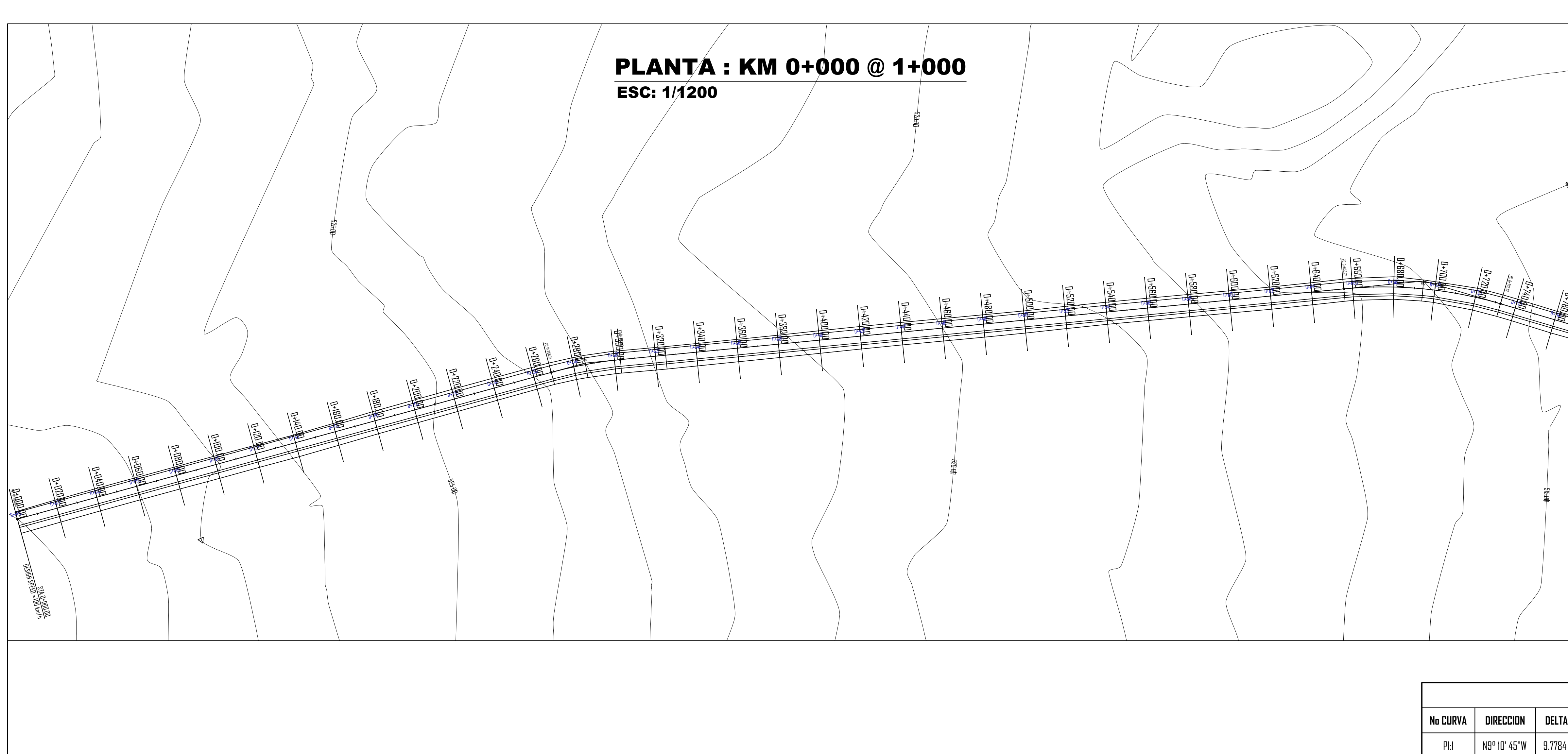

**No.000 ABSH** PI:3  $\int$ PT: 0+915.12 0+780 0+800  $0 + 820$ 0+840 0+860 0+880 0+900 0+920 0+940 0+160 0+980 1+000 0+760.00 0)<br>1100-11 **01) DB+1 C**+820.00 **0+0+00 0+80.00** 0+880.00 0+900.00 0+920.00 0+940.00 0+00.00 **0+980.00** 1<br>費<br>電

PI:2

PI:3

N15° 16' 40"E

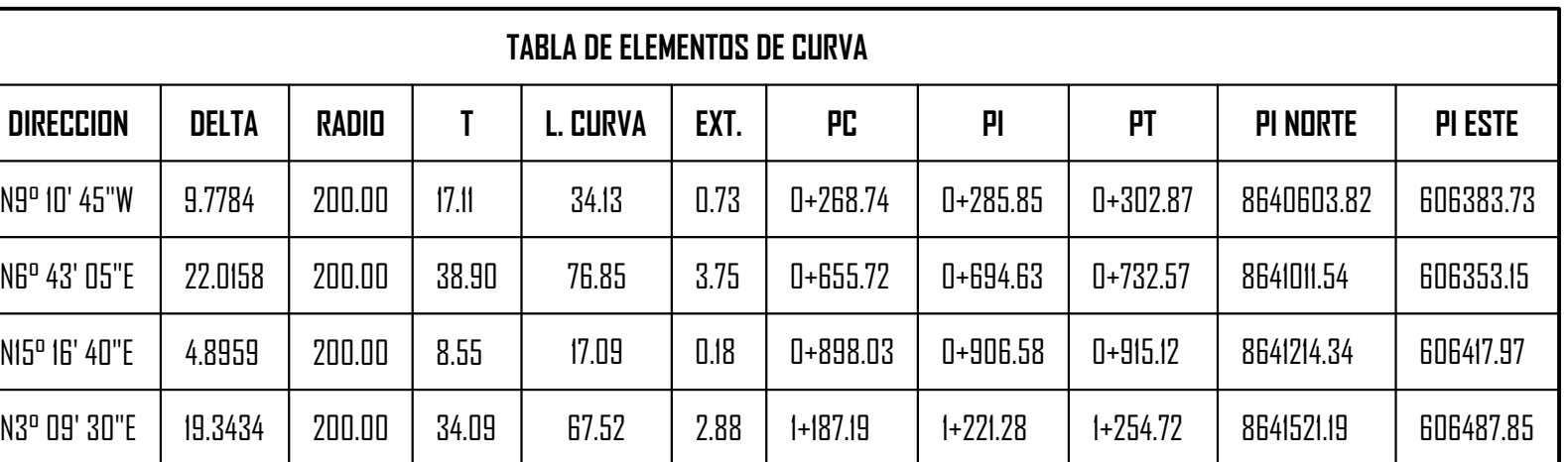

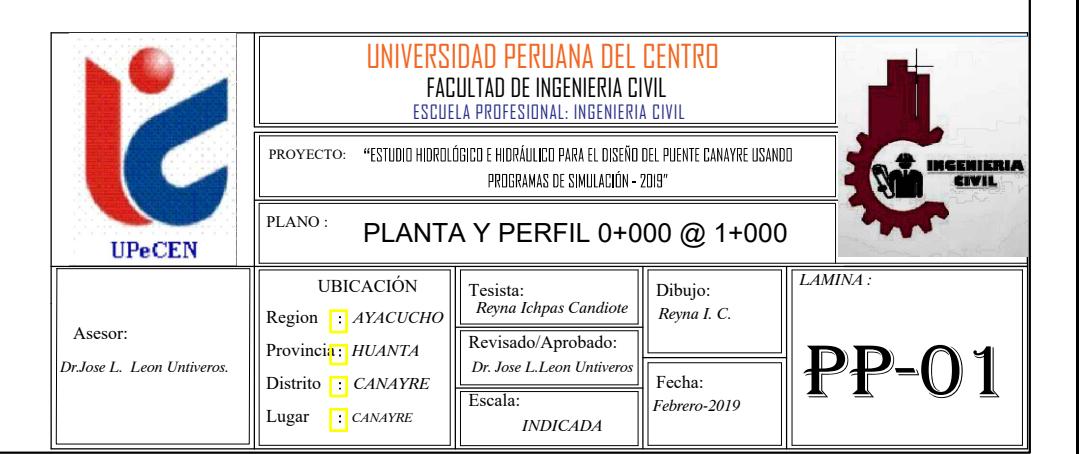

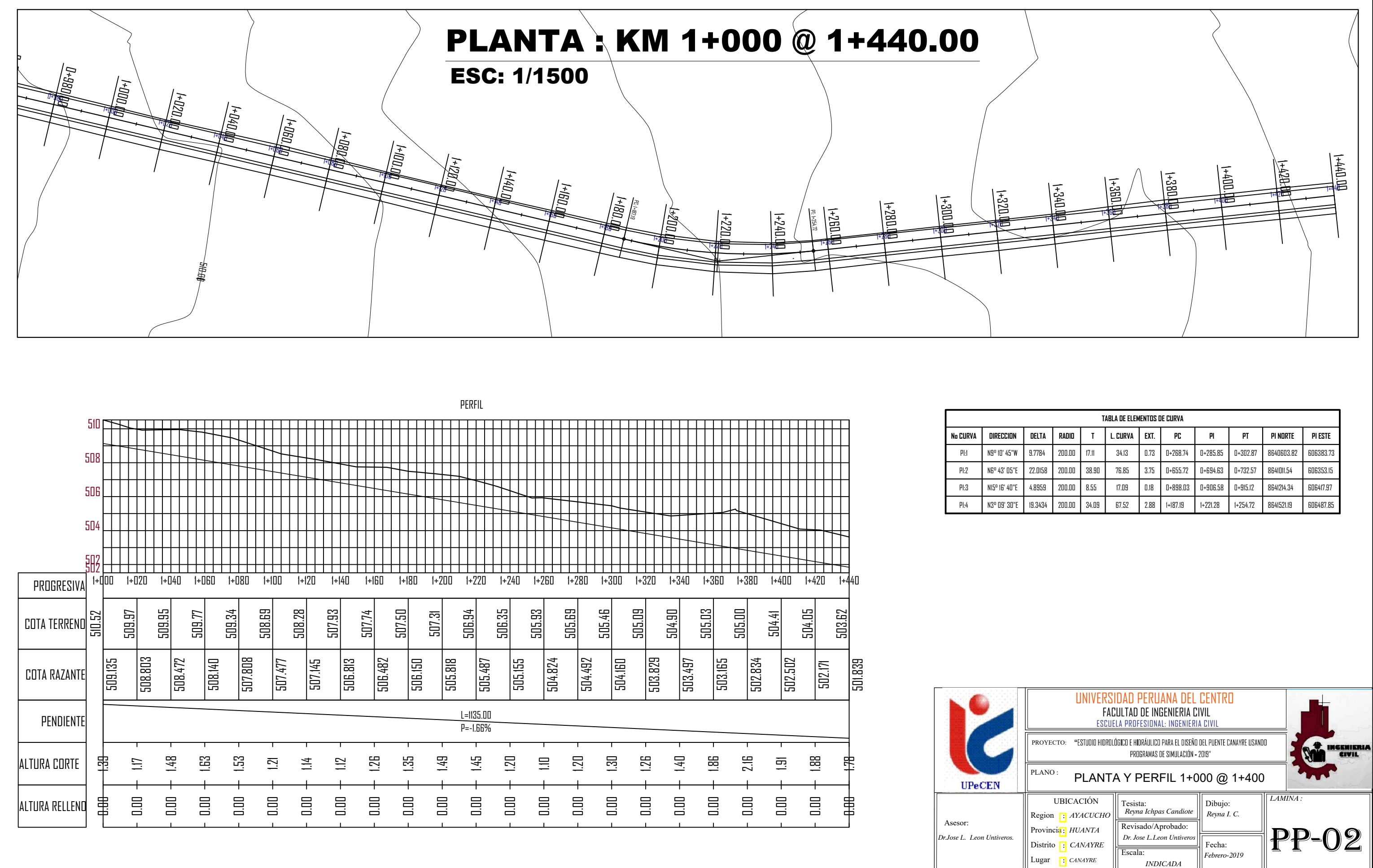

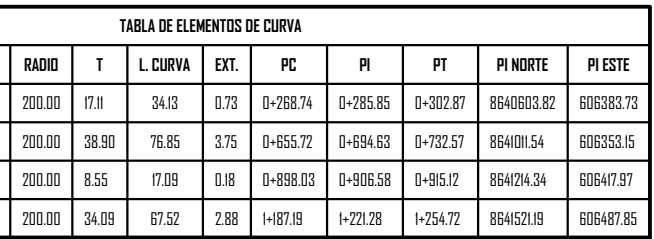